### **LES CHARIOTS AU PARQUET**

Do gaucho à droite en partant du haut :<br>Claudius (Fnac), C. Sapet (Infogrames), S.<br>Maumy et J-M Perbet (Sony), F. Quentin<br>(Amsoft), M. Motro (Vifi), et L. Weill (Loriciels). Les autres ne sont pas photogéniques.

ait d'ennuis) devant la porte de I'HHHHebdo, on te fait une petite place, on te file une couverture et tu fais l'aumône pour arrondir tes fins de mois. On réserve pour toi.

Remarquez, à force de jouer au con, il faut bien se planter quelque part. Ainsi, en téléphonant

### **BEN, PUISQUE C'EST COMME ÇA**

Un autre qui est plein d'humour, c'est Laurent Weill de Loriciels. Pour lui, pas d'avocats, pas de lettres avec accusé de reception, pas de vil chantage. Non, rien de tout cela. "Puisque c'est est des no-otres, il a fait le con comme les au-autres".

### **MOI** ? **J'M'EN TAPE**

à Amstrad pour leur demander leur position officielle, on a eu une surprise. Pour choisir les logiciels que nous allions déposer é notre nom, on a utilisé un catalogue de logiciels classique. Pour coincer Amsoft, on a choisi "Commandos Galactiques". C'est un choix comme un autre. François Quentin qui nous a répondu nous a littéralement

### **C'est nouveau, ça vient de sortir:**

L'actualité de la micro-informatique. Lire pages 7, 8.

**CINOCHE-TELOCHE pages14,15** 

l'affaire en référé (un procès réservé aux cas d'urgence) histoire de pas se laisser faire. IBM demande la cessation de vente de son matériel par la Secrétairerie et l'interdiction de faire de la pub. Le tribunal se juge incompétent et donc clôt le dossier en disant "c'est un problème de fond. allez donc voir au tribunal de commerce". Et ça y est. IBM y est allé, au tribunal de commerce; mais attention, cette fois-ci, les Chariots ne sont pas certains du tout de Suite page 29

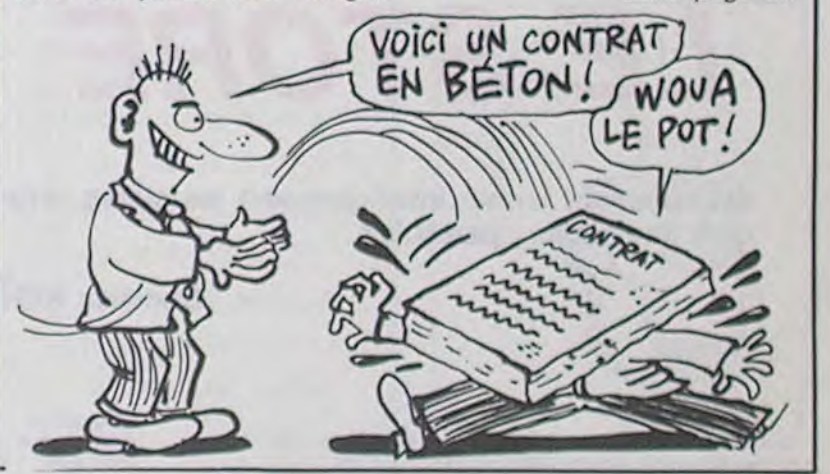

comprend pas sa position puis-<br>que c'est la société Froggy Software qui a créé, le programme de longues heures à étudier le<br>Paranoïak". Pas mal, hein ? Eh, problème très complexe que tu Paranoïak". Pas mal, hein ? Eh,<br>Gaston, elle l'a créé le proc'est mon mien et vu que je suis prenne en charge mes honoraile premier déposant, c'est toi res qui s'élèvent à la somme<br>qui te démerdes pour trouver royale de 1 500 francs". Je suis<br>autre chose et payer les pots mort de rire. Non seulement de

**Ou** comment tricher, pirater, modifier, trafiquer, magouiller, bidouiller et grenouiller avec les logiciels du monde entier. Mais dans la légalité, au moins ? Of course, mon général !<br>Lire page 9

### **DEULIGNEURS les fainéants sont en page 9**

Être distributeur agréé de matériel IBM, tel est le but ultime et compréhensible de toute personne travaillant dans la micro. C'est vrai que ça ferait joli sur la vitrine le petit autocollant bleu. Mais voilà, il y a un malaise. Figurez-vous que pour revendre de /'IBM, il faut absolument avoir signé un contrat. Un contrat ? Oui, un contrat. Bon, et alors ? Et alors la Secrétairerie ne l'a pas signé ce contrat et ça va faire un bon bout de temps qu'elle diffuse du matos IBM. En juillet, IBM assigne

### **HEIIIN, RÉPÉTEZ...**

Froggy Software, c'est Jean-Louis Lebreton. Tranquille, il a chargé son avocat du boulot, comme les autres d'ailleurs. Mais alors, les avocats, à la masse les mecs. Celui de Froggy devait s'être shooté au LA **CHARITE MON BON**  Froggy devait s'être shooté au LA CHARITE MON BON<br>vinaigre, car voici ce qu'il écrit **SEIGNEUR** à notre confrère : "Je vous serais reconnaissant de m'indi- Dans la série "j'ai rien compris guer quelle est exactement au film", il y a aussi les rigolos. quer quelle est exactement au film", il y a aussi les rigolos.<br>l'objet de la réclamation de Ere Informatique a quelques<br>votre cliente, car ma cliente ne problèmes financiers apparem-Inutile de vous dire que notre avocat a envoyé aux sociétés d'éditions des logiciels concernées une lettre très explicite. Parmi celles qui ont répondu r écrit, il y a Froggy Software.

**BIDOUILLE GRENOUILLE** 

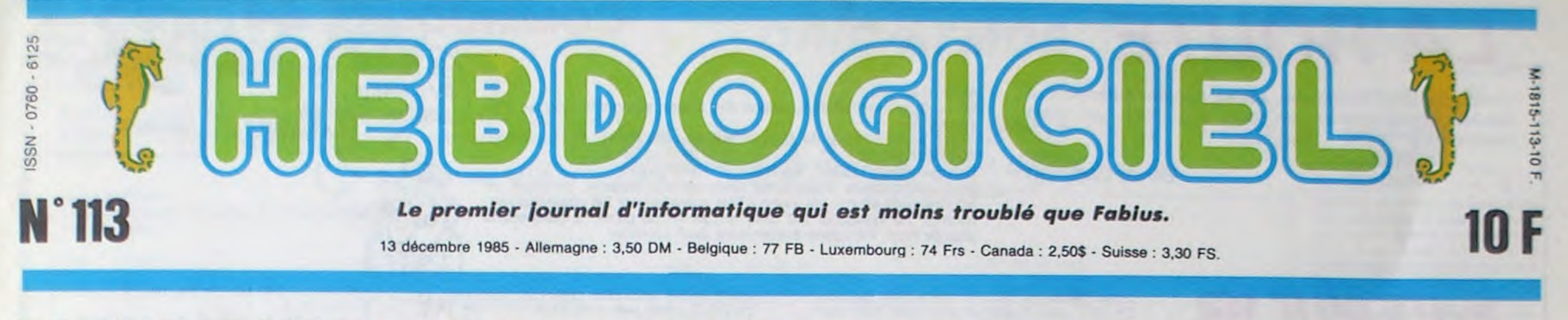

# **PROTECTION DES LOGICIELS : LE TROUBLE !**

**Nos éditeurs chéris et leurs avocats ont eu deux semaines pour réfléchir sur l'affaire de la protection des noms de logiciels. Dix éditeurs, dix solutions différentes pour essayer de se sortir de ce bourbier.** 

### **JE RÉSUME**

Tout s'est passé il y a deux semaines. Après avoir fait un article sur la protection des logiciels (dépôts de listings et de noms), nous avons eu fa bordélique idée de tester un peu et la loi et les éditeurs de logiciels, histoire de voir si tout le monde profite bien de ses avantages. Nous sommes donc allés à /'INPI (l'Institut National de la Propriété Industrielle) faire des recherches d'antériorité sur une quinzaine de titres de logiciels. A notre plus grande surprise, onze d'entre eux n'étaient pas<br>déposés. Concrètement. Concrètement, n'importe qui pouvait aller à l'INPI et devenir propriétaire de ces titres. Comme vous nous connaissez, nous y sommes allés de bon coeur et avons déposé ces onzes titres sous le nom de Shift Editions, soit Hebdogiciel. Panique, sursauts, spasmes, crises d'épilepsie, bon nombre des éditeurs visés ont réagi. Le temps de sauter une ligne, de mettre un titre et on les passe en revue.

moi, cher lecteur, pour l'utilisation de ce langage cru mais ceci était un message personnel pour Froggy Software. Et c'est bien marqué "Avocat à la cour" sous l'en-tête de lettre. J'ai peur que ce mossieur ait suivi un itinéraire craignos pour arriver à la cour. Ou alors, il s'est spécialisé dans la fraude dans la vente des bananes fraîches en provenance du Bouanastan. Nul.

pris au film puisqu'il ne fournit aucune conclusion valable mais en plus, l'avocat veut faire payer ses honoraires à ses adversaires. Je vous laisse juger du croustillant de cette réponse qui dénote soit d'un humour très spécial, soit d'une naiveté impressionnante. Si tu veux, Hector (c'est pas son nom, mais c'est pour pas qu'il

comme ça, on dépose Hebdogiciel !" nous a-t-il dit au téléphone. Marrant, non ? Allez, vous cassez pas les mecs, on l'a déjà déposé et nous, le jour même de sa création. On n'a pas attendu que des rigolos viennent planter la merde. Feriez mieux de prendre exemple, hein ? Enfin, quand même, il est marrant, allez, un banc : "Il

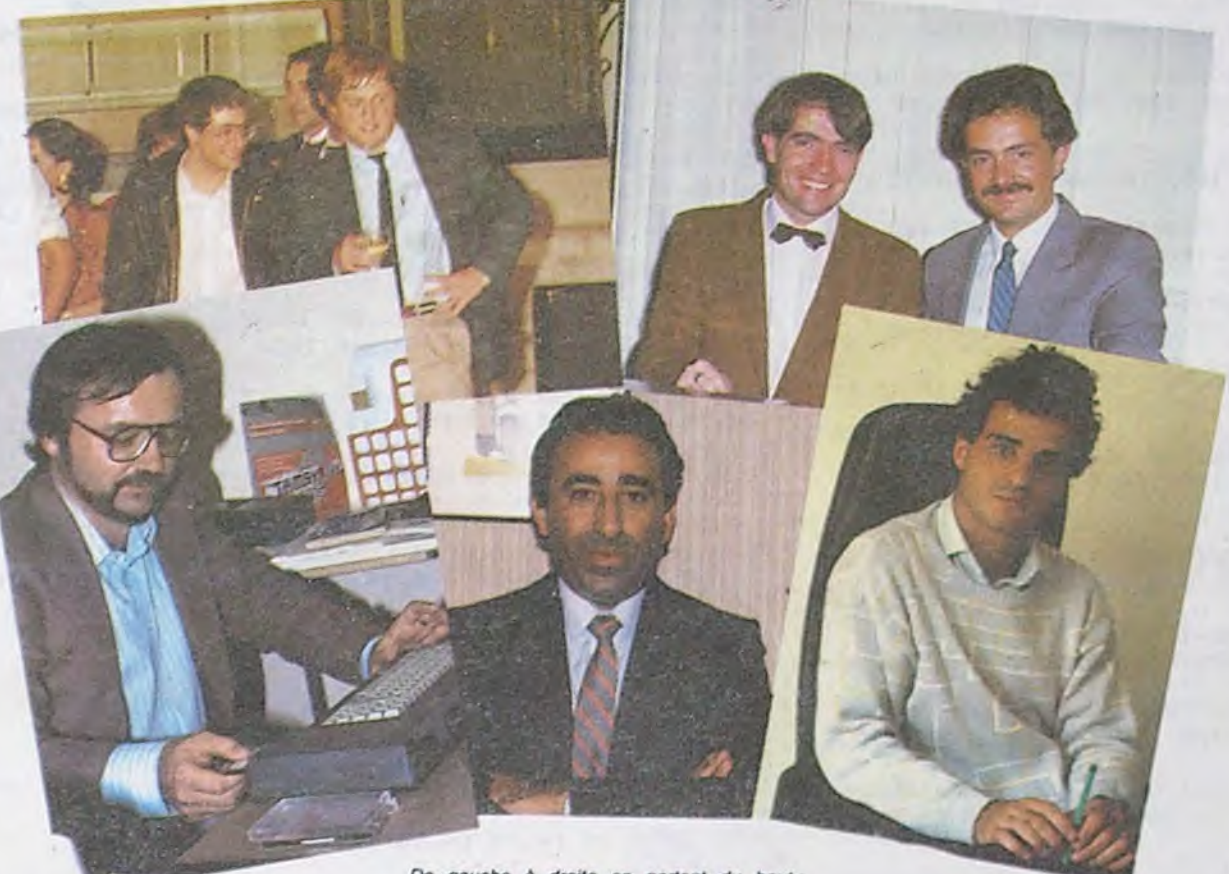

problèmes financiers apparem-<br>ment, vu ce que leur avocaillon nous gribouille :" J'ai dû passer<br>de longues heures à étudier le Gaston, elle l'a créé le pro- me posais (entre avocats, ils se gramme. Le programme, il est tutoient). Il me semblerait dès gramme. Le programme, il est tutoient). Il me semblerait dès<br>à lui, mais le nom, que dalle, lors normal que ton client<br>c'est mon mien et vu que je suis prenne en charge mes honoraile premier déposant, c'est toi res qui s'élèvent à la somme autre chose et payer les pots mort de rire. Non seulement de cassés. Compris ? Excusez- toute évidence il n'a rien comscié. "Désolé mais Commandos Galactiques n'existe pas. Comme c'était un logiciel importé d'Angleterre, on a préféré garder la titre anglais au dernier moment, c'est-à-dire "Galactic Commandos". Dur, mais eh, les mecs, pourquoi le titre ne figure-t-il sur aucun catalogue ? Bon, d'accord, le dépôt que l'on a fait ne couvre pas ce logiciel, donc vous n'aurez pas d'emmerdes. Mais si le cas se présentait quand même, qu'estce qu'ils feraient chez Amstrad ? Grosso modo, ils s'en tapent ! Ah ! Allez, précipitezvous sur un catalogue d Amstrad et déposez tous les titres, ils n'en ont rien à foutre ! Pas mal, non ?

#### **ON VA POUVOIR MARCHER DROIT**

Chez Infogrames, on ne s'affole pas. "Ce que vous avez fait va faire prendre conscience aux éditeurs que l'improvisation c'est pas toujours bon". Ça y est, enfin quelqu'un de sérieux. Ouf. Et en plus pas à côté de ses pompes. Infogramme nous a dit en quelque sorte : "Je vous ai compris". Allez, on pardonne.

### **LES RADINS DU COIN**

Logi'stick craint. Chez eux, on ne dépose pas à l'INPI. Ah. Ça, on n'y avait pas pensé. Eux, ils font ça chez un huissier en même temps que le dépôt du logiciel. Alors, bien sûr, on nous a répondu que ce qu'on a fait est naze car ce sont eux qui ont l'antériorité. Mais il y a un problème dans leur système. Si Logi'stick dépose ses softs chez huissier, le mec qui veut utiliser un nom ne peut pas aller vérifier à l'INPI que celui-ci n'est pas déjà pris. Il n'apparaîtra pas Suite page 29

### gar au moins . course, mon gon ra **INFO-BD :TOUTE L'ACTUALITÉ EN PAGE O**

### Lire page 9 **CONCOURS PERMANENTS**

Votre programme, non content de vous rapporter 1.000 francs par page publiée, **FORMATION A l'ASSEMBLEUR** peut vous rapporter 20.000 francs choque mois ou un voyage en Californie pour

**DES PROGRAMMES POUR VOTRE ORDINATEUR AMSTRAD . APPLE IIe et Ilc,, CANON X CASIO FX 702-P. COMMODORE 64 ET COMMODORE VIC 20. EXELVISION EXL 100. MSX et compatibles e ORIC 1 ET ATMOS . SINCLAIR ZX 81 ET SPECTRUM. TEXAS** TI-99/4A. **THOMSON** TO7, T07/70, ET M05.

# *LA ROUTE*

### **COMMODORE 64**

ÆД

DU SAMEDI, ET UN

 $\mathcal{P}$ 

 $6, 6, 6, 6, 6$ 

 $, 6, 6, 6, 6, 6$ 

 $, 6, 6, 6, 6, 6$ 

 $6, 14, 8, 8, 6$ 

 $, 14, 6, 6, 14$ 

 $, 8, 6, 6, 6, 6$ 

 $4, 0, 0, 6, 6$ 

 $14, 14, 6, 6$ 

 $9, 6, 6, 6, 6, 6$ 

 $, 162, 8, 168$ 

6,208,238

144, 218, 162

41, 189, 130

173, 52, 216

**TI99 BASIC SIMPLE** 

1380 GOSUB 2910 1390 GOSUB 2040

2870

2890

2780

2800

15

 $\mathcal{L}$ 

DIMANCHE!

2698 DRTR 14,6,6,6,6,6,6,6,14,6,6,

14, 0, 0, 6, 6, 14, 6, 6, 6, 6, 6, 6, 6, 14, 6, 6

2700 DATA 14, 6, 6, 6, 6, 6, 6, 6, 14, 6, 6,

6, 6, 6, 6, 6, 14, 6, 6, 14, 0, 0, 6, 6, 14, 6, 6

2710 DRTR 14,6,6,6,6,6,6,6,14,6,6,

14, 0, 0, 6, 6, 14, 6, 6, 14, 0, 0, 6, 6, 14, 6,

2720 DATA 6,14,0,0,6,6,6,14,0,0,6,

 $6, 14, 14, 14, 14, 8, 8, 6, 6, 14, 14, 14, 6, 6$ 

2730 DRTR 9, 9, 6, 6, 14, 6, 6, 14, 9, 9, 6,

6, 14, 0, 0, 6, 6, 6, 14, 0, 0, 6, 6, 6, 6, 6, 14

2740 DATA 6,6,6,6,14,6,6,14,0,0,6,

 $6, 14, 6, 6, 14, 8, 8, 6, 6, 14, 8, 8, 6, 6, 6, 1$ 

2750 DRTR 14, 0, 0, 0, 0, 0, 6, 6, 14, 6, 6,

 $6, 14, 8, 6, 6, 14, 14, 14, 6, 6, 14, 6, 6, 14,$ 

2760 DATA 14, 0, 0, 6, 6, 6, 14, 0, 0, 6, 6,

14, 14, 14, 14, 14, 14, 6, 6, 14, 0, 6, 6, 14,

2770 DRTR 6,6,14,6,6,6,6,6,6,6,14,

0, 0, 6, 6, 6, 14, 0, 0, 6, 6, 6, 6, 6, 6, 6, 14

2790 DRTR 36482, 6, 14, 2, 10, 5, 13, 12,

2810 DRTA 36490, 169, 52, 133, 98, 133,

100, 169, 192, 133, 99, 169, 216, 133, 101

2820 DATA 0, 189, 2, 139, 145, 98, 189, 1

94, 148, 145, 108, 232, 48, 23, 200, 192, 1

2830 DATA 165, 98, 24, 105, 40, 133, 98,

133, 100, 144, 225, 230, 99, 230, 101, 24,

2840 DATA 0, 189, 130, 139, 157, 184, 19

3, 189, 66, 141, 157, 184, 217, 232, 208, 2

2850 DRTR 140, 157, 184, 194, 189, 66, 1

42, 157, 184, 218, 232, 224, 64, 208, 239,

2860 DATA 41, 15, 141, 101, 196, 173, 92

2880 DATA 36595, 16, 18, 5, 19, 19, 5, 26

suite page 5

, 32, 21, 14, 5, 32, 20, 15, 21, 3, 8, 5

, 216, 41, 15, 141, 102, 196, 96

CONDUCTEUR DU

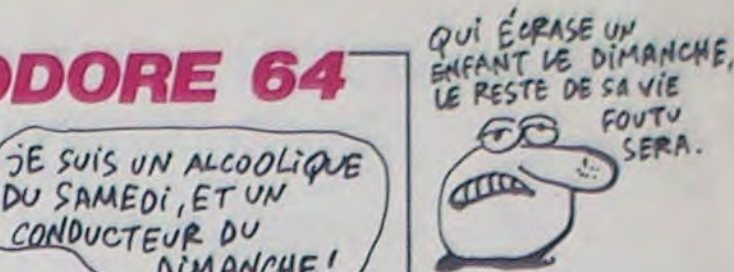

Conducteurs du Dimanche, roulez dangeureusement et rivalisez d'imprudence en toute impunité... sur votre commodore.

Gérald LIMBARD

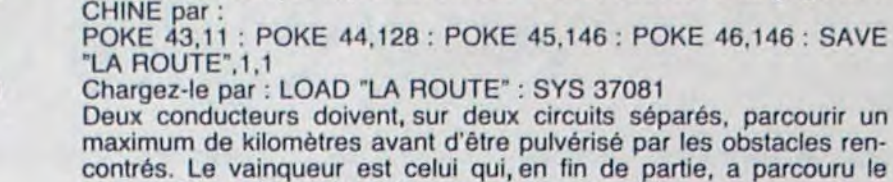

plus de Kms. Nécessite évidemment deux joysticks.

Après lancement et implantation des codes, sauvez le langage MA-

 $9.169.169$ 

 $0.195.160$ 

 $9,169,169$ 

160, 160, 160

 $9.169, 169$ 

160.32.32

 $0, 160, 32, 32$ 

60, 160, 160

160, 160, 160

 $5, 160, 105$ 

2600

, 160, 105, 32

 $9, 9, 9, 9, 6, 6$ 

 $9, 9, 9, 6, 6$ 

 $9, 9, 9, 8, 9, 6$ 

 $, 6, 6, 6, 6, 6$ 

 $4, 14, 0, 0, 14$ 

820 GOSUB 2790

2660

169, 169, 169

160, 160, 160

2460 DRTA 160, 160, 160, 160, 160, 160,

160.160.160.160.160.160.160.160.160.16

2470 DATA 160, 160, 160, 160, 160, 160,

160.160.160.160.160.160.160.32.32.

2488 DATA 168.168.168.168.168.168.

160, 105, 160, 160, 160, 160, 160, 160, 16

2490 DATA 160, 160, 32, 32, 160, 160, 16

0, 160, 160, 160, 32, 32, 160, 160, 160, 16

2500 DATA 32, 32, 160, 160, 160, 32, 32,

160.160.160.160.32.32.160.160.160.

2510 DATA 32, 32, 160, 160, 160, 160, 16

0.160.160.160.160.160.160.32.32.16

2520 DATA 160, 160, 160, 32, 32, 160, 16

0, 160, 32, 32, 160, 160, 160, 160, 32, 32,

2530 DATA 160, 160, 105, 32, 32, 160, 16

9.160.160.160.160.160.105.160.160.

2540 DRTR 160, 160, 160, 160, 160, 160,

32, 32, 160, 160, 160, 32, 32, 160, 160, 16

2550 DRTR 160, 160, 160, 32, 32, 32, 32,

32, 160, 160, 160, 95, 160, 160, 160, 32, 1

2560 DRTR 160, 160, 160, 160, 160, 160,

160, 160, 160, 160, 160, 160, 160, 32, 32,

2570 DATA 160, 32, 32, 160, 160, 160, 16

0, 160, 160, 160, 160, 160, 160, 105, 32, 9

2580 DATA 32, 160, 160, 160, 160, 160, 1

60, 160, 105, 160, 160, 160, 160, 160, 160

2590 DATA 32, 160, 160, 160, 105, 32, 32

2610 DRTR 36034, 14, 14, 14, 0, 0, 0, 0, 0

 $14, 14, 14, 14, 14, 14, 14, 14, 6, 6, 14, 8,$ 

2620 DATA 6, 6, 6, 6, 6, 14, 6, 6, 14, 0, 0,

 $0, 0, 0, 6, 6, 6, 6, 6, 6, 6, 14, 6, 6, 14, 0, 0,$ 

2630 DATA 14, 0, 0, 6, 6, 14, 6, 6, 14, 0, 0

, 0, 0, 0, 6, 6, 14, 14, 14, 6, 6, 14, 6, 6, 14,

2640 DRTR 6,6,6,6,6,6,14,6,6,14,14

 $14, 14, 14, 14, 6, 6, 14, 8, 8, 6, 6, 14, 6, 6$ 

2670 DRTR 36162, 14, 14, 14, 14, 14, 14,

2680 DATA 14, 14, 14, 14, 14, 14, 14, 14,

2650 DRTR 14, 6, 6, 14, 0, 0, 6, 6, 14

B10 IF K=51 THEN B20 ELSE 900

, 160, 160, 160, 160, 160, 160, 160, 105

### **SUITE DU N' 112**

2000 DRTR 206, 36, 196, 208, 3, 76, 66, 1 45, 169, 128, 141, 248, 195, 162, 1, 134, 1 82, 173, 89 2010 DRTA 196, 41, 2, 240, 3, 32, 142, 13 2, 230, 182, 173, 89, 196, 41, 4, 240, 3, 32  $.142.132$ 2020 DATA 230, 182, 173, 89, 196, 41, 8, 240.3.32.142.132.165.249.41.254.13 3.249.96 2040 DRTR 35199.206.98.196.240.3.1 04.104.96.173.97.196.141.98.196.17  $3, 92, 196$ 2050 DATA 201, 35, 208, 36, 162, 6, 169, 0.157, 0.212.202.16, 250.169, 13, 141. 5,212,169 2060 DATA 16.141.6.212.169.30.141. 0.212, 169, 3, 141, 1, 212, 169, 129, 141, 4,212,96 2070 DATA 201.1.208.31.173.97.196. 141, 98, 196, 169, 0, 141, 4, 212, 141, 5, 2 12, 169, 240 2080 DRTR141.6.212.173.64.196.141. 0.212.173.65.196.141.1.212.104.104 ,76,228,138 2190 DATA 35296, 32, 81, 138, 173, 21, 2 08, 77, 90, 196, 141, 21, 208, 238, 96, 196 , 206, 94, 196 2110 DATA 240, 16, 174, 96, 196, 224, 13 8, 208, 2, 162, 135, 142, 96, 196, 142, 252  $.195.96.169$ 2120 DATA 134, 141, 96, 196, 173, 93, 19 6, 141, 94, 196, 174, 37, 196, 169, 32, 157 , 40, 194, 206 2130 DATA 37, 196, 208, 3, 76, 135, 145, 169, 128, 141, 252, 195, 162, 5, 134, 182, 173, 90, 196 2140 DATA 41, 32, 240, 3, 32, 142, 132, 2 30.182.173.90.196.41.64.240.3.32.1 42, 132, 230 2150 DATA 182, 173, 90, 196, 41, 128, 24 0, 3, 32, 142, 132, 165, 249, 41, 253, 133, 2170 DATA 35409, 206, 100, 196, 240, 3, 104.104.96.173.99.196.141.100.196.  $9.169.169$ 173, 94, 196 2180 DATA 201, 35, 208, 36, 162, 6, 169, 2450 DATA 160, 160, 160, 160, 160, 160, 160, 160, 32, 32, 160, 160, 160, 160, 160, 0, 157, 7, 212, 202, 16, 250, 169, 13, 141, 160, 160, 160 12, 212, 169 **LE STORE MAGIQUE** 

, 7, 212, 169, 3, 141, 8, 212, 169, 129, 141  $11.212.96$ 2200 DATA 201.1.208.31.173.99.196. 141.100.196.169.0.141.11.212.141.1 2,212,169 2210 DATA 240, 141, 13, 212, 173, 66, 19 6.141.7.212.173.67.196.141.8.212.1 04, 104, 76 2220 DATA 243,138 2230 2240 DATA 35506, 165, 249, 41, 1, 240, 6 32, 14, 137, 24, 144, 12, 32, 103, 135, 32 , 205, 135, 32 2250 DATA 175, 135, 32, 103, 136, 96  $2260$ 2270 DATA 35531, 165, 249, 41, 2, 240, 6

2190 DRTR 16.141.13.212.169.30.141

Mode d'emploi :

, 32, 224, 137, 24, 144, 12, 32, 139, 135, 3  $2,238,135$ 2280 DATA 32, 190, 135, 32, 155, 136, 96

2290

2300 DATA 35556, 173, 92, 196, 201, 1, 2

08, 5, 169, 33, 141, 4, 212, 76, 26, 137

2310 2320 DATA 35571, 173, 94, 196, 201, 1, 2

08.5.169.33.141.11.212.76.236.137 2330

2340 DATA 35586, 233, 160, 160, 32, 32, 32, 32, 32, 233, 160, 160, 160, 160, 160, 1

60.160.160 2350 DRTA 160, 160, 32, 32, 32, 32, 32, 1

60.160.160.160.160.160.160.160.160

 $,160,160,32$ 

2360 DRTA 32, 32, 32, 32, 160, 160, 160, 

 $, 32, 32, 32$ 2370 DRTR 32, 160, 160, 160, 32, 32, 160

, 160, 160, 160, 160, 160, 32, 32, 32, 32, 3

 $2,169,169$ 2380 DATA 160, 160, 160, 160, 160, 160,

160, 160, 160, 32, 32, 32, 32, 32, 160, 160

 $.160.160$ 

2390 DATA 160, 160, 160, 160, 160, 160,

 $9.32.32.160$ 

2400 DATA 160, 160, 160, 160, 160, 160, 160, 160, 160, 105, 160, 160, 105, 32, 32,

160, 160, 105 2419

2420 DATA 35714, 233, 160, 160, 160, 16  $0.160.160.160.233.160.160.160.160.$ 

160, 160, 160

2430 DATA 233, 160, 160, 32, 32, 233, 16

0, 160, 233, 160, 160, 160, 160, 160, 160,

2440 DATA 160, 160, 160, 160, 160, 160, 

169, 233, 160

d'un immeuble... particulier.

Ou comment fermer intelligemment les stores singuliers

### **Christian KEHREN**

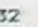

2030

 $2090$ 

249,96

2169

32<br>100 REM pour inscrire les bonhommes t<br>apez call char 128 faites tourner puis u tiliser CTRL+[<]<br>110 REM<br>arre magique : 120 REM  $t1_{99/4a}$  : 1ke 130 REM ----hren christian : 140 REM ------- $1.15$  $\text{asic} = \text{simple}$  : 150 CALL CLEAR  $+1$ 160 REM initialisation : 170 DATA 42.35 180 READ A(1), A(2)<br>190 CALL CHAR(128, "SASA7E18183C2466") 200 GOSUB 4410 210 FOR 1=5 TO 11 220 CALL COLOR(1, 16, 2) 230 NEXT 1<br>240 CALL COLOR(3, 16, 2)<br>250 CALL COLOR(4, 16, 2) 260 CALL CLEAR 270 CALL SCREEN(14) 280 NC=0  $290 Y = 0$  $300 NT = 1$ 310 REM  $1$  grille  $1$ 320 CALL COLOR(9, 12, 12) 330 FOR 1=6 TO 18 STEP 4 340 CALL HCHAR(1,10,100,13)<br>350 NEXT I 360 FOR I=10 TO 22 STEP 4<br>370 CALL VCHAR(7,1,100,11) 380 NEXT I 390 B\$="ESSAI No: 0"  $400 L = 3$ 

410 C=10<br>420 80SUB 4260 430 REM -it irage depart : 440 RANDOMIZE 450 CALL COLOR(2,9,9)<br>460 CALL COLOR(1,6,6) 470 X=INT(RND+2)+1 480 CD=A(X)<br>490 DN NT GOSUB 1480,1620,1760,1900,2040<br>,2180,2320,2460,2600 500 IF NT=9 THEN 530  $510$  NT=NT+1 520 GOTO 430 - 530 REM test clavier ! 540 GUSUB 3120 550 GOSUB 3860<br>560 CALL SOUND(300,349,0,494,2,1047,4) STO CALL KEY (3, K, L) 580 IF L=0 THEN 570 590 IF (K<49) + (K>57) THEN 570 600 NC=NC+1 610 GOSUB 4190 640 GOSUB 2750<br>650 GOSUB 1480 660 GOSUB 2790 670 GOSUB 1620<br>680 GOSUB 2870 690 GOSUB 1900 700 GOSUB 2910 710 GOSUB 2040 720 REM ------N: 2--730 IF K=50 THEN 740 ELSE 800 740 GOSUB 2750 750 GOSUB 1480<br>760 GOSUB 2790 770 GOSUB 1620 780 GOSUB 2830<br>790 GOSUB 1760  $---Net3---$ 800 REM --

840 GOSUB 2830<br>850 GOSUB 1760 860 GOSUB 2910<br>870 GOSUB 2040 880 GOSUB 2950 890 60SUB 2180 920 GOSUB 2750<br>930 GOSUB 1480 940 GDSUB 2870 950 GOSUB 1900 960 GOSUB 2990 970 GOSUB 2320 980 REM ---------N:5-990 IF K=53 THEN 1000 ELSE 1100 1000 605UB 2790<br>1010 605UB 1620<br>1020 605UB 2870 1030 GOSUB 1900 1040 GOSUB 2910 1050 GOSUB 2040 1060 GOSUB 2750<br>1070 GOSUB 2180 1080 GOSUB 3030 1090 GOSUB 2460  $-N: 6 1100$  REM  $---$ 1110 IF K=54 THEN 1120 ELSE 1180 1120 GOSUB 2830<br>1130 GOSUB 1760 1140 GOSUB 2950 1150 GOSUB 2180<br>1160 GOSUB 3070<br>1170 GOSUB 2600 1180 REM<br>1190 IF K=55 THEN 1200 ELSE 1280<br>1200 GOSUB 2870 1210 GOSUB 1900<br>1220 GOSUB 2910 1230 GOSUB 2040 1250 GOSUB 2320<br>1260 GOSUB 3030 1270 GOSUB 2460 1280 REM ---------N18----1290 IF K=56 THEN 1300 ELSE 1360 1300 809UB 2990<br>1310 809UB 2320 1320 GOSUB 3030 1330 GOSUB 2460<br>1340 GOSUB 3070 1350 GOSUB 2600 

suite page 4

1400 GOSUB 2950 1410 GOSUB 2180 1420 GOSUB 3030<br>1430 GOSUB 2460 1440 GOSUB 3070 1450 60SUB 2600 1460 6070 530 1470 REM ---1480 REM case No:1 1 1490 IF NT=1 THEN 1510 1500 GOSUR 2750 1510 GOSUB 4340 1520 CALL HCHAR(7, 12, 128)<br>1530 CALL SOUND(300,-4,0) 1540 CALL HCHAR (7, 11, CD, 3) 1550 CALL HCHAR(8, 12, 128)<br>1560 CALL SOUND(300, -4, 0) 1570 CALL HCHAR (8, 11, CD, 3)<br>1580 CALL HCHAR (9, 12, 128)<br>1590 CALL SOUND (400, -4, 0) 1600 CALL HCHAR(9, 11, CD, 3) 1620 REM case No:2 | 1630 IF NT=2 THEN 1650 1640 GOSUB 2790<br>1650 GOSUB 4340 1660 CALL HCHAR (7, 16, 128)<br>1670 CALL SOUND (300, -4, 0)<br>1680 CALL HCHAR (7, 15, CD, 3) 1690 CALL HCHAR(8,16,128)<br>1700 CALL SOUND(300,-4,0)<br>1710 CALL HCHAR(8,15,CD,3) 1720 CALL HCHAR (9, 16, 128)<br>1730 CALL SOUND (300, -4, 0) 1740 CALL HCHAR(9, 15, CD, 3) 1750 RETURN<br>1760 REM case Nor3 1 1770 IF NT=3 THEN 1790 1780 GOSUB 2830 1790 605UB 4340<br>1800 CALL HCHAR(7,20,128)

1810 CALL SOUND(300,-4,0)<br>1820 CALL HCHAR(7,19,CD,3)

# **CAVERN**

### **ORIC/ATMOS**

**BOMBE** 

 $O$ 

BOMBE

CHERCHEUSE

A TÊTE

L'EDITO EST GÉNIAL edito **ED OB PATROM** Œ

 $i1.557$ 

DETIT

BIEN CE

 $44.5$ WW

Par les bombes et missiles de votre fusée, délectez-vous = à semen panique et destruction dans une caverne fortifiée ennemie.

**Pierre LESTRADE** 

Mode d'emploi :

Le programme déjà lancé par RUN, doit être relancé par RUN 80. Les règles sont incluses

CAVERN 0 REM OSIONS' REM **ATMOS** REM ORIC 1 OSTONS' 70 10 REMCAVERN 1997, LANGAGE MACHINE REMAUTEUR LESTRADE PIERRE 3 RUE CEZANNE 15 REM 16 REM 30600 VAUVERT  $17$ 30 TEXT CLS 40 POKE 618, 14 50 HIMEM #7CEE 60 601011900 70 DOKE(E), 0: DOKE(156), (E+1) 76 80 HIMEM #6F00 81 DIM SC(11), N\$(11) 82 FOR I=0 TO 10 83 SC(11-1)=1\*1000 84 NS(I)="HEBDOGICIEL & CAVERN> 76 85 NEXT I 100 110 G0T04110 IS0 REM SELECTION DES COULEURS LED PRPER NULR 76 161 INK 2 165 CLS **166 PRINT** 170 PRINTCHRS(138)"SELECTION DES COULEURS 180 PRINTCHR\$(138)"SELECTION DES **COULEURS** 190 PRINT PRINT 200 PRINT"CHOIX OU PAPIER E0-1-2 CTRL>"  $-3-4-5-6-7$ ]" 218 GET PEIP=VAL(PE)<br>228 IF P>? THEN 219<br>238 IF P<8 THEN 210 2061 240 PAPER P 250 PRINT PRINT "CHOIX DE L'ENCRE E0-1-2-3-4-5-6-73"<br>260 GET 19 I=VAL(19 FIF I=P THEN  $260$ 270 IF 1>7 THEN 260 280 IF IK0 THEN 260 290 INK I 300 PRINT PRINTCHPS(14W)\*CES COUL EURS VOUS CONVIENNENT O/N" 310 GET 0\$ 320 IF 0\$="N" THEN 160<br>320 IF 0\$<>"0" THEN 310<br>340 REM MANETTE CLAVIER<br>350 CLS:PRINT 360 PRINTCHRS(138) "MANETTE / CLAV IDIOT IER" 370 PRINTCHR\$(138)"MANETTE / CLAV IER" 380 PRINT PRINT 3600 385 PRINT"APPUVEZ M / C" 390 GET 0\$ 400 IF 05<>"M" AND 05<>"C" THEN 3 98 410 IF 0s="M" THEN POKE #75B7,1:G  $010,759$ 420 IF 0s="C" THEN POKE #7587.0 430 REM SELECTION DES MOUVEMENTS 440 CLS PRINT 450 PRINTCHR\$(138)"SELECTION DES MOLIVEMENTS" 460 PRINTCHRS(138)"SELECTION DES 3740 **MOUVEMENTS"** 470 PRINT PRINT 480 PRINTCHRS(138) "APPUYEZ SUR LA TOUCHE DE VOTRE CHOIX"<br>498 PRINTCHR\$(138) "RPPUYEZ SUR LA TOUCHE DE VOTRE CHOIX" 599 PRINT POUR ..... HVANCER" 519 PRINT" 520 GOSUB 4999 530 POKE #75E6.00 540 PRINT"POUR ..... PECULER" 550 GOSUB 4900 560 POKE #75ED, 00  $ES 7$ ..... MONTER" 570 PRINT"POUR  $ES$  ? 580 GOSUB 4900 590 POKE #7602,00 ..... DESCENDRE" 609 PRINT POUR 619 GOSUB 4999  $1T''$ 630 PRINT"POUR. MONTER SHNS RECULE 620 POKE #7609,00  $21"$ 549 GOSUB 4999 659 POKE #75F4,00 660 PRINT"POUR. DESCENDRE SHNS RE  $3T$ **CULER** 670 GOSUB 4900 680 POKE #75FB.00  $41<sup>n</sup>$ 690 PRINTCHRS(11), CHES(11) 700 PRINTCHRS(140)"CES TOUCHES VO US CONVIENNENT O/N"  $51"$ 710 GET 0\$ 720 IF 05="N"THEN 430<br>730 IF 05<>"0" THEN 710 61" 749 PEM SELECTION DES TIRS 750 CLS PRINT 760 PRINTCHR®(138)"SELECTION DES TIRS' 770 PRINTCHR®(138)"SELECTION DES TIRS' 789 PRINT PRINT 790 PRINTCHR\$(138) "APPUYEZ SUR LA TOUCHE DE VOTRE CHOIX" 800 PRINTCHRS(138) "APPUYEZ SUR LA TOUCHE DE VOTRE CHOIX" 810 PRINT 820 PRINT "POUR LARGUER DES BOMBES GOSUB 4900 840 POKE #7646,00<br>850 PRINT"POUR TIRER DES MISSILLE 860 GOSUB 4900 POKE #7640,00 870 PRINTCHR®(140)"CES TOUCHES VO 880 US CONVIENNENT O/N" 890 GET 0\$ IF 0\$="N" THEN 750 900 IF 0\$<>"0" THEN 890 910 920 REM BRUITAGE 930 CLS PRINT 940 PRINTCHR\$(138)"BRUIT DES EXPL

950 PRINTCHR\$(128) "BRUIT DES EXPL 960 PRINT PRINT "APPUYEZ O/N" 970 GET 0\$ 980 IF 0\$<>"0" AND 0\$<>"H" THEN 9 990 IF 0\$="0" THEN 1050 1000 POKE 29518.96 PEM BOMBE 1 1010 POKE 29543,96 REM BOMBE 2 1020 POKE 30535.96 REM MISSILLE 1030 POKE 30561 96 REM MISSILLE 1040 GOTO 2010 1050 REM EXPL 1060 IF PEEK(61166)<>32 THEN 1120 1070 DOKE 29519,64298 POKE 29518, 1080 DOKE 29544, 64298 POKE 29543, 1090 DOKE 30536,64276 POKE 30535, 1100 DOKE 30562,64276 POKE 20561. 1119 GOTO 2818 1120 DOKE 29519,64250 POKE 29518, 1139 DOKE 29544,64250 POKE 29543, 1140 DOKE 80536.64250 POKE 20525. 1150 DOKE 38562.64250:POKE 30561, 2000 REM JEUX22 2010 CLS PRINT 2020 PRINTCHR\$(138) "POUR JOUER AP PUYEZ SUR SPACE" 2030 PRINTCHR\$(138)"POUR JOUER AP PUYEZ SUR SPACE" 2040 GET 0\$ : IF 0\$<>" "THEN 2040 2050 05="PP POUR CONTINUER 2055 AT=ARSCREEK(#D000)=166) 2060 PLOT11-AT.26.05 0%="TABLEAU  $PP'$ 2062 PLOT2-AT / 25.0\$ 2070 CALL #7654 2080 H=FRE(9) 3500 MAIT 50 3510 H=DEEK(9)+PEEK(11)#65536 3520 FOR I=1 TO 10<br>3530 IF H<= SC(1) THEN 3690 3540 REM ENTREE DU NOM 3550 CLS PRINT 3560 PRINTCHR\$(138)"VOTRE NOM S.V 3570 PRINTCHR\$(138)"VOTRE NOM S.V<br>.P" 3580 PRINT PRINT 3598 INPUT N\$<br>3595 IF PEEK(#9280)=0 THEN N\$="L'  $" + H5$ 3600 L=LEN(N\$)<br>3610 IF L>23 THEN N\$=LEFT\$(N\$,23)<br>3620 IF L<23 THEN N\$=N\$+"." GOTO 3630 FOR X=10 TO (I+1) STEP -1 3640 SC(X)=SC(X-1)<br>3650 N\$(X)=N\$(X-1) 3660 NEXT X 3670 SC(I)=H:N\$(I)-N\$ 3690 NEXT I 3700 REM AFFICHAGE RECORD 3710 CLS PRINT<br>3720 FOR I=1 TO 10 3730 PRINTCHR®(138); L/N®(1)) SC(1) PRINTCHR\$(138); I; N\$(I); SC(I) 3758 NEXT I 3760 PRINT PRINT "POUR REJOUER APP UYEZ <SPACE>" 3770 PRINT PRINT POUR REVENIR AU SELECTION APPUYEZ <S>" 3788 GET0\$ 3790 IF 0\$=" "THEN CLS GOTO 2010 3800 IF 05="\"THEN STOP<br>3810 IF 0\$<>"S" THEN 3780 3820 REM SELECTION DU NIVERU 3830 CLS PRINT 3840 PRINTCHR\$(138)"----- VOUS ET 3850 PRINTCHR\$(138)"----- VOUS ET 3860 PRINT PRINT 3870 PRINT"EXPERIMENTE......... L 3880 PRINT PRINT 3890 PRINT"DU METIER....... 3900 PRINT PRINT 3910 PRINT"NORMAL.............. 3920 PRINT PRINT 3930 PRINT"FAIBLE.............. L 3940 PRINT FRINT 395A PRINT"DEBUTANT............ 3960 PRINT PRINT 3970 PRINT"IDIOT........ 3980 GET 0% 3990 IF 05="1" THEN POKE#928E.1:P OKEN928C.1 GOTO 160<br>4000 IF 0\$="2" THEN POKE#928E.1 P OKE#928C, 10:GOTO 160 4010 IF 0%="3" THEN PIAE #928E, 1 P OKF#928C.20 GOTO 160<br>'4020 IF 05="4" THEN POKE#928E.0 P OKE#928C, 10 GOTO 160 4030 IF 0\$="5" THEN POKE#928E.0.P OKE#928C.20.GOTO 160<br>4040 IF 0\$="6" THEN POKE#928E.0 P OKE#928C.0.GOTO 160 4050 GOT03830 4100 REM DEMONSTRATION INSTRUCTIO  $4105$   $I = FFE(G)$ 4106 PAPER 4 4107 INK 6 4110 CLS 4120 CALL#9290 4130 F#="m 200 Pts"<br>4140 E#="1 100 Pts" 4150 C\$="k 50 Pt 1" 4168 PLOT 20,08, F\$ 4170 PLOT 20.10.E%<br>4180 PLOT 20.12.C% 4198 0\*=" (D > DEMONSTRATION"

4200 PLOT 20,20,0%<br>4210 0%=" S > SELECTION" 4220 PLOT 20, 22, 0% 4230 05="APRIVEZ AU 7 TABLEAUX" 4240 PLOT 5, 14, 05 4250 GET 0\$ 4260 IF 05="D" THEN 4105<br>4270 IF 05<>"S" THEN 4250 4880 GOTO 3830 4890 REM SOUS PROGRAMME 4900 PRINT"QUELLE TOUCHE ?" 4918 GET 0\$ 4920 0=ASC(0\$) 4930 00=PEEK(520) 4940 PRINTCHR\$(11)"UTILISER LA TO 4950 PRINT 4960 RETURN 4999 FND 5010 DATA 1392, A9, RD, 80, 55, 70, 80, 58,70,89,66,1881 5020 DATA 139C.8D.54.70.89.8E.8D. 5A, 79, A9, A, 182E 5030 DATA 13A6, 85, 3, 89, 4, 85, 2, 60, A9.88.80,1783 5040 DATA 1380, 6, 70, 80, 9, 70, 89, 88 80, 5, 70, 1782 5050 DATA 1388.89,88,80,8,70,80.1  $9.82.26.80.1849$ 5060 DATA 1304.93, BF.80, 92, BF.EE. 5.70.00.3.192R 5070 DATA 13CE, EE, 6, 70, EE, 8, 70, 00  $.3.FF.9.1862$ 5080 DATA 1308, 70, CP, 09, E7, EA, EE, 70.00.3.19E9 5090 DATA 13E2.EE.6,70.EE.8,70,L0  $3.EE, 9, 1876$ 5100 DATA 13EC.70.EE.5.70.00.3.EE  $6,70,EE,18E4$ 5110 DATA 13F6.8.70.00.3.EE.9.70. 88.00.C1.18C1 5120 DATA 1400, 60, 60, 65, 89, 65, 80, 42,79,89,68,1885 5130 DATA 1408, 80, 43, 70, 89, 5, HD, 4 2.78.99.78.1862<br>5140 DATA 1414.8C.AD.43.70.99.83. BC.CE.42.70.1988 5150 DATA 141E, CE, 43, 70, 88, DO, EB, 60.18.AD.54.1958 5160 DATA 1428.70.69.28.90.3.EE.5<br>5.70.80.54.1850 5170 DATA 1432, 70, 18, AD, 5A, 70, 69, 28, 98, 3, EE, 1843 5180 DATA 143C, 5B, 70, 8D, 5A, 70, 4C, D.73,38, AD, 180F 5190 DATA 1446, 54, 70, E9, 28, B0, 3, C E.55,70,80,18EE 5200 DRTR 1450, 54, 70, 38, AD, 58, 70, E9, 28, 80, 3, 1887 5210 DATA 145A, CE, 5B, 70, 8D, 5A, 70, 4C, D, 73, EA, 1900 5220 DRTA 1464, ER, ER, 56, 41, 55, 56, 45, 52, 54, 89, 190E 5230 DRTA 146E, 0, 80, 15, 71, 89, 1, 80  $.33.71.99.1895$ 5240 DATA 1478, 2, 80, FC, 70, R9, 60, 8  $0.16.71.80.1910$ 5250 DATA 1482, 34, 71, 80, FD, 70, AD, FF. 5F. 85.1.19R2 5260 DATA 148C.A9, 3, 8D, 1D, 7A, A9, 6 0,80,1E,7A,188A 5270 DATA 1496, C6, 1, 10, 3, 4C, 8D, 7D .82.4.EE.1858 5280 DATA 1480, 15, 71, 00, 3, EE, 16, 7 1, EE, 33, 71, 1900 5290 DATA 14RA, 00, 3, EE, 34, 71, EE, F  $C$ , 70, 00, 3, 1830 5300 DATA 1484, EE, FD, 70, CA, DA, ES, AD. 1E. 62.85.1840 5310 DATA 14BE.0.R9.BB.80.10.71.R 9.CF.8D.IC.195F 5328 DATA 14C8, 71, 89, 70, 80, 18, 71, A9, 20, 80, 36, 18F6 5330 DATA 1402, 71, AC, 1C, 62, A2, 19, 89.E1.80.B7.1886 5340 DATA 140C.BF.18.AD.1C.71.69. 5350 DRTR 14E6, 1D, 71, 80, 1C, 71, CR F0.13.88.10.18F3 5360 DATA 14FB, E7, AC, 10, 62, A9, F1, 80, 18, 71, 89, 1850 5370 DATA 14FA, F1, 80, 36, 71, 40, 19, 71.4C.F8.78,1983 5380 DATA 1504, EA, C6, 0, D0, R6, 4C, F 78, EE, 54, 1851 5390 DATA 150E, 70, DO, 3, EE, 55, 70, E 58,70,00,1880 5400 DATA 1518, 3.EE, 58, 70, 40, 0, 73<br>33.20, 52, 1845 5410 DATA 1522, 55, 45, 20, 43, 45, 5R, 41, 4E, 4E, 45, 17E9 5420 DRTA 1520, 20, 33, 30, 36, 39, 30, 5430 DRTR 1536, FØ, E4, E6, 2, 40, 40, 7 1.85.2.09.1860 5440 DRTA 1540, 0, F0, 09, C6, 2, 4C, OF 72.85.3,1906<br>5450 DRTR 1548.09.15.FB.0E.E6.3.4  $C.66, 70, 05, 1096$ 5460 DATA 1554, 3, C9, 0, F0, C3, C6, 3, IC, 85, 78, 1900<br>5470 DATA 155E, 48, AD, 1, 3, 48, AD, 3, 48, A9, 1843 5480 DATA 1568, CO, 80, 3, 3, A9, 80, 80  $F, 3, 28, 1893$ 5490 DATA 1572.CC.71.AD.0.4.8D.1. 4,89,40,180B 5500 DRTA 157C.8D.F.3.20.CC.71.68<br>8D.3.3.1873 5518 DATA 1586,68,80,F,3,68,A9,0, 80, 0, 4, 182F 5528 DATA 1598, AD, F, 3, 49, 38, A, A, A<br>2E, 0, 171F 5530 DATA 1598, 4, 8, 2E, 0, 4, 8, 2E, 0,  $4.8.1620$ 5540 DATA 15A4, A, 2E, 0, 4, A, 2E, 0, 4, 60, AD, 1729 5550 DATA 15AE, 1, 4, C9, 0, D0, 3, 4C, D 73.C9.18E4 5560 DATA 15B8, 10, F0, F9, C9, 2, D0, 3 4C, 73, 71, 187F 5570 DATA 15C2, C9, 12, F0, F9, C9, 1, D 0.3.4C.7E.1AED<br>5580 DATA 15CC.71.09.11.F0.F9.09. 8.00.3.4C.1AF0 5590 DATA 1506.94.71.C9.18.F0.F9.  $C9, 4, D0, 3, 1845$ 5600 DATA 15E0.4C.89.71.09.14.FC. F9.C9.9.00.188F<br>5610 DATA 15EA.3.4C.41.72.C9.19.F

0.F9.C9.5.1885 5620 DATA 15F4, D0, 3, 4C, 68, 72, C9, 1<br>5, F0, F9, 4C, 1800 5638 DATA 15FE D 22.85 3.09.8.FR. 1E.C6.3.19C6 5640 DATA 1608, 38, AD, 54, 70, E9, 28, BO.3.CE.55.1898 5659 DATA 1612-78-80-54,78-38.96 5660 DATA 1610, BB, 3, CE, SR, 70, 80, 5 A.70.40.7E.1889 5678 DATA 1626, 71, AS, 3, C9, 15, F0, 1 E.E6.3.1811A2C 5680 DATA 1630.00 54.70.69.28.90 5698 DATA 1638.80.54.78.18.80.58 70.69.28.90.1838 5709 DATA 1644.3.EE.58,70 90 54 7  $9.4C.7F.71.1992$ 5710 DATA 164E.38.AD.54.70.E9.1.B 0.3.CE.55.1AB7 5720 DATR 1658-70-80-54,70.38.AD. 58.78.E9.1.1882 A.70.4C.D.1ASE 5740 DRTR 1660, 73, AD, 54, 70, 80, E7 72, AD, 55, 78, 1888 5759 DATA 1676-80-E8-22 of 59 70. 80.ER.72.AD.106R 5760 DATA 1680-58-70-80-EB-72-38-AD, E7, 72, E9, ICSC 5770 DATA 1688, 1, 80, 3, CE, E8, 72, 80 E7, 72, 38, 1884 5788 DATA 1694.AD.EA.72.E9.1.B0.3 CE.EB.72.1065 5798 DATA 169E, 8D, EA.72. 89.20.80 5.99.78.80.1804 5800 DATA 1648.99,82.80.88.00.57 5810 DATA 1682, 14, 09, F1, F0, 10, 09, 60.F0, C, C9, 1C7B 5820 DATA 16BC.70.F0.8.C9.6C.F0.1  $C9, 70, 00, 1056$ 5830 DRTA 1606.4.89.FF.85.4.60.80 54,70,80,1859 5840 DATA 1600, 28.73.80.55.70.80. 29.73.AD.5A.1800 5850 DATA 16DA, 70.80.2E.73.9D.5B. 79.80.2F.73.1B1F 5860 DATA 16E4, A0.5, B9, 7B, BC, 20, F 0.72.89.83.1057 5870 DATA 16EE, BC.20, F0, 72, 89.19 F1.4C.44.70.1075 5880 DATA 16F8, A9, 1, 85, 5, AD, B1, 73 80, 40, 73, 1849 5890 DATA 1702, AD, 82, 73, 80, 40, 73,<br>A9, 6E, 8D, 70, 1035 5900 DATA 170C. BF. FA. EA, EA, 60. A9  $1.85.7.00.1000$ 5910 DATA 1716, 3F, 74, 8D, 65, 73, AD,<br>40, 74, 8D, 66, 1882 5920 DATA 1720, 73, 89, 6E, 80, 73, BF ER.ER.ER.68.1087 5930 DATA 172A, AD, B2, 73, 8D, 83, 73, 38, AD, B1, 73, 1C88 5940 DATA 1734.E9.29,B0.3.CE.83.7 3,80,82,73,1C3F 5950 DATA 173E.A9.20.8D.47.BF.60. F1, A5, 5, C9, 1C5E 5960 DATA 1748, 0, F0, 3, 4C, F7, 73, 18 AD, B1, 73, 1808 5978 DRTR 1752,69,28,90,2.EE.B2,7<br>3,80,81.73,1038 5980 DATA 175C, 20, 6B, 73, 4C, 88, 74, 2,0,EA,20,1AAE 5990 DATA 1766, 39, 73, 40, F7, 73, E6, 6.89.6F.80.1C59 6000 DATA 1770.70, BF, 4C, BC, 73, ER, EA, EA, EA, EA, 1EAC 6010 DATA 1778, EA, AD, 85, 73, C9, 70, FØ.4.C9.F1.1DFØ 6020 DATA 1784, DO, E, 20. 29. 73. 40. F 23.09.68.1010 6030 DRTA 178E.00.C.20.39.73.20.9 F.75.EA.EA.1C3E 6040 DATA 1798, EA. 4C. F7.73.C9.6C. 6050 DATA 1782, 73, 28, 81, 75, 40, F7, 73.C9.6D.D0.1CE7 6060 DATA 17AC.9.20,39,73,20,81.7 5.20.40.7B, 188F 6070 DATA 1786, 60 EP ER HD, 40, 74 80.12.74.38.1096<br>6080 DRTR 1700-00.3F.74.69.29.80 3.CE.12.74.1039 6090 DATA 17CA, 8D, 11, 74, 89, 20, 20, 48.BF.68.85.1048 6190 DATA 1704.7.09.0.F0.3.40.85. 74.18.80.1881 6110 DATA 170E, 3F, 74, 69, 28, 90, 3.E E, 48, 74, 80, 18E4 6120 DATA 17ES OF 74.20 FA.73.40. 86.74.1.0.1890<br>6130 DATA 17F2.18.20.52.73.40.85 74, E6, 8, A9, 1BCB 6140 DATA 17FC, 6F, 8D, 73, BF, 4C, 48. 74, EA, EA, EA, 10F2 6150 DATA 1806, EA, EA, EA, AD, 85, 73,  $C9, 70, F0, 4, 1E96$ 6160 DATA 1810, C9, F1, D0, 6, 20, 52, 7 3, 4C, 85, 74, ICCR 6170 DATA 1818.C9.6B.D9.C.20.52.7 3.20.9F.75.1C43 6180 DRTA 1824, ER, ER, ER, 4C, 85, 74, C9, 6C, 08, 9, 1E35 6198 DATA 182E, 20, 52, 73, 20, 81, 75, 6200 DATA 1838, 60, 00, 9, 20, 52, 73, 2 0.81.75.20.18C9 6210 DATA 1842, 40, 78, 60, EA, EA, RD, 81, 73, 80, 95, 1E31 6220 DATA 1840, 74, AD, B2, 73, 80, 96, 74, RD, 70, BF, 1E05 6230 DATA 1856, 80, 85, 73, 85, 6, 09, 1 5.00.3.4C.1CB3 6240 DRTR 1860, RG, 23, 4C, RC, 23, RD, 3F.74.8D.83.1084 6250 DATA 1868, 74, 80, 40, 74, 80, 84, 74. AD, 73, BF, 1003 6260 DATA 1874,80,85,73,85,8,09,1 5,00,3,4C,1CA3<br>6278 DATA 187E, 34,74,4C, 3R, 74, RS. 5.C9.1.F0.1C84 6280 DATA 1888, 24, A5, 7, C9, 1, F0, 1, **A SUIVRE...** 

**CALCO** Eh bien, dites-moi, ça vous a plu les disquettes 3 pouces ! Deux jours après la sortie de la première pub, nous avions déjà plus de 4.000 disquettes en commande et les revendeurs faisaient la queue devant chez nous pour essayer d'en racheter quelques unes. Avec la pénurie actuelle, j'aurais du vous les vendre 35 ou 40 balles. Sûr que j'en fourguait autant. J'ai encore raté une occasion de faire fortune I Je suis trop sympa avec vous, chiens de consommateurs que vous êtes ! Je sens que les autres sont en train de faire la gueule, pensez donc, des cadeaux pour les mecs d'Amstrad et rien pour les autres ! Qu'à cela ne tienne, j'ai une solution et qui, cette fois-ci, va me rapporter un maximum. Suivez moi bien : à partir du prochain numéro, Hebdogiciel va augmenter. On ne rouspéte pas, ça fait plus d'un an qu'on est à 10 balles, on aurait du ajuster notre prix comme tout le monde. pendant les vacances d'été. Et puis, l'HHHHebdo est plus épais, plus beau et c'est le meilleur canard du monde, non ? Donc, son prix de vente passe à 20 francs ! Non, je rigole, 11 francs au lieu de 10, ça vous va ?<br>Le cadeau ? Quel cadeau ? Ah,

oui, le cadeau dont je parlais un peu plus haut. Eh bé, je vous le donne en mille : vous allez pouvoir vous abonner à l'ancien prix<br>jusqu'à fin janvier c'est à dire 420 francs au lieu de 572 francs. 152 francs d'économie et, en prime, ma bénédiction. Voilà.

Hola, on se calme, c'est la semaine prochaine que ça se passe, si vous vous abonnez cette semaine, vous ne gagnez rien, pas un rond. Patience, les gatés !

Gerard Ceccaldi

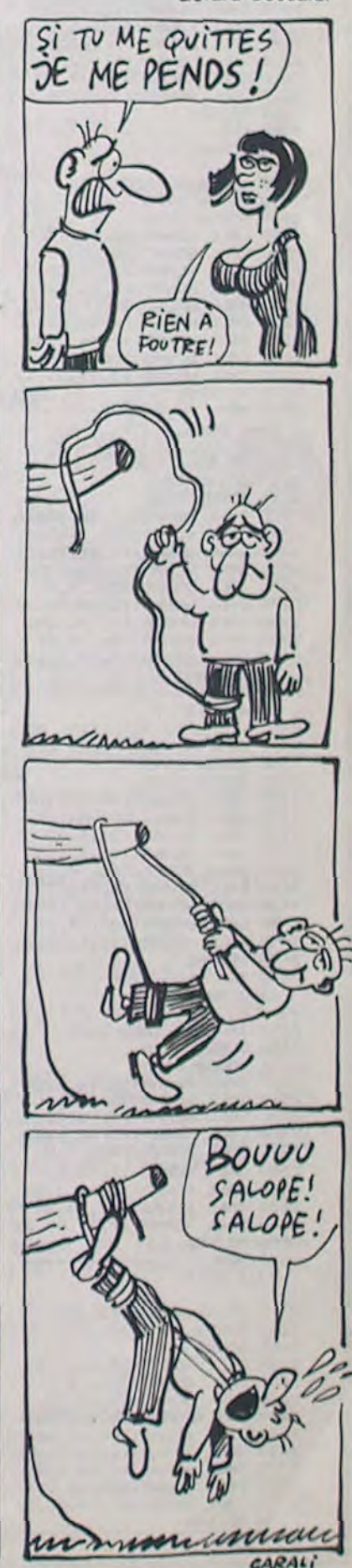

# LEYA

Dans la peau de Gaspard TRIFOUILLARD intrépide archéoloque, partez courageusement à la recherche des trésors du peuple LEYA. Serpents et trappes mortelles (entre autres) sont au rendez-vous...

**Laurent HANUS** 

### **SUITE DU N'112**

1860 READ C.C\* :: CALL CHAR(C.C\*) 1870 NEXT 1

1880 SUBEND

1890 SUB BOGA(B(), KY)<br>1900 DATA 2,30000,30000,30000,30000,1,15 000, 293, 1, 15000, 277, 1, 15000, 293, 1, 15000,

329, 1, 15000, 349, 1, 15000, 329<br>1910 DATA 1, 15000, 349, 1, 15000, 391, 6, 220,<br>261, 349, 440, 6, 349, 440, 2, 440, 523, 6, 349, 44 0,1,466,587,1,440,523<br>1920 DATA 6,349,440,1,15000,391,1,15000,

349, 4, 174, 220, 293, 349

1930 DATA 6, 15000, 293, 2, 15000, 349, 7, 1500 0, 293, 1, 15000, 220

1940 DATA 2, 30000, 30000, 30000, 30000, 1, 15<br>000, 293, 1, 15000, 277, 1, 15000, 293, 1, 15000, 329, 1, 15000, 349, 1, 15000, 329

1950 DATA 1,15000,349,1,15000,391,6,220,<br>261,349,440,6,349,440,2,440,523,6,349,44<br>0,1,466,587,1,440,523

1960 DATA 6, 349, 440, 1, 15000, 391, 1, 15000, 349, 4, 174, 220, 293, 349<br>1970 DATA 6, 15000, 293, 2, 15000, 349, 7, 1500

0, 293, 1, 15000, 440, 4515000, 15000, 347, 7, 1500<br>000, 3, 466, 587, 1, 440, 554<br>1980 DATA 1, 466, 587, 1, 440, 554, 1, 466, 587, 1, 440, 554, 6, 466, 587, 1, 456, 587, 1, 466, 587,

4, 220, 261, 349, 440 1990 DATA 6, 440, 523, 1, 466, 587, 1, 440, 523,

6, 349, 440, 1, 15000, 391, 1, 15000, 349, 4, 174,<br>220, 293, 349, 6, 15000, 391, 1, 15000, 349, 4, 174,

2000 DATA 2, 15000, 349, 8, 15000, 293, 0

2010 RESTORE 1900

2020 AZ.STV=0 2030 FOR 1=0 TO 2 :: CALL SOUND (-600, 220 , I):: NEXT I

2040 READ K :: IF K=0 THEN 2010 2050 READ B(1), B(2), B(3), B(4)

- 
- 2060 FOR I=1 TO K 2070 FOR J=1 TO 4

2080-STV=STV+1 :: IF STV>AZ THEN READ AZ .M1, M2 :: STV=1

2090 FOR L=0 TO 2 :: CALL SOUND (-600, M1, L+1, M2, L, B(J), 9): : NEXT L :: CALL KEY(1, T,S): IF SOO THEN SUBEXIT<br>2100 NEXT J :: NEXT I

2110 GOTO 2040 2120 SUBEND

**TI99/BASIC SIMPLE justiciER!** 

 $\ddot{x}$ 

 $\mathcal{L}$ 

lect. No:9 :

00, 100, 220, 25, 30000, 500, 220, 500, 195, 1000

 $252$ 

, 174, 500, 130<br>2150 RESTORE 2140

2130 SUB MUSIC

2160 CALL DELSPRITE(#1)

2170 FOR 1=1 TO 10 :: READ L, T :: CALL S GUND (L, T, O) :: NEXT I

2140 DATA 500, 130, 500, 174, 250, 220, 25, 300

OH! LE MAGNIFIQUE

TRESOR!

**TI99 BASIC ETENDU** 

2180 SUBEND

2190 SUB CSET

2200 DATA ,0103070F1F3F7FFF,80C0E0F0FBFC<br>FEFF,FFFFFFFFFFFFFFFFFFF,0000000103070F1D,3<br>E7DFFD7ABFE,007FFFD7AF96BC38,B060C08,FFF F7F7F3F1F0701

2210 DATA FFFFFEFEFCFBE0B, 030F1F3F3F7F7F FF, COFOFBFCFCFEFEFF, FFFF7F7F3F3F1F1F, FFF FFEFEFCFCF8FB, FFFFFFFFFFFFFFFFFFFF,,,,,,,,,,,

2220 DATA 00004163567D2BIE, 0F07030003060 C18,000206BADE74BBF,E0C0800080C0603,,0F0 FIFIFOFOFOFOF, FOFOFOFOFBFBF,,,,,,,OFOF 1F1F0F0F0F0F

2230 DATA FOFOFOFOFBFBFBF0,,,,,,,,,,,,,,,,<br>FFFF,,,,,,,FBFBFB00DFDFDF,,,,00000000001<br>03070A,153F4792BB924438,1C2ESFFBD7AEFCFB .FOA040B

2240 DATA FEFEFBOODFDFDF,,,,03030303031B<br>1818,18181F0F03030303,0000000066666676,7

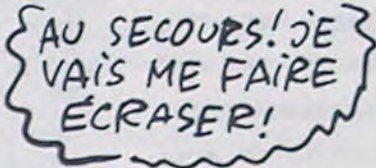

660606060E0C, FFFF,,,,,000E1B2E4,050A10150 AOCOAOS

 $3211$ 

2250 DATA 0000B060300B100B, 50A00050A010A 040, FFFFFFFFFFFFFFF,,,,0000000000010306 ,0700000706030301,0000000000080C060,E0608 0E060C0C0B

 $\sigma$ <sub>U</sub>

CHIE

MANGE

2260 DATA FFFFFFFFFFFFFFF,,,,0003070363<br>110907,03070F1F02040B18,0080C0808C1020C, BOCOEOF08040203, IFIFIBIBIFIFIBIB, FBFBIBI BFBF81818

2270 DATA ,,00000000030F3FFF,FF3F0F03,00<br>000000CUFOFCFF,FFFCF0C

2280 RESTORE 2200 2290 FOR 1=32 TO 143 :: READ C\$ :: CALL CHAR(I.C\$):: NEXT I

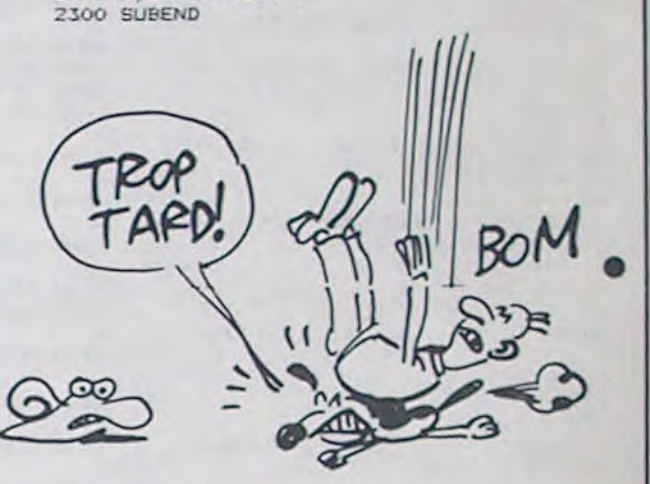

#### 4540 CALL SOUND (200, 494, 2, 247, 4) 4550 CALL SOUND (400, 523, 2, 131, 4) 4560 NEXT CL 4570 CALL CLEAR<br>4580 CALL SCREEN(14) 4590 FOR 1=1 TO 12 4600 CALL COLOR(1,8,1)<br>4610 NEXT I 4620 CALL COLOR(13,16,7)<br>4630 FOR BH=1 TO 21 STEP 2 4640 CALL HCHAR(10, 6+BH, 128) 4650 NEXT BH<br>4660 CALL VCHAR(12,7,128) 4670 FOR BH=1 TO 21 STEP 2 4680 CALL HCHAR(14,6+BH,128) 4690 NEXT BH 4700 TS="LE STORE MAGIQUE." 4710 PV=12 4720 P=8<br>4730 GOSUB 5250 4740 CALL VCHAR (12, 27, 128) 4750 B\$m" TAPEZ UNE TOUCHE  $4760 L = 24$ 4770 €=3 4780 GOSUB 4260<br>4790 CALL KEY(3,K,L)<br>4800 IF L=0 THEN 4790 4810 CALL CLEAR<br>4820 FOR M=800 TD 140 STEP -50 4830 CALL SOUND (50, M, 0, M, 2) 4840 NEXT M<br>4850 FOR 1=1 TO 12 4860 CALL COLOR(1, 16, 1) 4870 NEXT I 4880 B\$="VOULEZ\_VOUS LES REGLES?(0/N)" 4890 L=10 4900 C=3 4910 GOSUB 4260 4920 GOSUB 3980 4930 IF (R\$="0")+(R\$="o")THEN 4950 4940 RETURN 4950 REM regles : 4960 CALL CLEAR 4970 FOR 1=1 TO 12 4980 CALL COLOR(1,16,1) 4990 NEXT I 5000 CALL SOUND (300, 330, 0, 165, 2) 5010 CALL SOUND (500, 440, 0, 220, 2)<br>5020 CALL SOUND (200, 494, 0, 247, 2, 262, 4) 5030 PRINT TAB(6); "LE STORE MAGIQUE": TAB

#### suite de la page 2

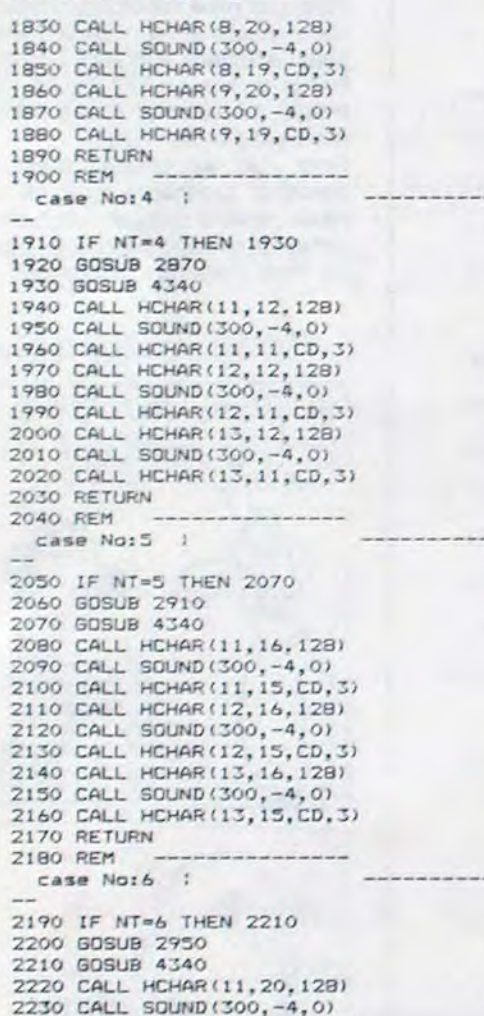

- 2750 REM lect. No:1 1 2760 CALL GCHAR (7, 11, Y) 2770 GOSUB 4130 2780 RETURN 2790 REM ----lect. No:2 : 2800 CALL GCHAR (7.15. \*\* ) 2810 GOSUB 4130 2820 RETURN 2830 REM lect. No:3 | 2840 CALL GCHAR (7, 19, Y) 2850 GOSUB 4130 2860 RETURN 2870 REM ---lect. No:4 : 2880 CALL GCHAR(11, 11, Y) 2890 GOSUB 4130 2900 RETURN 2910 REM ----- $\mathcal{X}$ lect. No:5 : 2920 CALL GCHAR(11, 15, Y) 2930 GOSUB 4130 2940 RETURN 2950 REM --lect. No:6 ! 2960 CALL GCHAR(11, 19, Y) 2970 GOSUB 4130 2980 RETURN 2990 REM -lect. No:7 : 3000 CALL GCHAR (15, 11, Y) 3010 GOSUB 4130 3020 RETURN 3030 REM ----- $lect. n0:0:1$ 3040 CALL GCHAR (15, 15, Y) 3050 GOSUB 4130 3060 RETURN  $\ddot{x}$ 3070 REM ---
- 3640 L=10 3650 C=6 3660 GOSUB 4260 3670 BS="" 3680 L=11 3690 C=6 3700 GOSUB 4260 3710 B\$="  $3720 L = 12$ 3730 C=6 3740 GOSUB 4260 3760 L=13<br>3770 C=6 3780 GOSUB 4260 3810 NEXT M<br>3820 CALL CLEAR 3830 CALL KEY(3,K,L) 3840 IF L=0 THEN 3830 3850 END 3860 REM reperes chif.: 3870 CALL HCHAR(8,12,49)<br>3880 CALL HCHAR(8,16,50)<br>3890 CALL HCHAR(8,20,51) 3900 CALL HCHAR(12,12,52)<br>3910 CALL HCHAR(12,16,53) 3920 CALL HCHAR (12, 20, 54) 3930 CALL HCHAR(16, 12, 55)<br>3940 CALL HCHAR(16, 16, 56) 3950 CALL HCHAR (16, 20, 57) 3960 RETURN 3970 REM ---3980 REM ---lecture clav. I 3990 R\$="" 4000 CP=0 4010 CALL HCHAR(24.1,32,32)<br>4020 CALL KEY(3,K,L)<br>4030 IF L=0 THEN 4020 4040 IF K=13 THEN 4110<br>4050 IF K=6 THEN 3990 4060 CP=CP+1 4070 CALL HCHAR(24, 10+CP, K)<br>4080 CALL SOUND(50, 780, 4) 4090 RS=RS&CHRS(K)
- $O<sup>O</sup>$ 3630 Bt="" 3750 B\$="" - --- - --- ---3790 FOR M=200 TO 900 STEP 30 3800 CALL SOUND (50, M, 0, M-20.2)

2250 CALL HCHAR(12, 20, 128)<br>2260 CALL SOUND(300, -4, 0) 2270 CALL HCHAR(12,19,CD,3) 2280 CALL HCHAR(13, 20, 128)<br>2290 CALL SOUND(300, -4, 0) 2300 CALL HCHAR(13, 19, CD, 3) 2310 RETURN 2320 REM case No:7 | 2330 IF NT=7 THEN 2350 2340 GOSUB 2990 2350 GOSUB 4340<br>2360 CALL HCHAR(15,12,128) 2370 CALL SOUND (300,-4,0)<br>2380 CALL HCHAR (15,11,CD,3)<br>2390 CALL HCHAR (16,12,128) 2400 CALL SOUND (300, -4, 0) 2410 CALL HCHAR(16, 11, CD, 3)<br>2420 CALL HCHAR(17, 12, 128)<br>2430 CALL SOUND(300, -4, 0) 2440 CALL HCHAR(17, 11, CD, 3) 2450 RETURN<br>2460 REM ----------2470 IF NT-8 THEN 2490 2480 GOSUB 3030 2490 GOSUB 4340<br>2510 CALL HCHAR(15, 16, 128)<br>2510 CALL SOUND(300, -4,0)<br>2520 CALL HCHAR(15, 15, CD, 3) 2530 CALL HCHAR(16, 16, 128)<br>2540 CALL SOUND(300, -4, 0) 2550 CALL HCHAR(16, 15, CD, 3) 2560 CALL HCHAR(17, 16, 128)<br>2570 CALL SOUND(300, -4,0)<br>2580 CALL HCHAR(17, 15, CD, 3) 2580 RETURN<br>2590 RETURN<br>2600 REM case No: 9 1 2610 IF NT-9 THEN 2630 2620 GOSUB 3070<br>2630 GOSUB 4340 2640 CALL HCHAR [15, 20, 128] 2650 CALL SOUND(300,-4,0)<br>2660 CALL HCHAR(15,19,CD,3) 2670 CALL HCHAR(16, 20, 128) 2680 CALL SOUND(300,-4,0)<br>2690 CALL HCHAR(16,19,CD,3) 2700 CALL HCHAR(17, 20, 128) 2710 CALL SOUND (300, -4.0) 2720 CALL HCHAR (17, 19, CD, 3) 2730 RETURN 2740 REM ---

3080 CALL GCHAR(15,19,7)<br>3090 GOSUB 4130 3100 RETURN  $3110$  -------**Constitution** 3120 REM<br>test gagne ? :<br>--3130 GOSUB 2750 3140 IF Y=42 THEN 3160<br>3150 RETURN 3160 GOSUB 2790 3170 IF Y=42 THEN 3190<br>3180 RETURN 3190 GOSUB 2830 3200 IF Y=42 THEN 3220<br>3210 RETURN 3220 60SUB 2870 3230 IF Y=42 THEN 3250<br>3240 RETURN 3250 GOSUB 2910 3260 IF Y=35 THEN 3280<br>3270 RETURN 3280 GOSUB 2950 3290 IF Y=42 THEN 3310<br>3300 RETURN 3310 GOSUB 2990 3320 IF Y=42 THEN 3340<br>3330 RETURN 3340 GOSUB 3030 3350 IF Y=42 THEN 3370<br>3360 RETURN 3370 GOSUB 3070 3380 IF Y=42 THEN 3400<br>3390 RETURN 3400 GOSUB 3860<br>3410 FOR M=800 TO 200 STEP -30<br>3420 CALL SOUND(50,M,0,M+20,2) 3430 NEXT M 3440 BS="BRAVO \_\_ FAITES MIEUX ?"  $3450$  L=20<br>3460 C=3 3470 GOSUB 4260 3480 GOSUB 4190 3490 GOSUB 4260 3500 BS-"VOULEZ\_VOUS REJOUER 7"  $3510 L = 22$ <br> $3520 C = 5$ 3530 GOSUB 4260 3540 GOSUB 3980<br>3550 IF (R\$="OUI")+(R\$="oui")THEN 260 3570 CALL SCREEN(2) 3580 CALL COLOR(12, 16, 16) 3590 B\$=" 3600 L=9 3610 Cab 3620 GOSUB 4260

4100 GOTO 4020 RETURN  $4110$ 4120 REM -4130 REM -----chang. cd 1 4140 IF Y=35 THEN 4170 4150 CD=35 4160 RETURN  $4170$  CD=42 4180 RETURN 4190 REM ----nombre/coups ! 4200 B\$=SEG\$(STR\$(NC),1,3)  $4210 L = 3$ 4220 C=20 4230 GOSUB 4260 4240 RETURN<br>4250 REM ---------4260 REM ============ affichage B\$ 1 4270 FOR I=1 TO LEN(8\$)<br>4280 CALL HCHAR(L,C+1,32,2)<br>4290 CALL HCHAR(L,C+1,ASC(SEG\$(8\$,1,1))) 4300 CALL SOUND (100, -4, 0) 4310 NEXT I 4320 RETURN  $4330 - \cdots$ 4340 REM<br>
qui aur food | 4350 IF Y<342 THEN 4380<br>4360 CALL COLOR(13,12,9) 4420 CALL SCREEN(15) 4430 BL-"KEHREN CHRISTIAN" 4440 L=B 4450 C-8 4460 GOSUB 4260 4470 B\$="VOUS PROPOSE...'"  $4480 L = 14$ 4490 C=B 4500 GOSUB 4260 4510 FOR CL=6 TO 16 STEP 2 4520 CALL SCREEN(CL)<br>4530 CALL SOUND(200, 349, 2, 175, 4)

(5);"--------------------"::<br>5040 PRINT " IL VOUS FAUT FERMER LES":: STORES DE CET IMMEUBLE.":: "LES FENETRES DONT LES STORES" I<br>5050 PRINT : "NE SONT PAS BAISSES SONT DE ': : "COULEUR BLEUIUNE FOIS FERMES": : "ILS SONT ROUGE."<br>5060 PRINT :" POUR GAGNER LA FENETRE DU" :: "LABORATOIRE No: 5 DOIT GARDER": : "SONT STORE DUVERT (bleu), !"!!<br>5070 FRINT TAB(4)1"-- TAFEZ UNE TOUCHE -5080 CALL KEY(3,K,L)<br>5090 IF L=0 THEN 5080 5100 CALL CLEAR SILO PRINT " AFIN DE FAIRE CHANGER DE"1:<br>"COULEUR LES FENETRES TAPER"1: "LE NOI D E LA FENETRE DESIREE" E LA FENETRE DESIREE"<br>5120 PRINT : "LE HASARD EST TRES MAL VU"<br>11"DANS CE JEU! USER PLUTOT DE": "VOTRE<br>CERVEAU ET FAITES":<br>5130 PRINT : "MIEUX CHAQUE FOIS SI VOUS L E"11"POUVEZ....? BONNE CHANCE.":11"---5140 CALL SOUND (200, 330, 0, 165, 2) 5150 CALL SOUND (300, 1047, 0, 262, 2) 5160 CALL KEY(3,K,L)<br>5170 IF L=0 THEN 5160 S180 FOR I=1 TO 12<br>5190 CALL COLOR(1,16,2)<br>5200 NEXT I 5210 CALL COLOR(3,16,2)<br>5220 CALL COLOR(4,16,2) 5230 RETURN 5250 REM -----------pres. texte ! 5260 FOR U=1 TO LEN(T\$) 5270 FOR R=28 TO P+U STEP -1<br>5280 CALL HCHAR(PV,R,ASC(SEG1(T1,U,1))) 5290 CALL SOUND (100, -4, 0) 5300 CALL HCHAR(PV,R+1,32) 5310 NEXT R **5320 NEXT U** 5330 RETURN  $5340$  ---

# **MICROBUS**

A l'aide du tout dernier micro-laser chirurgical, détruisez impitoyablement les MICROBUS qui infestent de braves petites cellules. Méfiez-vous de la contagion !..

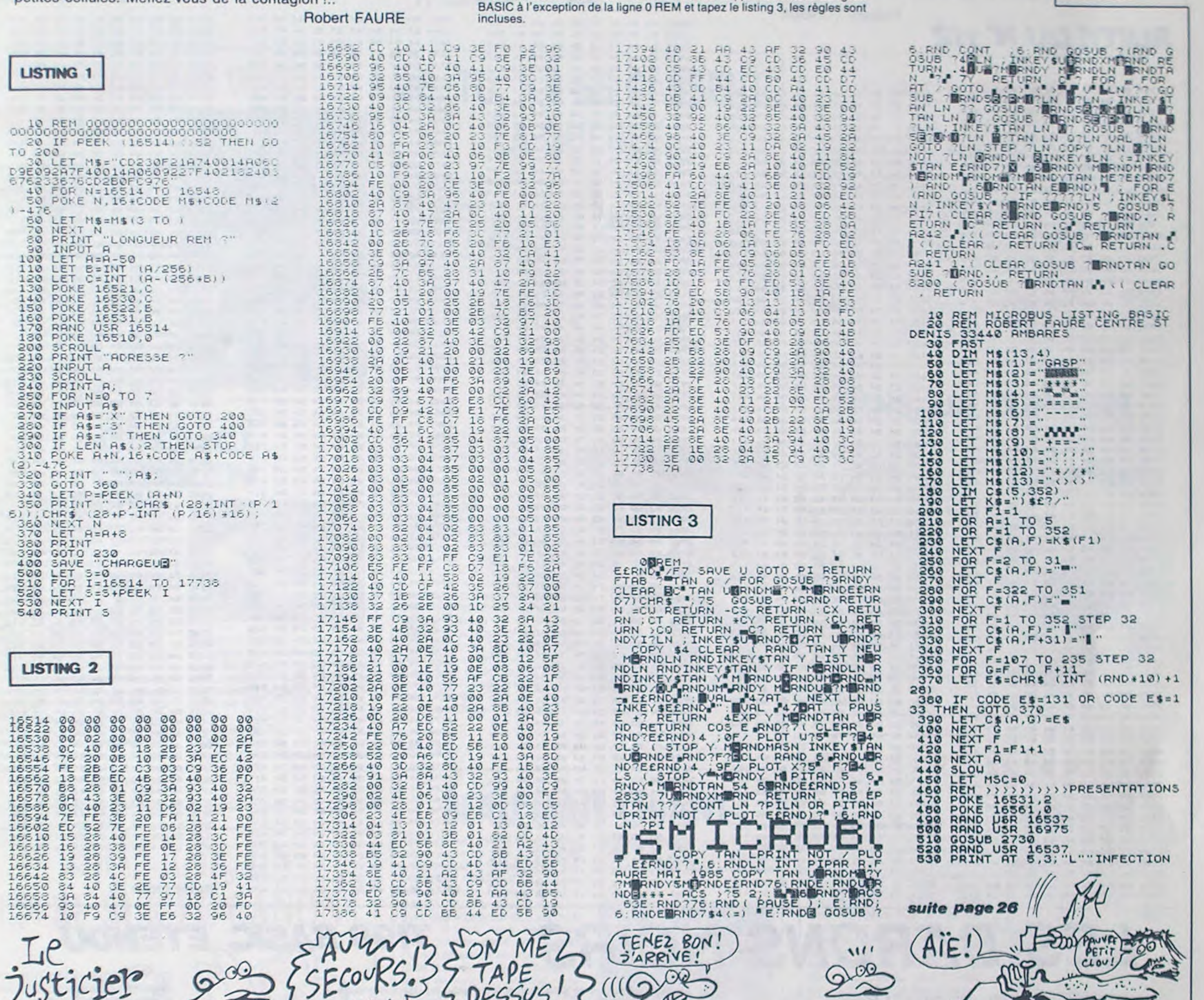

 $\Omega$ 

P

Mode d'emploi :

Tapez le listing 1 et après lancement, tapez 1225 à la question "Longueur

REM ?". Entrez les codes machine du listing 2 et vérifiez votre saisie par<br>RUN 500; vous devez obtenir la valeur 105084. Supprimez ensuite les lignes

# **COMMODORE**

 $\Omega$ 

### suite de la page 2

2900 DRTA 36613, 169.0.141, 21, 208, 1 41, 32, 208, 141, 33, 208, 141, 24, 212, 17  $3, 22, 298, 41$ 2910 DATA 239, 141, 22, 208, 169, 147, 3 2, 219, 255, 32, 138, 142, 162, 2, 134, 2, 1  $62, 17, 189$ 2920 DRTA 243, 142, 157, 163, 195, 202, 16, 247, 160, 200, 162, 17, 152, 157, 163, 219, 165, 198 2930 DRTR 240, 1, 96, 202, 16, 244, 152, 160, 8, 162, 255, 234, 234, 202, 208, 251, 136, 208, 246 2940 DATA 168, 136, 208, 225, 169, 52, 1 33, 98, 169, 216, 133, 99, 166, 2, 160, 0, 1  $77, 98, 41, 15$ 2950 DRTR 205, 101, 196, 208, 8, 189, 13 1, 142, 145, 98, 24, 144, 18, 205, 102, 196 ,208,5,189 2960 DRTR 130, 142, 145, 98, 200, 208, 2 26, 230, 99, 165, 99, 201, 219, 208, 218, 1  $73,52,216$ 2970 DRTR 41, 15, 141, 101, 196, 173, 92 , 216, 41, 15, 141, 102, 196, 232, 232, 224  $.8,298.2$ 2980 DATA 162, 0, 134, 2, 76, 50, 143 2990 3000 DATA 36770, 57, 145, 161, 251, 48, 208, 24, 208, 24, 192, 0, 7, 0, 7, 5, 15, 0, 1  $5, 9, 8, 6, 13$ 3010 DATA 6, 13, 13, 8, 8, 8, 8, 8, 2, 2, 2, 6, 2, 9, 3, 3, 9, 9, 48, 53, 48, 49, 48, 48, 49 53,48,50 3020 DATA 48, 48, 2, 2, 2, 2, 1, 1, 1, 1, 1,  $1, 1, 1, 63, 1, 63, 1, 0, 0, 48, 48, 48, 48, 48$  $,48,48,48$ 

mov mmm 3220 DATA 37081, 32, 82, 128, 32, 111, 1 3030 DATA 48, 48, 0, 0, 0, 0, 1, 4, 4, 4, 4, 28, 32, 85, 129, 32, 89, 132, 32, 208, 134, 9, 9, 35, 35, 35, 35, 134, 134, 4, 4, 4, 4, 9, 120.169.49 3230 DATA 141, 20, 3, 169, 234, 141, 21, 3040 3, 88, 169, 0, 133, 198, 32, 5, 143, 169, 14 3050 DATA 36873, 162, 102, 189, 162, 14  $7.32,210$ 3, 157, 9, 196, 202, 16, 247, 162, 4, 169, 0 3240 DATA 255, 32, 6, 135, 32, 9, 144, 16  $,149,167$ 9, 11, 141, 32, 208, 32, 111, 129, 32, 229, 3060 DATA 149, 249, 202, 16, 249, 169, 1  $129, 32, 46$ , 133, 180, 133, 181, 169, 130, 133, 247, 1 3250 DATA 144, 32, 104, 144, 169, 0, 141 69, 234, 133 , 30, 208, 32, 157, 128, 173, 35, 196, 41, 1 3070 DATA 248,96 ,208,3,32 3080 3260 DATA 178, 138, 173, 35, 196, 41, 2, 3090 DRTR 36910, 162, 24, 169, 0, 157, 0 208, 3, 32, 203, 138, 165, 169, 201, 4, 208 , 212, 202, 16, 250, 169, 255, 141, 15, 212  $.259, 240$  $169, 128$ 3270 DATA 228 3100 DATA 141, 18, 212, 169, 240, 141, 6 3280 , 212, 141, 13, 212, 169, 63, 141, 8, 212, 1 3290 DATA 37179.5.12.9.13.9.14.5 41,7,212 3300 3110 DATA 169, 1, 141, 1, 212, 141, 8, 21 3310 DATA 37186, 238, 35, 196, 173, 21, 2, 169, 33, 141, 4, 212, 141, 11, 212, 169, 208, 41, 240, 141, 21, 208, 169, 0, 141, 4,  $15, 141, 24$ 212, 162, 3 3120 DATA 212,96 3320 DATA 169, 32, 157, 40, 193, 157, 80 3130 , 193, 157, 120, 193, 202, 16, 244, 162, 6, 3140 DATA 36968, 169, 128, 141, 248, 19 189, 59, 145 5, 141, 252, 195, 169, 55, 141, 0, 208, 141 3330 DATA 157,81,193,169,2,157,81,  $, 8, 298, 169$ 217, 202, 16, 242, 169, 200, 141, 99, 196, 3150 DATA 130, 141, 1, 208, 169, 234, 14 141, 199, 196 1, 9, 208, 169, 17, 141, 21, 208, 169, 0, 14 3340 DRTR 173, 35, 196, 201, 3, 240, 1, 9  $1, 16, 298$ 6, 104, 104, 76, 228, 145 3160 DATA 141.23.208.141.29.208.16 3350 9, 1, 141, 39, 208, 141, 43, 208, 169, 17, 1 3360 DRTA 37255, 238, 35, 196, 238, 35, 196, 173, 21, 208, 41, 15, 141, 21, 208, 16 41,28,208 3170 DATA 169, 82, 141, 3, 208, 169, 98,  $9, 0, 141, 11$ 141, 5, 208, 169, 114, 141, 7, 208, 169, 18 3370 DRTA 212, 162, 8, 169, 32, 157, 48,  $6, 141, 11$ 195, 157, 88, 195, 157, 128, 195, 202, 16, 3180 DATA 208, 169, 202, 141, 13, 208, 1  $244.162.6$ 69.218.141.15.208.162.1.134.182.32 3380 DATA 189,59,145,157,89,195,16 9, 6, 157, 89, 219, 202, 16, 242, 169, 200,  $, 142, 132$ 3190 DATA 166, 182, 232, 224, 4, 208, 24 141, 97, 196 3390 DATA 141, 98, 196, 173, 35, 196, 20 4, 232, 134, 182, 32, 142, 132, 166, 182, 2 1, 3, 240, 1, 96, 104, 104, 76, 228, 145  $32, 224, 8$ 3200 DATA 208, 244, 96 3400 3210 3410 DATA 37327, 21, 14, 5, 32, 1, 21, 20

, 18, 5, 32, 16, 1, 18, 20, 9, 5, 58, 32, 15, 4  $7,14$ 3420 3430 DATA 37348, 162, 20, 189, 207, 145 , 157, 233, 193, 202, 16, 247, 162, 20, 172 ,233,217 3440 DATA 200, 152, 157, 233, 217, 202. 16, 250, 234, 234, 234, 234, 32, 135, 234, 165, 197, 201 3450 DATA 38, 208, 3, 76, 77, 146, 201, 3 9, 209, 3, 76, 27, 146, 24, 24, 24, 24, 24, 2  $4, 144, 212$ 3460 3470 DATA 37403, 120, 169, 49, 141, 20. 3, 169, 234, 141, 21, 3, 173, 2, 221, 9, 3, 1  $41, 2, 221$ 3480 DATA 173.0.221.9.3.141.0.221. 169.21.141.24.208.169.4.141.136.2.  $88,169.1$ 3490 DRTR 141, 14, 220, 169, 0, 133, 198  $,76,182,254$ 3500 3510 DATA 37453.162,246.154.120.16 9, 49, 141, 20, 3, 169, 234, 141, 21, 3, 169  $, 240.141.26$ 3520 DATA 208, 169, 113, 141, 25, 208, 1 69, 1, 141, 14, 220, 88, 169, 200, 141, 22, 208, 76, 217 3530 DATA 144 3540 3558 DRTR 37491, 169, 168, 141, 159, 19<br>2, 141, 167, 194, 169, 7, 141, 159, 216, 14  $1.167.218$ 3560 DATA 173, 35, 196, 208, 1, 96, 169, 4, 133, 180, 133, 181, 96 3570 9980 DATA -1 9990 10000 IFSC>491008THENPRINT"ERREUR DE DATAS" STOP 10010 SYS37081  $\bullet$ READY.

VAVENIR EST AV

**ZX81** 

Rucool EST

AU FOIE.

# GHOST

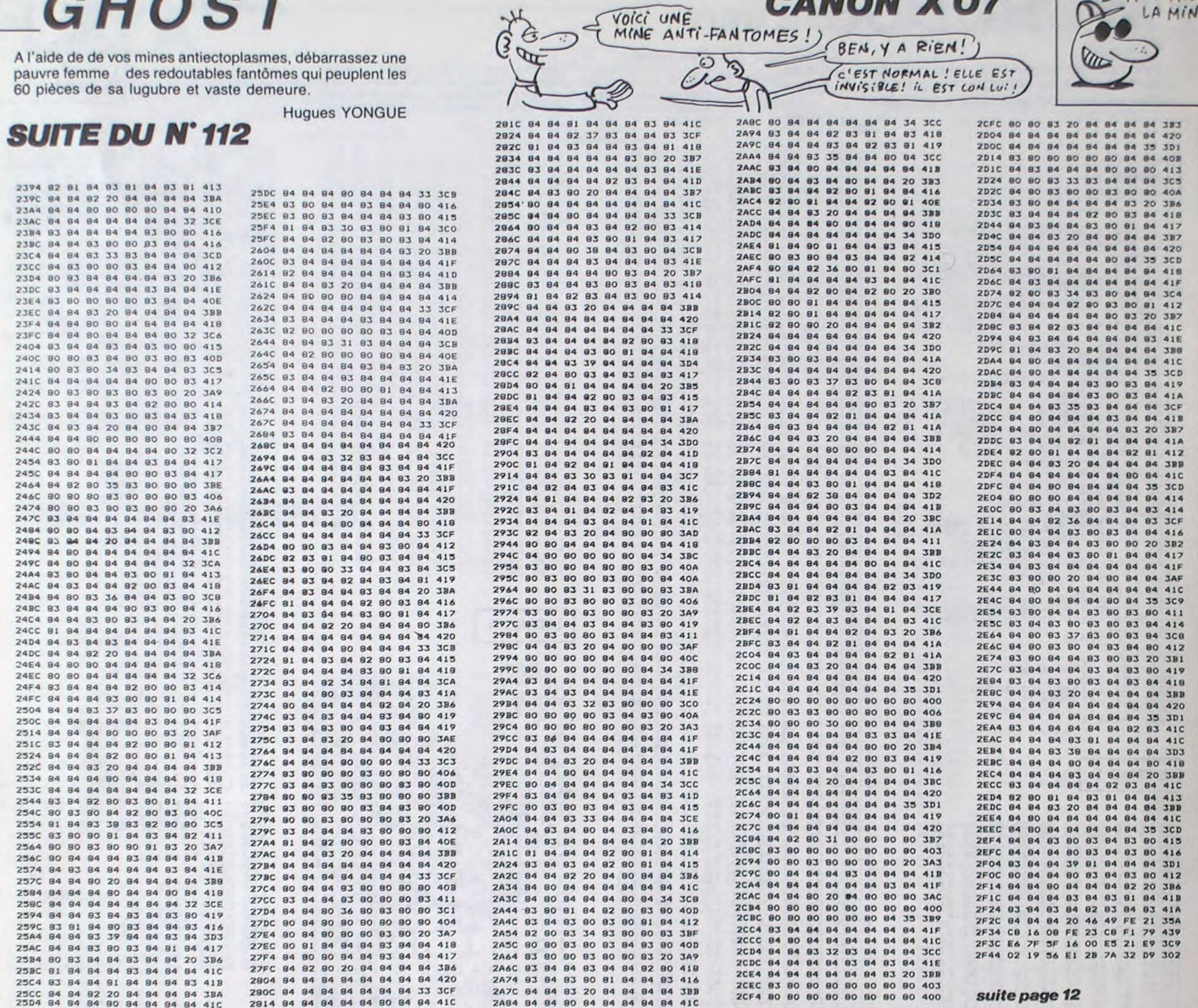

**TI99 BASIC ETENDU LES BARONS NOIRS** 

qui apparaît en fin de partie.

le POLICIER (normal).

Terroristes ailés ou policiers démineurs ? Choisissez votre

se posant dessus (relâchement du bouton de tir), pour les déposer ensuite et les faire exploser (barre d'espace) de manière à détruire les locomoti-

en se posant dessus (mais risquent de sauter avec).

passer sans encombre sur une voie endommagée ( ?).

ves qui patrouillent. Leur but final est de pulvériser l'autorail présidentiel

Les POLICIERS arrivent en navire et se déplacent (manette) une fois celui-ci disparu. Ils peuvent tuer les BARONS NOIRS (tir) et saboter les bombes

Les adversaires peuvent se combattre au corps à corps : en général, un BARON NOIR qui arrive en volant à des chances de gagner, sinon c'est

Sachez qu'une bombe a plus de chance d'exploser si elle est intacte et

que l'autorail présidentiel, qui circule en sens inverse des locomotives, peut

camp...

Dominique DE LAGAYE

#### Mode d'emploi :

Se joue à deux; un joueur commande les BARONS NOIRS et son adversaire les POLICIERS.

Les BARONS NOIRS largués d'un hélicoptère (bouton de tir, contrôle de la descente par la manette), sont équipés d'un système de delta-plane en forme d'aile de chauve-souris qui se replie très facilement. Ces sinistres terroristes, cherchent à s'approprier les caisses remplies de bombes en

YO REM DOMINIOUE DE LAGAYE

LES BARONS NOIRS PRESENTE POUR TI 99-4/A 100 CALL CLEAR :: CALL SCREEN(6): : CALL

COLOR(2.5.5.3.14.14):: PRINT "  $0.0$  $0.00.00.$  $0.00.$ ";"  $0.0.0.$ ":"

 $\begin{matrix} 1 & 0 & 0 & 0 \\ 1 & 0 & 0 & 0 \\ 0 & 0 & 0 & 0 \\ 0 & 0 & 0 & 0 \\ 0 & 0 & 0 & 0 \\ 0 & 0 & 0 & 0 \\ 0 & 0 & 0 & 0 \\ 0 & 0 & 0 & 0 \\ 0 & 0 & 0 & 0 \\ 0 & 0 & 0 & 0 \\ 0 & 0 & 0 & 0 \\ 0 & 0 & 0 & 0 \\ 0 & 0 & 0 & 0 \\ 0 & 0 & 0 & 0 \\ 0 & 0 & 0 & 0 \\ 0 & 0 & 0 & 0 \\ 0 & 0 & 0 & 0 \\ 0 & 0 & 0 & 0$ 

120 PRINT " 0. 0.0.0.0. 0.0.0.0. 0. 0.": " 0000.0.0.0. 0.000.0. 0.00.":"":"":" 0000.000.0.000. 00."

130 PRINT " PRINT " 0.0.0.0.0.0.0.0";"<br>0. 0.0.0.0.0000.00.":" 0.0.0.0  $0.0, 0, 0, 0, ...$  0. 0.000.0.0. 0.00.

140 CALL KEY (O.M.N) :: IF N=0 THEN 140 150 CALL SCREEN(B):: FOR I=1 TO 8 :: CAL L COLOR(I.1,1):: NEXT I :: CALL CLEAR :: CALL MAGNIFY(3):: ON ERROR 1600

160 CALL CHAR(65, "FFFFFFFFFFFFFFFFFF", 72, "<br>FFFFFFFFFFFFFFFFF", BO, "FFFFFFFFFFFFFFFFF", BB. "FFFFFFFFFFFFFFFFF")

170 CALL CHAR (66, "FCFOEOCOBOB00000", 67,"

3FOF07030101", 42, "FCF0E0C0808", 48, "00FFF<br>FFF00FF", 49, "FF0000FF000000FF")<br>180 CALL CHAR(50, "", 89, "000103070F1F3F7F", 90, "0080C0E0F0F8FCFE", 92, "00000003C247E 7E7E"&RPT\$("0",48))

190 AFS="2C7E7F3F1E0C" :: BFS="BAFFFFFFFF FDB"

200 CALL CHAR (112. AFS&RPTS ("0", 20) &AFS&R PT&("0", 20), 116, BF&&RPT&("0", 20)&BF&&RPT \${"0",20),120,"2C7EFFFFDECCCOC"&RPT\$("0"  $.4911$ 

210 CALL CHAR(124, "JF7F7FFFFFDBCOC"&RPT\$ ("0", 49), 91, "0000003C24DB53EE") 220 DEBS="OOCOFOFCFCFEFEFF" :: DEAS="000

101030F3F7FFF" :: CALL CHAR(73, DEA\$, 74, D EB\$, 81, DEA\$, 82, DEB\$) 230 CALL CHAR(75, "FFFFFFFFFFFFFFFFF", 63, "

 $FF66")$ 

240 CALL DELSPRITE (ALL): : CALL SPRITE (#2 8, 32, 1, 1, 1, 0, 16)

250 PRINT "222222222222222222222222220R222 222222222220PPPPR2222220PPPR22222222220PPP PPPP22220PPPPPP222222220PPPPPPPPPR20PPPPP **PPP** 

260 PRINT "2222QPPPPPPPPPPPPPPPPPPPPPPPPPPP HI-IHI-IHAAAAAAAAAAAAAAAAAHHHHHHHHHHHHABCABC АВСАВСАВСАВННИНИНИНИНАРРАРРАРРАРРАРРАРИ **HHH**\*

270 PRINT "ННННННННЛРАРРАРРАРРАТНИННН \\\\\HHHPA\*XAXXAXXAXXAHHHHHHKKKKKHHHJAXX AXXAXXAXXAHHHHH"

280 FOR 1=1 TO 7 :: PRINT " " :: NEXT I :: CALL HCHAR(17, 1.72, 256)

290 FOR I=1 TO B :: CALL HCHAR(16+1.13-1 .88, 1\*2+12):: CALL HCHAR(16+1, 13-1, 89)::<br>CALL HCHAR(16+1, 24+1, 90):: NEXT I

300 FOR I=1 TO 3 :: CALL VCHAR(11, 1,72, 1 4):: CALL VCHAR(6, I, 50, 5):: NEXT I

310 CALL VCHAR(11, 31, 72, 12):: CALL VCHAR (6,31,50.5):: CALL VCHAR(6,32.50.5):: CA LL VCHAR(11, 32, 72, 12):: CALL HCHAR(11, 1, 63.321

320 CALL HCHAR(11,10,65,17):: CALL HCHAR<br>(10,51,82):: CALL HCHAR(4,1,48,32):: CAL

L HCHAR(5,1,49,32):: RESTORE 340

330 CALL COLOR(2, 4, 5, 3, 1, 1, 5, 11, 4, 6, 13, 4, 7, 4, 1, 8, 5, 13, 4, 2, 13):: FOR I=4 TO 16 ST 4 :: READ A\$ :: CALL CHAR(92+1,A\$):: NEXT I

340 DATA 07071F3F3F2F3F3F3F3F3F3F8FFFAC0<br>C8081FFFFFFFFFFFFFFFFFBFF5CFC7C38,F0F8FF FFFFFFFFFFFFFFFFFF 7D7D7D386070FFFFFFFFFFF FFFFFFBFFFF7F7F7E3

350 DATA 7FFFFFFFC9C9C9FFFFFFFFFFFFFFFC68 AFOEOBOSF SF SF SF SF SF SF SF SF FFFFF 3636.0000000 **FCFCFCFCFCFDFFD9DB** 

360 CALL CHAR (136, "073F7F7FFF92BA4A26130 B0703030206E0FCF\*CFEFF495153644B50E0C0B0

OCO"):: IF PONT=1 THEN 480

370 FOR 1=4 TO 16 STEP 4 11 CALL SPRITE! #(1/4), 92+1, 2, 65, 192+1\*3):: NEXT I :: CA LL SPRITE(#5,120,16,57,196)

380 CALL SPRITE(#6,112,16,57,216):: CALL SPRITE (#7, 112, 16, 57, 228)

390 CALL MOTION(#6,0,-20,#7,0,-20):: FOR<br>1-1 TO 4 :: CALL MOTION(#1,0,-20):: NEX T I :: CALL MOTION(#5,0,-20)

400 CALL CHAR(128, "OOFF01010F30579494F74 43F1090A07F00FE00E0FE18DF40D8838EF080402 OFO", 132, "000000000000FF003FE"&RPT\$("0",<br>22)&"70BF902FC")

410 IF PONT=1 THEN 480 ELSE CALL PATTERN (#5,120,#6,112,#7,112):: IF SM)O THEN CA LL JOYST(1, X, Y) I: CALL MOTION(#13,-Y/2, X  $121$ 

420 IF BN<>1 THEN 430 ELSE CALL JOYST(2, X, Y) :: CALL MOTION(#11,-Y/2, X/2) :: IF CH

 $\mathbb{Z}_p$  $\theta$  $\boldsymbol{\theta}$ ARGE=1 THEN CALL MOTION(#12,-Y/2,X/2)

 $UUABIT(DEFANTOME)$ 

A MINE

**CANON XO7** 

430 CALL SOUND(20,110,6,220,6,170,6,-5,0)<br>):: CALL PATTERN(#5,124,#6,116,#7,116):: CALL POSITION(#1,LB,LA):: LOCOS=LOCOS+1 440 IF PARA=0 THEN 450 ELSE CALL COINC(# 1, #11, 99, OI):: IF OI == 1 AND PBN<76 THEN PBN=40 :: GOTO 930 450 IF SM<1 THEN 460 ELSE CALL COINC(#13) , #1, 99, 01): : IF OI =- 1 AND BSN<76 THEN GS N=73 :: GOTO 750 460 IF LOCOS<S THEN 480 470 FOR 1=1 TO 7 II CALL DELSPRITE(#I):1 NEXT I :: LOCO=0 :: LOCOS=0 4BO IF BN=0 THEN 530 ELSE 670 490 CALL POSITION(#1, BL, AL):: IF AL/B(11 "OR AL/B>20 THEN 490 500 FOR I=1 TO 4 ## CALL MOTION(#1,31,-2 2):: NEXT I :: FOR I=5 TO 8 :: CALL DELS PRITE(#I):: NEXT I 510 CALL SOUND(1000, 110, 0, 220, 0, 330, 0, -5 , O):: CALL POSITION(#1, BL, AL):: IF BL<10 **O THEN 510** 520 FOR 1=1 TO 8 i: CALL DELSPRITE(#I):: NEXT I :: PONT=1 :: LOCO=0 :: GOTO 670 530 IF AV1=1 THEN 550 ELSE AV1=1 540 FOR I=4 TO 12 STEP 4 11 CALL SPRITE( #(1/4+8), 124+1, 1, 5, 210+1, 0, -25): : NEXT 1 :: CALL COLOR(#9,2,#10,2):: IF PARA=1 T **HEN 570** 550 IF BN=1 THEN 670 ELSE CALL KEY(2, M, N ):: IF PARA=1 THEN 570

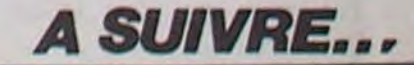

### C'est nouveau, ça vient de sortir

## **AMIGA: BEAU MAIS UN PEU MOINS CHER**

Parce que Commodore a bien sorti une revue spécialisée sur l'Amiga 8 mois avant sa sortie, ils sont bien capables de changer le prix vingt fois sans qu'une seule bécane n'ait été vendue. Donc, voici les nouveaux prix officiels de l'Amiga. Unité centrale, écran couleurs, 256 Ko de RAM, un drive 3"1/2 au prix d'environ 15 000 balles, la même chose mais avec une émulation MS/DOS (c'est ça qui va transformer votre bécane en compatible IBM), 512 Ko de RAM totale et un drive 5"1/4 (histoire de faire tourner les softs IBM) pour la modique somme d'à peu près 21 000 francs. Voilà, vous savez tout.

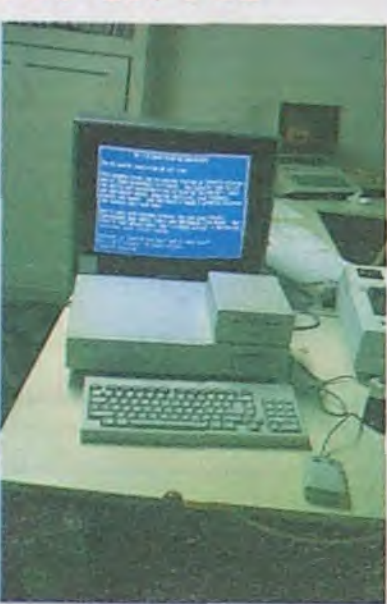

## **JE, TU, ILS SE CASSENT LA GUEULE**

C'est Commodore qui s'en prend plein la tronche ce coup-ci. Son premier trimestre fiscal 1985 (qui s'est terminé le 30 septembre, y<br>a de quoi rire !) se résume à 39,2 millions de dollars de pertes contre 27,7 millions de dollars de bénéfices pour la même période l'année dernière. Tramiel serait-il en train de couler Commodore? Peut-être, mais qu'il sache que le but du jeu n'est pas de couler avec !

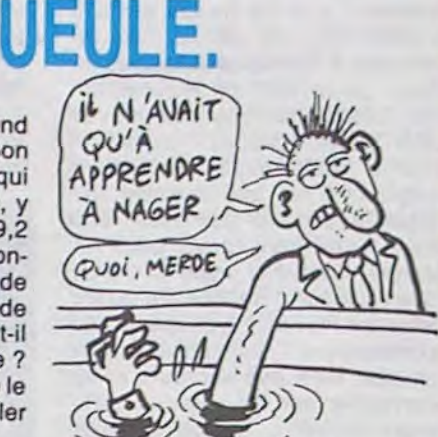

### **SPIELBERGIEN**

Le dernier film à sortir des ateliers de production Spielberg a déjà son adaptation sur ordinateur : Les Goonies arriveront dans votre home chaleureux dès qu'US Gold

France se sera un peu bougé les fesses. Vous retrouverez ainsi avec plaisir, le néo Club des Cinq dans ses aventures moralisticomièvres à la sauce spilbergienne.

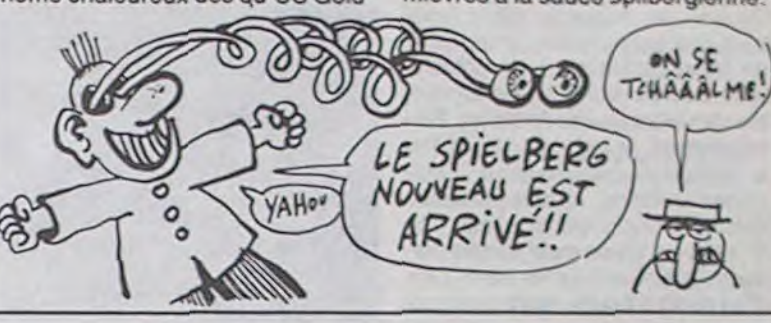

### **CI-CI-CI** CITIZEN

Le débilissime Francis Perrin ne s'est pas précipité sur nous pour nous annoncer la sortie d'une imprimante Citizen. Heureusement pour lui. Donc, je vous annonce la sortie d'une imprimante matricielle "très économique" (du moins c'est ce qu'ils disent à Citizen. Nous ne devons pas avoir le même compte en banque). La 120 D, c'est son nom, présente l'avantage d'être entiérement compatible IBM et Epson. Elle speede à 120 caractères par seconde en caractères pourraves (c'est pas officiel, mais je suppose que si ça va vite c'est que c'est pas terrible) et 25 caractères par seconde en qualité courrier (vous voyez, si c'est joli, c'est plus lent. Encore heureux que ça ne soit pas plus cher !). Elle comprend un buffer de 4 Ko, un entraînement par

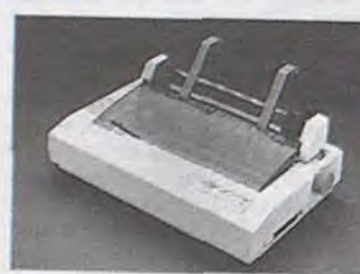

friction ou traction, l'alimentation du papier étant assurée par des dispositifs placés en bas à l'arrière de l'imprimante pour faciliter la manipulation du papier. Ce dispositif a été mis au point par le professeur Ralacouette dans son laboratoire de Brie-Comte-Robert. Cette imprimante fait aussi les recopies d'écrans graphiques. Elle coûte 3 200 balles. Voilà, vous savez tout.

## **COLLÈGUE**

Les Lillois se lancent dans la presse informatique spécialisée : Jean-Pascal Grevet, aidé de quelques copains, vient de lancer le premier numéro d'une revue trimestrielle dédiée au Macintosh. Icônes. Bourré de tuyaux sur les nouveautés hard et soft, donnant quelques bidouilles sur des jeux. ce nouveau canard est entièrement réalisé à coups de Mac et d'imprimante laser. Quelle meilleure façon de démontrer les capacités de la machine, n'est-il pas ? Comme l'écran du micro, les trente - deux pages d'Icônes sont en noir et blanc. Dommage, c'est aussi triste qu'un jeu d'aventures sur le Mac. Pour plus de renseignements, adressez-vous à Icônes, 135 bis Rue du Fg-de-

Roubaix, 59800 Lille ou télépho nez au 20 06 30 37.

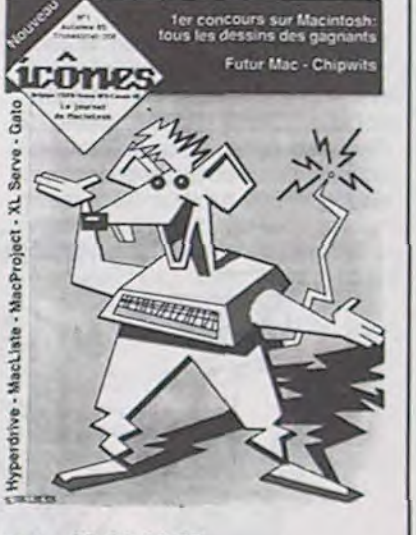

### **TIENS, UN CONFRERE**

Il s'appelle Théorème (pour faire plus vrai, colorez les e et le o du nom). C'est un bimensuel dont le premier numéro (décembrejanvier) vient de sortir dans toutes les bonnes charcuteries. Il coûte 19 francs et est spécialisé dans<br>l'informatique à l'école. Vous par-<br>lez d'une joie, l'informatique à l'école. C'est une sacrée pirouette que de faire un journal sur ce<br>thème alors que la plupart des lycées et collèges ne sont pourvus que d'un unique MO5 ou TO7 sur lequel tourne généralement un quelconque merdiciel sorti d'on ne sait où. Mais s'il est intéressant, et dans un certain sens, il l'est, il peut en réjouir certains. Tarrés du fer à souder et autres pirates s'abstenir.

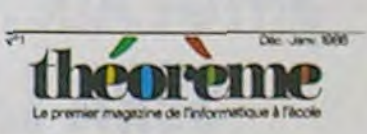

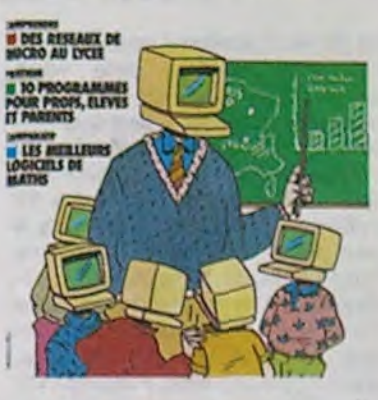

**TO 9: LA BAISSE EN HAUSSE** DUR À SUIVRE! Qui a dit que Thomson voulait<br>déchiqueter Apple ? Thomson. C'est pour faire des misères à nos petits favoris (en l'occurence Apple) que Thomson a décidé de baisser ses prix pour le TO9 du 1er décembre au 15 janvier. Donc, avec un superbe TO9, un moniteur couleurs, un crayon optique, deux diskouettes habituel vous coûteront dans les 9 990 francs. Ca

## JOIE, JOIE, UN **LIVRE SUR LE CANON!**

Non, ce n'est pas la galère ! Vous allez enfin pouvoir vous rencarder à propos du langage machine de

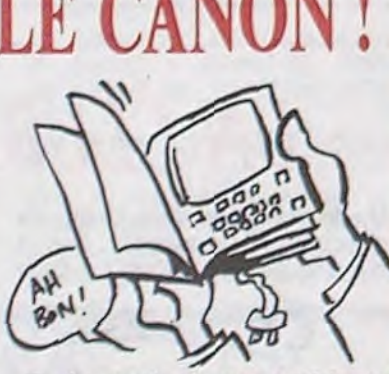

**BEAU MAIS CHIAN** 

C'est la conclusion finale après examen de ce soft, Orphée de Loriciels sur Amstrad. Concrètement, que contient-il ? La démo, ah, la démo. Mouais, elle est balaise. Si, si, surtout la superbe synthèse vocale qui vous explique qu'en entrant dans l'aventure. vous entrez dans un monde putride peuplé de chiures de mouches et autres vestiges sataniques issus de temps ancestraux. Vraiment, elle m'a époustouflé cette synthese. A part ça, une belle musique (toujours la même depuis le Manoir du Dr Genius, un des tout premiers Loriciels) et de beaux graphismes. Bon, on passe au jeu, maintenant ? Ok, eh bien, vous prenez ce que je viens de dire et vous enlevez tout sauf les beaux graphismes. Vous vous retrouvez avec un jeu superbe mais chiant. Ca la fout mal ! Je ne dirais pas que ce jeu est mal fait,<br>au contraire, mais je ne me suis pas amusé avec et je doute que quelqu'un puisse réellement prendre son pied. M'enfin, c'est beau quoi. Allez monsieur Loriciels, le même avec le son, la synthèse vocale, le graphisme et surtout

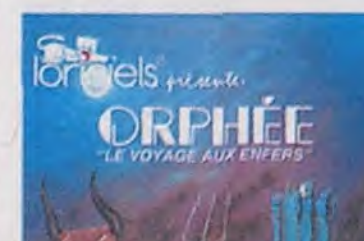

votre Canon X0-7. Ah, quelle joie ! Le bouquin en question s'appelle "Les Mystères du X0-7, l'assembleur du Canon X0-7". Tout un programme. Savez-vous que dedans vous trouverez une première partie consacrée à l'assembleur du Z 80, une deuxième sur les "mystères du X0-7" et enfin une dernière dont le but est de vous faire baver en vous montrant des petites routines de derrière les fagots. Ce bouquin se révèle être

12 décembre 1985

Galilée Informatique

Sellies, ISBN PARIS, ISB (1147.25.25.5)

FURUM DE L'INFOCULTURE

un des seuls du genre et tenez vous bien, c'est le Club C7 qui l'a édité, tout seul comme un grand. Le club C7, spécialisé dans le Canon X-07, vous vendra cette beauté pour la modique somme de 120 francs plus les frais de port.

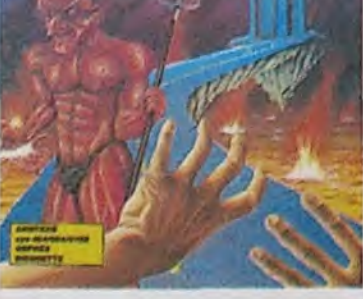

l'intérêt et là, promis, je l'achète avec mes deniers, moi-même, présentement.

### **MINI-MIRE**

Je reviens à l'instant d'AMS Expo. Je suis heureux. J'ai pu enfin constater que l'Amiserv est une vraie association, qu'elle existe et qu'elle regroupe bien les opérateurs de micro-serveurs. Ça, c'est plaisant.<br>Bon, d'accord, c'était bordélique. Ok, Eric, l'opérateur de Cider-1 a failli détruire le stand à plusieurs reprises. Mais, on ne peut pas dire,

c'est une baisse, hein ? Allez,

encore 5 000 et je me le paye.

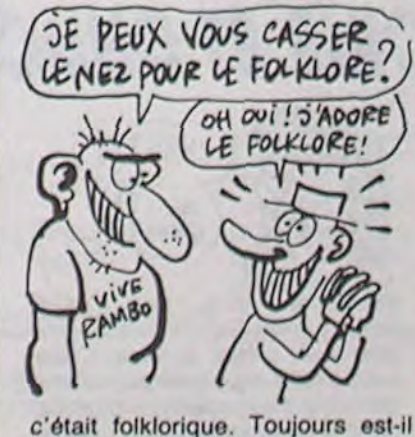

que dans le petit monde des microserveurs, il m'est nécessaire de vous rappeler le numéro de téléphone d'un monovoie du sud. Ah, le sud ! C'est peut-être un Acom II, c'est peut-être pas terrible, mais alors les mecs, qu'est ce qu'il peuvent délirer là-dessus ! C'est donc au 93-07-04-35.

En vrac, je vous file quelques numéros histoire de vous défouler les doigts: (1) 43-54-78-76, (1) 46-04-94-28 et (1) 43-27-58-07. Sur ce dernier, vous avez un accès avec la clef DEMO, à vous de trouver le reste. En 36-14 (Télétel 2), vous pouvez taper 192060250 suivi de 439300A. Vous pouvez aussi<br>essayer, mais c'est dangereux car vous risquez de tomber dans le fulquroprout de la centrale spaciobiquette du vaisseau spatial, le 17506053201 (si vous ne comprenez pas cette phrase, ne vous inquiétez pas, c'est normal).

C'est affreux, mais cette semaine, il n'y a pas de nouveaux microserveurs, pas de réunions de l'Amiserv, pas de massacrage de moquette par Eric, rien. Alors les mecs ? Ah, oui, je lance un appel : je sais qu'il y a un max de mectons qui se chauffent les râleuses sur Amstrad à essayer de faire un micro-serveur. Histoire de vous allumer une loupiotte, si vous voulez vous simplifier la vie. l'interface RS232 dont est-ce qu'il est question quelque part d'autre dans ce canard existe. Elle simplifie grandement tout le boulot que vous pourriez avoir pour faire votre serveur. Attention, ce n'est quand même pas du tout cuit, mais ça aide. Escapeneufgé.

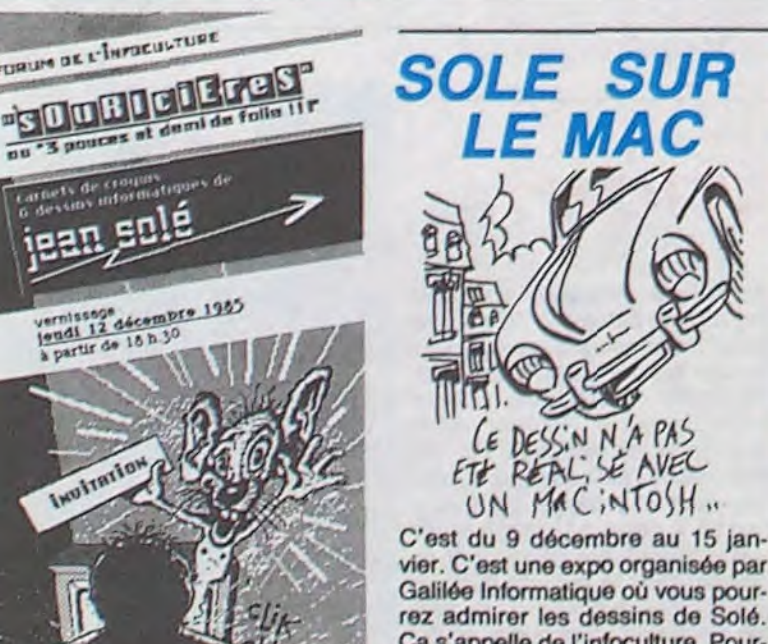

vier. C'est une expo organisée par Galilée Informatique où vous pourrez admirer les dessins de Solé. Ça s'appelle de l'infoculture. Pourquoi pas ? Comme on est sympa, on vous montre l'invitation au vernissage de cette expo. Alors, découpez-la et pointez-vous là bas avec.

### **L'ART ET LA MANIÈRE**

MATERI

Les commerciaux de chez Vifi n'en perdent pas une pour ramasser le fric à la pelle : comme le Plan Informatique pour Tous ne concerne directement que les établissements publics, Vifi propose des prix de course aux écoles privées pour les achats de logiciels jusqu'au 31 Janvier. Dans le style : une école qui achète un soft toute seule comme une grande bénéficie d'une remise de 7% sur le prix hors taxe. Pour une commande groupée, la remise passe à 25%, toujours sur le prix hors taxe. Bien entendu, pour bénéficier de cette super occase (faut dire que les softs cassent pas vraiment les barres) il vous faudra prouver que c'est bien une com-

mande provenant d'un établissement privé. Les malins prouveront sans problème.

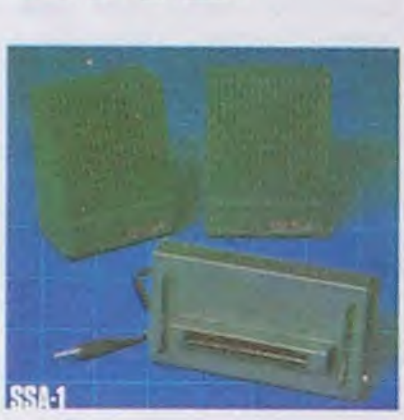

## C'est nouveau, ça vient de sortir

## AMSTRAD S"ETEND

### LA FIN DU FEUILLETON

Du bon, du mauvais. chez Amstrad. tout est possible. Ainsi. dans un beau carton plein de polystyrène on a eu droit à trois nouveautés des laboratoires Amstrad. Premièrement, le crayon optique (ou le photostyle comme dirait l'Ordinateur Solitaire). Je suis persuadé que le crayon optique est une invention géniale mais jamais personne n'a réussi à s'en servir plus d'un quart d'heure. Alors pourquoi des pédagogues soi -disant bien pensants forcent les constructeurs

> merde". Sinclair conforte sa place de mauvais. Fait attention Clive. Maggy ne va plus t'inviter à sa

Si je vous annonce que Sinclair fait des bénéfs, cela vous surprend-il ? Moi, ça m'étonne vachement, d'autant plus que Sinclair n'a pas fait de bénéfs. Ah, ça va mieux. Vous avez eu peur. En fait, ses bénéfs se montent à 51 milliards de francs c'est-à-dire à peu près 110 milliards de moins que l'année dernière. Ah oui, mais attention, il ne faut pas oublier que "la perle d'exploitation de Sinclair" atteind les 126 milliards. Hein ? 126 milliards. Putaing ! Ça veut dire que pour faire 51 milliards, les britiches de Sinclair ont déboursé plus du double. Drôle de politique. Dans le fameux classement "l'informatique c'est de la

C'est gentil, y a pas de problèmes.

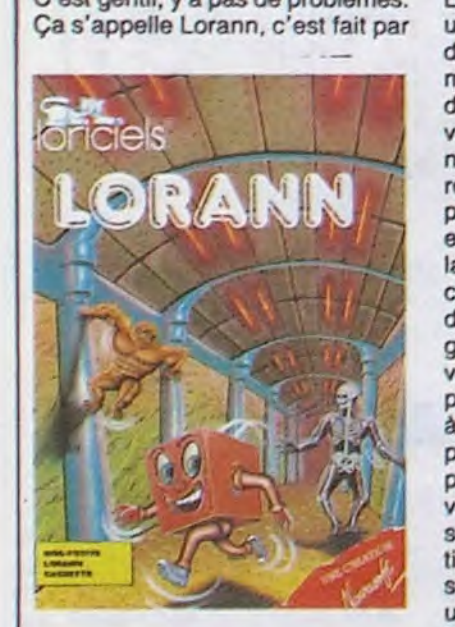

la gentille équipe de Loriciels. Ça tourne sur Thomson. Vous,

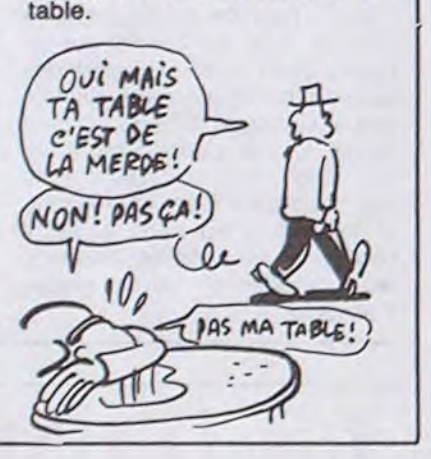

Lorann, ôtes censés libérer cent une cryptes pour aller ramasser des trésors d'enfer, combattre des monstres putrides, etc. Comme d'habitude, le scénario n'est pas vraiment un chef-d'oeuvre d'originalité mais le jeu rattrape bien le reste. Vous êtes donc représentés par un cube constamment animé et vous vous déplacez dans un labyrinthe dont les contours sont catacombesques puisqu'il s'agit d'ossements divers. Des zombies, golems et autres abominations vous courrent aux fesses. Vous ne pouvez vous en sortir que grâce à un sortilège aux apparences de pétard à mèche du 14 juillet.Vous pouvez construire vous-mômes vos tableaux et les sauver sur cassette ce qui est une gentille initiative. Il y a aussi une gentille réussite, c'est le fait qu'il y ait d'origine une centaine de tableaux. Ça compte. L'animation est assez réussie. C'est amusant. Lorann, Cassette Loriciels pour Thomson.

## VIVE LA FRANCE!

A fabriquer cette inutile extension ? Bon, alors, il existe le crayon optique sur Amstrad. Tant mieux. Ah oui, un détail, il est nul et il coûte environ 290 francs. Par contre il y a du travail avec le synthétiseur de parole. Là, on s'éclate. 9 fonctions utilisables en basic permettent de le commander. Grace à lui vous allez pouvoir dire "prout, caca, pipi" sans problème mais avec un accent anglais. C'est très marrant, on s'éclate comme des fous. 390 francs (environ) pour avoir la parole, c'est cher, mais qu'est-ce que c'est bon ! Reste enfin la tant attendue RS232. Là, chapeau. Les possesseurs d'Amstrad vont enfin pouvoir faire des serveurs et se connecter sur les réseaux sans aucun problème. Des commandes sont incluses dans l'interface et viennent s'ajouter à votre basic. Setsio règle la vitesse de la

Rien de tel que de se replonger dans la saine ambiance des jeux classiques de stratégie pour se remettre les neurones en place. C'est Cobra qui propose aux ams-

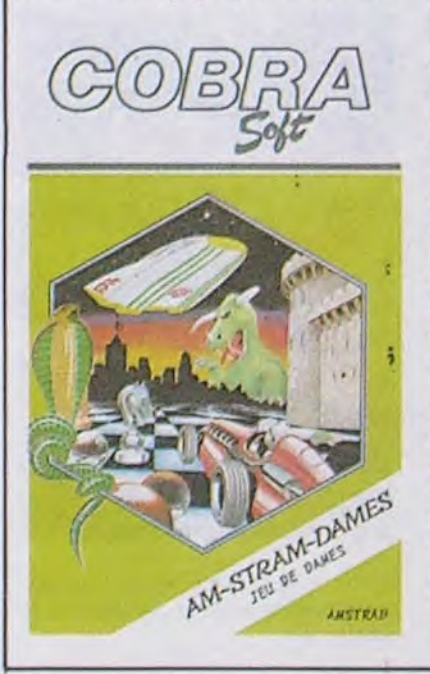

RS232, Terminal introduit un émulateur de terminal. D'autres fonctions sont disponibles comme Halfduplex, fuliduplex, Ctridisplay, Prestel, etc. Rien n'est prévu d'origine pour émuler le mode vidéotex français (minitel) mais cela ne doit pas être bien difficile de se le faire soi-même. Ça vous coutera à peu de chose près 590 francs. Voilà qui est un bon plan pour les amstradeux.

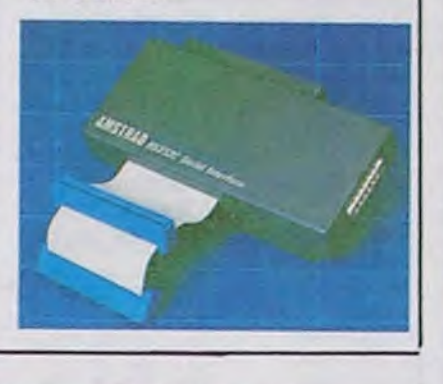

plus impressionnant en micro, a vente en Angleterre. Les prix décidé d'attaquer le marché s'étalent de 85 à 649 livres (soit de anglais par la bande, puisque 1000 à 8500 francs) ce qui situe l'invasion de face a complètement<br>échoué . Depuis le 1er décembre, une gamme de huit moniteurs

Thomson, constructeur on ne peut monochromes et couleurs sont en plus impressionnant en micro, a vente en Angleterre. Les prix son de se faire remarquer par ses<br>prix ultra-compétitifs.

> tradiens de se défouler aux dames avec son nouveau logiciel Am-Stram-Dames. Doté d'un graphisme parfaitement honorable, ce logiciel offre sept niveaux de jeu parfaitement échelonnés de la réflexion minable (réponse instantanée) jusqu'à la concentration du grand maitre (jusqu'à plus d'une heure par coup). Si vous avez des doutes sur vos capacités à ce jeu, vous pouvez le regarder se mettre la pâtée tout seul comme un grand grâce au mode démo (un peu rapide pour être vraiment pédagogique). Bien entendu, vous n'ôtes pas seulement limités aux parties complètes et vous pouvez vous pencher sur l'étude de positions prédéterminées ou réfléchir sur des problèmes classiques. Bon, si vous voulez jouer aux dames et que vous avez un Amstrad (ou un 520 ST, l'adaptation arrive sous peu) vous avez intérêt à acheter ce programme dans les meilleurs délais, sinon je me fâche. Am-Stram-Dames par Cobra Soft pour Amstrad.

Ca y est ! On ne va plus pouvoir vous entretenir des aventures de la C5. la fameuse merde à roues

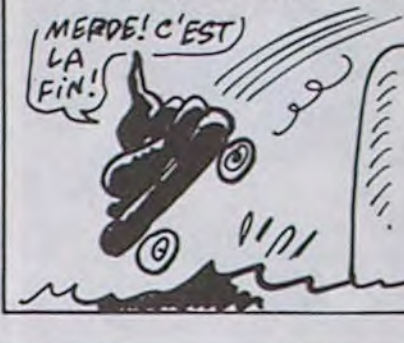

stand Loisitec qui exhibait des drives 5"1/4 pour Amstrad et d'autres belles choses telles qu'un logiciel de serveur télématique fonctionnant grâce à un minitel, des synthèses vocales et musicales un pou partout, une extension de mémoire de fabrication allemande (Vortex) toujours pour Amstrad (putain le matos, ne pleurez pas, vous en aurez un petit essai maison dans quelque temps) et surtout un stand Amisory qui, je dois bien le dire était particulièremont dévastateur. Ça fait pas beaucoup, hein ? Pourtant, les stands étaient originaux, sympathiques et dynamiques. Attendons de voir ce que l'Amstrad Expo de janvier nous prépare avant de les comparer.

Si ça a marché sur Oric, ça marchera sur Amstrad. C'est ce que se sont dis les gens de chez Loriciels. Allez, je vous récure les ROMS, Lorigraph (c'est une marque déposée) tournait sur Oric. C'était un bon soft qui avait fait parler de lui à l'époque. Bref, à partir de désormais et jusqu'à dorénavant les glandus qui marnent sur Amstrad (à prononcer Amschtratt) vont à leur tour pouvoir faire des zoulis dessins. Le soft que nous avons vu tester est livré dans une superbe boîte made in Loriciels. Sur cette bécane, tout a été pompé sur les softs du stylo Gem. Evidement, sur un Amstrad,

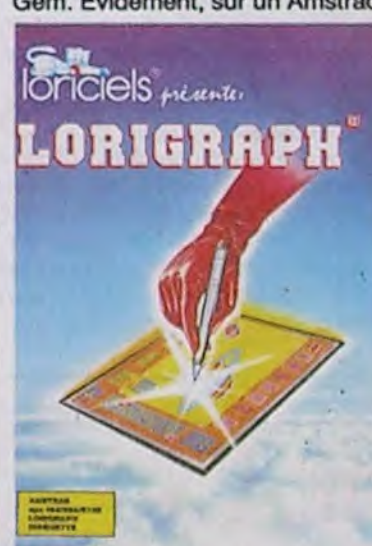

Un de plus. C'est dans l'Isère, ça s'appelle...Ça s'appelle... Bah, il n'a pas de nom. C'est Le Club de Sir Clive. La société qui s'occupait de l'exploitation de cette horreur vient d'être mise en liquidation judiciaire. Les comptes révèlent un trou de près 8.2 millions de £ (96 millions de francs lourds) alors que la botte a encaissé en un an moins de 500.000 £ (soit 6 millions de francs). Enfin, il reste un stock d'environ 4800 bagnoles à liquider dans les plus brefs délais, si les fournisseurs souhaitent retrouver ne serait-ce qu'une parcelle de leur pognon.

c'est moins cool que sur Atari ou

Mac. Donc, vous manipulez un petit pointeur à l'aide du joystick ou du clavier. Sur les cotés sont représentées les options sous forme d'icones (c'est un grand mot. Disons plutôt sous forme de petits dessins) et en haut sont proposés des menus déroulants (bof, plutôt mal déroulant d'ailleurs. A vrai dire, au bout d'une dizaine de minutes, ils font sacrément chier ces menus I). Grâce aux options vous pouvez couper, écrire, zoomer, dessiner au crayon, gommer, bomber, carrer (ou en anglais boxer), ellipser ou cercler et môme robineter ou fileter. Vous avez un choix de pinceaux relativement restreint et des motifs de remplissage relativement nuls bien que là encore pompés sur Mac. Ah oui, un truc qui m'énerve : je ne comprendrai jamais pourquoi une botte française fait des softs en anglais. Ça m'épate. Pourquoi les pseudo-menus déroulants sont-ils en anglais (Pon, Cis, Load, Save,Copy, Color, Era, etc.) ? Concluons, ce soft est pas mal. Si, si. Bon d'accord, c'est vrai qu'il a un petit air de déjà vu, que le curseur bouge à une vitesse pachydermique of qu'on s'en lasse très vite mais c'est le seul du genre. Allez, c'est Lorigraph pour Amstrad chez Loriciels (295 francs sur disque, 195 sur cassette).

Amstrad. Sympa, non. Si ça vous intéresse, contactez Christophe au 74-94-38-40.

## SINCLAIR : PLUS DURE SERA LA CHUTE

## LORANN, LE GENTIL

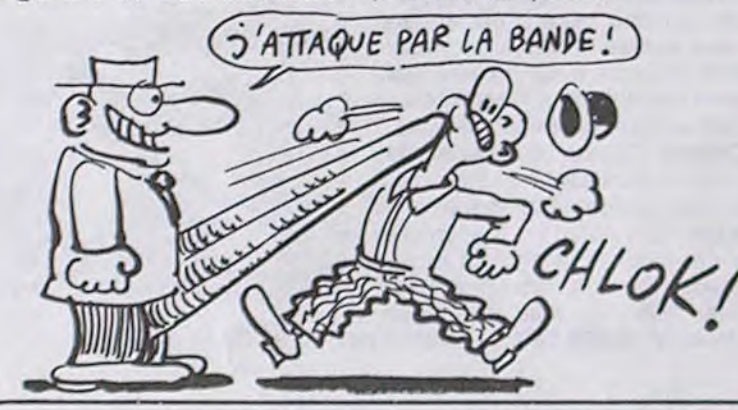

### **CLASSICOS**

### DU NEUF AVEC DU VIEUX

*UN CLUB AMSTRAD* 

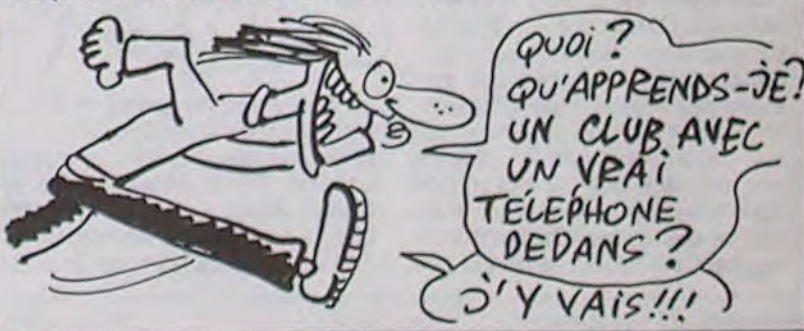

## AMS EXPO, CRIS ET CHUCHOTEMENTS HÉSITATION

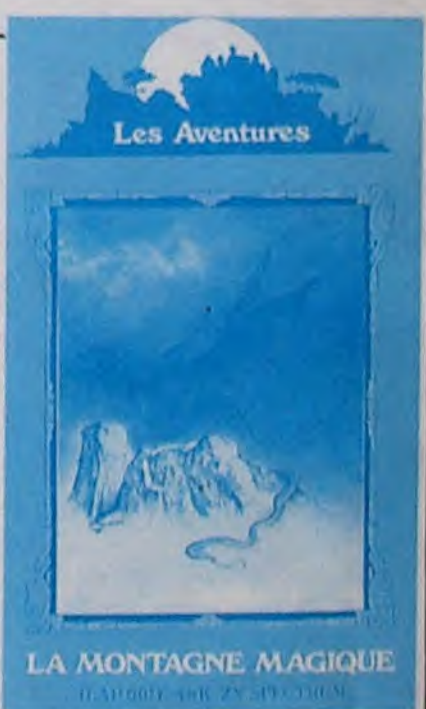

Si je vous racontais tout ce qu'on a pu nous dire à propos de cette exposition qui a eu lieu ce dernier samedi à l'Holiday Inn de la Porte de Versailles, on n'en finirait pas. AMS Expo (et non pas Amstrad Expo), c'est une longue histoire. Organiséé par l'APC (Association pour la Promotion du CPC), cette expo s'est heurtée à un certain Kaminsky (Amstrad Magazine) qui, lui aussi, voulait faire une expo au môme endroit mais pas à la mêmé date. Après maintes transactions et détails (dans lesquels je ne rentrerai pas parce que pour un boxon, c'est un boxon), Amstrad Magazine a finalement annoncé une Amstrad Expo en janvier (le 24) et l'APC a bien organisé la sienne comme prévu le 7

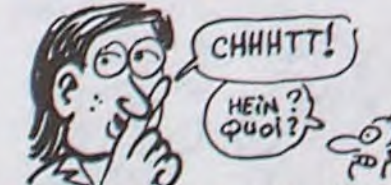

décembre. Alors, que s'est-il passé à AMS Expo ? Bah, le premier jour, c'était la foule. Cette toute petite expo (pas plus d'une trentaine d'exposants) organisée par des passionnés (allez, disonsle : des déchaînés) a été un pied de nez géant aux autres expositions. Bougre de bougre, mals qu'y avait-il à cette bon dieu d'expo pour que tout le monde s'y précipite ? Tout d'abord, un stand MMC (pour !a Graphiscopo II, la tablette graphique), un grand

A cheval sur La Quête du Chevalier et La Ville Fantôme, La Montagne Magique de "Les Aventu-<br>res" souffre des défauts du souffre des défauts du second avec certains des avantages du premier. Ainsi, le programme de gestion de l'aventure a été repris, sans aucune amélioration, à La Ville Fantôme, ce qui revient à dire qu'il est nul. Par contre, les graphismes sont fort beaux, comme dans la Quête du Chevalier, et vous disposez, dans la boîte d'origine, d'une cassette vierge pour les sauvegardes et do feuilles pour réaliser un plan au fur et à mesure de votre avancée dans le jeu. Pour la première fois dans les scénarii do Phipps Asso-

ciates (la maison d'édition anglaise de cos softs, "Los Aventures" les francisant) la magie tient un rôle prédominant. Vous, petit magicien courageux, devez découvrir où le Rouleau de la Sagesse a été dissimulé par vos ancôtros. A l'aide do ruse, d'intelligence et de patience, vous viendrez sans doute à bout des multiples énigmes qui parsèment ce logiciel, dans la mesure où vous supporterez la lenteur d'une gestion on Basic. A acquérir seulement si vous avez de nombreuses heures à perdre à attendre l'affichago des dessins I La Montagne Magique do Los Avonturos pour Spectrum.

Ensute, c'est cette resonance par-<br>
l'embrasse, ma chérie. Si tu as<br>
ticulière qui donne aux sons un<br>
les acchées accès rappelle-<br>
Et puis, c'est cette constance qu'ont phone), e, open crate, take rope, drop<br>
les acchées a

de sang assez malsaine. Je ne suis Après, stoppe la partie par un plus qu'à une vingtaine de mètres CTRL-RESET (ou pommede sang assez malsaine. Je ne suis Après, stoppe la partie par un sauve tout de suite ta partie. Tou-<br>plus qu'à une vingtaine de mètres CTRL-RESET (ou pomme- jours dans le cas où tu ne serais pas chirurgie et je vois deux Signalisation utilise un code de courreux, "suivez la ligne verte pour leurs, "suivez la ligne verte pour leurs<br>arriver aux urgences". Avec le sang<br>SAVE "SURVIVOR" SAVE "SURVIVOR" arriver aux urgences". Avec le sang<br>qui gicle partout, va falloir qu'ils la  $\overline{\mathcal{F}_{3}}$ qui gicle partout, va falloir qu'ils la **EV**<br>débaptisent, leur ligne verte. Elle est **EV** 

m'aider. De toute façon, je suis<br>presque arrivé. Je maintiens la porte la moitié de corps qui me reste mais<br>la porte en se refermant brutalement

Secret Agent pour Apple, elle vient programme suivant : de l'ordinateur, sauve ta partie, car de Patrick Caudal. Un instant, mon- 10 REM BIDOUILLE SECRET le code peut être soit "orange" soit de Patrick Caudal. Un instant, mon- 10 REM BIDOUILLE SECRET le code peut être soit "orange" soit détourne même pas son regard. sieur, enfin, vous ne voyez pas que AGENT "violet". Essaye l'un et l'autre, si tu "A moi. Pour Defend Or Die, fais:<br>je suis au téléphone ? Tu notes, 20 REM PAR P. CAUDAL meurs, il te suffira de recharger la LOAD "!"

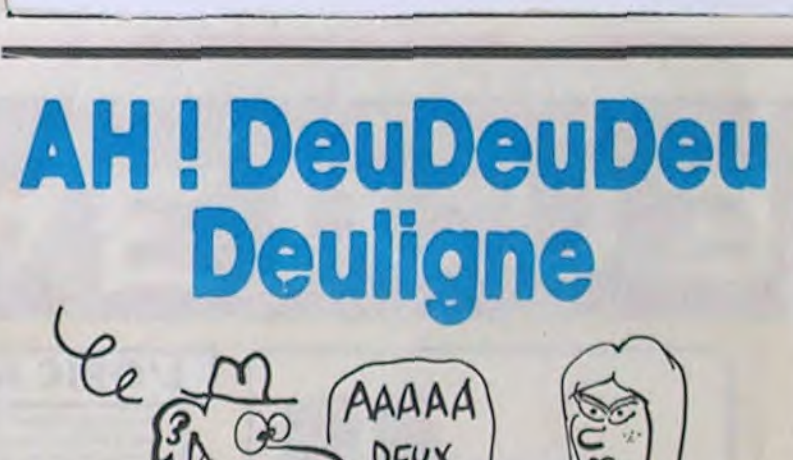

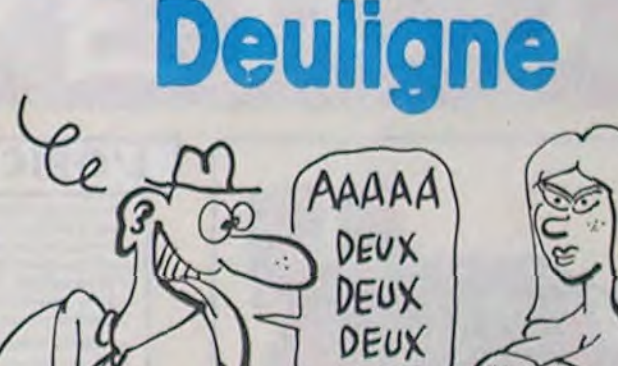

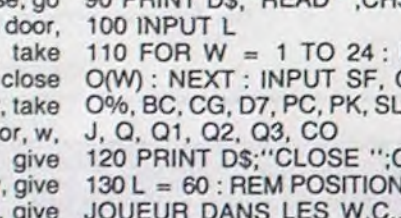

go phone, insert dollar, 247-6658, 140 CO = 2 : REM SELECTIONNE up, down, go grate, go corridor, - Oui ? 180 PRINT SL : PRINT H : PRINT mill, go scale (répète ces deux m : PRINT SL : PRINT Q : PRINT actions jusqu'à ce que la balance Q1 : PRINT Q2 : PRINT Q3 : PRINT n'indique plus que 210 LBS), go C'est une ordonnance plus door, go hall, push button, go ele- sur laquelle est inscrit :

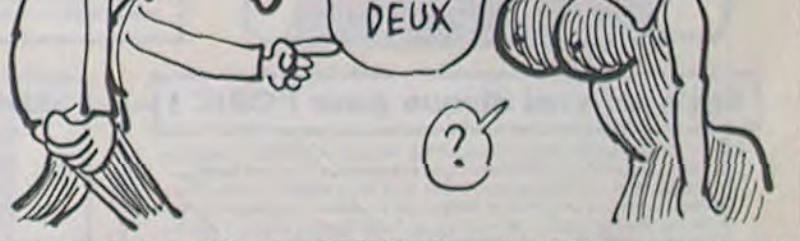

AVEZ UNE DEPNIERE A DIRE AVANT DE CREVER UN CHIEN, MON FILS ?  $\overline{\phantom{a}}$ OUI MON PERE! DITES A MA FEMME DE SE FAIRE REMBOURSER L'ABONNEMENTA HEBDOGICIE DITES-LUI AUSSI QU'ELLE) FRÎT MOM Fils! um BULLETIN D'ABONMEMENT PAGE 34

F

sieur, un instant, enfin ! Bon, je<br>t'embrasse, ma chérie. Si tu as

"répands des saloperies partout et<br>c'est pas vous qui nettoyez,<br>après !". J'arrive enfin à la salle de

Pour Manic Miner, tu fais :<br>LOAD "MANICMINER"

Et pour Space Hawks, tu fais:

go duct, up, insert card, go door, Migralgine ..... 1 boite.

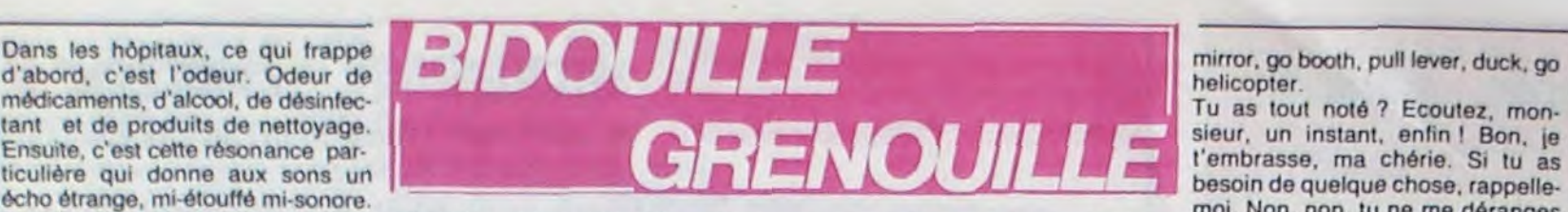

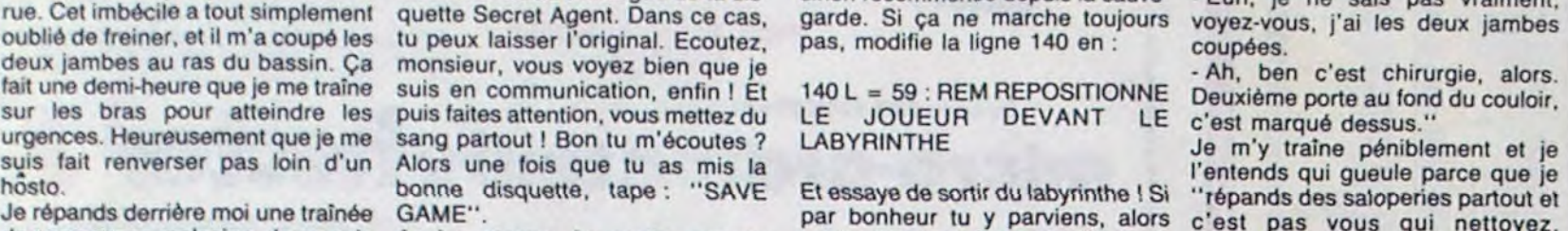

comme si je n'existais pas.<br>
Comme si je n'existais pas.<br>
P . Sessaye de toussoter pour attirer de toussoter pour attirer de toussoter pour attirer de toussoter pour attirer<br>
P . Sessaye de toussoter pour attirer de tousso comme si je n'existais pas.<br>"Allô ? Bon, alors continue à noter, tingue "Laurent Salafa" sur le<br>je te file maintenant la solution de Ouverte/CTRL-RESET) et tape le dans les WC, lorsque tu es en face badge de l'un des deux, ouverte/CTRL-RESET) et tape le dans les WC, lorsque tu es en face badge de l'un des deux, j'essaye de de l'ordinateur, sauve ta partie, car l'appeler par son nom : il ne je suis au téléphone ? Tu notes, 20 REM PAR P. CAUDAL meurs, il te suffira de recharger la LOAD " !"<br>chérie ? Alors j'y vais : 50 CH\$ = "SA" : DIM O(24) partie sauvée et d'essayer l'autre. SAVE "DEFEND"

Take gun, shoot door, wait, lift latch, 60 PRINT CHR\$(4);''MONCIO" Voilà la suite des opérations : Puis : go cockpit, open cabinet, take para- 70 D\$ = CHR\$(13) + CHR\$(4) Open door, kill guard, take uniform, LOAD " !" chute, go door, jump, open para- 80 PRINT D\$;"OPEN ";CH\$ go door, chew gum, up, insert card, SAVE " !", &4000, &4000, &4025 chute, go door, jump, open para- 80 PRINT D\$;"OPEN ";CH\$ go door, chew gum, up, insert card, SAVE "1", &4000, &4000, &4025<br>chute, take fork, sleep, kill nurse, go 90 PRINT D\$;"READ ";CH\$ go door, push button, go elevator, door, go lobby, go exit, n, open door, 100 INPUT L<br>go door, open register, up, take 110 FOR W = 1 TO 24 : INPUT go hall, up, drop plank, go door, 1, SAVE "FRUITYFRANK" go door, open register, up, take 110 FOR W = 1 TO 24 : INPUT go hall, up, drop plank, go door, 1, Gard, 1, Save Turity, 1, Save Turity, Card, and Save Turity, and the card, go closet, close  $O(W)$ : NEXT : INPUT SF, GD, O, 2 card, drop card, go closet, close O(W) : NEXT : INPUT SF, GD, O, 2, 3, 4, go door, down, push button, Puis :<br>door, wait, open door, go door, take O%, BC, CG, D7, PC, PK, SL, H, M, go elevator, wait, wait (jusqu'à ce MEMORY card, down, go door, close door, w, J, Q, Q1, Q2, Q3, CO que Mr Melton et ses acolytes te w, give money, give drink, give 120 PRINT D\$; CLOSE "; CH\$ trouvent), push gem, unlock door, w, give money, give drink, give 120 PRINT D\$;"CLOSE ";CHS trouvent), push gem, unlock door, SAVE " !", &1800, &8B1D money, give drink, give money, give 130 L = 60 : REM POSITIONNE LE open door, go door, wait, wait T'as tout ?" money, give drink, give money, give 130 L = 60 : REM POSITIONNE LE open door, go door, wait, wait T'as tout ?"<br>drink, give money, give drink, give JOUEUR DANS LES W.C., DER- (attends encore Mr Melton), down, J'insiste.<br>mon money, give drink, go door, e, s, s, RIERE LE GARDE<br>go phone, insert dollar, 247-6658, 140 CO = 2 : REM SELECTIONNE<br>go exit, n, n, n, wait, wait (jusqu'à LE CODE COULEUR ORANGE mot lorsque les voitures tirent), go M : PRINT J : PRINT Q : PRINT actions jusqu'à ce que la balance Je saisis le papier qu'il me tend.<br>door, e, wait, wait (pour le bus), go Q1 : PRINTQ2 : PRINTQ3 : PRINT n'indique plus qu bus, w, n, go elevator, jose caldera, CO door, go hall, push button, go ele- sur laquelle est inscrited and elevator, open door, go door, 190 PRINT D\$;"CLOSE ";CH\$ vator, go corridor, go door, go table, "Aspirine ...... 2 go elevator, open door, go door, 190 PRINT D\$;"CLOSE ";CH\$ take package, go balcony, drop package, go room, take phone (note le Si tu as accès au catalogue de la take book, deflect lasers, drop extin- Un comprimé à chaque repas.''<br>mot que la voix donne), go door, disquette Secret Agent, insère-la guisher, go door, mot que la voix donne), go door, disquette Secret Agent, insère-la guisher, go door, insert card, 2, Je sors. Direction, la pharmacie.<br>close door, push button, go door, e, dans le drive avant de lancer ce pro- orange, turn close door, push button, go door, e, dans le drive avant de lancer ce pro- orange, turn dial, go door, down, go Mais je recommenceral control es jours. n, go gate, (donne le mot du télé- gramme, sinon, insère celle où tu as

go exit, n, n, n, wait, wait (jusqu'à LE CODE COULEUR ORANGE insert card, go door, read book, go - C'est la chirurgie, ici ? go exit, n, n, n, wait, wait (jusqu'à LE CODE COULEUR ORANGE insert card, go door, read book, go - C'est la chirurgie, ici ?<br>ce que le bus arrive), go bus, take 150 PRINT D\$; ''OPEN '';CH\$ table, go duct, take extinguisher hairpin, wait, wait (même chose), go 160 PRINT D\$; "WRITE ";CH\$ pull handle, take film, down, insert qué sur la porte ! bus, s, e, up, smash window, go 170 PRINT L : FOR W = 1 TO 24 : card, go door, insert film, look - Euh, excusez-moi. Je viens parce bus, s, e, up, smash window, go 170 PRINT L : FOR W = 1 TO 24 : card, go door, insert film, look - Euh, excusez-moi. Je viens parce window, take recorder, take picture, PRINT O(W) : NEXT : PRINT SF : microscope, take film, pick lock, take tape, go window, PRINT GD : PRINT O : PRINT O% : go door, go duct, go door, go hall, deux jambes par un camion, voyez-<br>down, w, w, go store, wait, wait, PRINT BC : PRINT CG : PRINT D7 : push button, go elev PRINT BC : PRINT CG : PRINT D7 : push button, go elevator, go corri- vous, alors j'aimerais...<br>PRINT PC : PRINT PK dor, insert card, go door, go tread- - Ouais, ok, ok. Prenez ça, et revewait, smash glass, take tie, go door, PRINT PC : PRINT PK dor, insert card, go door, go tread- - Ouais, ok, ok. Prenez ça, et reve-<br>n, go door, wait, wait, duck (taper ce 180 PRINT SL : PRINT H : PRINT mill, go scale (répè

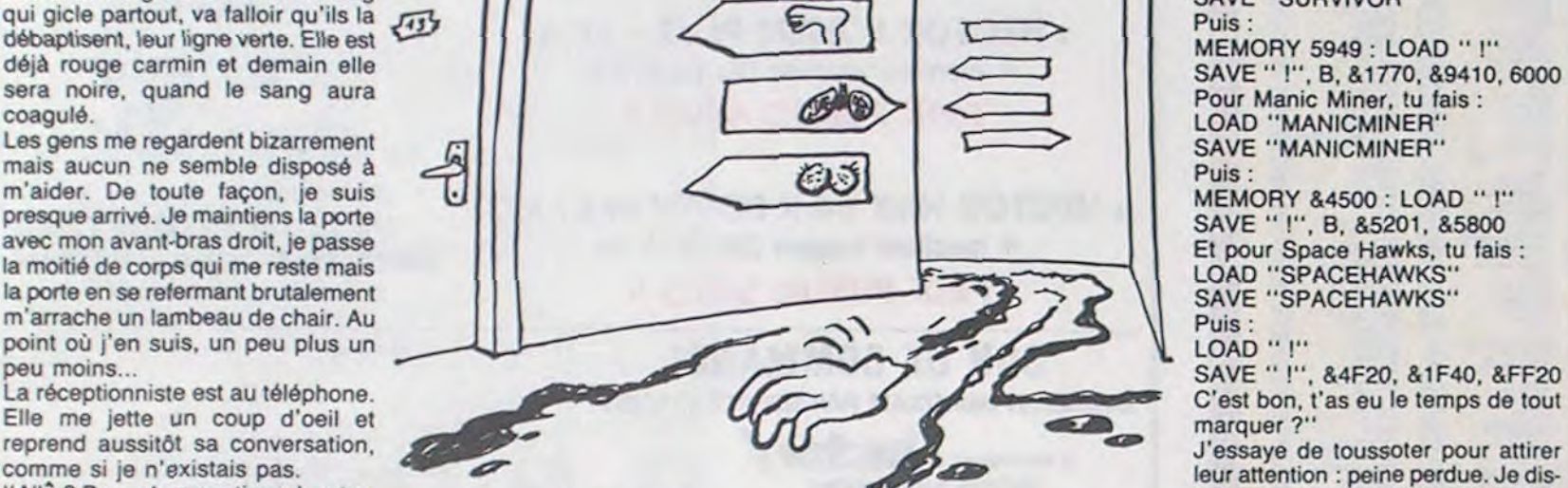

dow, BC, CG, D7, PC, PK, SL, H, M, go elevator, wait, wait (jusqu'à ce MEMORY &20FF<br>J, Q, Q1, Q2, Q3, CO que Mr Melton et ses acolytes te LOAD "!", &1B00<br>120 PRINT D\$; "CLOSE ";CH\$ trouvent), push gem, unlock door, SAVE "!

Eh les mecs ! Je viens de faire une découverte fantas-Sébastien TISSERAND souffre do l'obsession dite "du tique : on peut programmer un ordinateur on deuligne. fonctionnaire". Saurez-vous le soulager du mal dont il Je suis carrément sûr que ça vous plairait un max de soufre ? pouvoir gagner deux logiciels du sofiparade, si votre deuligne est considéré comme le meilleur de la Listing Apple<br>semaine. Alors ça colle ? C'est parti ! Allez-y envoyez vos créations, et attention : la sélection sera sévère.

K=64 Gregory DEMON remporte allégrement le gros lot do la semaine grâce à son superbe jeu entièrement dirigé<br>par la manette 1. Evitez à Zézette le dernier des

Albert SCHMIDT vous demande expressément de con- i CALL CHAR (96, "183C7E7F7F3F1B0303030303 nectar votre imprimante (EXL 80 rocommandéo) avant 07070301 1 e3C7EFEFE FCDE3COCOCOCOCOL(JL0CUUO do lancer Io programme. ° . 36. FF'T a ( °Fi.' , s2)) t t CALL SPRITE (N 1

**ST** 

#### Listing EXL 100

**<sup>2</sup>** CALL CLEAF: **i:** CALL MAGNIFY(4)ss CALL M OTION(#1,65,92);: CALL JOYST(1,X,Y):: CA LL MOTION(#2.0.X) :: CALL COINC(#1.#2.30, V) is IF V--1 THEN PRINT "Zezette n'est p

Bon, je vous quitte, à la semaine prochaine.

#### Listing Orlc

1 FORA=#BBD2T0#BBF0STEP6 GETQ\$ FO RN=0T07 · P=PEEK(#B400+N+8\*ASC(Q\$)) ·

2 FORJ=0TOS : K=K/2 : IFP-K>=0THENPOK<br>ER+J+N\*40, 127 P=P-K+NEXTJ, N, RELSEN EXTJ, N, A outrages.

Listing Texas 99

7, 1, 1, #2, 56, 12, 191, 98)

Patrick DUPUY relance la mode des myopes sans lunettes. A vous de tester l'efficacité de son procédé.

E

100 LINPUT A\$:OPEN #1,"20", OUTPUT 110 PRINT #1,; CHR\$(270); CHR\$(281); lus vierne" ELSE 2 CHR\$(286);A\$:CLOSE #1:GOTO 100

0474 1,0,4,0,54,54,54,54,54,54,54,54,54 ,54,118,14, 45,12,12, 36, 36,36,36,36,34, ,35,3S,3d,3d,3d,3d,28,28,53,6J,13,1J ,45<545454~4545454,4,4,54,~ 4,54,1:8,21,45,45,101,12,36,36,36,3 6,36,36,36,36,36,36,36,4,0 HGR2 : FOR I = 768 TO 841: READ D: POKE I: HCOLOR= 3: FOR J = 1 70 99:2 = PEEK I,D: NEXT : POKE 232,0: POKE 233,3: SCALE= - 16336); ROT= RND (1) \* 64: DRAW I AT RND (1) · 279, RND (1) · 191: NEXT

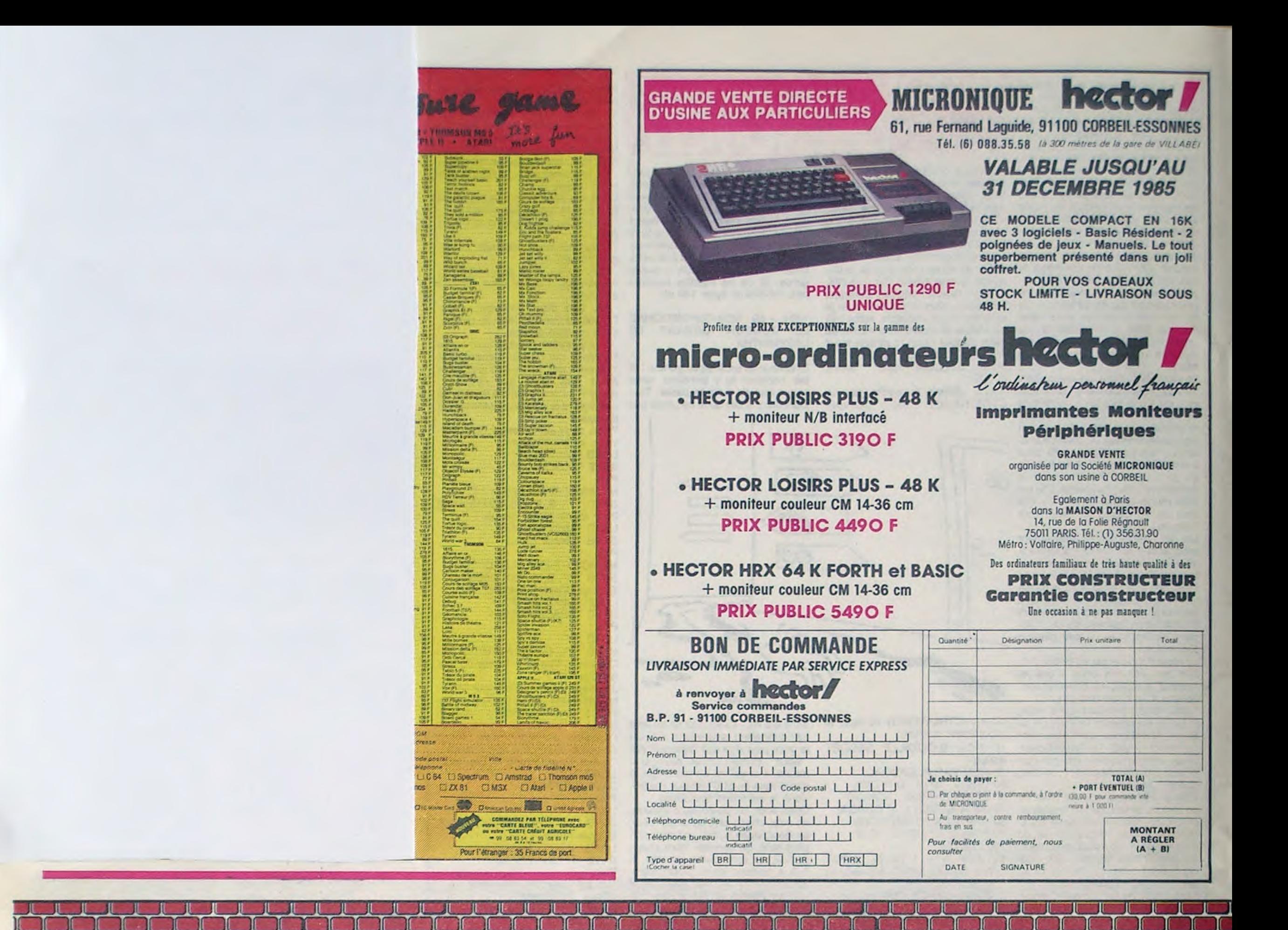

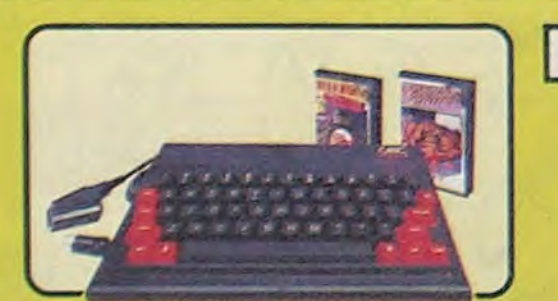

### L'ORIC ATMOS PERITEL

Un apparell compact et performant, doté de 64K Octets de mémoire<br>vive, d'un Basic puissant (graphisme haute résolution, 8 couleurs, effets<br>sonores) et d'un clavier mécanique complet. Sa sortie Péritel est maintenant auto-alimentée. Il dispose d'une gamme importante et variée de logi-ciels en français, et peut recevoir de nombreux périphériques pour convenir à l'apprentissage, la programmation, le jeu et à un certain nombre d'applications semi-professionnelles.

L'ATMOS est livré avec 2 cassettes de jeux, une cas-<br>sette de démonstration, son cable Péritel et son<br>manuel d'utilisation en français.

### ØRIC Naturalisé Français!

premier Juin 85, la Société EUREKA a racheté ORIC INTERNATIONAL, tous les droits, brevets et produits qui s'y<br>rattachent, avec l'intention affirmée de continuer pour ORIC une carrière jusqu'ici triomphale, et d'en faire une marque<br>française de premier plan. Les ATMOS sont désormais assemblés dans son usine en Normandie, avec quelques modifications spécifiques : l'alimentation de la prise Péritel est maintenant asurée par l'ordinateur, ce qui supprime un transformateur et un branchement supplémentaire. Une équipe d'ingénieurs et de programmeurs a été constituée pour éla-<br>borer tous les nouveaux produits "Hard" et "soft" que les uti-

### **GARANTIE : un Réseau SAV**

Grace à l'implantation d'un réseau de points de vente agréés ORIC, EUREKA assurera sur toute la France une présence commerciale importante, ainsi qu'un service près-vente digne de ce nom.

Toutefois, ORIC profitera de sa position de constructeur pour<br>effectuer toutes les opérations de maintenance en usine. Les utilisateurs seront ainsi assurés à toute intervention de recevoir un ordinateur possédant les caractéristiques d'un appareil neuf

Prix

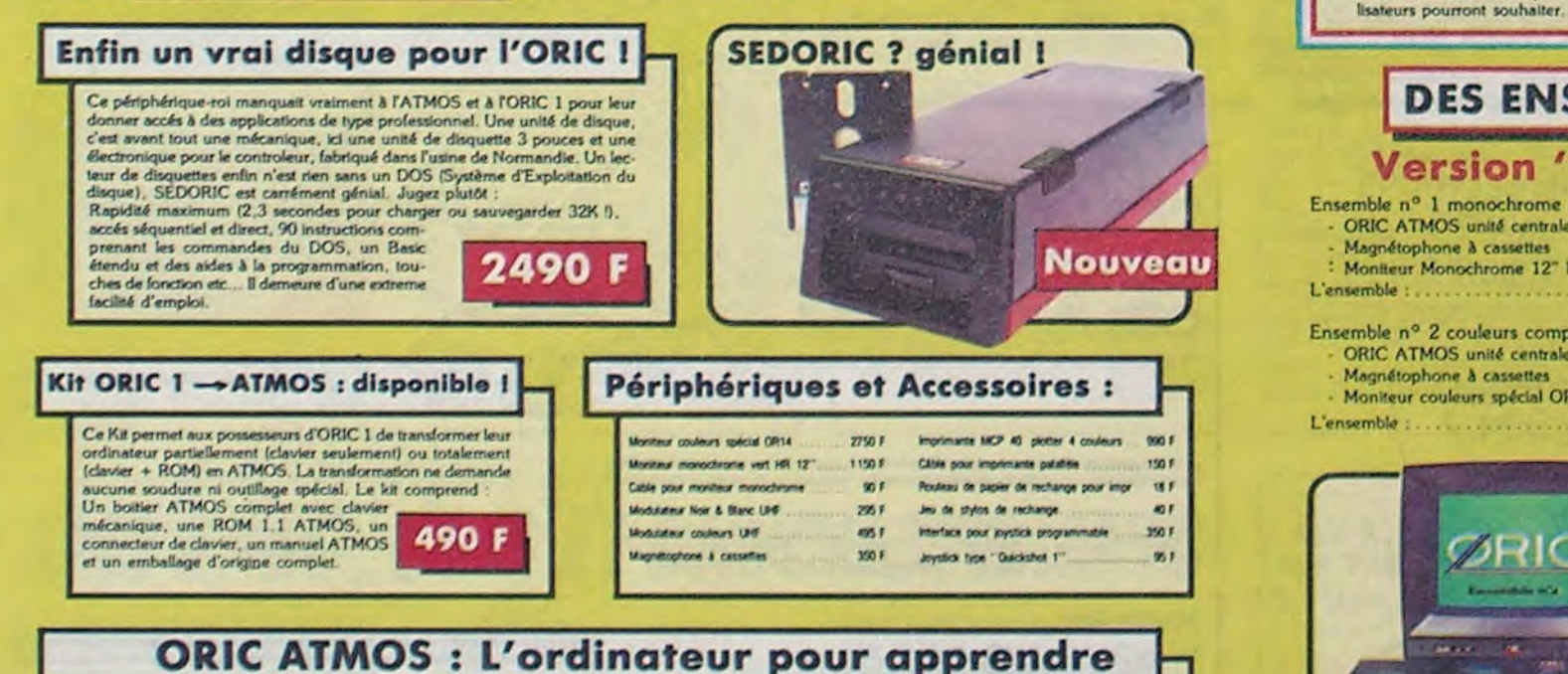

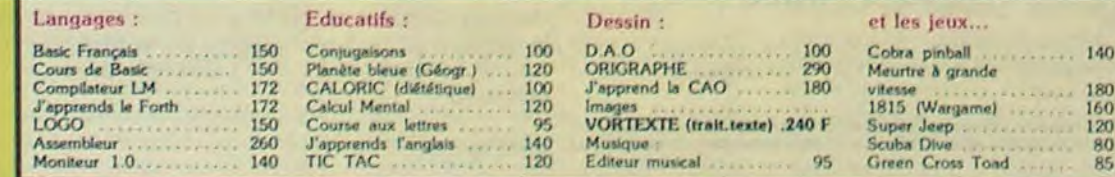

### La politique ORIC : prix, qualité, services

#### **PRIX**

Le nouveau prix de l'ATMOS a de quoi surprendre : il le place directement hors de portée de tous ses concurrents du moment. Ce prix n'est ni une promotion, ni un prix de braderie ou de liquidation  $\varepsilon$ ciet le nouveau prix de l'ORIC ATMOS, du aux conditions de la reprise, et à l'excellente compétivité de la nouvelle équipe

#### QUALITÉ

 $\label{eq:main}$  La nouvelle chaine de fabrication en Normandie a sorti ses premiers ATMOS dotés d'améliorations techniques. Une procédure très stricte de contrôle-qualité à été mise en place : des tests sévères à tous les stade

#### **SERVICES**

Enfin, EUREKA assortit sa nouvelle campagne d'une politique de services et d'information pour les revendeurs et les utilisateurs. Un serveur Minitel est déjà en place, et des détails vous seront bientôt communiqués sur tout ce que vous pourrez obtenir

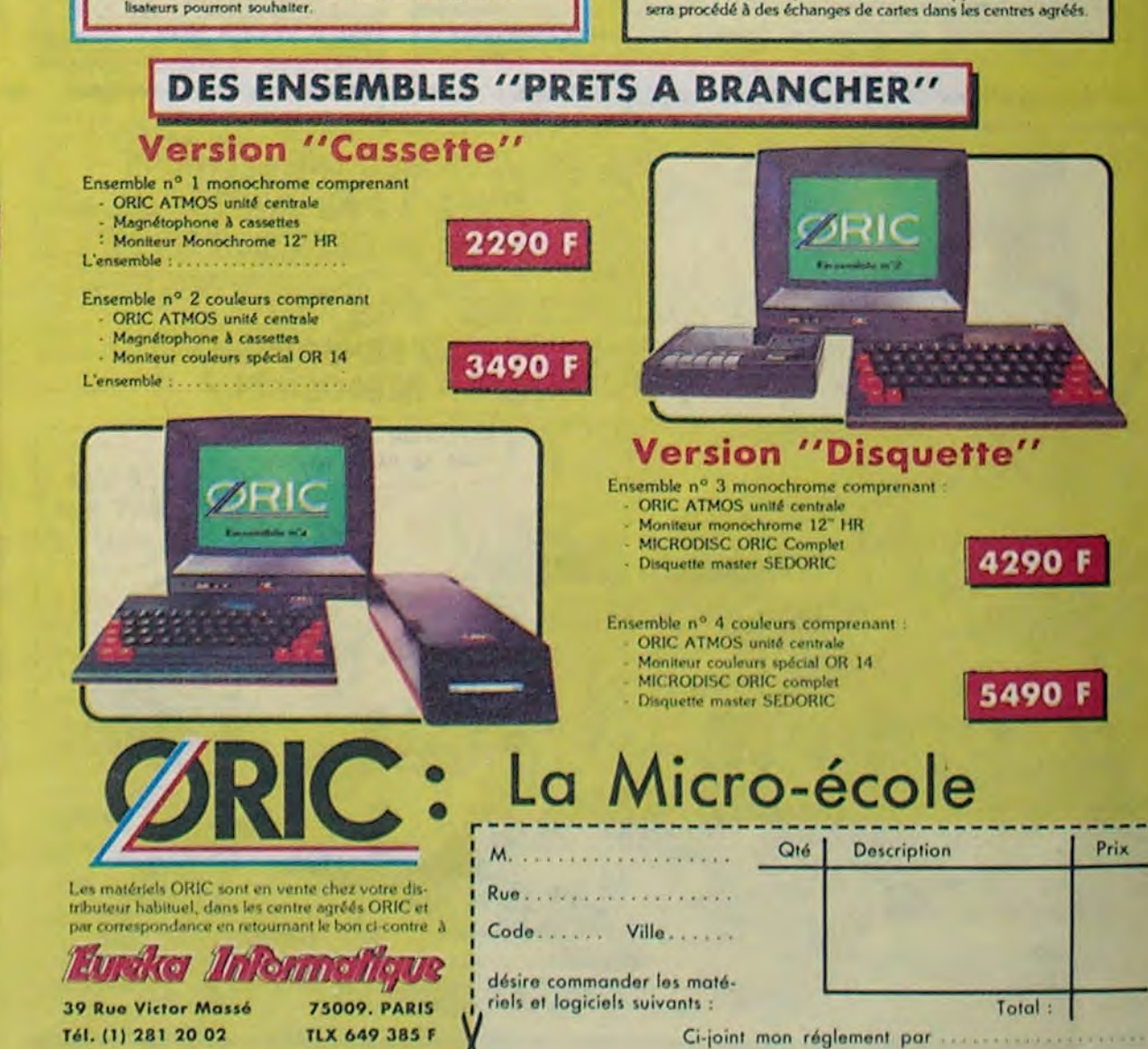

 $10$ 

## **LE CHATEAU DE LA TERREUR** J'AI ENTENDU

En déjouant la surveillance d'un gardien zélé, risquez la traversée effrayante des dix salles d'un sinistre château...

### **Laurent CINTRACT**

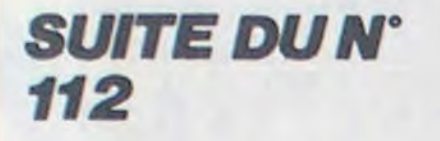

616 POKE7680, 16 POKE7701, 20: POKE79 21.19 POKE7902.47 POKE7700.24 POKE 7699.24

620 PRINT" SUMMAN PROGROOM CORDO 11JJ materials"

- 621 PRINT"IBBBBBBBBBBBBFFRRIBRED" 622 PRINT" TITORDHINKKKNIN'
- 
- 
- 630 IFP9=0THENX=8141<br>631 Y=7712:W=8123<br>632 PRINT"40000DH4XMMV"
- 633 GOSUB3

635 GOSUB5 GOSUB20 GOSUB75<br>636 IF(JBAND128)=0ANDX=8141THENX=8

055 P9=9 G0T0500 640 IF(JAAND4)=0ANDPEEK(X-22)=47TH

ENX=X-22: POKEX, 6: POKEX+22, 7: POKEX+ 44.47

642 IF(JARNDB)=0RNDPEEK(X+44)=47TH ENX=X+22: POKEX, 6: POKEX+22, 7: POKEX- $22,47$ 

- 643 IFX=7880ANDDJ=0THENPOKEX+44,47
- $DJ=2$ 644 IFXC=7880THENGOSUB655
- 645 IFPEEK (X+1)=48ANDCLE)@THENPOKE

X+1, 13 POKEX+23, 13 CLE=CLE-1<br>646 IFPEEK(X-22)=10ANDCLE\0THENPOK EX-22, 13: CLE=CLE-1

647 IF(JAAND4)=0AND3=7721THEN685 650 0070635 655 IFZ9=BRNDK5=5THEN668 0010675 657 660 D1=7815:D2=D1+2:D3=D2+1:D4=D3+<br>1:D5=D4+1:D6=D5+2:FOR1=1T04:POKED1 12:POKED2.12 665 POKED3, 12: POKED4, 12: POKED5, 12-POKED6, 12: D1=D1+22: D2=D2+22: D3=D3+  $22:14=14+22$ 667 D5=D5+22:D6=D6+22:GOSUB1321:NE 668 29=2:00T0675 670 01=01-22:02=02-22:03=03-22:04=<br>04-22:05=05-22:06=06-22:00KE01.13 POKED2, 13: POKED3, 13 671 POKED4, 13: POKED5, 13: POKED6, 13: FORI=1T03:D1=D1-22:D2=D2-22:D3=D3-22: 04=04-22: 05=05-22<br>672: 06=06-22: POKE01, 13: POKE02, 13: P<br>OKE03, 13: POKE04, 13: POKE05, 13: POKE0 6.13: NEXT: 29=0 675 K5=K5+1 676 IFKS=6THENK5=1 677 RETURN 688 681 682 683 REM--10 EME TAB--684 PEM---------------685

687 REMPOKE36879, 27: 2"7": FORT=7680<br>T08185: POKET, 13: NEXT 688 POKE36879.9

**689 REM** 990 IFPEEK(A1-1)=60PPEEK(A1-1)=70P PEEK(A1+1)=60RPEEK(A1+1)=7THEN995<br>991 IFPEEK(A1-1)=80PPEEK(A1+1)=90P<br>PEEK(A1-1)=90PPEEK(A1+1)=9THEN995 992 IFPEEK(X-22)=24THEN2000 **RETURN** 995 POKEX, 13: POKEX+22, 13: POKE36877<br>.220: FORT=1TO1000: NEXT: POKE36877, 0<br>996: VIE=VIE-1: POKEX, 6: POKEX+22, 7

QUIVA LÀ?

Se

MERDE!UN

 $\Omega$ 

00

GARDIEN ZELE!

997 IFVIE=0THEN2010 998 RETURN 1999 POKE36869, 240 POKE36879, 25 PR

1802 IFRES DE VIES2(1-8)<br>1801 GETA: IFA: IFA: "THEN1881<br>1802 IFA: IFA: "THEN1881<br>1802 IFA: "THEN1881"<br>1803 A=VAL(A: ):PRINT" MARYEC OU SAN

- $S0N2(O/N)$ 1894 GETRE : IFAE=""THEN1004
- 1005 IFA\$="0"THENPOKE36878, 15:60TO

1814 1006 IFA#="N"THENPOKE36878,0:60T01  $014$ 

1007 60701004

UN BRUIT!

Y A QUELQU'UN?

- 1014 VIE=A:RETURN 1015 IFPEEK(A6)=60RPEEK(A6)=80RPEE
- K(R7)=60RPEEK(R7)=80RPEEK(R8)=6THE
- N1921 1016 IFPEEK(A8)=8THEN1021
- 1017 IF(JAAND16)=0ANDPEEK(X-1)=12T **HEN1921**
- 1018 IF(JBAND128)=0ANDPEEK(X+1)=12
- THEN1921 1019 RETURN
- 1020 00101025

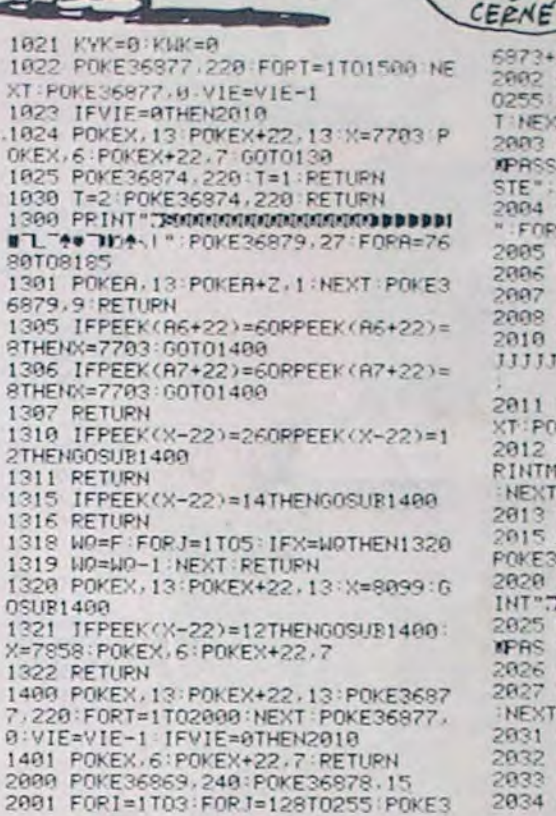

6973+1, T:NEXT:NEXT 2002 FORT=1T04 FORM=1T03 FORT=128T 0255 POKE36873+K, J POKE36879, J NEX TINEXTINEXT 2003 PRINT "TERRYO'!! VOUS RVEZ **MPASSE LES 9 TABLEAUX, MIL VOUS PE**<br>STE":VIE:"VIES" 2004 PRINT" KN NE AUTRE PARTIE(0/N) " FORI=36974T036877 POKEI, 0 NEXT<br>2005 GETA\$  $2006$ IFR#="0"THENPIN 1997 IFRE="N"THENEND 2008 60102005<br>2010 A\$="IA\7fl\"\_JDDDDDDDDDDDIIIII JJJJJJJ":PRINT"@@@@@@@@@@@@@@@@@ 2011 FOKE36877, 220 FORT=1T02500 NE<br>XT:POKE36877, 0 2012 FORI=1T032:FORT=1T0100:NEXT:P RINTMID\$(A\$.1.1); FORT=1TO100 NEXT NEXT 2013 FORT=1T02000:NEXT 2015 FORT=39T0150 FORT=1T040 NEXT 2020 POKE36869.240 POKE36879.26 PP INT"T" 2025 PRINT" WOUS 'AVEZ PEPDU. WPAS DE CHANCE PRESSONARIES<br>2026 PRINT MUNE AUTRE(O/N)?"<br>2027 FORI=1501038STEP-1 FORT=11040 NEXT: POKE36865, I : NEXT 2031 GETAT 2032 IFA\$="0"THENRUN<br>2033 IFA\$="N"THENRUN

A QUE LA

RASOIRS

BLESSENT.

 $\blacksquare$ 

Bic

 $CO$ 

VERITE ET LES

CO

2034 60T02031

**VIC 20** 

M

RENDEZ-VOUS!

VOUS ETES

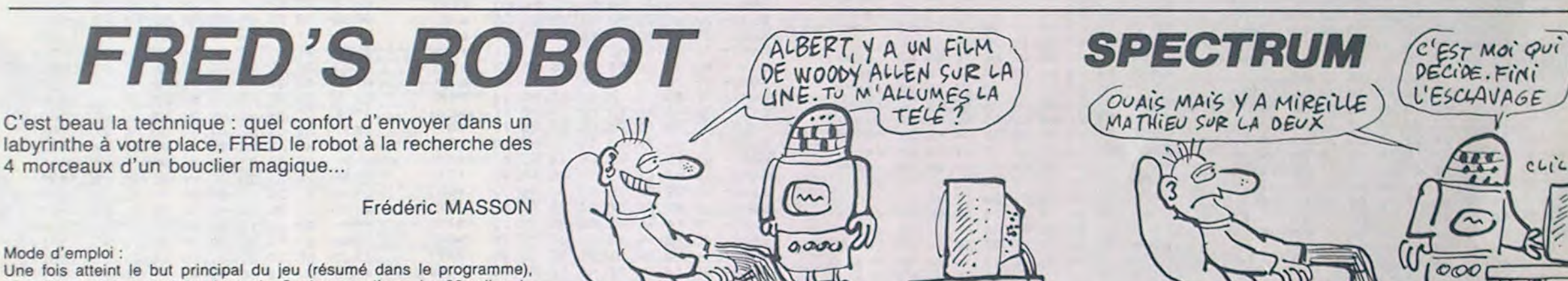

7 V U

Mode d'emploi :

 $10111110$ <br> $1144340$ <br> $33340$ 

 $41$ 

 $0.4600$ 

 $47<sup>-1</sup>$ 

 $\circ$ 

 $\circ$  $\frac{36}{37}$ 

 $\Delta$ 

à.

e.

n'oubliez pas de rechercher la sortie. Sachez que l'une des 26 salles du labyrinthe contient de l'énergie.

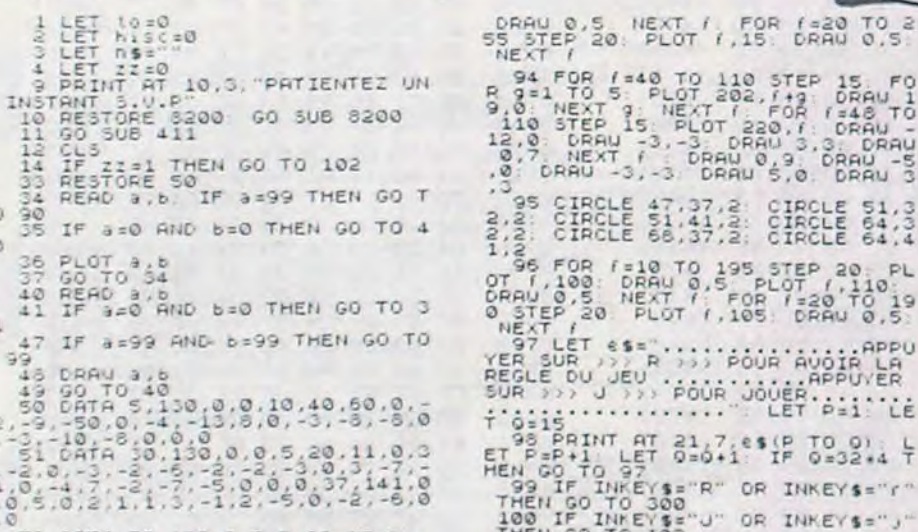

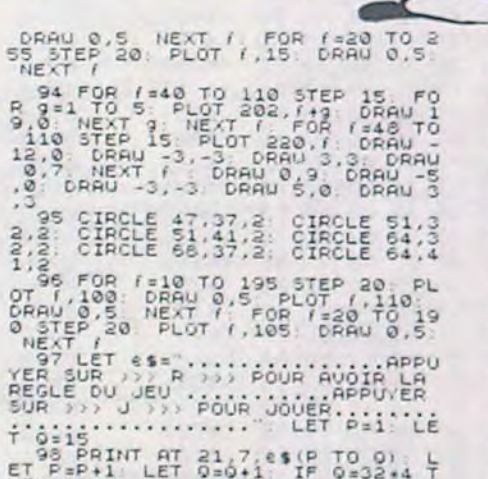

SE"U" OR INKEYS -"

330 PRINT AT 21,5, "APPUYER SUR<br>UNE TOUCHE" INKEY\$ = " THEN GO TO 330<br>350 GO TO 102<br>411 DIM 3\$(21,31): RESTORE 425<br>412 READ 3.6 IF 3=99 THEN GO T  $414$ 413 LET a\$(a, b) ="E" GO TO 412<br>414 READ a, b: IF a=99 THEN GO T  $\frac{41}{415}$ LET a\$(a,b)="G" GO TO 414 LET as (a, b) ="F" GO TO 416<br>READ a, b IF a=99 THEN GO T  $\circ$ 419 LET 35(3, b) s"M" GO TO 418<br>420 READ 3, b: IF 3=99 THEN GO T  $\circ$ LET 4\$(4,b)="N" GO TO 420<br>READ 4,b. IF 4=99 THEN GO T 0470<br>
425 LET 1818, bis 07 06 TO 422<br>
425 DRTA 3, 26, 5 32, 11, 16, 11, 29, 11, 30, 1<br>
4, 2, 9, 06, 10, 14, 15, 17, 17, 5, 25, 5, 17, 3, 19, 10, 11, 13, 14, 15, 17, 17, 5, 25, 5, 1<br>
227 DATA 2, 29, 5, 12, 5, 17, 5, 25, 5, 9.0<br>
436 DATA 2.4.2.17.8.17.16.17.22.9<br>
436 DATA 2.4.2.3.5.10.5.20.5.25<br>
9.0<br>
439 DATA 2.4.2.5.5.11.15.14.11.<br>
439 DATA 2.10.2.5.11.15.14.11.<br>
439 DATA 2.10.2.5.11.12.9.9.0<br>
450 DATA 2.10.2.5.12.13.3.17.11.<br>
470 LET 35(2,1 523 IF  $\frac{1}{2}(x, y+1) = T$  THEN LET J<br>\$(2,2) = "T" THEN LET J<br>\$30 RETURN<br>\$50 IF  $\frac{1}{2}(x, y-1) = "K"$  THEN LET J<br>\$(1,1) = "A\$(x,y-1) = "L" THEN LET J<br>\$61 IF  $\frac{1}{2}(x, y-1) = "L"$  THEN LET J<br>\$62 IF  $\frac{1}{2}(x, y-1) = "5"$  THEN LET J SSS RETURN<br>1003 IF INKEYS="8" THEN GO TO 10 1004 IF INKEYS="5" THEN GO TO 10 1005 IF INKEYS="6" THEN GO TO 10 1006 IF INKEYS="7" THEN GO TO 11 1008 RETURN<br>1009 IF ATTR (x-2,y)=5 THEN LET 1009 IF ATTR (x-2,y)=5 THEN LET<br>1010 IF ATTR (x,y+1)=3 THEN LET<br>1010 IF ATTR (x,y+1)=3 THEN LOP S<br>1012 IF ATTR (x,y+1)=3 THEN LOP S<br>1012 IF ATTR (x,y+1) (58 THEN PR<br>1012 IF ATTR (x,y+1) (0.0 ATT x-1)<br>y=2+1 PARTR (x,y+1) (0 The second the second to the second the second to the second the second to the second the second to the second the second the second the second the second the second the second the second to the second the second to the se 1041 13 00 SUB 7000 00 TO 993<br>
1050 17 ATTR (X +2-Y) 5 THEN PRIN<br>
1413 (PRINT AT X +2-Y) 5 THEN PRIN<br>
1413 (PRINT AT X +2-Y) 5 THEN PRINT<br>
160 IF X=2 THEN 00 TO 1150<br>
1101 IF ATTR (X-2,Y) 5 THEN PRINT<br>
T AT X .Y. INK 5, PA

X-1.9: OF ATTRACTS LET WAR-3 LET INGERED AND THE CONSIDERED AND REPORT OF A 17. 1110 PER CAR THE CONSIDER AND PAPER O. AT 17. 1111 PER CAR TABLE 1999 RETURN 16.30; PAPER O. AT 17. 1111 PER CAR TABLE 1999 RETURN 16.30; PAPE

- 
- 
- 

2011 FOR 13 TO 15 PRINT RT 1.1<br>2015 FOR 131 TO 15 PRINT RT 1.3<br>3035 FOR 131 TO 15 PRINT RT 1.3<br>3030 PRINT RT 3.27, INK 7, PAPER<br>8020 RESTORE 2037<br>2020 RESTORE 2037<br>2030 RESTORE 2037<br>2030 RESTORE 2037<br>2030 RESTORE 2037

2030 READ 3, b IF 3=99 THEN GO T<br>2035 READ 3, b IF 3=99 THEN GO T<br>2035 RINT RT 3.56, INK 4, PAPER<br>2037 DATA 4, 21, 4, 4, 11, 4, 13, 4, 15<br>4, 17, 4, 18, 4, 21, 4, 25, 7, 22, 7, 24, 16, 16, 16, 16, 10, 10, 10, 10, 12, 10, 14 2105 IF ATTE (x+1, y) =7 THEN GO TO<br>2105 IF ATTE (x+1, y) =7 THEN PRIN<br>2105 IF ATTE (x+1, y) =7 THEN PRIN<br>2115 PRINT AT x, y, "B", AT x-1, y;<br>2142 GO TO 2106<br>7 (force): PRINT AT 21, 2, "SCORE" 2148 00 TO 2100<br>2150 IF INKEY\$="8" THEN GO TO 22<br>00<br>2155 IF INKEY\$="5" THEN GO TO 22 10<br>2156 PRINT AT X.W."B", AT X-1, W." and and the second paper and all so to all the second second sections and all second sections and all sections and all sections are the second sections and all sections are the sections and all sections are the sections an 3018 BEAD 3.6 IF 339 THEN GO T<br>3017 PRINT AT 3.6 4 AM 3.2, BAPER,<br>3020 BEAD 3.6 IF 339 THEN GO T<br>3020 BEAD 3.6 IF 339 THEN GO T<br>3020 BEAD 3.6 IF 339 THEN GO T<br>3022 PRINT AT 3.6 4, AM 3.2, BAPER<br>3025 BEAD 3.6 IF 339 THEN GO ←

52 DATA 50.130.0.0.5.20.15.0.1<br>
1.4.59.0.11.4.5.0.11.5.5.5.3.<br>
1.53.0ATA 70.110.0.0.5.20.12.0.2<br>
53.0ATA 70.110.0.0.5.20.12.0.2<br>
53.0ATA 70.110.0.5.20.12.0.2<br>
54.0.0.9.14.15.0.0.14.10.0.1<br>
54.0ATA 110.130.0.0.14.10.0.1<br>
5 101 PRUSE 4: 00 TO 98<br>102 PRINT AT 21,0, difficulte 1 102 PRINT AT 21,0, 31/ficulte 1<br>
183 LET X=2 LET 1722<br>
183 LET X=2 LET 1722<br>
184 IF INKEY\$="1" THEN LET VIt=<br>
0.04 GO TO 102<br>
185 LET INKEY\$="2" THEN LET VIt=<br>
0.055 IF INKEY\$="2" THEN LET VIt=<br>
0.055 LET INKEY\$="2" THEN L 3.13.11.13.13.13.13.13.13.14.15.15.16.14.15.15.14.16.15.14.14.16.15.14.14.14.14.15.15.14.14.14.14.14.14.14.14.14.16.15.14.14.16.15.14.14.16.15.14.14.16.15.14.14.16.15.14.14.16.15.14.14.16.15.14.14.16.15.14.14.16.15.14.14. Tal LET Yorks and the North Care of the Maria Care is a series of the series of the series of the series of the series of the series of the series of the series of the series of the series of the series of the series of th 121 LET force=99<br>149 PRINT AT 21,20, FORCE ... 10 213 CLS" GO SUB 4003' GO TO 40<br>1220 GO TO 150<br>300 CLS : BURDER 5: PAPER 6: IN<br>600 CLS : BURDER 5: PAPER 6: IN<br>600 CLS : BURDER 5: PAPER 6: IN<br>600 CLS : BURDER 5: VOICE BUL 631<br>400 PRINT 41<br>500 PRINT 41 13,2; Attention 16<br>7 0 93 PLOT 0.10 DRAU 0.15 PLOT<br>255,10 DRAU 0.15 FOR 1-10 TO 2<br>5 STEP 5 PLOT 0.1 DRAU 255,0<br>NEXT 1 FOR 1-10 TO 255 STEP 20<br>PLOT 1.10 DRAU 0.5 PLOT 1.20 BONNE CHA

SIGS GO TO 150<br>3200 IF INKEYS="6" THEN GO TO 32<br>3201 IF INKEYS="5" THEN GO TO 32<br>3202 IF INKEYS="6" THEN GO TO 32 3280 IF INNEVER PRINT AT AVAILABLE THEN DENINT AT A VALUE OF THE MANUFACTURE INTERNATIONAL CONDUCTS IN THE MANUFACTURE INTERNATIONAL CONDUCTS IN THE MANUFACTURE INTERNATIONAL CONDUCTS IN THE MANUFACTURE INTERNATIONAL CONDU SOOS IF INKEYS - 7" THEN GO TO 32 

**A SUIVRE...** 

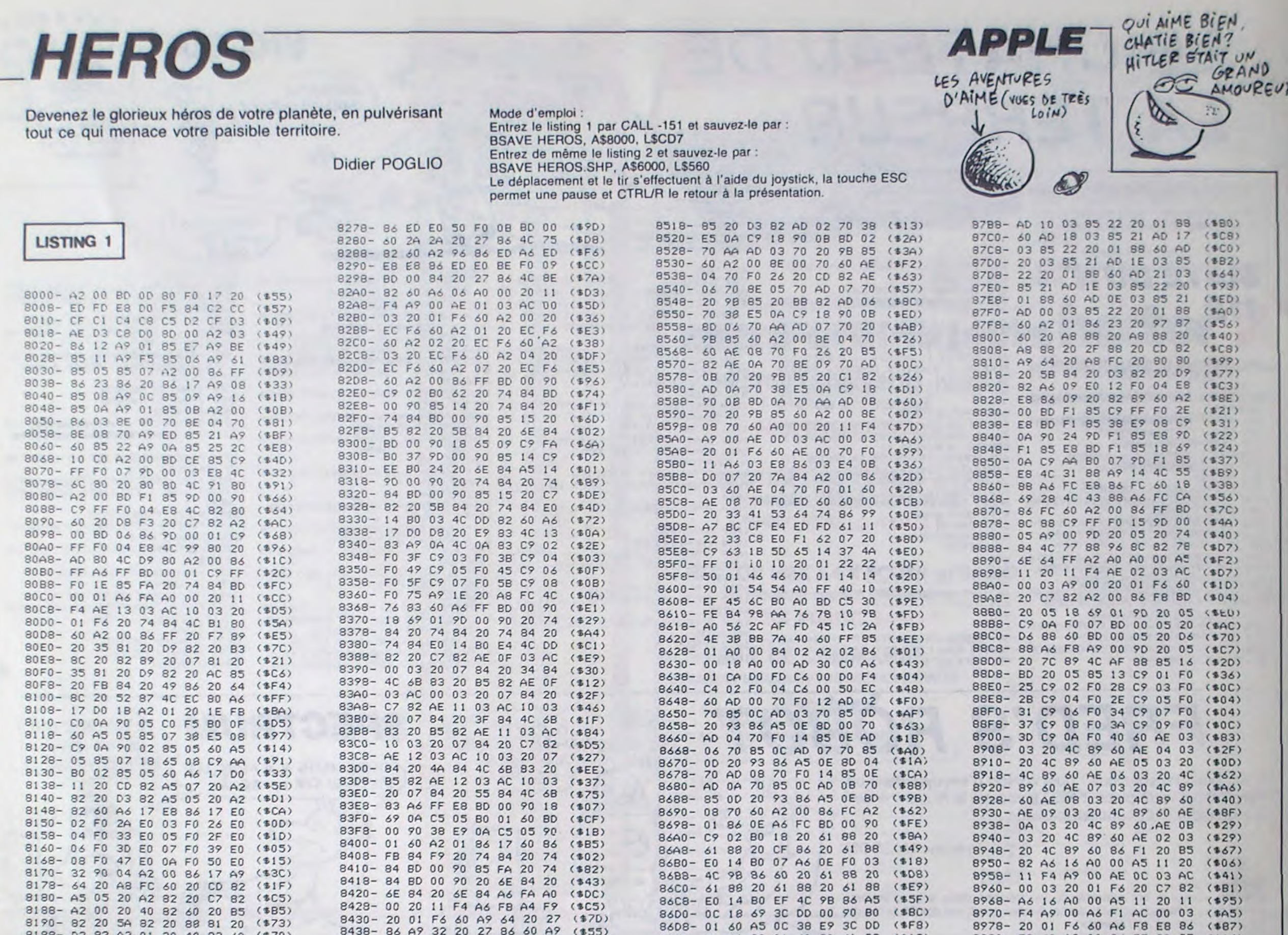

 $12$ 

**HEN400** 

OOEL SEGOTO120

190 IFPEEK (MH1875) +PEEK (MH1877) = 510THEN2

110 FORI=15+T#16/300T031:PSET(119, I):PSE

170 GOSUB2000: IFT<OTHEN460ELSEIFPEEK(MH)

886)=1THEN400 180 EXEC&M1A11:BEEP5, 1: IFPEEK (&H1886)=1T

545 D=SCREEN(X, Y):LOCATEX, Y: PRINT\*\*\*; T(118, I): PSET(117, I): PSET(116, I): NEXT 120 GOSUB2000: IFT<OTHEN460ELSEIFPEEK(MHI 550 A=INSTR(" GDEMS"+CHR\$(28)+CHR\$(29)+C HRS(30)+CHRS(31)+"F", INKEYS) 140 EXEC&H193A: BEEP10, 1: IFPEEK (&H1886)=1 560 IFA<2THEN550ELSELOCATEX, Y:PRINTCHRS(

EIFA=2THEN500ELSEIFA=4THENSLEEP:RUN 80 CLS: INPUT"Niveau" (NI: IFNI<1THEN80ELSE VI=0:T=300:HL=&H1C70:SC=0 100 INITH1, "KBD: ": POKELHIC1B, HLMOD256:PO KELHICIC, HL\256:EXECLHICI7

40 EXEC&H1492: IFINKEYS-\*\*THEN40 50 BEEP22, 5: EXECMH1642: FORI=0T0900: NEXT: EXECMH178C:FORI=0T04000:NEXT:FI=MH2F30 60 CLS: PRINT"[1] TABLEAUX", "[2] ACTION", "[3]  $FIN''1$ 70 A=INSTR(" 123", INKEYS): IFA<2THEN70ELS

10 DEFINTA-Z 20 EXECIMIOD9 30 EXECLH1315: EXEC4100: AS-INKEYS: IFAS-\*\* THENJOELSECLS: EXECIMINEE

LISTING 3 suite de la page 6

8198-03 82 A2 01 20 40 82 60 (\$70)

81A0- 20 CD 82 20 71 82 20 9A (\$06)

81A8- 81 20 C7 82 A2 02 20 40 (\$24)

8180- 82 60 20 85 82 20 5A 82 (\$0D)

81B8-20 AC 81 20 8A 82 60 20 (\$65)

81C8- A0 00 A9 BE 2J 11 F4 AE (\$DC)

8108- A6 12 CA 86 12 F0 07 60 (\$7D)

81E8-82 A2 73 20 2F 82 A2 74 (\$08)

81F0- 20 2F 82 A2 75 20 2F 82 (\$D7)

81F8- A2 00 86 FF A6 FF BD 22 (\$1D)

8208-74 84 BD 22 82 18 69 19 (\$85)

8218- 4C FC 81 20 EE 8A 20 1E (\$4B)

8220-80 60 C0 28 90 28 72 28 (\$EA)

8228- 60 96 72 3C 60 E5 FF A0 (\$62)

8230- 00 A9 5A 20 11 F4 AE 1F (\$87)

8238- 03 AC IE 03 20 01 F6 60 (\$05)

8240- BD 57 82 85 14 A6 06 A0 (\$F9)

8248- 00 A5 05 20 11 F4 A6 14 (\$D7)

8250- AC 10 03 20 01 F6 60 35 (\$3D)

8260- E8 86 ED E0 14 F0 09 BD (\$33)

8268-00 80 20 27 86 4C 5E 82 (\$91)

8270- 60 A2 64 86 ED A6 ED CA (\$4C)

 $(38D)$ 

 $(375)$ 

 $(5D1)$ 

 $(3F6)$ 

 $(351)$ 

 $(37A)$ 

81C0- CD 82 A6 12 BD E0 81 AA

81D0-19 03 AC 17 03 20 01 F6

81E0- FA F4 EE E8 E2 DC 20 C7

8200- 82 C9 FF F0 16 85 01 20

8210-85 00 20 AF 8B 20 74 84

8258- 6D 9F A2 0A 86 ED A6 ED

8861=1THEN400

THEN400

VON X 0

84E0-85 FD F0 16 4A 20 27 86 (\$55) 84E8- A5 FD 18 69 3F 20 27 86 (\$97) 84F0- A5 FD 6A 6A 20 27 86 4C (\$95) 84F8- DB 84 60 20 05 85 20 37  $(188)$ 8500- 85 20 69 85 60 AE 00 70 (\$F,7) 8508- F0 26 20 CD 82 AE 02 70  $(865)$ 8510-8E 01 70 AD 03 70 20 9B (\$9A)

200 SC=SC+T:VI=VI+(VI>0):T=300:GOSUB300:

300 LOCATEB, 0: PRINT "SCORE" I: LOCATEB, 1:SS

305 IFL(6THENSS=STRINGS(5-L, "0")+SS: IFSC

310 PRINTS#;:LOCATE7,2:PRINT" "I:FORI=1T<br>QVI:PRINTCHR&(228);:NEXT:PRINT" "I

400 SC=SC-50:POKE&H1886,0:VI=VI+1:GOSUB3

410 PRINT"GAME OVER" | : AS=INKEYS: EXEC&HIC

460 SC=SC-300: T=300: BEEP25, 5: BEEP20, 10: G

500 CLS: INPUT "No du tableau" INO: IFNO=999

THEN60ELSEZ=&H1C70+B0\*N0:IFZ=>FITHEN500

520 CLS:X=1:Y=0:FORI=0T078:PRINTCHR\$(PEE

530 PRINTUSING"#"INO\10:LOCATE19, I:PRINT

570 ONA-1G0T0600, 700, 800, 900, 950, 1000, 11

585 T=SCREEN(X, Y-1): IFT=1280RT=1300RT=12

590 IFY(3THENT=SCREEN(X, Y+1): IFT=1290RT=

USING"#";NOMODIO:LOCATE19,2:PRINT" ";

306 IFLEN(S\$))STHENSS=RIGHT\$(S\$,5)

320 EXECUHICAC: AS-INKEYS: RETURN

00:IFVI<>STHENIOOELSELOCATE6,3

HL=HL+80: IFHL=>FITHENHL=&H1C70

220 AS-INKEYS: GOTO100

>OTHENMIDS(SS, 6-L.1)="O"

KIZ+1)); : NEXT:LOCATE19,0

=STR#(SC):L=LEN(S#)

60100136

DII:LOCATEX, Y

00, 1200, 1300, 1400

9THEN5BOELSE595

580 BEEP15, 5: GOTO545

010100

8440-0A 20 27 86 A9 04 20 27

8448-86 60 A9 FA 20 27 86 A9

8458- 27 86 60 A6 14 A0 00 A5

8468- A4 22 20 01 F6 60 A6 FF

8478- FF 60 A6 17 D0 22 AD 61

8480- CO C9 80 80 01 60 AE 00

8488-70 00 16 A2 01 8E 00 70

84B0- A9 F9 8D 05 70 8D 06 70

84C0- DF A2 01 8E 08 70 A5 05

8450- 9E 20 27 86 60 A9 64 20 (\$92)

8460- 15 20 11 F4 A9 00 A6 21 (\$FE)

8470- CA 86 FF 60 A6 FF E8 86 (\$E4)

8490- A5 05 8D 03 70 A9 FA 8D (\$80)

8498-01 70 8D 02 70 20 07 84 (\$FD)

84A0- 60 AE 04 70 DO 16 A2 01 (\$DF)

84A8-8E 04 70 A5 05 8D 07 70 (\$A0)

8488- 20 07 84 60 AE 08 70 00 (\$15)

84C8-8D 0B 70 A9 FA 8D 09 70 (\$51)

84D0-8D 0A 70 20 07 84 60 A2 (\$46)

84D8- IE 86 FD A5 FD 38 E9 0A (\$E6)

**E0 04 E0** E0 05  $(*0B)$ 3B  $R780 - F0$  $31$ 8788- F0 45 E0 06 F0 4F E0 07  $(50B)$ 8790- F0 59 E0 08 F0 63 60 AD  $($ \$1F) 8798-16 03 85 21 AD 10 03 85  $($ \$8A)  $(551)$ 87A0- 22 20 01 88 60 AD 14 03 87A8- 85 21 AD 10 03 85 22 20  $(390)$  $(5F6)$ 87B0-01 88 60 AD 15 03 85 21

86E0-00 90 90 01 60 20 61 88

86E8- BD 00 90 18 69 04 C5 0D

86F0- B0 01 60 BD 00 90 38 E9

86F8-04 C5 0D 90 01 60 A2 00

8700- 86 0E 20 A8 88 20 A8 88

8708- 20 85 82 A6 OC A0 00 A5

8710- 0D 20 11 F4 AE 0D 03 AC

8718-00 03 20 01 F6 20 60 88

8720-20 60 88 20 60 88 A9 02

8728- 90 00 90 20 B5 82 20 61

8730-88 20 61 88 80 00 90 85

8738-14 20 61 88 80 00 90 85

8740-15 20 58 84 20 48 87 60

8748- A6 20 E8 86 20 E0 05 B0

8750- 0D 60 A6 24 F0 07 E8 86

8758- 24 E4 25 F0 10 60 A2 00

8760- 86 20 A2 01 86 24 20 D3

8768- 82 20 AD 80 60 A2 00 86

8770- 24 A6 23 E8 86 23 E0 01

8778- FO 1D EO 02 FO 27 EO 03

1300RT=131THEN580

605 AD=1:GOT0585

 $=1300RT=129THEN580$ 

610 PRINTCHRS(129) (

700 IFY=00RX=0THENS80

710 PRINTCHR#(130)1:00T0620

805 PRINTCHR®(131) |: GOTO620

910 PRINTCHR\$(128)1:GOT0620

950 PRINTCHR®(132)1:GOT0620

1030 LOCATEX, Y: GOT0545

608 AD=2:GOT0590

620 A=7: GOT0570

705 AD=3:GOT0585

1300RT=128THEN580

708 AD=4:GOT0590

800 IFY=OTHEN580

1290RT=130THEN580

900 AD=5:GOT0590

580

**N580** 

580

**N580** 

Y=0

600 IFY=00RX=18THEN580

595 ONADGOTO606, 610, 706, 710, 905

606 IFX) OTHENT=SCREEN(X-1, Y): IFT=129THEN

607 IFX(18THENT=SCREEN(X+1,Y):IFT=1280RT

706 IFX<18THENT=SCREEN(X+1, Y): IFT=130THE

707 IFX)OTHENT=SCREEN(X-1,Y):IFT=1290RT=

BO4 IFY)OTHENT=SCREEN(X,Y-I):IFT=1280RT=

905 IFX70THENT=SCREEN(X-1,Y):IFT=129THEN

906 IFX(18THENT=SCREEN(X+1, Y):IFT=130THE

1000 X=X+1: IFX=19THENX=0: Y=Y+1: IFY=4THEN

1100 X=X-1:IFX(OTHENX=18:Y=Y-1:IFY(OTHEN

8A28- A2 67 20 3D 8A 20 4E 8A (\$B6) 8A30- 20 6D 8A 20 08 8B 20 C2 (\$86) 8A38- 8B 20 EE 8A 60 A0 00 20 (\$2F)

A2 66 20 3D 8A A9 28

8980- F8 60 A2 00 86 FF 20 C7

8988- 82 A6 FF BD A9 89 C9 FF

8990- F0 16 85 14 20 74 84 20

8998- BO 89 20 C4 89 20 B5 82

89A0- A9 CF 20 B0 89 4C 86 89

89A8- 60 74 64 53 41 33 20 FF

89B0- A2 87 A0 00 A9 5A 20 11

89B8- F4 A6 14 AC 00 03 A9 00

89C8- A6 FE CA F0 24 86 FE A5

89D0- FE 2A 2A 2A 20 27 86 A5

89DB- FE 18 69 56 20 27 86 A5

89E0- FE 0A 0A 20 27 86 A5 FE

89E8- 38 E9 B0 20 27 86 4C C8

89F0- 89 A9 CF 20 A8 FC 60 A2

89F8- 00 86 FF A6 FF BD 26 8B

8A00- C9 FF F0 18 85 FE 20 74

8A08- 84 BD 26 8B 85 FD 20 74

8A10- 84 BD 26 8B 85 PC 20 5F

8A18-8B 20 74 84 4C FB 89 A9

89C0- 20 01 F6 60 A2

 $(4A4)$ 

 $(170)$ 

 $(487)$ 

 $(243)$ 

 $(93C)$ 

 $(48E)$ 

 $(147)$ 

 $(440)$ 

 $(1442)$ 

 $(19B)$ 

 $(1F0)$ 

 $($ \$FD)

 $(824)$ 

 $(1664)$ 

 $(159)$ 

 $(130)$ 

 $($ \$F2)

(\$88)

 $(192)$ 

 $($ \$ $CC)$ 

 $(5FA)$ 

2F 86 FE

suite page 25

 $8A20 - 28$ 

T'AURAIS DAS DU

 $(4A8)$ 

 $(190)$ 

 $(32D)$ 

 $($ \$9F)

 $(188)$ 

 $(188)$ 

 $( $C4)$ 

 $(11)$ 

 $(4AB)$ 

 $($ \$5B)

 $($ \$E9)

 $(375)$ 

 $(165)$ 

 $($ \$9D)

 $(576)$ 

 $(4C7)$ 

 $(154)$ 

 $(5CB)$ 

 $(50D)$ 

 $(13B)$ 

 $Y = 3$ 1120 GOTO1030 1200 Y=Y-1:IFY(OTHENY=3 1210 GOTO1030 1300 Y=Y+1: IFY>3THENY=0 1310 GOT01030 1400 FORY=0T03:FORX=0T018:IFSCREEN(X,Y){ 128THENBEEP15, 5: LOCATEX, Y: GOTO545 1430 NEXTX, Y: IFSCREEN(0,0)()132THEN500 1450 FORY=0T03:FORX=0T019:POKE20\*Y+X+MHL C70+80#NO, SCREEN(X, Y) : NEXTX, Y 1480 LOCATEO, O: PRINT "OK, ": FORI=0T01000: N **EXT: GOTO60** 2000 AS-INKEYS: IFAS=""THENA=PEEK(MH1B6D+ 20) ELSEA=ASC(AS) 2010 POKEMH106D+20, AIEXECMH1AE7IFORI=10T ONI#10:NEXT:T=T-1:X=16+T#16/300 2020 PSET(116, X): PSET(117, X): PSET(118, X) :PSET(119,X):RETURN

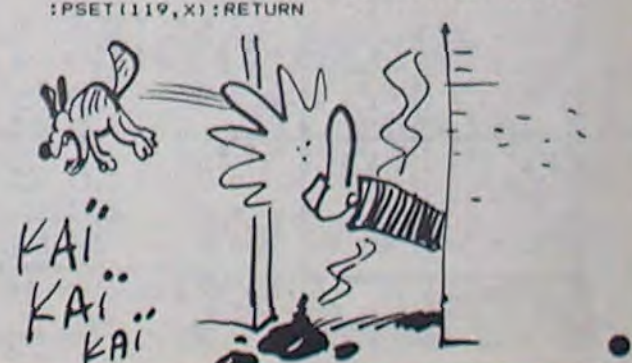

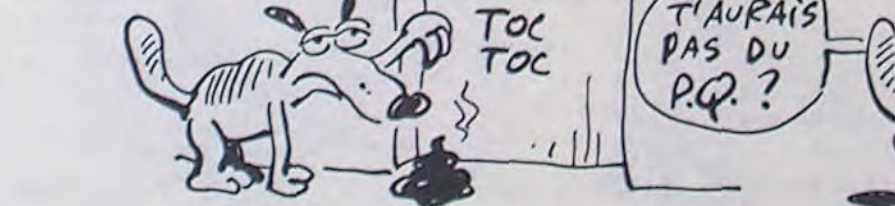

 $(*21)$ 

 $(199D)$ 

 $(576)$ 

 $(1568)$ 

 $(10)$ 

 $(15F6)$ 

 $($  \$EB)

 $( $53)$ 

 $(32A)$ 

## **JEST**

### **Cassettes vidéo vierges**  $\mathbf{D}$

GENERAL est, sans doute d'assez loin, le plus important distributeur de casset-<br>tes vidéo vierges, avec près d'un million de cassettes vidéo vendu par nos soins<br>chaque année. Le rayon CASSETTES VIDEO, animé avec beaucoup d

**OPERATION TREIZE A LA DOUZAINE**<br>Pour l'achat de 12 cassettes vidéo, GENERAL vous offre la treizième en cadeau<br>offre valable du 20/11/85 au 15/01/86 pour les cassettes figurant dans la liste

cl-dessous

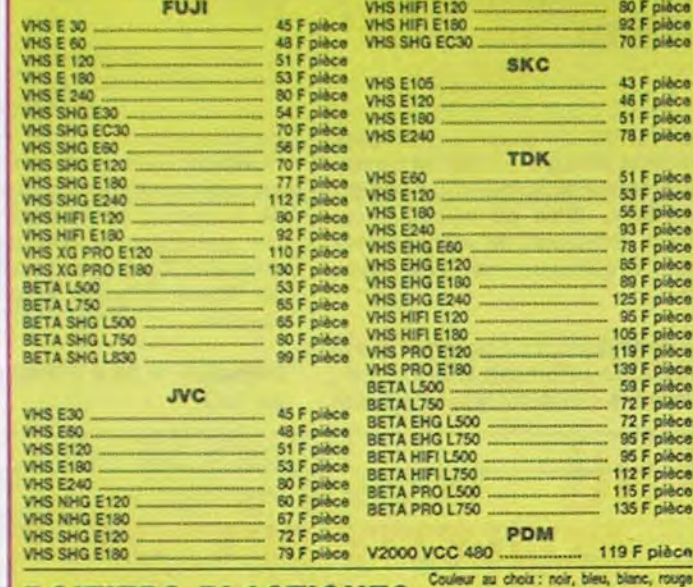

**BOITIERS PLASTIQUES** FOR AN INTERFERENCE POOP PROPERTY - 4,50 F pièce<br>- 4,20 F pièce A l'unité

Par 10

#### 2 **Films vidéo**

GENERAL propose des films neufs et des films d'occasion qui peuvent être<br>achetés ou échangés. La tendance actuelle est à la baisse des prix des films<br>neufs puisque nous en présentons un vaste choix à moins de 200 F pièce. ms

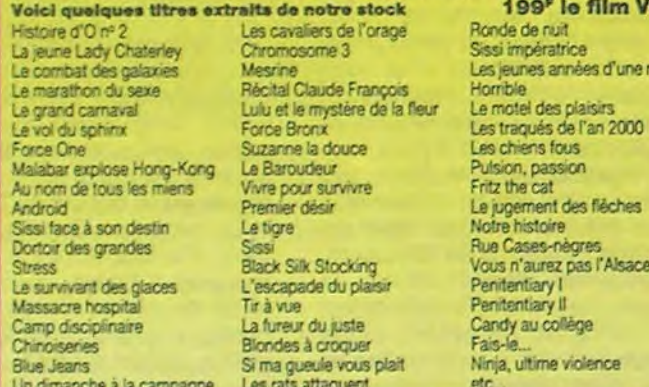

#### Accessoires vidéo 0

Depuis plus de 7 ans, aux origines de la vidéo familiale, GENERAL s'est fait un Deputy and calculation. Celle de tenir en stock le plus grand choix d'accessoires vidéo<br>possibles. Ce stock nous coûte très cher, mais fidélise d'une manière irrétatable<br>possibles. Ce stock nous coûte très cher, mais fidél

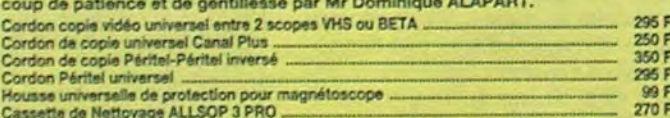

#### **Magnétoscopes** O

pot<br>tau<br>anii<br>apr

Xalasia Xalasia<br>Xalasia Xalasia

GENERAL est un inconditionnel de JVC, l'inventeur du standard VHS. Depuis University of the standard, nous avoirs toujours mis en avant le matériel JVC.<br>Celui-ci est d'une qualité pratiquement irréprochable, sa fiabilité est exemplaire<br>et ses caractéristiques techniques sont toujours à la pointe

GENERAL est désormais le grand spécialiste parisien indépendant de la vidéo, du son et de l'informatique. Amis clients, vous aimez l'efficacité :

CENERAL est une enforcitie efficace, à vote image. Des preuves :<br>
CENERAL est une enfrequise efficace, à vote image. Des preuves :<br>
— une politique de prix hyperbas, autorisés par un très important volume de vente, avec de

échéance trois mois après l'achat).

A qui vend GENERAL ?<br>1 Aux particuliers : GENERAL est un magasin ouvert tous les jours de 9 h 45 à 13 heures et de 14 à 19 heures, sauf le dimanche, où tout le

monde peut acheter.<br>
2 Aux collectivités : GENERAL vend aux collectivités, Comités d'Entreprise et groupements divers avec des conditions spéciales. Nous<br>
2 Aux collectivités : GENERAL vend aux collectivités, Comités d'Ent

#### **Chaînes stéréo AMSTRAD**  $\left( 6\right)$

AMSTRAD, c'est la marque anglaise qui fait un malheur en informatique et en HI-FI. Un seul critère : le rapport prix/performance. GENERAL propose toute la gamme de chalnes AMSTRAD qui va de 1995 F à 2995 F. Pour ces prix,

1995 F TS 86 (30 W). SM 104 (32 W)... 18 as (30 w) telecommande infrarcuge et meuble 2<br>Chane avec telécommande infrarcuge et meuble 2<br>Vitres comportant 1 ampli, 1 équaliseur, 1 tuner<br>PO/GO/FM, 1 platine cassette bandes métal, 1 platine disque, 2 enceintes.

#### **Chaînes PIONEER**  $7)$

PIONEER, c'est le grand nom de la HI-FI, même si cette grande marque agace les coupeurs de watts<br>en quatre qui lui préférent des marques plus confidentielles. La technique PIONEER est, incontesta-<br>blement cette année, parm

3<br>
Chalne hl-fi MIDI S110 (noire)<br>
Ampli 2x32W, Equaliseur graphique 5 bandes, Platine cassette Dolby, Tuner PO/GO/FM analogique, P<br>
disque retour automatique, 2 enceintes 2 voies 70 W

Chaine hi-ff MIDI 5220 (noire)<br>Ampli 2x32W, Equaliseur graphique 5 bandes, Platine cassette Dolby, Tuner PO/GO/FM digital, Platin<br>disque retour automatique, 2 encentes 2 voies 70 W 3690 F

#### **Chaînes SONY**  $\lceil 8 \rceil$

Comme pour les autres produits SCNY, la HI-FI est le domaine de l'ultra sophistication. Il est certain<br>que SONY n'a pas son pareil pour la présentation de son matériel et les chaines HI-FI n'échappent<br>pas à la règle. Légèr avec Philips

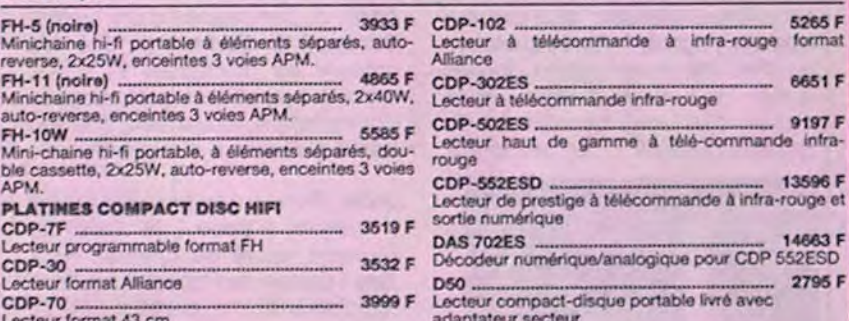

#### **Radio / Accessoires HI-FI**  $\left( \bullet \right)$

GENERAL attache une très grande importance à son rayon d'accessoires HI-FI qui est d'ailleurs<br>contigu à celui des accessoires vidéo. Pour les mêmes raisons qu'en vidéo, le rayon HI-FI est<br>particulièrement riche en accessoi

#### **Club du Compact-disque**  $\overline{10}$

Animé par Brigitte, comme les films vidéo, le Club du Compact-disque propose un vaste choix de<br>compact-disques dans tous les genres (classique, jazz, variété, rock) aux prix alignés sur les plus bas<br>du marché. De plus, lor

#### **Walkman SONY** OD

SONY, c'est l'inventeur du walkman et le propriétaire exclusif de l'appellation "walkman". La légende<br>dit que le PDG de SONY, Mr MORITA, voulait écouter de la musique tout en jouant au golf et que le<br>walkman est né là. GEN

PIONEER, c'est avant lout un choix immense en hauts-parieurs et radios-casaellies pour voltures, Ensuite, c'est, gràce a<br>c'est une qualité irréprochable dans la conception et la fabrication des produits. Enfin, c'est, gràc

### **INFORMATIQUE Informatique AMSTRAD** 13 ]

MASTRAD est actuellement en Europe le plus grand succès de l'histoire de<br>
AMSTRAD est actuellement en Europe le plus grand succès de l'histoire de<br>
l'informatique. C'est une gamme d'ordinateurs qui va de 2690 F à 6990 F et

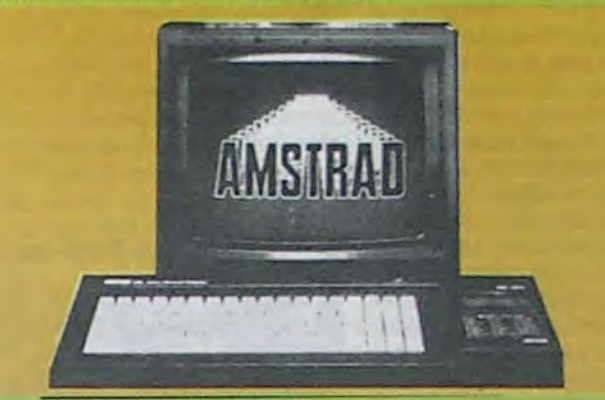

### 2690 F Imprimante DMP 2000

CPC 464 couleur<br>Ordinateur 64K, moniteur couleur<br>lecteur de cassettes.

Ordinateur 64K, moniteur noir et blanc,<br>lecteur de disquettes.<br>CPC 654 coupertes.

CPC 664 couleur<br>Ordinateur 64K, moniteur couleur, ecteur de disquette

Unité Disquette DD1<br>Lecteur de disquettes 3 pouces<br>pour CPC 464. 1995 F

5990 F

2290 F Imprimante matricielle 9x9 points, 80 cps 3990 F idéale pour CPC 6128

PCW 8526 6990 9790 F Machine tratement de texte complète :<br>blanc, moniteur haute résolution, drive intégré.<br>blanc, chive intégré.<br>singerimante rapide intégrée (nombreux 5290 F types de caractères).

**CADEAU A TOUT ACHETEUR D'UNE<br>CONFIGURATION AMSTRAD<br>(offre valable du 20/11/85 au 15/01/86)** 

4 LOGICIELS : Decathlon + Jet Set Willy<br>+ Beach Head + Sabre Wulf sur cassette ou<br>disquette + 1 JOYSTICK<br>len cas de ruptivre de stock sur les logiciel<br>proposés, remplacement par ceux de<br>notre choix)

### **Logiciels pour AMSTRAD**

Sans programme, un ordinateur est, à notre sens, aussi inutile qu'un tourne-dis-<br>que sans disque, qu'un magnétoscope sans cassette. Aussi nous avons déve-<br>loppé le plus important rayon de programmes AMSTRAD en France et pe

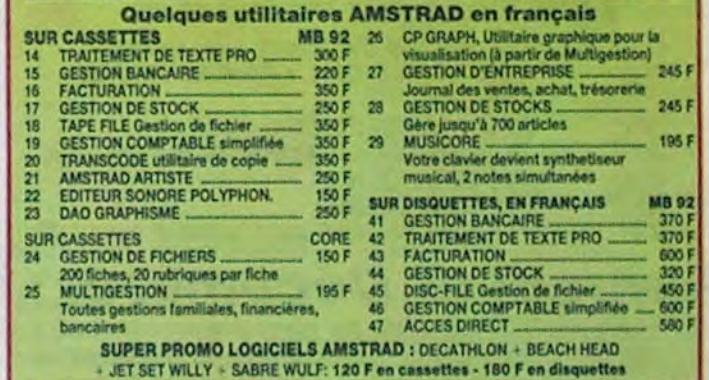

#### **Accessoires informatique**  $\overline{15}$

Le gros morceau des accessoires micro, ce sont les imprimantes. Dans ce<br>domaine, nous donnons notre préférence à CENTRONICS et EPSON, toutes<br>deux marques de réputation mondials. Nous présentons ces modèles accessi-<br>bles au

### **Tarif APPLE\* chez GENERAL** 16]

Nous proposons à des tarifs particulièrement intéressants toute la gamm<br>APPLE\*, Les connaisseurs apprécieront.<br>Pér TTC - Tarif valable à la detection de l'accession de l'accession de la partie de

2495

1035 F

1093 F

1107 F

3661 746 F

sorties casques, Casque

nche, compact, casque

at carte de crédit, extra-

rouge et gris.

**OIGAR** 

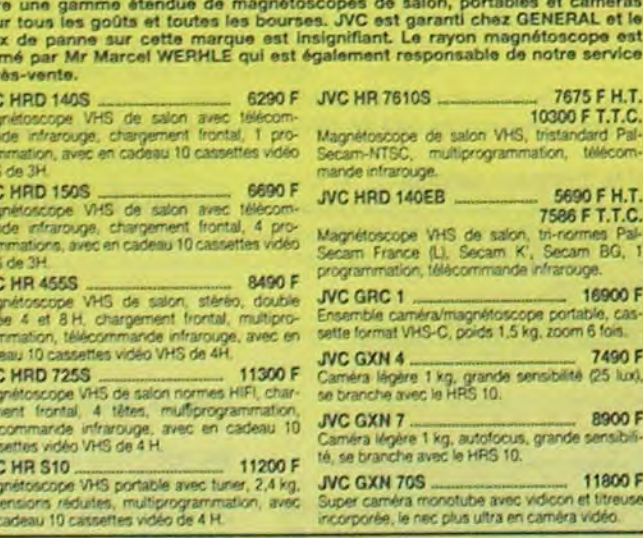

#### 6 **Téléviseurs**

Si en magnétoscopes GENERAL est un inconditionnel de JVC, pour les télévi-<br>Si en magnétoscopes GENERAL est un inconditionnel de JVC, pour les télévi-<br>Cela fait des années que les écrans Trinitron SONY sont plats, que leurs

![](_page_12_Picture_321.jpeg)

Même politique que les cassettes vidéo vierges, à savoir : des prix très bas, du choix et du stock.<br>Nous considérons que la cassette audio, comme la vidéo, doit être vendue avec un bénéfice faible,<br>justifié par l'absence d

![](_page_12_Picture_322.jpeg)

![](_page_12_Picture_323.jpeg)

### **Disquettes et cassettes vierges**

Chez GENERAL, nous sommes, à notre connaissance, les premiers à avoir<br>proposé la disquette 5 pouces 1/4 à 75 F la boîte de 10. Nous sommes fiera<br>d'avoir contribué à démocratiser le prix de cet élément qui était encore vend

![](_page_12_Picture_324.jpeg)

![](_page_12_Picture_325.jpeg)

![](_page_13_Picture_14.jpeg)

### ORSON, KHAN DES CINEASTES Film de R. Van Lee (1939) avec basse vengeance : écrabouiller de **Citizen Kane**

![](_page_13_Picture_0.jpeg)

### L'ESPRIT DE FAMILLE *Le ills de Frankenstein*

Bela Lugosl, Basil Rathbone, Lionel Atwil et... mais oui, Boris Karlott.

Le saviez-vous ? Frankenstein, le papa du monstre, avait un fils. Et voilà-t-y pas que 25 ans plus tard. Wolf (B. Rathbone) von Frankestein débarque au château avec femme et enfant. Bien entendu, le retour du fils prodigue fait mauvaise impression aux villageois d'alentour. Wolf faisant le tour du propriétaire visite le laboratoire de son père et évidemment. vitdément-le monstre en état léthargique.

Un autre monstre hante ces lieux: Ygor. un berger difforme, devenu fou après sa pendaison suite à sa condamnation pour vol. Après de multiples expériences, le monstre se réveille, se prenant d'une folle passion pour Ygor qui va se servir de lui pour assouvir non pas ses besoins sexuels mais une

basse vengeance : écrabouiller de ses mains fines et délicates les jurés qui avaient jugés Ygor.

Une grande réussite digne des deux chefs-d'oeuvres de J. Whale. Basil Rathbone est moche mais heureusement Karloff et Lugosi forment le duo le plus laid de l'histoire du cinéma. Si vous me prouvez le contraire, je vous offre ma photo.

Diffusion le 20 à 23h00 sur A2

![](_page_13_Picture_8.jpeg)

Film de Orson Welles (1940) avec Orson Welles, Joseph Cotten et Dorothy Comingore, Agnès Moorehead et Everet Sloane.

demain) équivaut à aimer les ennuis en masse (sabotage, interdiction, pressions multiples). Sans compter que son ex-femme était à la colle avec un neveu à Marion Davies. la nana à la colle avec Hearst à l'époque. Dès son premier film, Welles créa un archétype : meurtri par une trahison, le personnage compense par une volonté de puissance jamais satisfaite.

Le Bombyx ayant glosé tout l'été sur la téloche se trouva fort dépourvu quand l'hiver fut venu. Voici une semaine qui déroge à la règle de la médiocrité. Peu de choses à voir, mais le plus éclatant joyau des archives de TF1 : Citizen Kane en VO, le film qui fut une révolution à lui tout seul, une oeuvre de GENIE qui n'a pas pris une ride.

### STEAK TARTARE ROULETTE BRETONNE *Conan le barbare La mariée rouge*

Imaginez qu'un jeunot de 25 ans

débute au cinéma par un film sur la vie d'un magnat de la presse. Doté d'un budget illimité, auteur du scénario et des dialogues, acteur principal et réalisateur, il ne savait rien de la technique cinéma-

![](_page_13_Picture_15.jpeg)

tographique en arrivant à Hollywood. Ce qui lui permit de tout réinventer, d'imposer le flash-back comme principe narratif, et de réaliser tout simplement l'un des dix meilleurs films du siècle. Tellement ahurissant et inimaginable que l'Amérique ne s'en remit jamais.

Décrire la vie d'un potentat tyrannique de la presse (Hearst hier, Hersant aujourd'hui, Ceccaldi

A Xanadu, dans une résidence digne des contes des mille et une nuits, meurt Charles Foster Kane, en prononçant un mot étrange : Rosebud. Qu'a voulu dire le richissime Kane, propriétaire du quart de la presse écrite américaine ? Un grand journal d'actualités va enquêter sur la vie et l'ascension de Kane afin d'éclaircir ce mystère.

Diffusion le 16 à 20h35 sur TF1 en V.O.

### Lundi 16 Décembre | Film de John MILIUS (1982) avec Univers) et commence à découper

![](_page_13_Picture_1352.jpeg)

### Mardi 17 Décembre

![](_page_13_Picture_1353.jpeg)

### *Mercredi 18 Décembre*

![](_page_13_Picture_1354.jpeg)

### Jeudi 19 Décembre

![](_page_13_Picture_1355.jpeg)

### Vendredi 20 Décembre

retrouveront pour une explication au sommet pour les J.O de 1924.

![](_page_13_Picture_1356.jpeg)

### Samedi 21 Décembre

![](_page_13_Picture_1357.jpeg)

### Dimanche 22 Décembre

risme, du coît assassin, de la tentative dans les lavabos, du dégueulis à tout va, du passage à tabac (très prisé), du sang comme s'il en pleuvait. Et il y a pire. L'ambiance est plus que malsaine. SORDIDE. Et l'histoire ?

![](_page_13_Picture_1358.jpeg)

### **CURIOSITES:**

### AMITYVILLE

blement de terre de 1906 et de l'incendie final est un grand moment de cinéma-catastrophe.

Au pays des barbares, les philosophes meurent. Ainsi naquit la légende du pauvre nabot Conan, devenu Le Barbare parmi les barbares après la débarbarisation de son village natal par "plus barbare que moi t'agonis". Après quelques années de musculation forcée (Onan ?), il devient vraiment le Conan que vous cona-issez (A. Schwarzeneger : Ex-Monsieur

Film de Stuart Rosenberg (1979) avec J. Brolln, M. Kidder et R. Stelger.

Il était une fois une jolie maison de Long Island qui ne trouvait pas preneur à cause de sa mauvaise réputation. Mr et Mme Lutz qui ne croient pas aux racontars mais au dollar, l'achètent.

Tout commence gentiment, parquets grinçants, clapotis de robinets fuyants, portes coincées, etc... Puis un jour, les meubles se mettent à léviter (private joke of Rosenberg), les murs suintent et puent, en un mot comme en cent, ça sent pire. Mr Lutz recourt à l'exorciste de service pour mettre fin aux agissements morbides du malin. Une lutte sans merci s'engage entre les forces du Mal et celles du Bien. Victoire du Mal par K.O au 5ème Pater Noster. Néo-clone de l'Exorciste avec des petits plus et beaucoup de gros moins, le film confirme que le diable ne sévit que chez les chrétiens convaincus. Alefkoum Salam.

Diffusion le 19 à 20h35 sur C +

### **LES CHARIOTS** DE FEU

A cheval sur les principes et sur son destrier blanc, il pourfendra tous ses ennemis y compris l'infâme Dr Snake (le seul hommeserpent capable de vous laisser de boa) accompagné d'un voleur échappé de Zamora (la cité des voleurs de moutarde) et d'une minette à peine moins développée (au moins pectoralement) que son héros au sourire si aigre-doux.

John Milius fut le premier à oser s'attaquer (l'épée à la main) au monstre sacré de l'Heroic Fantasy : Conan de Robert E. Howard (suicidé à 30 ans, barbare non ?). Le scénario ectoplasmique ménage une place de choix au héros hecto-plastique dans un monde d'une beauté rehaussée par la qualité exceptionnelle de la photo. Ce Barbare Premier sauve la face, bien que doué de réflexions par trop subtiles pour sa sale caboche de défonceur de portes ouvertes. A ne pas manquer si vous ne voulez pas mourir trop civilisé.

Diffusion le 17 à 20h35 sur C +

Film de H. Hudson (1981) avec B. Cross, I. Charleson et C. Campbell.

Qu'est-ce que ça peut être con un sportif parfois... En 1919, on ne joggait pas encore, on courait en force. C'est le cas de Harold (Ben Cross) qui contrairement à son nom est un sprinter, Un jour, au lieu d'aller à la cantine comme tout le monde, il fait le tour de la cour (University of Cambridge) pendant les douze coups de midi. Juif, il espère être reconnu socialement par ses pairs s'il devient un champion. Non loin de là en Ecosse, Eric court lui aussi au nom de son idéal, sa foi chrétienne. lis se

![](_page_13_Picture_62.jpeg)

## Néo-Polar de J-P Bastid avec

Philippe Kléber, Rachel Jenevein, Luc Guivier, Caria Andipatin, Patrick Laurent, Laurent Gendron et Jean-Michel Dagory.

Attention les yeux, ça va gicler. Sang et violence au paroxysme. Viol lent, coît accéléré et mort speedée. Connerie, lâcheté et veulerie sont les caractéristiques les plus communes des personnages. Hystérie, délire machiste, discours sadien, obsession sexuelle leurs défauts mineurs. Objet du mariage, enjeu d'un concours, phantasme des frustrés, la Femme est envisagée uniquement comme cavité. Réceptacle passif le plus souvent, cette dernière ne vaut guère mieux moralement. Aguicheuse, manipulatrice, elle n'a pas le courage de ses désirs, ni le désir du courage.

Pour tout dire, le plus sympa, c'est Nono, le demeuré crasseux, un peu étrangleur sur les bords et sodomite au centre. Vous en voulez toujours, vous êtes pas dégoûtés mais alléchés, bande de malades. O.K. Je monte les enchères. En 90 minutes et pour le môme prix qu'une savonnette américaine, on vous donne du voyou-

Si la forme est séduisante, le fond exhale des relents idéologiques gênants (chauvinisme, aristocratisme social et ethnique) car sans nuances.

Diffusion le 22 à 21h00 sur C +

### **SAN FRANCISCO**

#### Film de A.W.S. Dyke (1936) avec Clark Gable, Spencer Tracy et Jeanette Mac-Donald.

En 1905, Mary Blake échappe à un incendie en se réfugiant dans le cabaret de Blackie Norton (Gable) qui l'engage comme chantouse, fasciné par sa beauté et sa voix. Sur les conseils du Père Nullin (Tracy), elle auditionne à l'opéra malgré la fureur de Blackie qui tente alors de la retenir en lui proposant le mariage.

La grande machine hollywoodienne au sommet de son art distille des dialogues pleins d'humour pour des stars en pleine forme. Cota permet d'oublier l'intrigue par trop conventionnelle, et certaines longueurs. L'évocation du tremUne alternance entre les trois groupes de protagonistes qui vont mécaniquement devenir antagonistes. Dans un petit coin de campagne bretonne, une bande de paumés jouent à se faire peur, piqués au vif par Didier (P. Kleber) et sa compagne Camille (R. Jenevein). Excités, dopés à l'adrénaline puis à l'héro, ils croisent la route de jeunes mariés, ivres de bonheur, avant de tomber sur la milice, saoule d'ennui.

Diffusion le 18 à 22h45 sur FR3,

![](_page_13_Picture_43.jpeg)

Diffusion le 22 à 22h30 sur FR 3.

### LA BANLIEUE **DES ETOILES**

### Film de Stéphane DROUT (1983)

De nos HLM bien de chez nous, vous retrouverez les alignements parfaits et les insomnies, dans la longue nuit de l'espace profond. Los immeubles dérivent, flottant entre doux néants, emportant leur cargaison prolo à travers les années, mais offrant toujours. le rêve radiophonique, le Coca et le Mac Do.

Fait do bouts de ficelle (décors entièrement réalisés grâce à Casto', 16.000 francs pour les effets spéciaux, tournage dans l'appart de Stéphane...) ce chefd'oeuvre de l'allégorie et du bricolage hi-tech vous transporte loin dans l'avenir pour exprimer l'angoisse et l'horreur de TOUTES les banlieues, hors du temps et de l'espace.

Diffusion is 18 à 23h10 sur A2.

![](_page_13_Picture_31.jpeg)

en rondelles tout ce qui bouge.

![](_page_14_Picture_0.jpeg)

#### EDITO-TEST

de Paul *Gaétan* 

adapté per Pierre TCHERNIA des albums "Astérix Légionnaire" et "Astérix Gladiateur" de GOSCINNY et UDERZO

Allez faut que j'm'applique... Ca y est j'crois que ça c'est balèze : "Nous sommes en 50 avant Jésus-Christ. Toute la Gaule est occupée par les Romains... Toute ? Non ! Un village peuplé d'irréductibies Gaulois résiste encore et toujours à l'envahisseur. Et la vie n'est pas facile pour les garnisons de légionnaires romains des camps retranchés de Babaorum, Aquarium, Laudanum et Petitbonum...

Alors voilà : pour fêter la soumission de (presque) tout son empire, César a décidé de s'offrir une monumentale gâterie au Colisée pour faire baver le bon peuple romain.

Ah putain non, c'est trop tarte comme début !

Et puis dans le village gaulois y a Obélix qui tombe amoureux de Falbala qui tombe amoureuse de Tragicomix qui tombe amoureux de Falbala qui tombe amoureuse de Tragi... Stooop !

4. Le métier de Jacq dans la page de l'HHHHebdo est critik : FAUX: B

Voilà Jacq qu'il est content : il vient enfin de dénicher un début original à sa critique d'Astérix ! ! Fier comme un bar-tabac qu'il est, bonjour les chevilles 1

Bref c'est l'amour ! Pas pour longtemps puisque Falbala et Tragicomix sont faits prisonniers par quelques légionnaires inconscients des effets de la potion magique. Pour les délivrer Astérix et Obélix doivent s'engager dans la légion romaine. J'vous dis pas le massacre dans le camp d'entraînement. Par Toutatis ils sont fous ces gaulois ! !

Nos deux héros vont suivre les tourtereaux prisonniers de Marseille à Rome, en passant par un camp perdu dans le Sahara. Falbala et Tragicomix vont être vendus à irréductibles gaulois.

Evidemment Astérix et Obélix ne sont pas

le film est un caprice de la star mais je suis pas rancunier, II est bien quand môme), Jennifer (Alice, mannequin et copine de Lanvin oui, actrice n000n I), Daniel RUSSO (Pierrot, le copain de Patrick, une divine surprise), Corine MARIENNEAU (Catherine, la copine

du tout, mais pas du tout d'accord ! César voulait une surprise pour fêter son triomphe. II va pas être déçu !

que je l'aime, Garde à vue et Mortelle Randonnée : du bon boulot !

Et tout ça c'est gaulois. Euh non, j'voulais dire : c'est français. Oui, oui, un dessin animé fait en France par des français. Y parait que les Américains qui étaient sur le projet ne pigeaient rien à la psycholo-

![](_page_14_Picture_57.jpeg)

gie d'Astérix.

Et puis on peut être fier du résultat. Les personnages sont bien foutus avec des voix irrésistibles (Roger Carel, Pierre Tornade, Pierre Mondy, etc.). Dommage que l'histoire manque de rythme et que les décors soient approximatifs.

Mais ça fait rien, on se marre quand môme

![](_page_14_Picture_44.jpeg)

et c'est de toute façon mieux que le Walt Disney. Un film pour les petits et les écrans!

Caius Obtus, organisateur des plaisirs de César. Caius Obtus est comblé : il va enfin pouvoir offrir aux lions du Colisée deux des con. Une gueule d'atmosphère cool avec un zeste de perversité. Et ça donne La meilleure façon de marcher, Dites-lui

avec Charlotte GAINSBOURG (Charlotte, elle sauvait déjà de la noyade Paroles et musique l'an dernier; Ici elle est somptueuse, comme sa mère... et comme son père), Clothide BAUDON (Clara, faible, faible), Bernadette LAF-FONT (Leone, la bonne; elle joue faux et pourtant je craque à mort : c'est ça les vrais fans I), Jean-Claude BRIALY (Sam, l'impresario de Clara; Il a pas bonne réputation, mais J'vous l'dis : Il est génial).

quelques jours et qui enivre Charlotte de ses histoires de voyageur au long cours. Chacun de son c616 Clara et Jean sont paumés et cueillent Charlotte au passage pour s'en servir d'amuse-gueule (et même pire !).

On peut pas dire qu'on soit écrasé sous le nombre des films de Claude Miller. Et c'est tant pis pasqu'à chaque fois y a de la bonne surprise dans l'air. Des films qualité "made in France', qu'on aurait donc envie de massacrer (ouhhh les horribles préjugés !) et puis non. Y a comme qui

J'vous l'ai déjà dit mais ça me fait plaisir de vous le répéter : Charlotte Gainsbourg est fantastique. Qu'elle fasse l'idiote, qu'elle pleure, qu'elle boude, qu'elle drague, elle est parfaite. Avec sa petite copine, Lulu, elle forment un duo hyperattachant, sans oublier d'être comiques. Dommage que Clara ne soit vraiment pas à la hauteur. Faut dire qu'elle est victime du seul défaut du film qui est d'avoir tout donné pour le personnage de Charlotte. Les autres portraits nous passent devant en TGV et plusieurs situations sont soit superficielles, soit lourdingues. Avec ses yeux assoiffés de petite vierge à dépuceler, on devine par exemple tout de suite que Jean est un gros salaud lubrique; y avait pas besoin de revenir tout le temps sur ce chapitre !

![](_page_14_Picture_34.jpeg)

Ça y en a être plein jeux de mots marrants. Ça y en a ressembler beaucoup au style Marche à l'ombre. Mais ça y en a être histoire vachement plus faible. Ça y en a pas pouvoir marcher à tous les coups. Surtout que Lanvin pas ressembler à vrai animateur radio.

Total : ça y en être petit film sympathique mais ca y en a pas être grand chose d'autre ! !

![](_page_14_Picture_29.jpeg)

j'aime !

![](_page_14_Picture_31.jpeg)

d'Alice, une surprise divine).

P.S. Pas oublier de dire à réalisateur (un petit nouveau) de pas être absent la prochaine fois !

Moi vouloir toi. Ça veut dire : lui vouloir elle. Ou elle vouloir lui, moi plus savoir. Lui,

RESULTATS : Si vous avez entouré quatre fois la réponse A, vous ôtes des 1. Le métier de la journaliste de "L'Année amours, je vous aime, je vous adore, je<br>du Dragon'' est journaliste : vous baise les pieds, vous êtes mes idoles et je vous offre un abonnement de deux jours au Chasseur Français 1

"Retour vers le futur" est une 403 GTI n'êtes pas allés voir les films qu'il fallait ! vers le futur" est une 403 GTI n'êtes pas allés voir les films qu'il fallait !<br>VRAI : B FAUX : A Nous n'avons donc plus rien à nous dire, vous pouvez passer directement à la page

3. La pèche aux "Cocoon" se situe au suivante (sans toucher 20.000 F). Lichtenstein :<br>
VRAI : B
FAUX : A

VRAI: B FAUX : A JACQ

clap!

![](_page_14_Picture_32.jpeg)

Pour son cinquième film Miller retrouve les chemins de l'adolescence qu'il avait déjà fréquentés, côté garçons, avec La meilleure façon de marcher . Il nous la refait, côté gamines, avec Charlotte, 13 ans trop lourds pour elle. Une Lolita en puissance. Comme toutes les chieuses de son âge elle est infecte avec ce qui lui reste de parents (elle a perdu sa môman, la pauvrette), et elle gerbe sur toutes ses immondes copines. Elle aime rien ni personne. Tout du moins elle fait tout pour cacher ses vrais sentiments. Pasqu'en vrai elle est gentille, romantique et tout et tout. Une brave petite.

#### d'Eric MITCHELL avec Kai Eric, Boris Major, Vincent Gallo

Le drame c'est qu'elle sait jamais comment dire c'qu'elle pense aux gens qu'elle aime. Et ça rate jamais, ça se termine toujours en drame.

Elle voudrait se persuader que la solution à ses problèmes ça serait de se barrer loin avec quelqu'un qui la comprendrait, avec queiqu'ait qui la comprendrait, Pas folle la guêpe ! !

Mais comme c'est souvent comique et quo la musique est la plus somptueuse de l'année (môme que j'en ai un exemplaire pirate, nanana I), j'ai bien aimé quand même. C'est comme ça, just the way it is !

Alors que les grandes vacances viennent de commencer et qu'elle s'emmerde comme un rat mort, elle rencontre le môme jour deux anges tout droit sortis de son rêve.

Johnny Guitar (1953) ou comment abattre les ennemis de se patronne, tenancière de saloon, une guitare à la main. Impossible sauf quand on s'appelle Sterling Hayden et qu'on doit défendre Joan Crawford. Un western-culte signé Nicholas Ray. Tonnerres lointains ou comment survivre au Bengale quand le riz vient à manquer. La longue marche des gargouillements dans le ventre signée Satyajit Ray, étonnamment passionnante I Inédit au cinoche mais diffusé à la téloche le 26 septembre dernier sur FR3. Et beng la dèche !!

âge qu'elle, de passage en ville pour un concert et qui crèche dans une villa

### LA.PARTIE DE **CHASSE**

Tarzan... Euh non, Patrick, être animateur radio à NRJ et lui se lever à 5 heures du mat' pour son émission. Elle, Alice, enregistrer disques à petits groupes français bien sympathiques (Blessed Virgins, Jerrycan). Et elle se coucher à 5 heures du mat' après boulot de studio.

avec James MASON (son dernier rôle avant de passer l'arme à gauche; le film est à voir rien que pour ça), John GIEL-GULD (génial théâtreux british)

Patrick et Alice, eux donc pas pouvoir se rencontrer. Impossible. Eux en plus homme et femme libres ; eux pas vouloir retourner esclave de quelqu'un d'autre. Eux vouloir réussir dans la jungle parisienne.

Mais eux obligés de se rencontrer et de s'aimer pour que film dure plus longtemps. Toi spectateur, toi savoir tout de suite quoi

Pour l'heure Sir Randolph Nettleby ne s'inquiète pas encore : il sait pas c'que c'est le syndicalisme, la guerre of tous ces petits riens qui vont bientôt lui tomber sur le coin de la gueule. Comme chaque année il a invité ses amis et los amis de leurs amis à une méga-partie de chasse. Et quand je dis chasse je devrais dire boucherie tellement c'est facile d'abattre quelques centaines de proies rabattues jusque devant leurs fusils I Invités donc une tapée de lords et lordesses qui sont surtout là pour bouffor, baiser et commérer à l'aise

#### plutôt que pour chasser.

arriver à eux. Eux choper saloperie coup de foudre et eux longtemps pas savoir si elle vouloir lui ou si lui vouloir elle. Toi attendre, toi regarder jolies images et toi

> Comme Peter Greenaway (Meurtre dans un jardin anglais) ou Mike Newell (Dance with a stranger), Alan Bridges est un de ces cinéastes atrocement pervers et terriblement british. Son film commence dans la soie of la dentelle, tout va calmos of mine de rien, petit à petit, l'angoisse to gagne, te transperce et t'achève alors qu'il ne se passe presque rien sur l'écran ! Une leçon d'élégance sournoise à l'époque des bulldozers Rambo. J'adooore !

![](_page_14_Picture_86.jpeg)

Comme prévu, les plans des deux anges sont foireux. Mais ça permettra à Charlotte de revenir un peu sur terre.

Mais là je chipote pasque c'est quand môme très réussi : tendre sans être mièvre, marrant sans être débile. Comme

![](_page_14_Picture_25.jpeg)

rigoler pour super dialogues signés Lanvin (la griffe de l'homme).

## L'EFFRONTÉE

### *de Claude MILLER*

Veuillez répondre à ces questions en

du Dragon" est journaliste :<br>VRAI : A FAUX : B

![](_page_14_Picture_45.jpeg)

2. La bagnole à remonter le temps du Si vous avez entouré autre chose vous

1 et

![](_page_14_Picture_47.jpeg)

MOI VOULOIR TOI *de Patrick DE WOLF* 

### AMUSE-GUEULE

THE WAY IT IS

Coucou le cinéma branché ! Tout en noir et blanc et pas d'histoire. Juste quelques bidouillages de montage et de dialogues plus ou moins réussis.

C'coup-ci on se heurte à une troupe d'acteurs qui répète Orphée de Jean Cocteau. Manque do bol Eurydice, l'actrice principale de la pièce, est retrouvée morte dans un parc. Les répétitions sont annulées et chacun y va de son petit récit sur ce qu'il sait d'Eurydice.

Evidemment ça serait trop simple et d'un rasoir incommensurable. Alors petit à petit on remarque que la réalité de la vie des acteurs à New-York s'entremêle avec les personnages créés par Cocteau. Alors soit tu connais la pièce par coeur et tes milliards de neurones actifs te permettent de surnager. Soit t'es qu'un pauvre ignorant et ça devient vite le bordel complet. Un peu

![](_page_14_Picture_71.jpeg)

comme c'qui m'est arrivé.

C'est exactement à ce moment-là, quand tu piges plus rien, que tu sais que tu peux coller l'étiquette "branché" sur le produit. Branché et énervant.

VIEILLERIES CHIC

Vous vous devez de vous précipiter sur trois vieilleries morales et superbes qui nous tombent dessus cette semaine. La Tour de Londres ou comment se débarasser de six prétendants au trône d'Angleterre quand on est le septième sur la liste. Un petit bijou de 1939 (inédit) avec Boris Karloff et Basil Rathbone, avis aux amateurs. Couronne mal acquise ne profitera pas à son voleur.

#### d'Alan BRIDGES

En 1913, les aristos avalent encore leurs châteaux et le fric pour entretenir leurs cailloux et une foule de domestiques. lis avaient raison d'en profiter un max pasque ça puait la fin pour eux.

On peut coucher avec la femme de l'autre si ça reste discret. Rien ne doit menacer l'ordre établi et la fausse morale qui fait semblant de tout couvrir ! Sauf que c'coupci la partie de chasse se terminera tragiquement.

![](_page_15_Picture_42.jpeg)

![](_page_15_Picture_0.jpeg)

### EDITO

Les stars se dépêchent de terminer leurs tournées avant la date fatidique de NoBI. (Coucou petit Jésus !). Après quoi, ceinture pour les concerts. Ça va être la grande période d'hivernage et il ne se passera pratiquement rien avant fin février début mars. II est donc conseillé de faire des réserves de shows pour les esgourdes et les mirettes, si l'on ne veut pas se trouver en manque de musique live avant la fin de l'hiver. BEN

Avec son "Dyslexique", on s'était déjà dit qu'elle avait un truc pas très net pour débarquer comme ça dans la variété. Avec "Engrenage Engrenage", ça tournait \*<br>autour du rock, mais toujours dans un cli-

## MICRO... SILLONS BUZY

### **I** love you Lulu

![](_page_15_Picture_6.jpeg)

mat bizarre. Avec "Adrian", on aurait pu la croire en train de se ranger gentiment des voitures dans un moule pour chanteuse à français moyen. C'était sans comp-<br>ter son côté vraiment bariot. Virage en son côté vraiment barjot. Virage en épingle à cheveu, le disque qu'elle vient de sortir est un véritable accès de démence, en forme de déclaration d'amour à Gainsbourg. Maso, Bury décortique en détail la ràclée passionnelle qu'elle s'est infligée avec le bourreau de ces dames. Elle lèche ses blessures en roucoulant qu'elle a aimé, mais qu'on ne l'y reprendra plus. N'empêche, au niveau de l'émotion, c'est gagné sur toute la ligne. En donnant d'emblée la référence, elle peut se permettre d'écrire "à la manière

![](_page_15_Picture_8.jpeg)

de" Gainsbarre. Côté musical on aborde les rivages sombrement habités d'un Bashung (grâce à la présence de Manfred Kovacic, son ex-orchestrateur). Je dois avouer que ce disque me fascine. C'est presque de l'envoûtement et pas seulement à cause des photos signées Serge G., mais surtout pour sa dimension insidieusement initiatique.

## VALERIE LAGRANGE

### Rebelle (Virgin)

Valérie, elle aussi, fut initiée au monde de la chanson par Serge Gainsbourg, qui lui donnait un tube, "La Guérilla", vers le milieu des années 60. Depuis, elle a vécu toutes sortes d'expérience, cherchant avant tout à gagner sa liberté. En revenant à la chanson en 77, elle prenait avec une certaine avance la route du reggae, développant messages d'amour et messages

"Invisible Sun", "Too Much Information" Synchronicity", "Moon Over Bourbon

![](_page_15_Picture_10.jpeg)

d'humanité. Avec Rebelle, Valérie Lagrange persévère dans cette voie. Belle preuve de constance, quand on sait que ce n'est pas toujours du goût de tous. Par ailleurs, la musique de son compositeur et ami Ian Jolis s'enrichit encore avec cet album, grâce à la production de Barry Reynolds et aux excellents musiciens qui l'accompagnent. Valérie Lagrange, une femme en lutte, toujours bien décidée à ne pas s'en laisser conter.

> sembler à une guêpe. A l'époque, il est prof dans un collège do jeunes filles, après avoir travaillé dans le bâtiment, puis à la

![](_page_15_Picture_12.jpeg)

Si vous étiez au concert (géant de Tina Turner, vous vous souvenez sûrement du duo torride qu'elle balançait avec Bryan Adams, le blondinet canadien qui assurait (tout à fait honnêtement) sa première partie. Voilà, c'est la même chanson, en studio, tirée de l'album Reckless de Adams. Bonne pêche, plutôt heavy, son canon : rien de tel pour se mettre en forme avant d'affronter la jungle urbaine.

![](_page_15_Picture_14.jpeg)

![](_page_15_Picture_15.jpeg)

![](_page_15_Picture_43.jpeg)

Question : "Pourquoi n'avez-vous pas participé au projet Sun City (destiné à soutenir la lutte anti-apartheid) ?

Superstar toutes catégories, Sting est de retour en France, sans Police, mais avec les excellents musiciens de jazz qui l'accompagnaient sur son disque The Dream of the Blue Turtle, ainsi que sur la scène du théàtre Mogador au mois de Juin dernier. Sans faire de gâtisme précoce, on peut considérer que Sting représente la plus extraordinaire révélation artistique de sa génération : il chante merveilleusement (seul avec une guitare et sa voix, il parvient à faire vibrer des foules entières, pas forcément venues pour l'écouter, comme on l'a vu le faire au mois de juin sur le parvis du Trocadéro); il compose des chansons qui peuvent souvent passer pour des chefs-d'oeuvre<br>("Roxanne", "Can't Stand Losing You", ("Roxanne", "Can't Stand Losing You", S.W : "Parce que j'ai estimé que le nom de Stevie Wonder ne devait pas nécessairement être mêlé à tous les projets humanitaires qui sont lancés. Je n'étais pas non plus sur la scène du Live Aid. C'est une décision que j'avais prise. Je préférais rester chez moi et suivre l'événement à la télévision.

![](_page_15_Picture_45.jpeg)

Street", etc...); il ne se débrouille pas si mal en tant qu'acteur, môme si les films qu'on lui fait jouer sont plutôt nazes; en plus, il pense relativement juste et s'exprime ouvertement; et môme s'il reconnaît son égocentrisme, sa mégalo ne va pas jusqu'à enfermer son personnage dans un monde aux accès totalement verrouillés, comme c'est le cas de la plupart des stars de son niveau; ce mec prétend vouloir rester autant que possible un homme normal. Bref, on peut lui concéder<br>une certaine classe, même quand il une certaine classe, même quand il

> Q : "Vous êtes vous-même très apprécié du public africain. Pensez-vous donner des concerts en Afrique ?

> Q. : "Une de vos récentes chansons, "Don't Drive Drunk", a été reprise pour une campagne anti-alcoolique. Etait-ce prémédité ?

![](_page_15_Picture_17.jpeg)

s'avoue ambitieux, opportuniste et éternellement insatisfait.

> Q. : "La sortie de votre dernier album a été repoussée d'année en année. N'estce pas beaucoup, cinq ans entre doux disques ?'

> S.W. : "En fait, los idées pour cot album me sont venues bien longtemps avant que je ne le réalise. Le temps de maturation a été beaucoup plus long que pour tous les disques quo j'ai fait auparavant. Par exemple, "Never in your Sun" est une chanson dont j'avais déjà les bases à l'âge de 17 ans... A l'origine, In Square Circle devait être un double album. Mais pour dos raisons économiques, nous avons décidé d'en sortir deux simples.'

Son véritable nom est Gordon Summer. Il est né le 2 octobre 1951 à Wallsend, dans la banlieue de Newcastle. Il aurait hérité du surnom de Sting (c'est-à-dire "dard", mais aussi "arnaque") à l'époque où il

![](_page_15_Picture_20.jpeg)

jouait de la basse en semi-professionnel

Q. : "Alors à quand la sortie du deuxième volet ?"

dans les clubs de jazz avec les Phoenix Jazzmen, parce qu'il était toujours vêtu d'un maillot rayé marin qui le faisait res-

![](_page_15_Picture_48.jpeg)

![](_page_15_Picture_49.jpeg)

perception municipale de Newcastle. Il deviendra ensuite instituteur en môme

![](_page_15_Picture_23.jpeg)

temps qu'il rejoindra le jazz band traditionnel des Riverside Men, qui l'inciteront à apprendre la musique. Il fonde ensuite son propre groupe de jazz-rock, Last Exit, avec lequel il tentera sans succès de percer à Londres. Entretemps, il s'est marié avec la comédienne Frances Tomelty, qui lui donnera un enfant et qui le poussera par la suite à accepter ses premiers rôles. c'est à Newcastle que Stewart Copeland fera sa

![](_page_15_Picture_25.jpeg)

fait preuve Sting sur scène, il lui proposera alors de se joindre à lui pour fonder le groupe Police, en 1976. La carrière du groupe commence effectivement en janvier 77. En l'espace de sept ans, il accèdera aux plus hautes sphères du succès mondial. Au fur et à mesure de la réussite de Police, la personnalité de Sting devait prendre un aspect prépondérant dans le groupe. c'est donc sans réelle surprise qu'on le voyait revenir à ses anciennes amours jazzistiques, mais cette fois avec amours jazzisuques, mais cette fois avec<br>certains des meilleurs jazzmen de la pla-<br>nête actuellement en vie. nète actuellement en vie.

![](_page_15_Picture_27.jpeg)

BLABLA... STEVIE WONDER

Mercredi 4 décembre, Stevie Wonder donnait une conférence de presse dans les salons de l'Hôtel George V. Super sympa, il parle abondamment, sans se faire prier, avec quelques pointes d'humour et ensuite on nous sert champagne et petits fours. Classe I Voici un résumé de ce qui s'est dit.

![](_page_15_Picture_53.jpeg)

Stevie Wonder : "D'abord, je voudrais remercier la presse et les médias pour leur soutien à l'Afrique du Sud contre lo régime de l'Apartheid, ainsi qu'aux différents projets USA for Africa, Band Aid, Live Aid, etc..."

Q. : "Qu'est-ce qui, dans votre vie, vous a fait passer de l'écriture de pop songs plutôt légères à ces préoccupations plus essentielles, concernant la libération des

![](_page_15_Picture_31.jpeg)

peuples, que l'on trouve depuis maintenant des années dans vos chansons ?' S.W. : "J'ai écouté Bob Dylan, les Beatles, Otis Redding, Sly and The Family Stone... Leurs chansons m'ont encouragé à progresser dans le sens d'une écriture touchant de plus près les relations humaines. Ce sont aussi les événements de la vie qui m'ont poussé vers cela."

Q.: "Pensez-vous que la musique africaine pourra être acceptée par le marché américain ?"

S.W. : "J'aimerais croire qu'elle le soit. Par le passé, J'ai donné beaucoup de mon temps à ce que soit acceptées certaines cultures qui n'étaient pas comprises. Un certain nombre de personnes y sont maintenant sensibles et je souhaite que ce type de compréhension s'étende encore."

Q. : "Quels sont les musiciens africains que vous appréciez ?"

S.W. : "Je connais King Sunny Adé, Hugh Massekela bien sûr, Fela et j'ai écouté de nombreux autres musiciens africains que J'apprécie."

S.W. : "Oui, dès que possible. Lorsqu'une tournée sera organisée. Prochainement, je l'espère."

S.W. : "A vrai dire, cotte chanson a été écrite pour la musique du film The Woman in Red. Je l'ai faite on fonction de cette scène du film où l'acteur éméché, boule-

![](_page_15_Picture_57.jpeg)

ver3é, conduit comme un fou pour aller rejoindre cette jolie femme. J'ai ou envie de profiter de cette occasion pour m'attaquer au thème de la conduite en état d'ivresse. A partir do celà, à la requête de diverses associations, la chanson a été utilisée pour la campagne contre l'alcool au volant".

S.W. : "Probablement l'année prochaino... j'espère... Non, l'année prochaine certainement."

Rédaction

Secrétariat

Maquette

Editeur

![](_page_16_Picture_10.jpeg)

![](_page_16_Picture_11.jpeg)

![](_page_16_Picture_9.jpeg)

Publicité

### **89 bis, rue de Charenton** 75012 PARIS Tél. 43.42.18.54

sans interruption et le lundi de 14 h à 19 h

SONY HB 501-F : clavier Azerty + magnéto<br>+ joystick intégré + 3 utilitaires (FAST LOAD CARTOUCHE 390 F) joystick Intégré - 3 utilitaires (FAST LOAD CARTOUCHE 390 F)  $1$  cartouche cadeau + livre initiation  $64 + 1541 +$  CADEAU 3890 F

Imprimerie

Evreux

Par quoi vals-je commencer ? J'ai tant de choses à vous dire... Ah<br>oul, puisque Carali va faire un dessin dans cette page, je lui pose  $\bigcup_{\mathcal{U}}\bigcap_{\mathcal{U}}\bigcap_{\mathcal{U}}\bigcap_{\mathcal{U}}\bigcap_{\mathcal{U}}$ oui, puisque Carali va faire un dessin dans cette page, je lui pose un **défi** : faire un dessin qui respire la paix et l'amour. La semaine prochaine, )e vous dirai pourquoi.

gratuit.

Dans le numéro 111, il n'y avait pas de bon de commande. Alors VN ANGE du coup, vous pouvez commander le ou les Hermann et le calen-<br>drier ici-même.<br>Fi N'AMOUR.

rez, je vous donne une sengraphie onginale de Cromwell et Rift<br>Reb's, les auteurs.<br>Il via mieux, Si vous achetez TROIS albums dans la liete chaugique

Il y a mieux. Si vous achetez TROIS albums dans la liste ci-quelque<br>chose, je dis bien trois, et que vous payez 6 balles de port par zalborne, j e vous offre Les Robinsons du Rail de Delporte et Franquin, superbe réedition grand format, un vrai album, quoi. Et je conti-<br>superbe réedition grand format, un vrai album, quoi. Et je conti- TSCHAW nue à vous offrir Le Livre Du Fric de Roderick Masters pour cinq ISCHAW<br>albums, mais ne jouez pas au plus fin : on pe peut pas mélanger. THORGAL albums, mais ne jouez pas au plus fin : on ne peut pas mélanger THORGAL<br>la promo plus les trois plus les cinq, ce serait trop facile et i'v per. SERGENT KIRK II la promo plus les trois plus les cinq, ce serait trop facile et j'y per- SERGENT KIRK II<br>drais ma chemise. C'est trois sans la promo, et cinq sans les trois CLARKE ET KUBRICK 2 drais ma chemise. C'est trois sans la promo, et cinq sans les trois CLARKE ET KUBRICK 2 et sans la promo. Compris ?

□ Je veux les Hermann que j'ai pas pu commander. Je prends une SUR L'ETOILE<br>feuille libre et j'explique bien ce que je veux en détail si l'en veux une CHIURES DE GOMME feuille libre et j'explique bien ce que je veux en détail, si j'en veux un, CHIURES DE GOMME les deux, tout ça. MINE DE PLOMB

 $\square$  Je veux la promo de cette semaine. A propos, ami lecteur, savais-tu LEA<br>que tu pouvait bénéficier des promos des semaines passées simple. CARMEN CRU que tu pouvait bénéficier des promos des semaines passées simple- CARMEN CRU<br>ment en les rappelant 2 Quoiqu'il en soit je paie 45 balles, je port à LE TEMPS DES ment en les rappelant ? Quoiqu'il en soit, je paie 45 balles, je port à LE TEMPS **D**<br>6 balles et vous m'envoyez la sérieraty (balte à l'orthographe l)

 $\Box$  Je veux des bouquins. Si trois, album de Franquin, si cinq, album LA FIA de Masters, si huit, les deux.

 $\Box$  Je veux le catalogue, même si j'en ai déjà quinze, parce que comme  $\Box$  MORTES SAISONS c'est gratuit ça peut pas faire de mal.

Boric 1990 F. SONY HB 501-F + moniteur vert 2990 F. SONY HB 501-F + moniteur couleur 4490 F. Lecteur disquettes CANON VF-100, 720 X 3190 F.  $CANON V20 + 1$  jeu cartouche Table traçante SONY 2750 F - Imprimante CANON 1990 F.

Super Promo sur toute la gamme + les<br>cadeaux "SPECIAL NOEL" I (prix par

Imprimante DMP 2000 + cadeau 2290 F.<br>DISQUETTES PAR 10

33 F LES 5

# 6.900 F TTC le compatible IBM PC XT\*

Step 1 128 ko - Clavier Azerty détachable  $\frac{1}{1}$  drive 360 ko - Carte Graphique couleur et pour 8.888 F TTC

> Step 2 256 ko - Clavier Azerty détachable 2 drives 360 ko - Carte graphique couleur, port parallèle

\* IBM PC XT est une marque déposée IBM Corp

![](_page_16_Picture_24.jpeg)

![](_page_16_Picture_912.jpeg)

![](_page_16_Picture_23.jpeg)

![](_page_16_Picture_22.jpeg)

![](_page_16_Picture_29.jpeg)

3, rue Papillon - 75009 Paris - Tél. 45.23.51.15

HL 112

![](_page_17_Picture_0.jpeg)

### AMSTRAD

ECHANGE une cinquantaine de logiciels pour Amstrad 464 et vends 2 programmes de déplombage. Stéphane Angenost. 95130 Le Plessis-Bouchard. Tel : (1) 34 13 87 63.

VENDS Amstrad CPC 464 monochrome, 10 mois, adaptateur péritel, joystick, livre (50 jeux d'action), 4 logiciels (Harrier Attack, Fighter Pilot, A View to a kill, Frank Bruno's boxing), 3200F. Pierre Yven, 8 rue de la gare, 29120 Pont l'abbé. Tel: (16) 98 87 18 64 après 18H.

CHERCHE contacts pour échanges de programmes sur K7 pour Amstrad CPC 464. Jean Christophe Praud, 20 rue des primevères, 85000 La Roche sur Yon. Tel : (16) 51 62 57 91.

![](_page_17_Picture_5.jpeg)

VENDS Amstrad CPC 464 sous garantie, logiciels, 1900F. Tel . (1) 45 72 63 69 après 20H.

VENDS poignée de jeu JY 2 avec prise pour deuxième manette (valeur 149F), 100F. Dominique Grobelny, 69 route nationale, 62740 Fouquières-lez-Lens.

CHERCHE contacts avec possesseurs d'Amstrad 664 ou 6128 pour échanges de logiciels, jeux et utilitaires. François Carrasquet, lotissement Les Chênes, Chermignac, 17460 Thenac. Tel : (16) 46 92 69 75 après 18H.

### APPLE

CHERCHE contact en vue d'échanges multiples sur Apple Ilc. F.Pontille, impasse des cèdres, 42370 Renaison.

VENDS APPLE Ile, moniteur sur socle, lecteur disquettes, souris, prises peritel, housse de transport, peu servi: 12.000 F. Tél : 45 63 01 02 poste 225 (heures bureau). CHERCHE pour Apple IIe, la documentation de Budget Familial en français. Philippe au (1) 47 91 09 55.

CHERCHE possesseur Apple pour échanges de programmes, d'idées et de documentations. Stéphane au (16) 20 85 04 05.

### CANON X07

VENDS jeux sur K7 pour Commodore 64. Tous les jeux sont originaux et avec notice d'utilisation. Jean Michel, 5 rue du Pertus, 25120 Maîche. Tel : (16) 81 64 03 79.

VENDS pour Canon X07, extension vidéo X720, 1200F, imprimante X710, 900F, carte fichier, 250F, carte graphique, 250F, carte Monitor, 400F, K7, 50F l'une (Graph, Jeux 2, Astro, Calc, Statistiques). M.Charbonnier au (16) 32 43 08 20 poste 455.

VENDS Canon X07, péritel, imprimante, adaptateur AD5, cordon K7, carte XP 13OF, le tout encore sous garantie, 4800F. Tel : (1) 45 28 16 67 après 18H.

VENDS pour Canon X07, extension vidéo X720, 1200F, imprimante X710, 900F, carte fichier, 250F, carte graphique, 250F, carte Monitor, 400F, K7, 50F l'une (Graph, Jeux 2, Astro, Calc, Statistiques). M.Charbonnier au (16) 32 43 08 20 poste 455.

VENDS Canon X07, 20K RAM, adaptateur secteur, cordon magnétophone, imprimante X710E, traitement de texte (Logistick) sur K7, livres, prix à débattre. M.Réveillas, 10 rue Louis Blanc, 24000 Périgueux.

### **COMMODORE**

VENDS Commodore 64 pal (12.84), 44 programmes de jeu (Bleu Max, Zaxxon, Pole Position, Falcon Patrol, Frogger, Slamball, Soccer 2, Aztec, Wimbledon, Manic Miner, Revenge Camel's, etc...), 1500F. Denis Charton, 354 rue du père Hilarion, 54700 Pont à Mousson. Tel : (16) 83 82 25 88.

VENDS Commodore 64 pal (10.84). alimentation, manuel et un livre, 1500F. Tel : (1) 45 99 35 00.

VENDS Commodore Vic 20, initiation au Basic (2 K7), manette, cartouche d'aventure Shamus, une trentaine de K7 de jeux d'action (Tron, Scramble, etc...). logiciels de création graphique, 1200F. Tel : (16) 86 58 71 71.

VENDS ou échange nombreux logiciels pour Commodore 64. Frédéric Wozny, 6 rue Diderot Hersin, 62530 Conpigny.

ECHANGE ou vends nombreux programmes (jeux et utilitaires) pour C 64, sur K7 (Pitstop 1 et 2, Décath-Ion, Bruce Lee, Max, etc...). Jean Claude Hillou, 51 avenue Isaac Pereire, Gretz Armainvilliers, 77220 Tournon en Brie. Tel : (1) 64 07 13 53 le soir après 18H.

VENDS Commodore 64 RVB péritel, magnétophone, drive 1541, imprimante, nombreux logiciels (600 environ), 6000F le tout ou 2000F par unité. Didier au (16) 53 97 31 19 le soir.

VENDS pour Commodore Vic 20, 64 et 128, imprimante Seikosha GP 100 VC, spécialement prévue pour les Commodore, 1500F, Laurent Pivaut, 93140 Bondy. Tel : (1)48 47 59 46.

### MSX

VENDS MSX neuf (10.85), Sanyo PHC 285, 32K RAM, avec câble péritel et logiciels de gestion, éducatifs, de jeu. Prix global à convenir. Tel : (1) 46 86 14 83.

CHERCHE MSX "Azertuiop" 64K, manettes, magnétophone, programmes, 1100F maximum. C.Sagna, Montoliret, cité Py No 8, 13012 Marseille.

![](_page_17_Picture_1157.jpeg)

VENDS MSX Yéno DPC 64 (64K) dans son emballage d'origine et avec tout ses cordons, 3 cartouches de jeu (Billard, Golf, Flipper), 1800F. M.Gasquerel au (16) 39 74 65 90 aux heures de bureau ou au (16) 34 74 65 61 à domicile.

![](_page_17_Picture_35.jpeg)

VENDS MSX Yashica, cordons, magnétophone, livres, adaptateur péritel, 40 jeux (Mandragore, Décathlon, Jet Set Willy...), 10 cartouches craquées sur K7 (Hyper sport, Olympix, Super Cobra. Tennis, Kung Fu...), joystick, prêt à l'emploi, 2500F. Gildas Noé, 6 avenue Marx Dormoy, 13560 Sénas. Tel : (16) 90 59 07 18.

VENDS MSX Sanyo PHC 28, 2 cartouches, livre d'initiation à l'assembleur, 1200F. Tel : (1) 47 71 08 72. Stéphane.

### EXL 100

EXELVISIONNISTES sur Besancon, ne restez pas seuls dans votre coin, pour contacts, échanges, Philippe au (16) 81 80 34 62.

CHERCHE possesseurs d'Exelvision sur Lyon. Exelclub de Lyon. Laurent au (16) 78 35 90 72 après 19H.

### ORIC

VENDS Atmos, cordons péritel et magnétophone, 16 logiciels (Aigle d'or, Saga, etc...), livre, 2000F à débattre. Stéphane au (1) 69 20 38 32.

Vends magnétophone Laser Data Oric, 200F. J.B.Roger, route nationate 15. 78270 Jeutosse. Tel : (1)30 93 20 91 après 18H.

VENDS modulateur UHF/Péritel, 200F, K7 Oric, L'Aigle d'or, Driver. Le mystère de Kikekankoi, 80F pièce. Cherche HHHHebdo No 105. Arnaud Revel, 2 rue du stade, Bouchemaine. Tel : (16) 41 77 10 61.

VENDS Atmos très bon état, complet, 60 logiciels, cordon K7, livres, 550F, interface tous jeux, 200F. Tel : (1) 48 78 94 42.

VENDS nombreux logiciels pour Atmos, tous les programmes du commerce, prix entre 25 et 30F, fiabilité assurée. Envoyez un timbre pour réponse à Eddy Leblanc, 1 rue des Grés 8B, 77130 Montereau.

CHERCHE contacts pour Oric Atmos. Vends nombreux logiciels à 20F pièce. Frédéric Dumesnil, 10

ECHANGE toutes sortes de programmes sur Atmos, disquettes uniquement (Microdisc). Marc au (1) 48 45 94 73.

VENDS Oric Atmos péritel, état neuf, 35 jeux (Cobra Pinball, 3D Fongus, etc...), journaux et livre, 1500F. Olivier Caylus, 7 boulevard de l'orangerie, 95160 Montmorency. Tel : (1) 39 64 15 57.

### S'ils sont quelque part c'est chez

![](_page_17_Picture_13.jpeg)

4, rue André Chénier 78000 Versailles -3 021 75 01

![](_page_17_Picture_50.jpeg)

![](_page_18_Picture_0.jpeg)

### **THOMSON TO7, TO7** 70

VENDS TO7, Basic, magnétophone, manettes de jeu, Memo 7 (Pictor Trap), livres, listings, 2700F, acheté à Noël 83. Thierry Fouilland, 31 rue de Normandie, 69330 Heyzieu. Tel: (16) 78 31 55 26 après 18H.

VENDS TO7, 16K, Basic, LEP. extension son et jeux, manettes, manuel, Trap, Pictor, Bidul, Roger et Paulo, Pulsar II, Dieux du stade, Fox, Pingo, Politique économique, Dialogue, 50 programmes. Je bazarde tout ça pour 2500F à débattre car je veux un ZX 81. Téléphonez nombreux au (16) 70 46 21 23 et demandez Denis.

VENDS TO7, LEP, cartouche Basic, Trap, Pictor, extension 16K, extension jeux, manette, livres, initiation au Basic, DOS, nombreux jeux, valeur 6800F, vendu 3500F en très bon état. Tel : (16) 75 63 82 47 après 19H.

VENDS K7 de jeu pour Thomson, très bon prix. Jean Yves Mortel, 38 rue Saint Vulfran, 80100 Abbeville.

VENDS TO7, extension mémoire 16K, magnétophone, cartouche Basic, Pictor, Trap, K7 crate de France, Stratac, 7 Magiciens, Yéti, Opérations,, et documentations, 3000F à débattre. Tel : (1) 69 07 54 46 après 17H30.

VENDS TO7 70 sous garantie (Fevrier 85), Memo 7, Basic, magnétophone, adaptateur musical, manettes, Comptel, volumes 1 à 6 pour apprendre le Basic, jeux (Business, Aigle d'or, et d'autres sur K7), Trap, nombreux livres et revues, 4000F. Thierry au (16) 43 30 67 46.

VENDS console TO7, excellent état (3.85), cartouche Basic, manuel de programmation, 5 logiciels copiés, 3000F. Philippe au (16) 26 55 38 11 après 18H.

VENDS TO7 70, lecteur de K7, Basic, Megabus (extension musique et jeux), livre sur l'assembleur du 6809, logiciels, 3000F sous garantie. Tel : (1) 46 55 59 32 à partir de 20H

VENDS TO7, Basic, magnétophone, manettes de jeu, Memo 7 (Pictor Trap), livres, listings, 2700F, acheté à Noël 83. Thierry Fouilland, 31 rue de Normandie, 69330 Heyzieu. Tel : (16) 78 31 55 26 après 18H.

### **THOMSON MO5**

VENDS MO5, lecteur de K7, stylo optique, manuel (10.84), peu servi<br>et en très bon état, 2900F. Stéphane Litzler, 8 rue de Reims, 68130 Altkirch. Tel: (16) 89 40 06 51 après 19H.

CHERCHE contacts pour achats de logiciels pas cher, d'HHHHebdos, ou pour échanges de jeux, de programmes, de trucs pour MO5 dans la région du Var. Serge au (16) 94 68 04 46 après 5H.

VENDS pour MO5, Vox, 80F, Pictor, 200F, et cherche tout renseignement concernant l'utilisation du synthétiseur de l'extension jeu. Vincent Beltrame, 24 rue de Glarge, 59740 Sobre le Château. Tel : (16) 27 61 60 68.

VENDS pour MO5, Vox, 80F, Pictor, 200F, et cherche tout renseignement concernant l'utilisation du synthétiseur de l'extension jeu. Vincent Beltrame, 24 rue de Glarge, 59740 Sobre le Château. Tel : (16) 27 61 60 68.

CHERCHE contact MO5 et amateurs pour fonder Club dans la région parisienne. Stéphane Geas, 10 rue Georges Courteline, 77120 Coulommiers. Tel: (1) 64 03 63 32.

ECHANGE nombreux jeux pour MO5. Lui, 4 impasse Solférino, 13003 Marseille.

VENDS pour MO5, jeux Monopoli, Une affaire en or, Mission Delta, Labyrinthe survie, Anglais volume 3, Intox et Zoé, 80F la K7. Tel: (16) 90 31 07 25.

### **SPECTRUM**

VENDS Spectrum + 48K, 10 logiciels, prix à débattre. Mathieu Zabiolle, 10 bis rue Anatole France, 27780 Garennes sur Eure. Tel: (16) 32 36 53 92 après 18H.

VENDS ZX Spectrum +, parpenter (garanti 6 mois), livres, jeux, 1500F. M.Moulaī au (16) 34 16 58 99.

VENDS Spectrum 48K, 2500F, avec interface et prise péritel, magnétophone spécial micro, 4 livres, 7 revues sur le Spectrum, 35 K7 originales (valeur 3500F), environ 150 jeux du commerce sur environ 35 K7, les notices et emballages d'origine, les frais de port, les conseils et explications à l'acheteur à tout moment. Jean Philippe, 29 rue D'Artois, 59000 Lille. Tel : (16) 20 30 86 27.

VENDS ZX Spectrum 48K pal, K7 mode d'utilisation, livres, dans emballage d'origine, en bon état, 700F. Philippe Delqué, 7 rue de Savoie Aillot, 81100 Castres. Tel: (16) 63 35 11 68.

CHERCHE programmes pour ZX Spectrum en vue d'échange. Philippe Barnagaud, 15 rue Sainte Anne, 87000 Limoges. Tel: (16) 55<br>30 27 40 après 17H.

CHERCHE contacts pour ZX Spectrum. Mathieu Marache au (16) 26 54 29 56.

### **TI 99**

VENDS Ti 99, Basic étendu, K7 de jeu, 11 livres, interface péritel, modules de jeu, cordon magnétophone, joystick, 1000F. M.Allais au (1) 45 80 71 40.

VENDS Ti 99/4a avec son manuel, 2 manettes de jeu, 5 modules, 4 K7, câble magnétophone, 1300F à débattre. Vincent Dedieu, 225 rue de Boulogne, 30290 Laudun. Tel : (16) 66 79 44 17.

**CPC 6128** 

MARVEL OF EXITELPLATE

VENDS Ti 99/4a, péritel, câble magnétophone, magnétophone, 3 modules (Foot, Chasse au Wampus, Ambulance), manuel d'utilisation, nombreux programmes à taper (presque tous les listings de l'HHHHebdo), le tout en parfait état et pas cher, 1300F. Tel: (1) 60 09 23 73.

VENDS Ti 99/4a, Basic étendu, 2 manettes, câble K7, magnétophone, K7, péritel, 4 modules, 50 livres, 100 programmes, initiation au Basic, K7 de jeu, cordon K7, 2200F (valeur 4800F). Florent au (1) 60 28 19 84 le soir.

VENDS Ti 99, péritel, 500F, magnétophone, câble, 200F, joystick, 50F, modules : Basic étendu, 300F, Mini mémoire, 300F, Terminal émulator Il (pour synthétiseur), 300F, Parsec, 100F, Star Trek, 100F, Driving Demon, 100F, Football, 100F, extension mémoire 32K, 500F, câble liaison 2 magnétophones, 100F, livres : Pratique du Ti 99 niveau 1, 50F, Pratique du Ti 99 niveau 2, 50F, 50 programmes pour Ti 99, 50F, No 1 à 9 de 99 Magazine, 20F pièce. Tel : (16) 87 85 42 46.

VENDS Ti 99/4a, câble magnétophone, adaptateur UHF, 600F, boitier d'extension Texas, mémoire 32K et lecteur de disquette, une douzaine de disquettes utilitaires et jeux, 3800F, Basic étendu français, 400F, Mini mémoire en français, 500F, modules Vidéo chess et Tombston City, 250F, Parsec et deux modules éducatifs, 150F. Othello, Lunar Lander et Lunar Jumper, 200F. Tel: (16) 98 45 89 22 après 19H.

### **ZX 81**

VENDS ZX 81, extension, magnétophone, 4 K7 de jeu, clavier mécanique, garanti jusqu'en fin Février 86, 1000F. Tel: (16) 67 81 31 04.

VENDS ZX 81 (12.84) complet, extension 16K, magnétophone, clavier mécanique, K7 de jeu, manuels, 800F. Tel: (16) 72 37 01 75.

VENDS ZX 81, manuel, raccord, garanti jusqu'en 01.86, 300F. Tel : (16) 34 79 31 45.

![](_page_18_Picture_37.jpeg)

VENDS ZX 81, 16K, intertace, manettes de jeu, plusieurs livres, 3<br>K7 de jeu, 1100F à débattre. Vends 7 logiciels pour ZX 81, 60F pièce. Tel: (16) 20 88 11 30 après 19H.

VENDS ZX 81 (12.84) complet, extension 16K, magnétophone, clavier mécanique, K7 de jeu, manuels, 800F. Tel: (16) 72 37 01 75.

VENDS ZX 81 (1 an) avec clavier mécanique, alimentation, extension 16K, sous garantie, 3 K7 de jeu et divers ouvrages sur la programmation, connection TV, 750F. Tel: (16) 60 63 96 67.

VENDS ZX 81, extension, magné-<br>tophone, 4 K7 de jeu, clavier mécanique, garanti jusqu'en fin Fêvrier 86, 1000F. Tel: (16) 67 81 31 04.

VENDS extension 16K sous garantie pour ZX 81, 300F, 11 K7 de jeu (26 jeux) prix indéterminé, magnétophone, 200F, pleins de programmes (graphiques), téléviseur N/B 40 par 20 cm, 300F, bouquins, 5 logiciels dont Crocky, le tout 1300F.<br>M.Seberg, 1 villa Franklin, 93200 St<br>Denis. Tel : (1) 48 20 81 07.

VENDS logiciels pour ZX 81 (Mazogs, 3D Defender, Centipède, Echecs, Scramble, Graphix, Budget familial, Multifichier, etc...), moitié prix. Tel: (1) 45 83 80 73.

### VENDS pour ordinateur Sharp MZ 700/800, imprimante 4 couleurs MZ 1P01, acheté 1700F, vendu 900F.

**DIVERS** 

Rousseaux au (1) 42 80 84 27 au<br>bureau ou au (1) 42 09 53 80 à domicile.

VENDS console de jeu Mattel, 3 K7 (Armada, Auto Racing, etc...), prix à débattre. Frédéric Renard, La Noé, impasse du Ru, 27780 Garennes sur Eure. Tel: (16) 32 36 21 59 après 18H.

VENDS ordinateur Aquarius 4K, 600F, extension mémoire 16K, 200F, lecteur de K7, 300F, module adaptateur mémoire et cartouche, 200F, K7 de jeu Donjon et Dragon, 200F, K7 Tron, 200F, manette de jeu, 200F. Tel: (16) 90 98 01 67 en semaine après 8H.

VENDS TRS 80 MC 10 couleur, magnétophone, cordon, 15 logiciels de jeu, adaptateur 16K, K7 Flipper Dragon, 1300F le tout. Tel: (16) 91 34 01 77 à partir de 18H, chez M.La Forest.

CHERCHE HHHHebdos du 1 à 38. Marc Poulvin, boîte postale 161, 59391 Wattrelos cedex.

![](_page_18_Picture_50.jpeg)

# HACHEIM IN

**HACHETTE MICRO PRINTEMPS HAUSSMANN 64 Boulevard Haussmann 75008 PARIS** tél. 42.82.50 33 ouvert du lundi au samedi de 9 h 3C à 18 h 30

**HACHETTE MICRO PRINTEMPS PARLY II Centre Commercial PARLY II** Avenue du Général de Gaulle 78150 LE CHESNAY tél. 39.54.22.44 ouvert du lundi au vendredi de 12 h à 19 h 30 le samedi de 10h à 13 h et de 13 h 30 à 19 h 30 Caractéristiques : 1 moniteur monochrome ou couleur 1 micro-processeur Z80A mémoire RAM 128 Ko ROM 48 Ko 1 lecteur de disquettes 3" intégré 170 Ko contenant le basic et l'operating system Logiciels : Dr LOGO **CP/M 2.2 AMSDOS Basic Graphic GSX** 

**HACHETTE MICRO SAINT-MICHEL** 24 Boulevard Saint-Michel **75006 PARIS** tél. 46.33.84.68 ouvert du mardi au samedi de 10h à 19 h

**HACHETTE MICRO PRINTEMPS VELIZY Centre Commercial 78140 VELIZY** tél. 39.46.96.85 ouvert du lundi au vendredi de 12 h à 19 h 30 le samedi de 10h à 19h 30

L'ENSEMBLE AMSTRAD CPC-6128 CLAVIER-MONITEUR AMSTRAD CPC-6128 monochrome 4.490 F. AMSTRAD CPC-6128 couleur 5.990 F.

**MULTISTORE HACHETTE OPERA** 6, Boulevard des Capucines **75009 PARIS** 161.42.65.83.52 ouvert tous les jours de 10 h à 1 h 30

**HACHETTE MICRO PRINTEMPS GALAXIE Centre Commercial GALAXIE** 30, avenue d'Italie **75013 PARIS** 161. 45.81.11.50 ouvert du lundi au vendredi de 12 h à 19 h 30 le samedi de 10h à 13 h 30 et de 14 h à 19 h 30 **HACHETTE MICRO PRINTEMPS LILLE** 34-45 rue Nationale **59800 LILLE** 16l. 20.30.85.33 ouvert du mardi au samedi de 9 h à 19 h le vendredi nocturne jusqu'à 20h le lundi de 14 h à 19 h

**GRATUIT! DISPONIBLE** DANS LES 7 POINTS DE VENTE H.M. ou par correspondance contre une enveloppe timbrée à votre nom, odressée à HACHETTE MICRO-INFORMATIQUE **INFORMATIONS** S.V.B. B.P. 369 75869 PARIS CEDEX 18

Õ

demandez :<br>HACHETTE

**MICRO INFORMATIQUE INFORMATIONS** 

 $I.M.$ 

pour tout savoir sur les hits-parade, nouveautés

et promotions

**CRITICI** 

![](_page_19_Picture_25.jpeg)

Ah, le dernier Serre. Serre est un cas (il n'y a pas de jeu de mots dans cette phrase. pourtant, j'aurais pu). II sort de temps en temps des petits albums vachement bons, vachement beaux (quand j'étais petit, j'essayais de faire comme lui. Je voulais être Serre à la place de Serre et j'ai même récupéré au prix de nombreuses bassesses un car-

![](_page_19_Picture_27.jpeg)

net de croquis inédits qu'il m'a dédicacé par la suite. Il y avait un dessin où on voyait des types avec une tète complètement ronde qui jouaient au billard avec des tètes humaines. Bien sûr, raconté par moi, ça perd de son efficacité, mais imaginez-le dessiné par Serre, ça jette). J'aime Serre.

Là, bon, ça cause d'enfants. En général, c'est plus dur d'être aussi méchant avec des mômes qu'on l'est avec la médecine ou les alcoolos. Parce que déjà, il faut réussir à être plus méchant que les enfants eux-mêmes, et ça, c'est drôlement difficile, croyez-moi. Même pour Serre, qui, je dois le dire à ma grande honte, s'enlise sur quelques petites pages. Reste quand môme un paquet de gags excellents, pour ne pas dire géniaux, parce que si je dis tout le temps que tout est géniaux on va finir par ne plus me croire.

Un exemple, pour que vous ne restiez pas sur votre faim : on voit, sur une table, une cage à oiseaux, un petit garçon qui essaye d'attraper l'oiseau dans sa cage et un presseoranges. Je vous avais prévenu c'est cruel.

PETITS ANGES de SERRE chez GLENAT, 45 pages petit format. On peut en faire des sous-verres.

![](_page_19_Picture_32.jpeg)

# LEX™HIBOU

![](_page_19_Picture_67.jpeg)

C'est Alex, il est contre un hibou. alors on a appelé ça Alex contre le hibou. Sinon, c'est mal fait, mal dessiné, mai raconté, mal, mal, on pleure toujours mais ça fait bien trop mal, mal, pardon.

> Geerts, c'est exactement pareil. Exemple : une classe japonaise, lo maitre dit : "J'en vols un qui ne copie pas 1" Vous voyez, c'est du Sompé. Amis do Sempé. bonsoir.

0 O M I N I Out **CORDONNIER** L'ETREINTE DE L'OURS

ALEX CONTRE LE HIBOU (dito) de DIMBERTON chez GLENAT, 34 maux.

Jo sais pas ce quo c'est, Alcazar. mais ça sonne bien. Et comme je suis astreint à trouver des titres qui finissent pareil pour créer ce que l'on pourrait nommer un comique do répétition, n'est-ce pas, j'ai trouvé ça, c'est joli, et comme l'album dont je vais vous entretenir est joli aussi, ça fera la blague, comme l'on dit, n'ost-co pas.

Là. c'est à cause de Glénat que je dis ça. Moi, dans le tas, je trouve que Glénat sort plein d'albums vachement bons. Et tout le monde, dans le milieu de la BD, dit que Glénat c'est des pourris, que leurs auteurs sont des nuls, que tout ce qu'ils font est ringard... Avez-vous<br>noté le paradoxe ? J'ai dit que tout noté le paradoxe ? J'ai dit que tout LE CHIEN DES CISTERCIENS de le monde dans le milieu de la BD YANN et HARDY chez GLEGLEmonde en question, comment se

> Bon, je consulte mes notes. Sempé. Vous voyez ce que fait Sempé ? Vous ôtes sûr, hein ? Quo je déble

MALABAR

Cet album est génial. Tout ce que je pourrais dire ne servirait à rien, achetez-le, merde.

![](_page_19_Picture_36.jpeg)

LE BAL DE LA SUEUR de CROM-*WELL, RIFF REB 'S et RALPH chez*  EDS, 45 lignes Inutiles.

![](_page_19_Picture_42.jpeg)

L 'ETREINTE DE L 'OURS de COR-DONNIER chez MAGIC-STRIP, 90 trames par case,

tère pas dans le vide. Bon, donc, Sempé. Vous vous dites quo je vais causer de Sempé. Pas du tout, figurez-vous. Je vais causer de Geerts. Pour une fois, voilà un dessineux qui n'est pas influencé par lhdfsdkjh (ça veut dire Moëbius, mais j'aime pas les répétitions). Non, il est influencé par Sempé. Ah ah, vous avez vu le retournement ? Ce type dessine exactement comme du Sempé, trouve des gags exactement comme ceux de Sempé, les traite exactement comme Sempé, bref, si vous aimez Sempé et que vous trouvez qu'il ne sort pas assez souvent d'albums, rabattez-vous sur

![](_page_19_Picture_73.jpeg)

*BONJOUR, MONDE CRUEL de*  GEERTS chez DUPUIS, 47 balles pour ce petit chef-d'œuvre, ch'uls mort.

![](_page_19_Picture_70.jpeg)

![](_page_19_Picture_38.jpeg)

![](_page_19_Picture_39.jpeg)

J'ai rien compris

Je vous disais bien que c'était la semaine Berthet. Et comme dans les rétrospectives du cinéma rural japonais du deuxième trimestre 1952 dans lesquelles il y a toujours un film qui est bon et un qui no l'est pas, ici une fois de plus il y a un

Cette fois. Berthet n'est plus dessi-

8D Parade!

## **BDITAR**

Print "bonjour", les mecs ! Ça va ?

Regardez cette page en fermant à demi les yeux et en la tenant en biais. Que constatez-vous ? Que je suis toujours aussi nuancé dans mes jugements. Quatre Génial et trois Caca. Que voulez-vous, il faut choquer si l'on veut faire parier de soi et comme j'ai la ferme intention de devenir le maitre du monde, que dis-je, le Maitre Du Monde, autant commencer tout de

### EN PETARD

Vous avez beaucoup de chance de ne pas connaître le monde de la BD : ce sont des loups qui s'entredévorent. Et que je te dégoise sur machin, et que je te crache sur truc pendant qu'il a le dos tourné... Des rats, devrais-je dire.

![](_page_19_Picture_7.jpeg)

HASARD

C'est la semaine Berthet, dirait-on. Il n'y en a pas moins de deux. Deux est-il un chiffre suffisant pour décréter qu'une semaine est une semaine Berthet ? Oui, il n'y a qu'à voir les "grands cycles du cinéma polonais" à la télé, il y a deux films en tout et pour tout, donc, c'est la semaine Berthet, je n'y reviendrai pas. Dans cet album, il est dessinateur, et les scénars sont d'Andréas. Alors Andréas, attention, c'est la bête. Pour dire, l'album est divisé en deux histoires d'une vingtaine de planches chacune (21 pour la première,

![](_page_19_Picture_50.jpeg)

22 pour la seconde, ça c'est de la critique I Merci Milou I), et ces deux histoires sont toutes les deux géniales.

La première renouvelle complète-

suite.

Faut dire que c'est vraiment une semaine exceptionnelle. Tomber sur un bon Berthet, un Geerts, un Serre, un Cromwell/Rift Reb's/Ratph et un Yann-Hardy, ça ne se voit pas tous les jours. Du coup, c'est la tète, on danse chez les Milou. A chaque fois que je suis content, ça danse chez les Milou. Un jour, je vous décrirai ça.

Milou.

fait-ce ? C'est très simple : les auteurs de Glénat ne font pas partie des auteurs de BD. Bizarre, hein ? Je vous disais bien que c'étaient des rats.

ment le genre du "il se passe quel- album génial et un nul. Celui-ci, que chose mais le plus dur c'est que c'est le nul. que chose mais le plus dur c'est que<br>je vous dirai pas quoi'' couramment utilisé en nouvelles. Je vous raconte le début, en gros : la population de berthet cossu la terre entière meurt, seuls quelrésister. Au bout d'un moment, tout le monde réapparaît, mais les survivants ne sont pas dupes. D'ailleurs, ils se font éliminer les uns après les autres. Et le dernier reste seul en face de celui qui connait la raison... Et là, je vous laisse crever la gueule ouverte, vous n'avez qu'à acheter l'album. Si ça ne vous fait pas l'effet d'un gros coup de poing acheter l'album. Si ça ne vous fait<br>pas l'effet d'un gros coup de poing<br>dans l'estomac, je vous en donne un dans les dents.

MORTES SAISONS de BERTHET et ANDREAS chez DUPUIS, 33 dents en moins al vous almez pas.

### **COSSARD**

![](_page_19_Picture_56.jpeg)

Bon, venons-en à l'album de Yann et Hardy, qui ont déjà fait Bob Marone, si vous vous souvenez. C'est une espèce de broderie autour de la Comtesse Anastasia. Pour ceux qui ne connaissent pas la comtesse dont je blatule, je conseille la lecture des "Mystères de l'histoire", je crois que c'est de notre monument national, Alain Decaux. C'est la fille du dernier tsar qui a échappé au massacre de 1918 (pendant la révolution d'octobre, bande d'incultes 1) et qui a perdu la mémoire, s'est évadée, a été retrouvée en Allemagne, reperdue, bref, c'est en partie son histoire, par la bande, car cela se passe en France peu avant la guerre (the second), tout est mélangé, des scouts, des paysans communistes qui se battent avec le curé de la paroisse, des agents soviétiques et plein d'autres.

Alors, malgré qu'ils soient de chez Glénat, que le Bon Dieu de la BD me pardonne, j'aime bien Yann et Hardy. Yann dessine bien et Hardy écrit bien et je m'éclate bien quand je lis un de leurs albums biens.

Voilà.

le monde dans le milieu de la BD YANN et HARDY chez GLEGLE-<br>crachait sur les auteurs de Glénat. GLENAT, 38 balles, faut pas crachait sur les auteurs de Glénat. GLENAT, 38 balles, faut pas<br>Or, les dits auteurs faisant partie du déconner, en plus c'est pas très déconner, en plus c'est pas très<br>cher l

TRAGIQUES DESTINS **ZEPPELIN** CLARKE ET KUBRICK 2 MORTES SAISON MEMOIRE DES ECUMES LE BAL DE LA SUEUR FOLIES ORDINAIRES BONJOUR, MONDE CRUEL CHAUD DEVANT **TSCHAW** BLOODI ET LES RONGEURS PETITS ANGES LES TOURS DE BOIS-MAURY PETER PANK LE CHIEN DES CISTERCIENS BLUE **SKEOL** MONSIEUR SOURIRE DOCTEUR VENTOUSE CARMEN CRU LE TEMPS DES INNOCENTS GAFFES ET GADGETS DELTA - JEREMIAH GRATIN LA OU VA L'INDIEN CIA GLAMOUR BOOK LES DEUX DU BALCON CONTES PERVERS THORGAL LEA LES FOUDRES D'HYPSIS CE QUI EST EN HAUT CHEZ LUCIEN CIEL D'ENFER CLARKE ET KUBRICK A STORY OF WAR LA COULEUR DU VENT

### BIZARRE

![](_page_19_Picture_16.jpeg)

Aujourd'hui, on descend gratis. Will Eisner est un grand ancien, un des fondateurs de Mad Magazine, entre autres. II a fait tellement de bons trucs qu'on avait presque oublié qu'il pouvait faire du pas terrible. Vous savez ce qu'il est. cet album ? Pas terrible, cong, cornment avez-vous deviné ?

C'est d'autant plus dommage que l'album est vachement bien présenté. C'est tout un tas de petites histoires regroupées par thème sur plus de 121 pages (plus de 121 pages, ça veut dire 122 pages tout juste). Mais la plupart du temps, les histoires ne sont non seulement pas drôles mais en plus pas intéressantes.

SERRE 16<br>HERMANN 16 HERMANN 16<br>ALPHAMAX 16 ALPHAMAX 16<br>YANN/HARDY 16 YANN/HARDY 16<br>GLAUCKER/HOUSSIN 16 GLAUCKER/HOUSSIN 16<br>CADELO/TETTAMANTI 16 CADELO/TETTAMANTI BRADBURY 16<br>BRETECHER 16 BRETECHER 16<br>LELONG 16 LELONG 16<br>HULET/BUCQUOY 16 HULET/BUCQUOY 16<br>FRANQUIN 16 FRANQUIN 16<br>HERMANN 16 HERMANN 16<br>SEVERIN 16 SEVERIN 16<br>VANCE/VAN HAMME 16 VANCE/VAN HAMME 16<br>CANIFF 16 **CANIFF** LIBERATORE 16 MASSE 16<br>DEFORGES/LECLAIR 16 DEFORGES/LECLAIR 16<br>ROSINSKI/VAN HAMME 16 ROSINSKI/VAN HAMME LETENDRE/ROSSI 16<br>CHRISTIN/MEZIERES 16 CHRISTIN/MEZIERES 16<br>MOEBIUS 15 MOEBIUS 15<br>MARGERIN 15 MARGERIN 15<br>ROBBINS 15 ROBBINS 15<br>FONT 15 **FONT** SEVERIN 15<br>COSSU/FERRANDINO 15 COSSU/FERRANDINO **BIG CITY** i **vVY WELL EISMER** 

VUILLEMIN 17<br>PEPE MORENO 17 PEPE MORENO 17<br>FONT 17 FONT 17<br>BERTHET/ANDREAS 17 BERTHET/ANDREAS 17<br>CAZA/LEJALE 17 CAZA/LEJALE 17<br>RALPH/CROMWELL/REBS 17 RALPH/CROMWELL/REBS SCHULTHEISS 17<br>GEERTS 17 GEERTS 17<br>ABULI/BERNET 17 ABULI/BERNET 17<br>EDIKA 16 EDIKA 16<br>OUIN 16 OUIN 16<br>SERRE 16

![](_page_19_Picture_20.jpeg)

nateur mais scénariste. C'est de la mauvaise science-fiction, genre incompréhensible d'un bout à l'autre. Les dessins, ça ressemble à du Mhmmhmhhmm mal fait (jeu : devinez qui est Mhmmhmhhmm, ça commence par un M et ça finit par "bius"). Bref, c'est nul, je peux pas vous dire mieux, mais aux dernières nouvelles, Berthet ne serait pas responsable de ce ratage, me diton. Son scénar aurait été remanié, en quelque sorte. Si j'ai des précisions, je vous tiendrai au courant.

LE MARCHAND D'IDEES de BER-THET et COSSU chez GLENAT (dit le maudit), 38 cycles Bergman.

I

Je résume . vous êtes fan d'Eisner, vous achetez. Vous ôtes pas fan, vous achetez Mortes Saisons.

BIG CITY d'EISNER chez ALBIN MICHEL, quatre-vingt dix balles ! Faut vraiment aimer, hein.

![](_page_19_Picture_23.jpeg)

Le dernier Bob Morane, ça ressemble à du Babar, en gros. D'abord, c'est plus Vance qui dessine et ça. ça diminue considérablement l'intérôt de la chose; ensuite, Vernes

commence à être vieux et ça, ça nuit énormement à l'intérêt du scénar. Là, ça cause de baleines. L'extrait du dialogue le plus mieux : "Clac ! Zzok 1". Je déconne pas, c'est vrai C'est ce qu'il y a de meilleur dans l'album.

![](_page_19_Picture_64.jpeg)

LA GUERRE DES BALEINES de CORIA et VERNES chez LOM-BARD, 33,50 zzoks.

![](_page_19_Picture_66.jpeg)

![](_page_19_Picture_45.jpeg)

![](_page_19_Picture_60.jpeg)

![](_page_20_Picture_0.jpeg)

![](_page_20_Picture_1.jpeg)

![](_page_20_Picture_2.jpeg)

![](_page_20_Picture_3.jpeg)

![](_page_20_Picture_4.jpeg)

![](_page_20_Picture_5.jpeg)

![](_page_20_Picture_6.jpeg)

![](_page_21_Picture_5.jpeg)

## DEMANDEZ LE PROGRAMME**\_\_\_\_\_\_**

### Achetez vos logiciels les yeux fermés, nous les avons testés pour vous !

Tous les beaux, tous les bons logiciels se retrouvent ici. Ils y viennent sans la pub, uniquement pour ce qu'ils ont dans le ventre. Les prix s'approchent du plus bas : normal.nous préférons ramener le soft à sa plus juste valeur. Du coup un bon programme trop cher ne figurera pas dans la page. Les autres sont classés par ordre de préférence, pas par rapport qualité-prix, achetez si vous voulez !

#### WIZARD'S LAIR

La quête de la recette du pot-au-feu

magique s'est perdue dans la nuit

dis dans la joie... C'est la réjouis- nez garde en permanence à l'état sance offerte par le bruit des canons et celui des avions. Bref ! Tout va pour le mieux, pour ceux qui apprécient la baston et qui savent malgré tout tirer leur épingle du jeu. D'autant plus que le graphisme tient la route. tout comme la sonorisation.

de vos pneus et à votre consommation... Graphisme et sonorisation prafaiternent fidèles à la grande tradition de ces jeux.

### PIISIOPII

![](_page_21_Picture_17.jpeg)

De la vraie course de bagnole à<br>deux joueurs, enfin ! Dans cette réaverez réellement les plaisirs de la<br>course, contre votre petite soeur ou chacun des participants voit la piste comme à bord de son bolide. Pre-

des temps. A vous, pauvre apprenti sorcier, de vaincre les attaques infernales et endiablées pour remporter une victoire brillante sur le temps. Doté d'un graphisme et de coloris particulièrement originaux, ce logiciel rappellera aux fanatiques d'Ultimate le hit Sabrewulf... dans la forme seulement !

#### wiNTERGAMES

d'Epyx ont décidé de vous balancer<br>dans la poudreuse et sur le verglas, tion fignolée aux petits oignons et aux petits oignons et course, contre votre petite soeur ou<br>une animation toujours aussi belle, réjouir tous les sportifs en chambre, bubble bus tion fignolée aux petits oignons et<br>
une animation toujours aussi belle, réjouir tous les sportifs en chambre, bubble bus<br>software the animation toujours aussi belle, réjouir tous les sportifs en cha

#### FRELON

Reconstruisez dans la joie et la bonne humeur le pont que viennent de détruire vos ennemis. Quand je

![](_page_21_Picture_13.jpeg)

![](_page_21_Picture_9.jpeg)

![](_page_21_Picture_710.jpeg)

#### **CLASSEMENT THOMSON**

#### r - - - -- - - - - - - - - - - - - - - - - - - - - - - - - - - - - - - - - - - - - - - - - - - - - - - - - - - - - - - - - - - - - - - - - - 1 BON DE COMMANDE A DECOUPER OU RECOPIER: SHIFT EDITIONS, 160, rue Legendre 75017 PARIS

![](_page_21_Picture_711.jpeg)

chèques reçus ne seront en aucun cas encaissés avant la livraison des ciels commandés. Chèque renvoyé en cas de rupture de stock.

> de remise sur bon de commande

![](_page_21_Picture_712.jpeg)

déduisez

A logiciel en anglais<br>F logiciel en français<br>V jeu d'aventure<br>R jeu de reflexion J - jeu d'arcade rapide»<br>El educatif L'ilangage<br>Milmanette de jeu necessaire

![](_page_21_Picture_28.jpeg)

si vous êtes ABONNÉS

![](_page_21_Picture_713.jpeg)

**MONTANT à payer** 

### **JOYEUX NOËL 1985/1986**

### **LECTEURS**

![](_page_22_Picture_132.jpeg)

### **LASER SUPER PC**

VRAIS<br>UX, SUR

La grande presse informatique l'a testé! Nous l'avons essayé, c'est le plus compatible et le plus fiable.

### **CONFIGURATION I ORDINATEUR SUPER PC 2 COMPRENANT:**

- 256 K ext. à 640 K.
- + Cartes, couleur et monochrome.
- + Cartes imprimantes.
- + 2 lecteurs de disquettes 60 Ko.
- + Clavier Azerty.
- + DOS 2.11 avec licence microsoft

### 14.980 F T.T.C.

![](_page_22_Figure_14.jpeg)

![](_page_23_Picture_0.jpeg)

# **CHAÎNES**

Dans les cinq salles d'un sinistre entrepôt grouillant d'infâmes bestioles, aidez votre ami CHARLIE à nettoyer des chaînes encrassées (beuark !..).

Christophe OLIVIER et Philippe SCOFFONI

UND8, 18 SOUND13, 10

400 IFATHENGOSUB890

440 LOCATE6, 20 PRINTSC

REDEF, DECOR

510 FORI=776T0783

540 FORI=840T0847

578 FORI=984T0911

598 NEXTI RETURN

580 READA VPOKEI, A

550 READA: VPOKEI, A

520 READA VPOKEI, A

530 NEXTI RESTORE600

410 IFUPEEK(6H1800+X+64)=32THENBY=BY+

500 COLOR 15, 1, 1 SCREEN1 KEYOFF RESTO

420 PUTSPRITE1, (BX, BY), 15, NSB

450 IFFI=FOTHENDEC=DEC+1 GOT0310

600 DATA24, 60, 90, 66, 66, 90, 60, 24

610 DATA255, 189, 255, 255, 255, 255, 189, 2

390 A=STICK(N)

430 GOSUB1700

468 6010 398

R X=X+32

478

 $480$ 

490

55

620

RE600

560 NEXTI

111111111111111  $20$ TIT CHAINES INT  $30 - xx$  $(C)$  $11$ 40 . 11  $x$ 50 '## OLIVIER  $x x$ "1 CHRISTOPHE  $60.$  $70 - x$ 80 1 SUR MSX  $\cdot$ 98 7888888888888888 100 GOSUB2200 BEEP COLOR 15.1.1 SCREE  $N1 - 2, 0$ 110 KEYOFF DEFINTA-Z 120 130 REDEF. . BON 148 145 RESTORE200 150 FORI=143367014495STEP32 160 FORT=1T01+15 170 READA VPOKET.A 180 NEXTT 198 NEXTI 200 DATA8, 0.0, 12, 12, 12, 24, 48, 93, 58, 24 92.180.8.16.24 210 DATA8.8.8.48.48.48.24.20.186.92.2 4, 58, 45, 16, 8, 24 220 DATA132.200.41,42,28,120,148,19,4  $9, 0, 0, 0, 0, 0, 0, 0, 0$ 230 DATA129, 195, 36, 60, 90, 153, 153, 129,  $66, 0, 0, 0, 0, 0, 0, 0, 0$ 240 DATA0.0.34.85 136.0.0.0.0.0.0.0.0  $, 0, 0, 0$  $250'$ VARIABLES 260  $270$ 280 60SUB1060 290 SC=0 DEC=1 300 ONSPRITEGOSUB1840 SPRITEON 310 BX=16 BY=48:X=194 320 NSB=0 330 GOSUB620  $348'$  $350 -$ JEU  $368'$ CHARLIE  $378$ 

![](_page_24_Picture_4.jpeg)

PPLE

![](_page_24_Picture_5.jpeg)

![](_page_24_Picture_6.jpeg)

![](_page_24_Picture_1469.jpeg)

A  $\sigma$ 

![](_page_24_Picture_8.jpeg)

![](_page_24_Picture_9.jpeg)

**MSX** HONGA

ET EA PUEL

ESSAYEZ COCO DE CHANEL

QUI VA PIANO DESACCORDE DEBOUSSOLE

780 FORI=1TONC 790 READPO.PU.NO 800 FORT=0TONO-1 810 LOCATEPO, PV+T: PRINT"a" 828 NEXTT 838 NEXTI 840 VPOKEGH2000, 96 VPOKEGH2000, 224 VP **OKE & H200E, 32** 850 LOCATE1, 20 PRINT"SCORE " 860 LOCATE16.20 PRINT "NIVEAU "; DEC 870 LOCATES, 22 PRINT"#### CHAINES ### 880 RETURN 890 990 / DEPLACEMENTS 910 920 0NAG0T0930,1050,970,1050,990.1050 1030.1050 930 US=UPEEK(6H1800+X-32) 940 IFVS=1130RVS=32THENRETURNELSEBY=B  $Y - 8 : X = X - 32$ 950 IFVS=97THENVPOKE&H1800+X.105 SC=S C+1 : FI=FI+1 RETURNELSERETURN 960 970 IFBX=240THENRETURNELSEBX=BX+8 X=X +1 NSB=0 RETURN 980 990 US=VPEEK(6H1800+X+64) 1000 IFVS=113THENRETURNELSEBY=BY+8:X=  $X + 32$ 1010 IFVS=97THENVPOKE&H1800+X+32.105 SC=SC+1 : FI=FI+1 : RETURNELSERETURN 1828 1030 IFBX=16THENRETURNELSEBX=BX-8.X=X  $-1:NSB = 1:RETURN$ 1848 1050 RETURN 1060 1070 PRESENTATION 1080 1090 GOSUB470 1100 LOCATE2, 2: PRINT" aaa a a aaa a a  $9$  999 999" 3'AI MIS DU<br>PARFUM OPIUM

1120 LOCATE2.4 PRINT"\*  $0.98$  $99.0$  $999$ 1130 LOCATE2, 5 PRINT"a 1148 LOCATE2.6: PRINT\*was a w w w w w  $9,999,999$ 1150 FORI=0T030 LOCATEI.0 PRINT"#" LO CATEI, 21 PRINT"a" NEXTI 1160 FORI=1T020 LOCATED. I PRINT" a" LO CATE30. I PRINT\*a\* NEXTI 1170 LOCATE1, 15 PRINT"aaaaaaaaaaaaaa 888888888888 1190 LOCATE2, 18: PRINT \*\* (C) OLIVIER. CHR ISTOPHE. 1190 VPOKE6H200C.96: VPOKE6H200D, 224: V POKE&H200E.32 1200 PLAY"A+CECB 1210 X\*=INKEY\* IFX\*=""THEN GOTO1210 1220 CLS BEEP SCREEN1 1230 LOCATE6, 1: PRINT "APPUYER SUR :" 1240 LOCATE3, 6 PRINT"1.. POUR LE CLAV IER\* 1250 LOCATE3, 8: PRINT"2.. POUR LE JOYS TICK" 1260 XS=INKEYS 1270 IFX\$="1"THENN=8:RETURN<br>1280 IFX\$="2"THENN=1:RETURN 1298 60101260 1388 1310 / TABLEAU.1 1328 / 1338 DATA96, 96, 56, 172, 8, 127, 8, 248, 224 8.8.96 1340 DATA59, 8, 4, 4, 0, 3, 11, 0, 3, 18 1350 DATA0, 3, 25, 0, 3, 0, 7, 10, 20, 7 1360 DATA6, 6, 12, 9, 0, 17, 29, 5, 1, 16 1370 DATA12, 1.11, 19, 1, 16, 26, 1, 16 1380 1390 / TABLEAU.2 1400 suite page 33

 $(197)$ 8AA8- 00 A6 FB A4 FA 20 01 F6  $(8D4)$ 8AB0- 60 63 75 60 18 63 75 60  $(178)$ 8ABB- 19 63 75 60 1A 63 BB 60  $($  $$CE)$ 8AC0- 4A 63 B8 60 4B 63 B8 60  $(101)$ 8AC8- 4C 64 07 60 7C 64 07 60  $(130)$ 8AD0- 7D 64 07 60 7E 64 61 60  $(865)$  $(501)$ 8AD8- AE 64 61 60 AF 64 61 60 BAE0- BO 64 AE 60 EO 64 AE 60  $(550)$ BAE8- E1 64 AE 60 E2 FF AD 61  $(194)$ CO C9 80 80 03 4C EE 8A  $BAFO (112)$ BAF8- 20 61 8A 20 DB F3 20 C7  $(127)$ 8800- 82 20 73 88 20 AD 80 60  $(134)$ 8808- A2 69 20 13 88 A2 6A 20  $(19B)$ 8B10-13 8B 60 A9 BE A0 00 20  $(86F)$ 8B18-11 F4 AE 1C 03 AC 1B 03  $($ \$E0) 8820- A9 00 20 01 F6 60 27 10  $(129)$ 8B28- 69 39 10 71 4F 10 79 65  $(172)$ 8830-10 81 74 10 89 39 10 91  $( $C4)$ 8838-83 1A 69 95 1A 71 83 1A  $(597)$ 8840-79 95 1A 81 A2 1A 89 85  $(5F3)$ 8848- 1A 91 FF AS FD A6 FC A0  $(3D6)$ 8850- 00 20 11 F4 A9 00 A6 FE  $(134)$ 8858- AC 17 03 20 01 F6 60 A2  $(8AD)$ 8B60-78 86 FA A6 FA E8 E0 80  $(800)$ 8868- FO OD 86 FA 86 E4 20 78  $($  \$BB) 8870- 88 20 48 88 4C 63 88 60  $(3AF)$ 8B78- 8A 2A 2A 20 27 86 A5 FA  $(554)$ 8B80- 0A 20 27 86 A5 FA 4A 20  $($  \$BE) 8B88- 27 86 A5 FA 18 69 64 20  $(1C)$ 8B90- 27 86 A5 FF 2A 20 27 86  $(150)$ 8B98- A5 FE 18 69 92 20 27 86  $(139)$ 8BA0- A5 FD 4A 20 27 86 A5 FC  $($ \$CA) 8BA8- 38 E9 2E 20 27 86 60 AD  $(1883)$ 8880- 30 CO 88 DO 04 C6 00 FO  $(19A)$ 8BB8- 08 CA DO F6 A6 01 4C AF  $(6A0)$ 8BC0- 8B 60 A2 00 86 FF A6 FF  $(169)$ 8BC8- BD ED 8B C9 FF F0 1D 85  $(1885)$ BBD0- 01 20 74 84 BD ED 8B 18  $(112)$ 8BD8- 69 14 85 00 20 AF 88 20  $(3DC)$ 8BE0-74 84 AD 61 CO C9 80 BO  $(105)$ 8BE8- 03 4C C6 8B 60 66 78 66  $(81A)$ 8BF0-78 72 78 72 78 80 1E 88  $(66E)$ 8BF8- 1E 80 1E 72 1E 80 1E 98  $(5EA)$ 8C00- IE CB 1E CO 1E AB 1E 98  $(138)$ 8C08- IE AB IE CQ IE AB IE AB  $(160)$ 8C10- 1E 80 1E 72 1E 66 3C 66  $(500)$ 8C18- 3C 66 1E 72 1E 80 **IE 72**  $(5C4)$ 8C20- 1E 66 1E 72 1E 72 1E 79  $(1F)$ 

LISTING<sub>2</sub> 6000- 2E 25 2C 25 16 36 3F 4D (\$50) 6008-25 24 27 25 00 36 36 3E  $(130)$ 8010- 0D 25 24 24 25 0D 30 F6  $($ \$ $C6)$ 6018-36 37 6E 24 25 AC 2A 00  $($  \$E8) 6020-20 3C 27 2D 3C 27 2D 2D  $(100)$ 6028-2D 35 3F 2E 35 3F 2E FD  $(500)$ 6030-3B 04 00 29 2D 2D E5 3B  $(6C8)$ 6038-27 20 30 27 20 9F 3B 07  $($ \$9F) 6040- 00 2D 2D 2D E5 DB 3B 27  $(50F)$ 6048-20 20 20 25 3F 2C FD 38  $(5DD)$ 6050- 3F 37 00 2D 2D 2D 25 3F  $($ \$3F) 6058-2C FD 3B 67 09 2D 3C 3F  $(BAA)$ 6060- 3F 3F 06 00 49 29 65 3F  $(13C)$ 6068- 3F 3F 27 2D 3C 27 2D 8D  $(EB1)$ 6070- 2D 3E 37 00 2D 2D 2D 45  $(64C)$ 6078-38 67 39 3F  $3F$ 3F 2C E5  $(893)$ 6080-28 20 20 20 06 00 20 20  $(100)$ 6088- 20 25 3F 2C FD 3B 3F 37  $(405)$ 6090-20 44 3B 27 2D 2D 2D 35  $(860)$ 6098-00 49 09 20 3C 27 20 3C  $(1667)$ 60A0- 27 2D DF 3F 3F 06 00 2D  $($  \$FE) 60A8- 20 20 25 3F 4C 3F 3F  $3F$  $(869)$ 6080- 37 20 44 38 27 20 20 20  $($  $$$  $\delta$ F) 60B8- 35 3F 07 00 2D 2D 2D 25  $(105)$ 60C0- 3F 2C 25 3F 2C FD 3B 3F  $(40C)$ 60C8- 37 2D 3E 6F 29 05 00 20  $(144)$ 6000-20 20 25 3F 3F 3F 27 20  $(10)$ 3F 3F 27 2D 60D8-2D 2D 25 3F  $(10)$ 60E0- 2D 2D 2D 00 IF IF IF IF  $(420)$ 60E8- IF IF IF 07 00 IF 30 FE  $( **BC9**)$ 60F0- 22 44 23 1F 30 36 36 3E  $(1554)$ 60F8-24 20 20 04 00 3F 3C 27  $(104)$ 6100- 24 F4 36 3E 3E 3F 0E 2D  $($ \$FA) 6108- 35 36 35 44 23 2C 3C 3F  $($ \$7E) 6110-00 40 3B 3E 3E  $3C$ 3C B4 (SCF) 6118-0A 37 37 77 41 43 35 35  $($ \$7F)  $6120 - 0500$ 27 60 DC 33 DE 1C  $(166F)$ 6128- 96 77 11 1E 4D 30 6E 40  $(880)$ 6130-73 06 00 04 00 24 00 40 (\$18)

61D8-44 43 43 43 43 2B **2D**  $00$  $(1442)$ 61E0- FC  $30$ 36 OD DE 1F 24 24  $(136)$ 61E8- 9F 36 1F 24 9F 1F 1F  $07$  $(10A)$ 61F0- 00 27 2C 96 3A FC 24 1F  $(660)$ 41FB- 30 36 FE 24 24 9F 36<br>4200- 38 30 F6 24 20 04 00  $(34E)$  $rac{1F}{3F}$  $(*C1)$ 6208- 3F 3F 67 49 3F 3F 0C B5  $(197)$ 6210-4A 3F 3F 0E FD C3 24 1F  $(1441)$ 6218-84 32 1F 44 43 43 23 00  $($  $F E)$ 6220-24 24 80 36 00 20 00 25  $(180)$ 6228- 27 25 27 25 27 25 27 25  $(100)$ 6230- 6F 2D 35 35 37 F5 3F 37  $(188)$ 6238-00 40 2B 3C 2C 3C 2C 3C  $(157)$ 6240- OC 25 2D 2E 2E 3E 2E 3E  $(12A)$ 6248- 2E 3E 3E 3E 27 3F 00 40  $( $48)$ 6250-28 3C 2C 3C 2C 3C 0C 25  $(33E)$ 6258-20 2E 2E 96 3F 0E 35 37  $( $88)$  $6260 - 37$ 3C 07 00 2D 2D 2D  $3F$  $($ \$1E) 6268- OC DB 27 25 27 25 27 25  $(105)$  $6270 - 2725$ 27 00 29 **2D**  $27$  $(1A)$  $1C$ 6278- 25 27 25 27 25 27 25 3F  $(18)$ 6280- 4D 06 00 25 27 25 27 25  $(86E)$ 6288- 27 25 6F 2D 2E 2E 3E 2E  $(150)$ 6290- 3E 3E 3E 27 00 29 2D  $(101)$  $1<sup>C</sup>$  $(170)$ 6298- 27 25 27 25 27 25 3F 4D 62A0- 06 00 20 20 20 DC DB 27  $(10B)$ 62A8- 25 27 20 20 DC 38 2C 3C  $($  $EFS)$ 6280-00 20 20 06 00 25 27 25  $(12C)$ 62B8- 27 25 27 25 6F 2D 35 35  $(142)$ 62C0- 37 3F 77 29 2E 3E 2E 05  $(156D)$ 62C8-00 24 24 2C 2D 15 F6 3F  $(400)$ 6200- 40 89 11 24 24 2C 20 15  $(9C1)$ 62D8- F6 3F 4E 31 4D 20 24 OC  $(1F3)$ 62E0- 2D B5 DB B5 1A 2D 6D 29  $(185)$ 62E8- 2D OC 1C 1C DC 0C 2D 6D  $($  \$B1 } 62F0- 11 36 76 2D 25 DB 18 25  $(4BC)$ 62F8-18 2D 6D 31 36 36 45 43  $(86F)$ 6300- 43 43 AB 15 15 26 20 24  $(489)$ 6308- 4D 2D 2D DE 36 36 40 09  $(107)$ 6310- 20 24 OC 2D B5 1B B7 2A  $(116)$ 6318-20 05 00 24  $24$ 2D AD 36  $($ \$9E) 6320- 6E 41 23 64 2D 15 36 1E  $(178)$ 6328- 3F 4D 41 43 43 43 31 OE  $(144F)$ 6330- 76 OC 64 6C 52 2D 4D 12  $(152)$ 6338-20 1C 2^ BC 4D 09 0C 2D  $(4CC)$ 6340- 15 36 11 3F 27 08 2D 4D  $(140)$ 6348- 41 63 20 15 1E 3F 1E 0E (\$2B)

63E8- 2D 2D 2D 2D 2D AD 36 36  $(180)$ 63F0- 1E 3F 3F 3F 3F 3F 3F 3F  $(821)$ 63FB- 3F 3F 3F 3F 3F 3F 3F 3F  $(100)$ 6400- 3F 20 24 24 24 24 00 24  $(43B)$ 6408-24 24 24 24 0C 2D 2D 2D  $(21)$ 6410-2D 2D 2D 2D 2D 2D 2D 20 (\$00) 6418-20 0E 2D 15 AD 15 15 36  $(180)$ 6420- 36 F6 1E 1E BF 3F 1E 0E  $(850)$ 6428- OE AD AD AD 15 3F 3F 3F (\$89) 6430- 3F 3F 3F 3F 3F 47 23 1C  $(147)$ 6438- E4 E4 3F 17 36 36 F6 3F<br>6440- 3F 3F 3F 3F 20 24 24 24  $(11)$  $(104)$ 6448- 6C 49 49 49 40 43 43 23  $(846)$  $(1F1)$ 6450- 64 2D 2D 2D 2D 2D AD  $15$  $(109)$ 6458-1E 17 3F 3F 3F 3F 3F 3F  $(00C)$ 6460-00 24 24 24 24 OC OC  $0C$ 6468-2D 2D 2D 2D 2D 2D 2D 2D  $(100)$ 6470- 2D 2D 2D 2D 2D AD 15 (\$80)  $15$ 6478- 36 36 36 36 36 36 36 F6  $(5C0)$ 6480-17173F3F 3F 3F 3F  $(100)$ 3F 6488- 3F 3F 3F 3F 3F 3F 3F 3F  $(100)$ 6490- E0 1C 24 24  $(195)$ 24 40 49 49 OC 2D 2D 2D 6498-09 24 24 64  $(44C)$ 6440- 15 15 36 36 36 IE 1E  $(109)$  $3F$ 64A8- 3F 3F 47 E3 04 00 92 12  $(120)$ 64B0- 36 36 0E 2D 2D 2D 2D **2D**  $(123)$  $(100)$ 64B8-2D 2D 2D 2D 2D 2D 2D 2D 64C0- 2D 2D 2D 20  $(800)$ 24 24 24 24 64CB- E4 3F 3F 3F 3F 3F 3F  $(300)$  $3F$ 6400- 3F 3F  $3F$  $47$ 23 24  $(124)$  $3F$ 64 6408-20 20 20 20 20 20 20 20 20  $(100)$  $(157)$ 64E0- 2D 2D 2D 45 23 1C 3F  $3F$ 64E8- 3F 3F 3F 3F 3F 3F 3F  $3F$  $(100)$  $(180)$ 64F0- 3F 3F 3F 3F BF 36 36  $3F$ 64FB- 36 36 36 0E 2D 2D 2D 2D  $(138)$  $(45B)$ 6500- 2D 2D 2D 2D 2D 2D AD F6  $(800)$ 6508- 3F 3F 3F 3F 3F 3F 3F 3F  $(137)$ 6510- 3F 3F 37 00 24 24 20 20  $(166)$ 6518-2D DE D3 2B 6D 49 09 40  $(1F0)$ 6520- 29 20 20 F5 1B 36 3E 3F  $(17C)$ 6528- 40 29 60 49 21 24 20 15 6530- 15 15 15 25 24 20 00 27  $(51F)$  $(4EB)$ 6538-16 47 FB 44 23 AC 1F 96  $(18B)$ 6540-8A 36 45 FB C4 38 67 16 27 6D 0D DC  $(19D)$ 6548-06 00 IF IF  $(135)$ 6550- DB 27 27 B7 8A 11 F5 37  $(130)$ 6558-37 00 07 00 00 00 00 00 6560- FF (SFF)

# *VIEILLE DEMEURE*

L'avidité qui vous pousse en ces lieux oubliés, est-elle aver tie des dangers encourus ?..

### Jean LEVEQUE

Mode d'emploi :

Tapez et sauvegardez à la suite ces deux programmes, le lancement du premier permet le chargement automatique du second.

Vous devez dans l'ancien refuge d'un roi maudit, rechercher un diadème, 2000 pièces d'or et un fabuleux trésor, puis tenter de sortir indemne de cette vieille demeure hantée. Attention, les monstres présents en ces lieux ne vous ménageront pas et la dégradation progressive du sinistre édifice, ne sera pas sans vous poser quelques problèmes (bon sang ! Je ne reconnais plus les lieux...). A la demande de l'ordinateur, signifiez votre déplacement par l'initiale de la direction choisie (exemple : "N" pour Nord).

![](_page_25_Picture_195.jpeg)

![](_page_25_Picture_7.jpeg)

![](_page_25_Picture_8.jpeg)

![](_page_25_Picture_9.jpeg)

LA CAQUE SENT TOUSOURS LE HAPENG **SAVE CELLE** PARFUMEE 53 AVEC COCO ny  $0E$ Uni CHANEL!

**FX 702 P** 

"B = MASOCHISTE (TRES DIFFICILE)<br>
670 INPUT N\$(N)<br>
680 PRINT AT 15.0;"<br>
ENCHISTRE: "ENCHANTE DE UGUE<br>
(N), AT 16,0;" ENCHANTE DE UGUE<br>
CONNATIRE:<br>
700 IF NT:1 AND N(NT THEN PRINT<br>
710 F00,20;"AU SUIVANT" THEN PRINT<br>
710 F0 1330 1350  $1370$ <br> $1350$ AU(X) DOCTEUR(S)<br>
340 PRINT AT 12,0<br>
360 FOR N=2 TO NT<br>
370 PRINT "- ";Z\$(N)<br>
370 PRINT<br>
370 PRINT<br>
370 PRINT<br>
380 RANT F<br>
310 POKE 16561,0<br>
330 RAND USR 16537<br>
320 RAND USR 16537<br>
330 RAND USR 16537<br>
16537 CHER DOCTEUR<br>
1 050 SERIES PRINT AT 8,3, "OHER DOCTEUR"<br>
1948 PAINT AT 5,2, "UNE REDOUTABLE SERIES"<br>
1950 PRINT AT 5,11, "WENT DE S"<br>
960 PRINT AT 11,3, "VIENT DE S"<br>
1960 PRINT AT 11,3, "VIENT DE S"<br>
1970 PRINT AT 14,0, "CHERES PETIT<br>
5 CELL

1150 LET NC=10+NT<br>1170 POKE 16519,232<br>1180 POKE 16520,3<br>1290 POKE 16533,855- NI\*25)<br>1200 POKE 16633,855- NI\*25)<br>1210 POKE 16637,855- NI\*15)<br>1210 POKE 16696,255- NI\*5)<br>1220 POKE 16910,NI<br>1250 PEINT AT 5,5,"A VOUS DOCTEU<br>R." 1290 RAND USR 17148 1300 REM > \*\*\*\*\*\*\*\*\* BOUCLE PRINC.<br>1310 RAND<br>1320 LET AS=STRS (PEEK 16519+256<br>#PEEK 16520) RAND<br>LET H1=INT (RND+5)+8<br>LET H1=INT (RND+5)+8<br>LET H2=1<br>PORE F.200E H3(H1,H2)<br>PORE F.200E M\$(H1,H2)<br>LET H2=H2+1<br>LET H2=H2+1<br>NEXT OT A A TORL TION TO 1390 PRÎNT AT 0,0, CEL. ";CEL,AT<br>0,7; "BO: ";PEEK 16533;AT 0,12; "AT<br>0:030308 SCORE:00000";AT 0,32-LEN 43.84% SCURE: 00000"; AT 0,32-LEN<br>1400 RAND USR 17437<br>1410 RAND<br>1420 LET H=INT (RND+5)+1<br>1430 PEND USR 17406<br>1450 IF PEEK 16536=1 THEN GOTO 1<br>550 IF PEEK 16536=1 THEN GOTO 1<br>5460 IF PEEK 16518-9 THEN GOTO 1 1460 IF PEEK 16518=2 THEN GOTO 2 1470 IF PEEK 16532=29 THEN GOSUB<br>2830<br>1480 IF PEEK 16530=1 THEN GOTO 2 220<br>1490 IF PEEK 16517=1 THEN GOTO 1 700<br>1500 RAND 1500 RAND<br>1510 GOTO 1440<br>1520 REM 2322222222222222222222<br>1530 ROKE 16561,23<br>1540 RAND USR 16537<br>1550 LET A\$-STR\$ (PEEK 16519+256<br>1550 PRINT AT 10,11; **RAND 1610 PRINT AT 10,11; RAND**<br>1500 PRINT AT 10,11; **RAND**<br>1600 PRINT

1820 POKE 17442, INT (RND+25) +165<br>1830 POKE 18910, NI<br>1840 GOTO 1300<br>1850 REM 2300<br>1860 POKE 16561, 22<br>1870 RAND USR 16587<br>1870 RAND USR 16537<br>1870 RAND USR 16537<br>1880 POR NEI TO 20<br>1900 NEXT N<br>1900 NEXT N<br>1910 PRINT RT 1 PART.. 1950 NETO 2390<br>1970 REM 273 2222 H P PONUS<br>1980 REM AT 8,10, 8 H P PONUS<br>1990 REM XXXXXXXXXXXXXXXXXXXXX PRINT HT 8.6; 1-1 1-1 1-1 200 2130 PRINT AT 21.0; 11410 PRINT TOURIS 22300 PRINT AT 21.0; 11410 PRINT TOURIS 22300 PRINT AT 21.0; 11410 PRINT TOURIS 22300 PRINT AT 21.0; 11410 PRINT TOURIS 22300 PRINT AT 21.0; 11410 PRINT

SERIES AREA STRATEGIST AND CONSIDERED PRINT AT 2,10; "PRINCIPS" 2610 PRINT AT 2,10; PARTIENTIENT<br>2620 PRINT AT 4,0; A L""ATTENTION"<br>2620 PRINT AT 4,0; A L""ATTENTIO<br>2630 PRINT<br>2660 PRINT N=1 TO LEN T\$<br>2650 PRINT T\$(N);<br>2650 PRINT T\$(N);<br>2650 PRINT T\$(N);<br>2630 PRINT T\$(N);<br>2720 GCL5<br>272 2010 NEXT N<br>2020 RETURN<br>2020 REM 1111213<br>2020 REM 112-1<br>2030 LET H2-1<br>2050 FOR F=17315 TO 17321 STER 2<br>2070 POKE F,CODE M\$(13,H2)<br>2000 NEXT F=12-1<br>2000 DOKE 16910 NT43 2900 PORE 16910, NI\*3<br>2910 RETURN<br>2920 SAVE "MICROBU**B"**<br>2930 GOTO 450<br>2940 REM FIN DU LISTING BASIC

C

### **UN SACRÉ PACSON**

Il paraît qu'à eux quatre, toutes machines confondues, ces logiciels se sont vendus à plus d'un

![](_page_26_Picture_2.jpeg)

million d'exemplaires ! Du coup, The Hit Squad (boîte totalement inconnue de nos services) sort les quatre softs sur une même compilation sous le nom They Sold A Million. Les heureux propriétaires d'un Amstrad vont donc pouvoir se jeter sur ce magnifique boîtier contenant Daley Thompson's Decath-Ion, Beach-Head, Jet Set Willy et Sabre Wulf. Le plus remarquable dans cette histoire reste que la version de Sabre Wulf a été améliorée par rapport à celle commercialisée par Ultimate lui-même : le graphisme a été enfin mis en plein écran, jouissant complètement du jeu complet des couleurs de l'Amstrad. Génial ! They Sold A Million par The Hit Squad pour Amstrad.

### **FAIT L'AVION**

Ah, ces anglais sont incorrigibles ! Obsédés ils sont, je vous le dis. Du moment qu'ils trouvent pédale à leur pied et manche à balai à leur main, ils inventeront n'importe quel (mauvais) prétexte pour vendre leur sauce infâme. Dans Red Arrows, par exemple, les programmeurs de Database Software se contentent d'adapter l'un des multiples simulateurs de vol du marché et prétendent vous faire vivre en direct l'épopée des acrobates de la RAF (Arf Arf ?). Déjà. j'ai du mal à me croire en avion avec juste un joystick entre les mains et un écran devant les yeux. Alors vous croyez que c'est vraiment intéressant de réaliser les mêmes figures de haute voltige que les avions qui vous précèdent sans rien voir d'autre que leur cul ? Pour votre gouverne, sachez que le graphisme se limite à des taches rouges pour les autres

avions et à un horizon coupé en deux : bleu le ciel, vert le sol; la sonorisation se limite à un chuintement plus qu'énervant. Bref. Aucun intérêt, sauf pour les masos du bâton de joie (joystick) qui ado-

![](_page_26_Picture_7.jpeg)

rent revenir cent fois sur l'ouvrage, même nul. Red Arrows de Database Software pour Amstrad.

**LES BIENFAITS** DU FONCTIONNARIAT

En préparation du Plan Informatique Pour Tous (IPT), les services de notre cher Ministre Fabius avaient encouragé les municipalités à acquérir du matériel, aidant ainsi à pourvoir les écoles d'un nombre suffisant de configuration micro-informatiques. La mairie de Trémeven a ainsi acheté trois Thomson TO7/70 pour son Ecole Publique, signalant au Recteur d'Académie son désir de recevoir du matériel Thomson en complément. Tenant compte au maximum de la logique paperassière. ce sont des ensembles exelvision qui ont été livrés à l'Ecole de Trémeven. C'est donc dans la joie que les marmots du coin passent du Basic Microsoft du Thomson au Basic Exelvision. Bonjour la circulation de l'information ?

![](_page_26_Picture_11.jpeg)

![](_page_26_Picture_12.jpeg)

La société ESF propose à tous les artisans et autres commerçants de s'éclater sur un programme de comptabilité générale sur Atari (pas le 520 ST, eh non) 800XL ou 130XE. Il permet la gestion de 300 comptes (suivant le nouveau plan comptable) et autorise l'édition du Compte d'Exploitation et du Bilan, sans parler des journaux, balance et grand livre. Pour faire joujou avec ce soft vous aurez besoin d'un Atari (64 Ko minimum), de deux drives, d'un écran et d'une imprimante 80 colonnes. En gros, vous vous en tirerez pour 10000 francs TTC, logiciel compris. Ca vous branche ? Appelez ESF au (1) 69 07 10 25.

![](_page_26_Picture_14.jpeg)

![](_page_26_Picture_15.jpeg)

OD.

Spectrum. Comme il était trop simple de réaliser un simple drive, celui-ci propose en plus une interface joystick, un port parallèle pour l'imprimante et une sortie vidéo. Seul détail non précisé par le fabricant : le prix !

![](_page_26_Figure_17.jpeg)

Hisoft, maison d'édition de logiciels utilitaires (en particulier sur le QL) a annoncé son intention de commercialiser avant Noël un macro-assembleur pourvu d'un éditeur pleine page et d'un dévermineur (debugger pour les anglicistes) de course pour le 520 ST. L'éditeur pleine page et l'assembleur se chargeront simultanément en mémoire, laissant encore quelques dizaines de Ko de libres pour le développeur.

![](_page_26_Picture_407.jpeg)

du réglement à l'adresse du DIGIT CENTER le plus proche de votre domicile

Locatité

Prénot

Montant total

Nom

Code postal

Frais de port 20 F

![](_page_26_Picture_408.jpeg)

Montant des commandes

![](_page_26_Picture_409.jpeg)

lemps X

ol/o

92092 Paris La D

![](_page_26_Picture_410.jpeg)

![](_page_26_Picture_23.jpeg)

### **LISTE DE NOS MAGASINS**

![](_page_26_Picture_411.jpeg)

![](_page_26_Picture_412.jpeg)

13127 AL ULHOUSE<br>Digit Center<br>7, rue du fiat<br>68100 Mulho

**Fall 69 50 61.65** 

Pour commander, cochez les articles choisis, faire le total, remplir le bon ci-dessous et expédier cette page accompag

Adresse

### **DEUX SUPER-CONCOURS PERMANENTS**

20 000 francs de prix au MEILLEUR LOGICIEL du MOIS et un VOYAGE pour 2 personnes en CALIFORNIE au meilleur logiciel du TRIMESTRE.

Un concours de plus ! Rien de bien original dans cette formule, pourtant nous essayons de faire quelque<br>chose de différent : nous organisons un concours permanent tous les mois et tous les trimestres ! Et avec des prix dignes des programmes que vous allez nous envoyer !

De plus, ce seront les lecteurs eux-mêmes qui voteront pour<br>leurs programmes préférés sur la grille récapitulative mensuelle.

Pas de jury, pas de décision<br>arbitraire, HEBDOGICIEL n'intervenant que dans le choix des programmes qui devront être ORIGINAUX et FRAN-CAIS. Si votre programme<br>n'est pas tout à fait au point, un de nos spécialistes vous dira comment l'améliorer pour nous le proposer à nouveau. Pour participer, il vous suffit de nous envoyer vos programmes accompagnés du bon de participation ainsi que de toutes les explications né-

cessaires à l'utilisation de ce programme. Bonne chance ! Règlement

ART.1: HEBDOGICIEL organise de façon mensuelle et trimestrielle un concours doté de prix récompensant le meilleur programme du mois et du trimestre. ART.2 : Ce concours est ouvert à tout auteur de logiciel quel que soit le matériel sur lequel il est réalisé. L'envoi d'un logiciel en cassette ou disquette accompagné d'un bon de participation<br>découpé dans HEBDOGICIEL constitue l'acte de candidature. ART.3 : La rédaction d'HEBDO-GICIEL se réserve le droit de selectionner sur la base de la qualité et de l'originalité les logiciels qui sont publiés dans le journal.

ART.4 : Ce sont les lecteurs qui, par leur vote, déterminent les meilleurs logiciels mensuel et trimestriels.

ART.5 : Le prix alloué pour le concours mensuel sera remis au plus tard un mois après la clôture du concours mensuel. ART.6 : Le prix alloué pour le concours trimestriel sera remis au plus tard un mois après la clôture du concours trimestriel. ART.7 : Le présent règlement a été déposé chez Maître Jaunatre, 1 rue des Halles, 75001 Paris.

ART.8 : HEBDOGICIEL se ré-serve le droit d'interrompre à moment le présent tout concours en avisant les lecteurs un mois avant.

ART.9: La participation au concours entraîne l'acceptation par les concurrents du présent règlement.

HEBDOGICIEL :160, rue Legendre 75017 PARIS.

Sera déclaré gagnant le programme qui aura obtenu le plus fort pourcentage de vote par rapport à la totalité des programmes reçus pour un même ordinateur.

Ainsi, pas de favoritisme pour les ordinateurs plus puissants ou très diffusés.

20000 BALLES

AVEC FA, JE

POURRAI ME

**FAIRE FRISER** 

**LES CHEVEUX** 

ET LES FAIRE

EN NOIR!

**NA AN** 

DINE

BEBEK!

TEINDRE

JEP PRIX

LE

PEN

♦

Œ

**ATO** 

0

### **TER BIS**  $\frac{1}{2}$

**2008 (2009)** Moniteurs et Interfaces vidéo pour la micro-informatique.

![](_page_27_Picture_18.jpeg)

#### **Moniteurs**

L'affichage pour un micro-ordinateur exige 2 qualités majeures : définition d'image (contraste, saturation des couleurs, stabilités et absence de scintillement) et compatibilité, qualités impossibles à réunir avec un téléviseur, même d'excellente qualité,

un televisieur, mene a excellente qualité tabelle.<br>EUREKA a concu. mis au point et fabriqué une gamme de moni-<br>teurs adaptés à la plupart des micros :<br>Le MC 14 est un monteur moyenne résolution. Il accepte les signaux<br>de l

Compatibilité directe :<br>
MC14 : APPLE II avec carte RVB. APPLE 2C, ATARI Pal, Commodore 64 et VIC 20, DRAGON. EXCELVISION, HEXTOR.<br>
LASER 3000, SPECTRUM, THOMSON T07 et M05, MSX et tous<br>
LASER 3000, SPECTRUM, THOMSON T07 OR14 : ORIC 1 ET ORIC ATMOS

Matériel en vente chez votre distributeur habituel, ou en retournant le coupon ci-contre à

### Eureka Informatiq

Fournisseur Officiel de l'Education Nationale<br>pour l'opération "INFORMATIQUE POUR TOUS"

**75009. PARIS** 

TLX. 649 385 F

39 Rue Victor Massé Tél. (1) 281 20 02

Interfaces

Si vous n'optez pas pour la solution moniteur, vous aurez souvent besoin d'une interface pour brancher votre ordinateur sur tel ou tel téléviseur. Les interfaces EUREKA sont susceptibles de résoudre la plupart de vos problèmes de branchements de microordinateurs, avec la meilleure qualité d'image possible dans ces conditions.

![](_page_27_Picture_438.jpeg)

![](_page_27_Figure_32.jpeg)

![](_page_27_Picture_33.jpeg)

Profession

Adresse N<sup>®</sup> téléphone Nom du programme

Nom

Age

Prénom

Nom du matèriel utilisé

déclare être l'auteur de ce programme qui n'est ni une imitation ni une copie d'un programme existant. Ce programme reste ma propriété et j'autorise HEBDOGICIEL à le publier. La rémunération pour les pages publiées sera de 1000 francs par page (un programme n'occupant pas une page entière sera rémunéré au prorata de la surface occupée)

**BON DE PARTICIPATION** 

Signature obligatoire (signature des parents pour les mineurs).

Le programme doit être expédié sur support magnétique (cassette ou disquette) accompagné d'un descriptif détaillé du matériel utilisé, d'une notice d'utilisation du programme. Les supports des programmes publiés sont conservés, n'oubliez donc pas d'en faire une copie.

![](_page_27_Picture_439.jpeg)

### GREENSOFT: DES JEUX ET DU SOFT A PRIX CLUB

![](_page_28_Picture_1498.jpeg)

PROMO ouverte aux membres et non-membres. Les membres bénéficient de la remise de 10 % Les avantages du Club Green Solt : des tarifs préférentiels (- 10 % sur tous les logiciels), des promotions pouvant atteindre - 20 et -30 %, des cadeaux de bienvenue et bien d'autres que vous pouvez découvrir en écrivant ou en téléphonant au Club. En échange de ces avantages, vous vous engagez simplement à commander un logiciel chaque trimestre pondant un an.Pour profiter dès à présent des avantages du Club• joignez à votre commande le bulletin d'adhésion ci-dessous. Vous pouvez aussi commander sans adhérer au Club, mais vous ne bénéficiez pas de

BULLETIN D'ADHESION AU CLUB A renvoyer à GreenSoft BP 143 - MC 98003 Monaco Cedex

nscrire au Club Green Soft et bénéficier ainsi de tous les ava re se.es e s.a Tnarno. Je m\*.rq.g s c?. d.na be c.tsapu. GreenSd+ et e 1 Cone postal Vale a, 1°eaM+ co+•marger.0 mo•n\$ un Wj.t d. rev. p.'trvralre °end+nl vt.n Ow le ces Marque el type de rpn\*Mt.W ou de 1. confol G., ,e r; .ua •1 OS .fisc t Ve n•O" ct-p, .Mt Morn\*r qur dr c..tri te tnm.Hrs. (accepte de recevoir contra remboursement la «Sélection du ti **i** mon ordinateur ou ma console. *J*'ai bien noté que mon adhésion n'est valabi<br>sue si elle est accompagnée d'une commande. A l'expiration du détai d'un an, si j ouvelée d'année en année, à chaque date anniversaire. Si je ne souhaite<br>ouveler, le vous onlyiendral par simple lettre avant la fin de mon adhé

![](_page_28_Picture_1499.jpeg)

### PROTECTION DES LOGICIELS: D'ACCORD, D'ACCORD.. LE TROUBLE!

![](_page_28_Picture_24.jpeg)

![](_page_28_Picture_23.jpeg)

### Suite de la page 1

Sans vouloir se poser en censeur moralisateur, vous pourriez peutêtre tirer une leçon de cette plaisanterie et essayer de trouver une solution entre vous pour éviter de nous inonder de logiciels qui se ressemblent tous et dont le titre rappelle trop souvent le best-seller de vos collègues.

puisque l'huissier est indépendant par rapport à l'INPI. C'est un système égoiste, ça. "Mais pourquoi ne déposez-vous pas comme tout le monde, nous étonnonsnous ?". Et Logi'stick de répondre :" Question de fric, chez l'huissier on en dépose 10 pour 500 balles, alors vous comprenez...". Impressionnant 1 Alors les mecs vont se faire un max de fric sur un soft et pour faire chier tout le monde, ils déposent ailleurs. Bah merde <sup>1</sup> Remarquez, au moins, eux, ils déposent, c'est toujours ça.

#### ATTAQUE, ATTAQUE

de revoir son système de distribution, ça changera beaucoup de chose dans le monde de la micro et on peut croire que ce jugement pourrait faire office de jurisprudence pour d'autres cas (notamment celui d'Apple). Si IBM le gagne, c'est un coup dur porté aux entreprises de micro-informatique. En tout cas, pour l'utilisateur, il vaudrait mieux qu'il le perde. Que justice soit faite.

Roulements de tambours. trompettes, c'est Vifi qui arrive avec ses grands sabots. Vifi (attention, pas un avocat mais le directeur général. monsieur Thalaud) nous balance une lettre d'enfer. Partant du dépôts des noms de logiciels, voilà ce qu'il nous annonce : "De tels agissements sont constitutifs de fraude et, comme vous le savez, pareil dépôt effectué en violation délibérée des droits d'autrui, sont reconnus comme nuls par les tribunaux". Vas-y, crache ton venin. Déjà. on a rien violé du tout. L'INPI. c'est là pour faire des dépôts de noms. Certains l'utilisent. d'autres s'en tapent. Vifi a le don de retourner les situations. lis croient que le seul fait de mettre en vente un logiciel permet de s'approprier tout ce qu'on veut. Mais alors. l'INPI. il ne sert à rien <sup>1</sup> Toujours plus fort : "Non seulement nous contestons tout droit de votre cliente sur la dénomination litigieuse, mais nous nous réservons dès à présent la possibilité de la poursuivre pour dépôt frauduleux et en contrefaçon". Taratata. Zbu. Crouiiic. "Contrefaçon" ? Y a maldonne. On n'a rien contrefait du tout. On n'a pas brûlé votre dossier à l'INPI pour le remplacer par le nôtre puisque vous n'avez pas de dossier. Vous voulez nous attaquer pour contrefaçon, mais où est-elle, la contrefaçon ? Vous allez peutêtre retirer de la vente tous les produits concernés par notre dépôt. Allez-y. Il n'y a pas de produit I Nous n'avons pas contrefait et nous sommes légalement propriétaire du "dialogue avec une sauterelle". C'est tout.

Sony a compris. Its nous ont déclaré que "A partir de dorénavant of jusqu'à désormais, on déposera les noms". Tac. Sec. Clair. Net. Rien de plus simple. Voilà des gens qui reconnaissent leurs conneries. C'est pas la coutume en France. Que l'on coule des bateaux ou que l'on ne dépose pas ses softs, on veut toujours avoir raison. Il faut que ce soit une botte nippone pour qua l'on voit l'honnêteté montrer le bout de son nez. Merde 1 Ça fout les boules. Bravo Sony. On vérifiera si les nouveaux softs sont biens déposés, z'inquiétez pas.

#### PIRES QUE TOUS

Les deux nullos de la semaine, ce sont Micro Programme 5 et Sprites qui ne donnent môme pas signe de vie. Ceux-là, tant pis pour eux. IIs dorment, ils roupillent. On les oublie.

#### CADEAU

Elle est serrée, cette conclusion. Qu'est-ce qui s'est passé ? Dix éditeurs, dix sons de cloches différents. Ça sent pas très bon, tout ça. On en oublie que la loi existe. Les uns ne pigent que dalle, les autres mélangent dépôt de nom avec dépôt de programme, le reste s'en tape. On croit rêver. Ils ont beau se regrouper dans des associations de "défense du logiciel", ils se révèlent incapables de se mettre d'accord sur ce problème fondamental. Et pourtant Dieu sait qu'ils se sont téléphonés. "Qu'est-ce qu'il cherche, Hebdogiciel ?", "Ils sont tous, tous les petits malins vont déposer nos titres", "Qu'est ce que tu fais, toi ?" Arrêtez messieurs, ne vous affolez plus. Les titres de propriété des noms de logiciels sont à votre disposition. Nous vous les rendons gratoe, qu'est-ce que vous voulez qu'on en fasse?

Nous sommes à votre disposition pour aider cette noble tâche (moyennant des honoraires conséquents 1). ■

### Suite de la page 1

### LES CHARLOTS AU PARQUET

s'en sortir indemnes. En effet, at-on le droit d'empêcher une société de micro-informatique de vivre sous prétexte qu'elle ne s'associe pas à un contrat dicté par IBM. Dans certains cas, on pourrait le comprendre. Par exemple si les centres Leclerc décidaient de vendre de l'IBM, celuici pourrait rétorquer : "C'est désastreux pour notre image de marque !". Mais IA, la Secrétairerie n'a rien à craindre, les services qu'elle offre sont bien organisés, son image de marque est excellente, de ce côté-là, rien à reprocher. De plus, et c'est très drôle, la Secrétairerie (je sais, c'est chiant à prononcer) se fournit chez des distibuteurs qui sont, eux, parfaitement agréés. Bah alors, pourquoi IBM leur ferait-il du mal? Pour les faire chier. Ah, oui, je n'y avais pas pensé. Mais dites-moi, ça me rappelle Les Flics d'Apple, ça. C'est du pareil au môme avec Apple qui n'a pas de distributeurs mais des concessionaires et qui les soumet à une masse de restrictions bien souvent inacceptables. Les deux grands de la micro made in USA, les deux capitalistes, les deux libéraux seraient-ils en fait des empécheurs de loi de marcher en rond (elle est vraiment poussée celle-la) ? Quand on prône le libéralisme et que l'on fait des livres A ce propos ("Les trois pommes" de J.L.Gassée, l'ex-importateur d'Apple) il ne faudrait pas venir imposer des marchés protégés. La Secrétairerie annonce carrément la couleur : "Nous contestons l'existence môme du contrat" nous a annoncé monsieur Charles Zarka, le directeur général. Si IBM perd ce procès, c'est à lui

- D'une mémoire morte ou ROM, permanente. qui loge (et conserve) toutes les routines propres au système (en quelque sorte la per• sonnalité de votre MSX, formée de plein de trucs importants que nous tenterons de vous faire découvrir) et qui n'est absolument pas modifiable par l'utilisateur.

La mémoire donc, est composé J'octets bien rangés et numérotés de 0 à 65535 (&HFFFF); ces 65536 numéros qui permettent au microprocesseur de s'y retrouver (et nous aussi) sont appelés ADRESSES' II est possible é partir du Basic, de changer par POKE, une adresse choisie avec une valeur (en RAM seulement), ou bien de lire par PEEK, le contenu d'une adresse; exemples:

10 FORI = 1TO100 :POKE&H900 0+1,1 :NEXT 20 FORI = 1TO100 : PRINTPEEK( &H9000 + I); :NEXT

20 POKE&HC000 + I,VAL("&H"  $+AS$ 

30 NEXT :DATA6,6,3E,30,21,17, O,CD.4D,0,26.10,FA.21,17,0,CD, 4A,0,FE.39,28,6,3C ,CD ,4D,0, 18,F0,3E,30•CD,4D,0,2B,3E,11, BD,20,E8,C9

Vous connaissez parfaitement le BASIC et programmez comme un chef. En cherchant désespérément à obtenir la rapidité et la richesse (parfois relative..) d'un jeu du "commerce", vous avez dû souvent pester contre les limites évidentes de ce langage. Petite démonstration comme ça vite fait : exécutez le listing suivant (crac ! D'emblée) et essayez d'obtenir l'équivalent à partir d'instructions strictement Basic :

> Lecture d'un message d'erreur situé en ROM aux adresses &H3E75 à &H3E8F. On constate que la valeur située dans chaque octet, peut servir à coder des choses diverses qui peuvent être : un code opératoire (ou instruction élémentaire), une donnée (nombre ou code ASCII d'un caractère, ici les codes ASCII des caractères qui composent un message d'erreur), une adresse, etc... (la pratique nous éclairera plus en détail).

10 SCREENO :FORI = 0T040: READAS

40 DEFUSR = &HC000 :X = USR(0)

passer outre l'interpréteur BASIC<br>chargé d'assurer l'intermédiaire et chargé d'assurer l'intermédiaire et Les valeurs 1 à 100 sont "pokées"<br>commander directement au puis lues, des adresses &H9000 à<br>serait directement compréhensible.<br>&H9064. Ce n'est un secret pour personne,<br>
l'ordinateur cause binaire dans sa<br>
:NEXT<br>
tête. Les plus petites informations<br>
qui y circulent sont appelées BITS<br>
et ne peuvent avoir que deux états :<br>
(0 + I); :NEXT<br>
(0 + I); :NEXT 1 ou 0 (allumé ou éteint si vous vou-Frustrant n'est-ce pas ? Pour disposer pleinement des possibilités de votre ordinateur préféré, il faudrait lez). Le coeur de la bête est un microprocesseur Z80 (célèbre maitre d'oeuvre !) dit microprocesseur 8 bits parce qu'il manipule les informations par groupes de 8 bits appelés OCTETS. Comme il est hors de Music of the time is extincted to a système.<br>
"pur" (imaginez un peu la difficulté), 0 0000 0 0001  $0010$   $2$ <br> $0011$   $3$ 0011 3<br>0100 4  $0100$  4<br>0101 5 pur (inaginez un peu la difficulté),<br>
on utilise fréquemment une numé-<br>
ration en base 16 appelée HEXADE-<br>
CIMAL (préfixe &H) qui simplifie<br>
20 FORJ = 1TO100 :NEXTJ,I<br>
CIMAL (préfixe &H) qui simplifie grandement nos rapports avec la mémoire et le Z80. Le mode décirte 10 chiffres de 0 à 9; 4 5 6 7 8 9. Le mode **MAL** (ou HEXA, ça fait orte lui 16 signes de 0 às de 10 chiffres et 6 let-123456789AB n ne vaut la clarté d'un petit tableau : **BINAIRE HEXA** 

0101 5<br>0110 6 0110

0111 7<br>1000 8  $\begin{array}{cc} 1000 & 8 \\ 1001 & 9 \end{array}$ 1001

 $1010$  A<br>1011 B 1011 B<br>1100 C

MSX dispose égalenémoire vidéo séparée

1110 1111

A noter que toute valeur excédant 255 (&HFF) doit être obligatoirement codée sur deux octets. En effet, 8 cases de 2 possibilités (un octet de huit bits) ne permettent que 256 combinaisons (aie ! Voilà que ça se complique). Pour stocker dans la RAM une valeur supérieure à 255 et lui faire occuper un minimum de

place, il convient de la scinder en multiples de 256 ( ? ? ?). Par exem-

 $1100$  C<br>1101 D  $1101$  D<br>1110 E it d'un symbole hexareprésenter un groupe apparaît évident que es suffiront pour coder e 8 bits : exemple  $1001:1011 = 9B$  (prac). Vous pouvez, sur ffectuer facilement les décimal-hexa-binaire BIN\$; exemple: nos octets : la mémoire écane (géniale !) est emoire vive ou RAM, ente, destinée au génie neur qui peut en user ple, pour inscrire (mémoriser) à l'adresse &H9000 la valeur décimale 43981 qui est égale à  $(171 \star 256) + 205$ , on poke 205 en &H9000 et 171 en &H9001 (heu... doucement I). Du calme, vous allez constater que pour disséquer ce nombre, il est bien plus simple de travailler sa représentation en hexa. La preuve  $43981 = 8HABCD = (8HAB + 256)$ + &HCD. Super, donc pour faire POKE &H9000, &HABCD sans générer un superbe "Illegal fonction call", il faut faire POKE &H9000, &HCD puis POKE &H9001, &HAB. Vous avez noté l'ordre particulier de rangement en mémoire ? &HABCD est divisé en deux valeurs. chacune logeable dans un octet, bien. L'octet qui contient &HCD est dit de poids faible (parfois traité do partie basso) et l'octet qui contient &HAB est dit de poids fort (parfois traité de partie haute). Pour quo l'information soit aisément compréhensible par notre Z80, il convient do placer l'octet faible à notre première adresse et l'octet fort à l'adresse suivante. Pourquoi ? Ben parce que c'est comme ça et pas autrement, discutez pas !

> Résumé et conclusion : en informatique le décimal c'est pas mal, mais l'hexa c'est extra ! (ouais, bof !..).

Los nippons Nicolas BOURDIN of Jean-Claude PAULIN. la page pédagogique la page pédago.

ZX 81 •- 55 56 61 66 71 76 81 86 91 95 100 105 110 ORIC--57 62 67 72 77 82 87 92 96 101 106 111 APPLE -- 58 63 68 73 78 83 88 93 97 102 107 112 THOMSON--59 64 69 74 79 84 89 93 98 103 108 COMMODORE--606870758088 90 95 99 104 109 AMSTRAD -- 111 SPECTRUM -- 112

- Mon pauvre ami, personne n'est partait..

Déconnez pas, je voudrais savoir si le programme qui illustre votre dernier cours d'assembleur (Thom son) est compatible MO5. - Presque!

> Les valeurs 1 à 100 ne peuvent s'implanter aux adresses 0 à 100 situées en ROM, la lecture par contre demeure possible. Ici les valeurs lues ne sont pas de notre fait, mais appartiennent à la petite cuisine du

colonne ligne 0. Après avoir changé le valeur de Y par \$18, on affiche un second "\* " en 40ème colonne ligne 24 et on boucle le total avec décrémentation de X jusqu'à X = 0 (vous voyez le genre). Ensuite, affichage d'une étoile en 1ère colonne ligne 24, puis d'une seconde en 40ème colonne ligne 24, boucle avec décrémentation de Y jusqu'à Y = 0 et... voilà le travail. Merde ! plus de place, on était pourtant bien lancé. Vivement la prochaine !..

Les brouillons Jean-Michel MAS-SON, Frank CHEVALLIER et Jean-Claude PAULIN.

![](_page_29_Figure_23.jpeg)

## la page pédagogique la page pédago Formation à l'assembleur pratique Langage machine...<br>Sur THOMSON Sur MSX **Sur THOMSON**

### LA REVOLUTION CONTINUE I

Les micros. ci-après nommés, ont déjà hérité d'un nombre de cours conséquents dans les numéros cidessous décrits.

- Alto ! Hebdogiciel ? Ben voilà. j'ai un M05 et...

En effet, moyennant les légères modifications ci-contre, vous aurez la satisfaction de voir tourner, sur votre MO5. le fruit de nos subtiles cogitations. Maintenant, il va bien falloir qu'on vous explique tout le bazar. A la lumière d'un superbe ordinogramme, prenons tout d'abord connaissance de l'algorithme enchanté. Avouez qu'il est facile à comprendre, inutile de perdre notre temps à vous l'expliquer; suivez les flèches en partant du début. c'est clair et limpide. Les détails de notre routine par contre, risquent de l'être beaucoup moins: vous êtes prêt ? Attention, c'est parti. Nous avons fait appel aux différentes routines système que voici (T07 et MOS, râlez pas I) :

![](_page_29_Picture_1824.jpeg)

le code \$OC de CLS est placé dans B puis affichage; bref. vas-y que je t'efface l'écran. La variable VIE (au départ, nombre de vies = 6) est placée en \$7CEA. Sélection d'une couleur de forme rouge (déjà expliqué), effective par un JSR au sousprogramme ENCRE en \$7F8D. II s'agit maintenant d'entourer le lieu de l'action, par un cadre composé de " \* " rouges. Le code ASCII du caractère concerné est placé dans le registre CHDRAW et -1 est placé en B. On place en X et Y les premières coordonnées de l'affichage, soit \$28 et \$00; on affiche donc notre premier " \* " à la 40ème

#### 40 NEXT

- 4.2 FORI=.IT025:READJS,K\$:J=VAL("&H"+J\$):K =VAL< "&H"+K#):POKEJ,&H3F:POKEJ+I, K:POKEJ +2,&H12:NEXT 43 DATA 7D1B, 2, 7D20, 2, 7D25, 2, 7D2A, 2, 7D34 , 2, 7,D52, 12,7D59, 12,7D67, t2, 7D6D, 12, 7DF9, 12, 7EBB, 12, 7E8E, 8C, 7E46, 8A, 7E82, 1 A, 7EA5, 12, 7EAC, 2, 7ECD, 12, 7E£3, 12, 7EF9, 12 44 DATA 7F28,12, 7F3D, 12, 7F79, 1 A, 7F84, 12, 7F8F,2,7F95,2 45 FORI=0T011:READJ\$:POKEYAL("&H"+J\$), &H 20: POKEYAL("&H"+J\$)+1, &H36: NEXT: DATA7D47 , 7D7F, 7D8A, 7DA8,.7DF8, 7E96, 7E9C,, 7EC7,7EE1 , 7EF7, 7F26, 7F3B
- 46 POKE&H7D81,&H28:POKE&H7D06,&H28 47 FOR I=&H7D88 TO &H7FE2:S=S+PEEK(I):NE
- XT

48 IFS<>79371THENPRINT"Erreur dans les D atas":END

49 EXEC &H7D88

### *suffE DU N°*1**0**8 7F19 4A DECA<br>7F1A 26 F8 BNE 7E5C 20 0F BRA PASL 7F1A 26 F8 BNE RAL 7E5E C1 4C PASP CMPB \*\$4C 7FIC -E 7E46 :MG LEE. 7E60 26 08 BNE PASL îFIF E6 Crt PRINT LLE: •LJ.

30

la page pédagogique la page pédago

A défaut de vous racheter une conduite apprenez la bonne par le programme imagé de Alain BONTEMPS.

# **CODE DE LA ROUTE**

### **SUITE DU N' 112**

1395<br>1397 1399 1420 INK 2: CLS<br>1430 INNOOMIZE USR CO<br>1480 LET PS="CIRCULATION INTERDITE DANS<br>TE DANS LES DEUX SENS"<br>1495 RESTORE 528<br>1497 LET NO'2: GO SUB 8200<br>1497 LET NO'2: GO SUB 8200<br>1510 INK 1: CLS 1510 INK 1: CLS<br>1530 RANDOMIZE USR ro 1535 GO SUB 8100<br>1540 FOR n=0 TO 8<br>1550 PRINT AT 7,20; INK 7; 1555 INK 7: PLOT 220+n, 115: DRAW  $-20$ PLOT 220+n, 115: DRAW -20,20<br>NEXT n: PAPER 7: INK 0<br>LET PS="OBLIGATION DE TOURN<br>DROITE" 1570  $ES<sub>R</sub>$ ///////////////// 1605 INK 2: CLS<br>1610 RANDOMIZE USR CO 1605 1610 RANDOMIZE USR co<br>1612 FOR  $f=0$  TO 6<br>1612 FOR  $f=0$  TO 6<br>1615 PRINT AT 4+f, 23; INK 0; 18:<br>1620 PRINT AT 5+f/1,5,25; INK 0;<br>1630 NEXT file, 28; 18:<br>1633 PRINT AT 4,25; 00 N", AT 10,26;<br>1635 PRINT AT 4,25; 00 N", AT 0, 1680 LET PS="LIMITATION DE VITES SET HAN AND READ OF THE SAME THAT A THE SPACE THAT A THE SPACE THAT A THING AND THE SPACE THAT A THING A THING AND THE SPACE THAT A THING A THING A THING A THING A THING A THING A THING A THING A THING A THING A THING A TH 780 LET P\$="CIRCULATION DANS LE<br>\_2 SENS" 1780 s 1842 NEXT N<br>1845 INK 0 PLOT 170,100 DRAW 0<br>18: DRAW 12.0<br>1847 PRINT AT 11,22, B";AT 11,27 1850 INK 7: PLOT 175,88: DRAW 10 0, -PT<br>1855 PLOT 215,88: DRAW 10,0, -PI<br>1850 INK 0<br>1880 LET P\$="INTERDIT AUX VEHICU<br>1885 DET P\$="INTERDIT AUX VEHICU<br>1885 RET (((((()()()()()()()()()() ,,,,,,,,,,,,,,,,,,,,,,, 1885 REM<br>1910 GO SUB 8500<br>1915 INK 0<br>1920 FOR f=0 TO 6<br>1925 PRINT AT 5+f,21, " 1930 NEXT (FT 4,21, "A"; AT 12,21; 1980 LET PS="DANGER PARTICULIER",<br>1988 RETURN<br>2010 GO SUB 8500<br>20240 PRINT AT 11,18, "COE"; AT 11,<br>22, "CDE"<br>2036 PRINT AT 12,17; "U DOS D'ANE<br>2050 PRINT AT 12,17; "U DOS D'ANE<br>2080 LET PS="CASSIS OU DOS D'ANE 'B' ,,,,,,,,,,,,,,,,,,,,,, 0889 5188: 208797: 0889 -22,20: 0<br>2135 0889 0,5, -01<br>2135 0889 0,5, -01<br>2140 PLOT 170,100: 0889 3,2: 088<br>02445 0889 25,0: 0889 0840 -5,0, -0<br>2147 0889 3,0, PI/2: 0840 -5,0, -0 1/2<br>
122 DRAU 3,0, PI/2: DRAU -5,0, -P<br>
2150 PLOT 200, 90: DRAU 2,0: DRAU<br>
2150 CRCLE 200, 97, 4<br>
2150 GETURN<br>
2150 GETURN<br>
2150 GETURN<br>
2170 GO SUB 2117<br>
2160 GETURN<br>
2170 GO SUB 2117<br>
2185<br>
2270 PDR D= 170 4<br>
2220 PDR D=

FOR (=1 TO 8<br>PLOT 151+(,95: DRAW 8,24<br>PLOT 183+(,95: DRAW -8,24<br>NEXT ( 2250<br>2245<br>2250 3280 NET PS="CHAUSSEE RETRECIE", 2388 INK 1" CLS<br>2310 RANDOMIZE USR ro<br>2314 LET P=1<br>2315 GO SUB 8100<br>2320 PRINT AT 9,19; PAPER 7," 2321 PRINT AT 6,19; INK 7; PAPER 2322 INK 7: PAPER 1: PLOT 152,11 3323 PLOT 180,110 DRAW 0,12<br>2323 PLOT 180,110 DRAW 0,12<br>2324 PLOT 195,110 DRAW 0,12<br>2325 PLOT 210,110 DRAW 0,12<br>2326 PLOT 240,110 DRAW 0,12<br>2327 PLOT 240,110 DRAW 0,12<br>2328 PLOT 165,110 DRAW 0,12<br>2340 PRINT AT 8,19, PAPER 2345 PRINT AT 10,21, "B"; AT 10,28 2350 INK 1: PLOT 167,96: DRAW 10 2355 PLOT 223,96: DRAW 10,0,-PI<br>2355 PLOT 223,96: DRAW 10,0,-PI<br>2360 PAPER 7: INK 0<br>2360 LET PS="VOIE RESERVEE AUX A 2380 LI 2385 REM /////////////////////<br>2395 RESTORE 556<br>2397 LET no=2: GO 5UB 8200<br>2399 RETURN ,,,,,,,,,,,,,,,,, 2399 RETURN<br>2410 RANDOMIZE USB. CO.<br>2415 PRINT AT 7.20, 00 1, AT 8.2<br>2415 PRINT AT 7.20, 00 1, AT 8.2<br>2425 DRAW 22.0 DRAW 3.8<br>2435 DRAW 0. PRINT AT 7.26, 00<br>2440 PLOT 21, 120.20, 00 2.8<br>2440 PLOT 21, 120.20, 00 2.8<br>2446 DR ,,,,,,,,,,,,,,,,,,,,,, 2510 GO SUB 8500<br>2520 INK 0<br>2540 PRINT AT 8,18; FG";AT 9,18; HI 2541 PRINT AT 9,20, "<br>2542 PRINT AT 10,20, " - " AT 10<br>244; INVERSE 1; "I", AT 10,19, " "<br>2545 PRINT AT 11,20, "UK"; AT 12,2  $25477$ 2547 PLOT 178,87: OVER 1: DRAW 5<br>.0.PI: PLOT 179,84: PLOT 183,84<br>2550 PRINT AT 11,23, UK",AT 12,2 3) "LL"<br>2555 PLOT 193,103: DRAW 3,-15: D<br>RAW 0,5,PI/2<br>RAW 0,5,PI/2 2560 OUER 0<br>2565 PLOT 163,104 DRAW 25,0,-PI 78 THE 21 CL<sup>3</sup> USR CO INK 0<br>FOR n=0 TO 6<br>PRINT AT 6+n,26; PAPER 0;" 2620 2625 PRINT AT 5,20; PAPER 0;" PLOT 154+n, 131: DRAW 0,-n 2638<br>2635<br>2645<br>2664<br>2668 NEXT OT 5,26; "N" NEXT n 2688 INK 2<br>
2678 GO SUB 8000<br>
2678 GO SUB 8000<br>
2688 HET PS. INTERDIT DE TOURNER<br>
26885 RESTORE 560<br>
26897 LET no.2: GO SUB 8200<br>
26997 LET no.2: GO SUB 8200<br>
26997 LET no.2: GO SUB 8200<br>
2728 RENT AT 8+7,18; 11111<br>
2728 P 2740 PLOT (149+f) +n, 110: DRAU 0, 4-1<br>2745 PLOT 145,1071 (BRBU 56,0<br>2747 PLOT 145,30+1 DRBU 56,0<br>2755 NEXT N<br>27560 NEXT PS="PASSAGE A NIVEAU GA<br>27560 LET PS="PASSAGE A NIVEAU GA<br>2797 RESTORE 552<br>2797 RESTORE 552<br>2797 LET NO. 2: GO SUB 8200<br>2797 LET NORE 55 2830 PRINT AT 6,30; "0"; AT 7,29;" 2835 PRINT AT 8,30; INVERSE 1; "N LET x=165<br>LET x=165<br>LET y=36<br>LET y=6400<br>LET y=5400<br>LET x==3<br>LET xs=3<br>LET xs=4 2020204466<br>20204466<br>2030466 20524<br>20546<br>2056

2860 GO SUB 9400<br>2880 LET PS="LARGEUR LIMITEE"<br>2895 RESTORE 562<br>2895 RESTORE 562<br>2897 LET no=1: GO SUB 8200<br>2906 GO SUB 8500<br>2906 GO SUB 8500<br>2906 GO SUB 8500<br>2906 TNK 0 2905 INK 0<br>2912 FOR NT AT 6,19; "BIL"<br>2915 PRINT AT 12,25; "D"<br>2930 PLOT 200+n,80: DRAW -40,41,<br>2930 PLOT 200+n,80: DRAW 41,-40<br>2940 PLOT 166,121+n: DRAW 41,-40<br>1945 NEXT n<br>2946 NEXT n LET PS="VIRAGE A GAUCHE DAN 5990 **GEREUX** GEREUX"<br>2995 RETURN<br>3000 INK 2: CLS<br>3000 INK 2: CLS<br>3005 RANDOMIZE USR CO<br>3010 FOR n=1 TO 7<br>3020 PRINT AT 4+n,22;; PAPER 0;"  $3728$ 3025 INK 0: PLOT 237-n, 132: DRAW 3027 PLOT 237-n, 131: DRAW 0,0+n 3030 NEXT N<br>3040 PRINT RT 5,23; PAPER 0;" 3050 INK 2<br>3060 GO SUB 8000<br>3080 LET PS="INTERDIT DE TOURNER<br>4 DROITE"<br>3099 RETURN 3099 RETURN<br>3115 INK 0<br>3120 FOR 0=0 TO 7<br>3120 PRINT AT 6+0/3,202, 000<br>3135 PRINT AT 6+0/3,19;<br>3135 PRINT AT 10+0/3,19;<br>3140 NEXT 01:2+0,95: 0RAW 8,16<br>3140 NEXT 01:2+0,95: 0RAW 8,16<br>3140 NEXT 01:2000000000000000000000000000 3180 LET PS-"CHAUSSEE RETRECIE P<br>AR LA GAUCHE" GAUCHE"<br>3199 RETURN<br>3295 RETURN<br>3295 RNK 2: CLS<br>3210 RANDOMIZE USR CO RETURN<br>
RETURN<br>
INK 2: CLS<br>
RANDOMIZE USR CO<br>
PRINT AT 4+0,20;<br>
PRINT AT 4+0,20;<br>
PRINT AT 4+0,20;<br>
PRINT AT 4+0,20;<br>
PRINT AT 4+0,20;<br>
PRINT AT 4+0,20; 3225 3235 PRINT AT 18, 28; J. 18; 28; 48<br>3248 INK 0: PRINT AT 3.25; 48; 48; 48; 3245 PRINT AT 18, 25; 4<br>3245 PRINT AT 18, 25; 4 J. 8: DRA<br>3258 PLOT 202, 106: DRAW 3,8: DRA<br>3258 DRAW 3, -9, 40; 40; 40; 40; 40; 40; 3255'DRAW 3,-8<br>3280 LET PS="INTERDIT AUX POIDS<br>LOURDS DE DEPASSER" 3317 PLUI 161-174-1100<br>3322 PLOT 162,105: DRAW 6,8: DRA<br>3322 PLOT 162,105: DRAW 6,8: DRA<br>3323 DRAW 0,-8<br>3325 FOR n=0 TO 2<br>3325 FOR n=0 TO 2<br>3325 PLOT 200+n,65: DRAW 3,5,PI/ 3330 DRAW -30,8: DRAW 12,8,-PI/4<br>3332 DRAW 3,8<br>3335 PLOT 165+n,65: DRAW 4,12,PI DRAU -10,6: DRAU 1,12,-PI<br>DRAU 3,8<br>NEXT n<br>LET PS="CHAUSSEE GLISSANTE" 3337 3340<br>3370 3380 3385<br>3395<br>3397 LET no=3: GO SUB 8200 3399 RETURN<br>3400 INK 1: CLS<br>3418 INK 7<br>3418 LET P=1<br>3420 GO SUB 8100<br>3430 GO SUB 8100<br>3430 GO SUB 2117<br>3440 INK 9<br>3485 RESTORE 564<br>3495 RESTORE 564<br>3495 RESTORE 564<br>3495 RESTORE 564<br>3495 RESTORE 564<br>3495 RESTORE 564<br>3495 L 9999 THE 2: CLS<br>RANDOMIZE USR CO 3505 3510<br>3515 RANDOMIZE USR CO<br>
INK OMIZE USR CO<br>
PRINT AT 1,24; "P"<br>
LEFT 4 \$="3"<br>
LEFT 4 :30<br>
LEFT X \$=4<br>
COLOR Y \$=4<br>
COLOR Y \$52<br>
COLOR Y \$52<br>
LEFT X \$ =2<br>
LEFT X \$ =2<br>
LEFT X \$ =2 3520 3532<br>3532<br>3534 3536<br>3536<br>3544<br>3544 LET X3=2<br>LET X3=2<br>LET V3=".5"<br>CO SUB 9400<br>LET 795".HAUTEUR LIMITEE",<br>REEM 7/2".HAUTEUR LIMITEE",<br>REEM 7/2".HAUTEUR LIMITEE",<br>REET DRESS GO SUB 8200<br>ARTURN<br>GO SUB 8800<br>INK 00 SUB 8800<br>INK 7 3,23; PAPER 0;".<br>PRINT AT 3,23; P 3546 35885 3899<br>3610<br>3615 3615 INK 0<br>3622 PRINT AT 3,23; PAPER 8; **A SUIVRE...** JJJJ"<br>3635 PRINT AT 13,29; PAPER 0;" "

### **SPECTRUM**

3637 PRINT AT 5,20; "G"; AT 10,19; 3638 PRINT AT 7,19; "H"; AT 8,18;" 3640 FOR n=0 TO 6<br>3545 PLOT 178+n, 68: DRAW 3,25.-P 3645 PLOT 178+n, 68: DRAW 3, 25.-P<br>17646 DRAW 2, 20, -PI/3<br>36560 NEXT n<br>36560 NEXT n<br>3670 GO SUB 8500<br>3670 GO SUB 8500<br>3670 BLET PS="RISOUE DE CHUTE DE<br>3685 RETURN<br>3699 RETURN<br>3785 RETURN<br>3715 FOR n=0 TO 6<br>3717 INK 0<br>3720 3725 PRINT AT 11,22; INVERSE 1;" 3830 NEXT n<br>3832 INK 0<br>3835 PRINT AT 13,13, "JJJJJ<br>3837 FOR (=1 TO 12 STEP 4<br>3840 PLOT 138,58+!: DRAW 24,0,-P 3842 DRAW 22,0, PI/3: DRAW 24,0,-3918 INK 0<br>3915 INK 0<br>3922 LET 35-5"<br>3923 LET 15-5"<br>393338 LET 15-5"<br>393338 LET 15-5"<br>393388 LET 15-52<br>39442 LET 45-52"<br>39447 LET 15-52<br>3956 LET 15-52<br>39560 LET 15-52<br>39560 LET 15-52<br>39560 LET 15-400<br>39560 LET 15-400<br>39560 RISEE"<br>39985 RESTORE 574<br>3997 LET no=2: Go SUB 8200<br>3999 RETURN<br>4020 PRINT AT 8,21; PAPER 0; INK<br>4020 PRINT AT 8,21; PAPER 0; INK<br>4025 PRINT AT 8,21; PAPER 0; INK<br>6, RS", AT 921; TUPPER 0; INK<br>4030 LET P\$="ANNONCE DE FEUX 4085 RETURN<br>4099 RETURN<br>4100 INK 2: CLS<br>4110 RANDOMIZE USR CO<br>4118 INK 0<br>4120 FOR n=0.TO.7<br>4128 PRINT RT 4+n,26; PAPER 0;" 4130 PRINT AT 4+n/2,22; PAPER 0; 4135 PLOT 176+n, 144: DRAW 32,0,-<br>
61: DRAW -32-n, 0, PI<br>
4140 PLOT 180, 96+n: DRAW n,0<br>
4145 PLOT 180, 96+n: DRAW -n,0 4150 NEXT 0 4160 00 SUB 8000<br>4160 LET PS="DEMI-TOUR INTERDIT"<br>4165 REM /////////////////////<br>4195 RESTORE 576<br>4197 LET no =2: 00 SUB 8200<br>4199 RETURN ECTURE 8500<br>THE OR DEO TO 5<br>PRINT AT 5+0,21; THE CARS PRINT AT 5+0,21; THE CARS 4235 PRINT AT 4,21; "ON"; AT 11,21<br>; INVERSE 1; "ON"<br>4200 LET PS="ROUTE PRIORITAIRE" : INVERSE 1; ON"<br>4205 RET PS="ROUTE PRIORITAIRE"<br>4205 RESTORE 576<br>4295 RESTORE 576<br>4297 LET no"2: GO SUB 8200<br>4309 RETURN<br>4300 RANDOHIZE USR co<br>4322 RANDOHIZE USR co<br>4322 RANDOHIZE USR co<br>4322 RANDOHIZE USR co<br>4322 RANDOHI 4335 PRINT AT 6,28; "R"; AT 8,28;"

la page pédagogique a la page pédago

## **THIEF OF NIGHT**

G0T0558

": GOTO11410

Voleurs avides de richesses, vous risquez ici de payer durement l'acquisition malhonnête du diamant et des perles fines du célèbre collectionneur programmeur Lu-Ludovic LEBAY dovic LEBAY...

### **SUITE DU N' 112**

I1890 GOSUB55988:LOCATE2, 18, 0: IFVP=1THEN :PRINT"VOUS L'AVEZ.":AP=1:VP=0:GOTO550 E<br>LSEIF\P=0ANDALL=1THENPRINT"QUEL PLAT ??.<br>..":GOSUB60320:GOTO550

LEEIFVFF80ND4LL=ITHENPRINT"QUEL PLAT ??<br>
11090 IFHDB=1THENNITIDELSEGOSU-555900:LOC<br>
4TE2,18,8:IFAP=0ANDVP=1THENPRINT"ET PUIS<br>
..."10TO550ELSEIFAP=1THENPRINT"ET PUIS<br>
..."10TO550ELSEIFAP=1THENPRINT"C'EST FAR<br>
IT:........... OUT...":LOCATE2.19:PRINT"MAIS DE CYANURE

**:GOT0550** 

R<sub>2</sub>

**EL48** 

**: GOT0520** 

THIS GOSUB60320:GOTO10840<br>11115 IFREP\$="PRE HUI"THENAP=1:HDB=0:GOT<br>011090ELSEPRINT"DES PERLES, ":LOCATE2, 19:<br>PRINT"OU CA ???":PLAYDD\$+"P":GOTO550<br>11120 IFDIA=0THENAP=0:GOTO11110ELSEGOSUB

55988:IFTVP=1ANDPA=8ANDAP=1THENOBJ=6:GOS<br>UB8688:LOCATE2,19,0:PRINT"-= FELICITATIO<br>NS | =-":HDB=0:PA=1:GOT0550 ELSE IFAP=0T<br>HEN11110ELSELOCATE2,18,0:PRINT"DES PERLE

11158 GOSUB55900:LOCATE2, 19, 0: PRINT"UNE<br>TRAPPE S'OUVRE":LOCATE2, 19: PRINT"SOUS VO<br>S PIEDS...": J=0: FORI=115T0100STEP-1: BEEP<br>!J=J+1:LINE(25+J, I)-(173-J, I), 2: BEEP: NEX<br>!!LOCATE2, 20: COLORI5: PRINT"VOUS TOMBEZ !

11151 G#="SILASOFAMIREDO":PLAY"L24T14105<br>"+G#+"04"+G#+"03"+G#+"02"+G#+"01"+G#:BEE<br>P:PLAY"PP":BEEP:PLAY"P":BEEP:GOTO10830<br>11205 GDSUB55900:LOCATE2,18,0:PRINT"CA<br>1205 GDSUB55900:LOCATE2,18,0:PRINT"CA<br>A PAS NON ...":PLAYDD#+"

:1238 GOSUB55988:LOCATE21119<br>
E BOI"THENPRINT"VOUS L'AVEZ.":BTE=1:GOTO<br>
558ELSEIFREP\$="OUV BOI"ANDBTE=1THENBTE=8<br>
:IFAA=0THENPRINT"DANS LA BOITE,":LOCATE2<br>
,19:PRINT"DES ALLUMETTES...":BO=1:PLAYPP<br>
\$P"":GOTO550ELSEIFAA=1TH

11231 IFAA=1ANDREP\$="OUV BOI"THENPRINT"

VIDE !!!":ATTRB0,0:COLOR7:PLAYPP\$+PP\$+"P

11232 IFB0=1ANDAA=BANDREP\$="PRE ALL"THEN

11255 GOSUB55900:LOCATE2, 18, 0: PRINT"CA V<br>A PAS NON !..":PLAYDD\$+"SOLARE":GOTO520

11260 GOSUBS5900:LOCATE2,18,0:IFREP\$="PR<br>E DIS"THENPRINT"VOUS LE POSSEDEZ."+DIS=1<br>:GOTOSSØELSEIFREP\$="MET DIS"ANDDIS=1ANDH

IFI=1THEM11265ELSEIFREP\$="BAI BOU"THENHI<br>FI=1:PRINT"C'EST FAIT...":GOT0550ELSEV=1

:GOTO11400<br>11265 A\$="T804L24FA#FA#SOLALASOFA#MIRERE<br>MIFA#":B\$="L36FA#L12MIL48MI":C\$="L36MIL1<br>2REL48":D\$="REL24MIMIFA#REMIL12FA#SOL24F

A#REMIL12FA#SOL24FA#MIREMIO3LA04FA#FA#FA

#SOLALASOFA#L12SOMIL24REREMIFA#L36MIL12R

11266 PLAYAI+B\$+A\$+C\$:PLAYD\$+D\$:PLAY"REL 24T5": BTN=1: GOSUB55900: LOCATE2, 18, 0: PRIN

T"AH! BEETHOVEN...":LOCATE2,19:PRINT"QUE<br>LLE BEAUTE !!!":PLAYDD\$+"P":GOTO558

AA=1:80=0:06J=1:GOSUB8600:GOT0550<br>11234 IF Y=4 THEN Y=1

11235 GOT011400<br>11250 ONV GOTO 11255, 11260, 11270

: PLAYDD\$: GOTO550ELSE11150

":LOCATE2, 19: PRINT "CONNAIS PAS...":

E2,19:PRINT"NOUS-LEE HUILE PRINT"<br>11520 IFREP\$="MET COR"+RONDS16<br>11520 IFREP\$="MET COR"+ANDS4F=1THEMPRINT"<br>TRES BIEN,":LOCATE2,19:PRINT"VOTRE CORDE<br>PEND":LOCATE2,20:PRINT"AU DEHORS.":PLAY<br>"MIMIFAFASOSOP":COD=1:GOTO550<br>1152 PP\$+"P":GOT0550

11530 IFCOD=1ANDPRC=0ANDREP\$="DES COR"TH ENPRINT"LA CORDE VOUS GLISSE":LOCATE2,19<br>:PRINT"DES MAINS...":LOCATE2,20:PRINT"C'<br>EST LA GRANDE CHUTE":GOTO11151

ISLAM IFCOD=IANDPRC=IANDREP\$="DES COR"TH<br>ENPRINT"SENCERES FICELLES":LOCATE2,19:PR<br>INT"DE CALLECON !,..":LOCATE2,20:PRINT"V<br>OUS EN ETES SORTIS.":CP=-1:GOT010900<br>11550 LOCATE2,18,0:PRINT"C'EST LA CHUTE.

11568 G\$="SILASOFAMIREDO":PLAY"L24T1A105

"+6\$+"04"+6\$+"03"+6\$+"02"+6\$+"01"+6\$:BEE<br>P:PLAY"PP":BEEP:PLAY"PA804L24T4":BEEP

11570 LOCATE2, 19:COLORIS: PRINT"DANC LA C<br>UVETTE NCILI": PLAY"PSOSISOSILASOFAMI":GO T010820

11600 V=V+1: IFV=5THENV=1

11610 GOT011400

38888 IFLA=80RLET=8THEN55958<br>38818 FORI=118T016STEP-1:LINE(16,I)-(183

 $1$ ),  $-12$ : NEXT

19, -12: NEA 1: COLOR1, 11: LOCATE7, 5, 8: PRI<br>NT"Ce "; "message";: ATTRB0, 8: PRINT", ": ATT<br>RB0, 1: LOCATE3, 7: PRINT"s' autodetruira dan<br>s": LOCATE5, 9: PRINT"exactement ";: COLOR4:<br>PRINT"285";: ATTRB0, 8: COLORI: PRINT

30030 LOCATE12, 12:COLOR11, 4:PRINT"LE SER<br>VICE":LOCATE12, 13:PRINT"CLIENTELLE":PLAY<br>BB\$+"PPP"

38848 COLOR4, 11: FORI=19TO1STEP-1: ATTRB8,<br>1:LOCATE16, 9: PRINTUSING"##"; I: PLAY"A1058<br>ISIPPP": NEXT:LOCATE16, 9: PRINT" 8": ATTRB8

30050 PLAY"A1T1L1203SILASOFAMIREDOSILASO

FAMIREDOO2SILASOFAMIREDOO1SILASOFAMIREL4

15D0A0T4L24"

30060 GOSUB55900:LOCATE2, 18, 0: IFP=6ANDV= 3ANDCADRE=ITHENPRINT"GENIAL !!, DANS SA"<br>:LOCATE2,19:PRINT"DESTRUCTION, CE":LOCAT<br>E2,20:PRINT"MESSAGE CAUSE L'OU-":LOCATE2<br>,21:PRINT"VERTURE DU COFFRE...":COFF=1:G

30070 PRINT"DANS SA DESTRUCTION, ":LOCATE 2,19:PRINT"CE MESSAGE A ENTRAINE":LOCATE<br>2,28:PRINT"VOTRE PERTE...":PLAYPP\$:LL=1:

40000 G=VAL(MID\$(GFD\$, 1, 2)): F=VAL(MID\$(G

51480, 51558, 51570, 51680, 51620, 51640, 5167

8,51728<br>48828 ON F GOSUB48848,51438,51468,51588,

51510, 51530, 51560, 51580, 51630, 51660, 5168

40030 ON D GOSUB40040,51410,51420,51470,<br>51490,51520,51540,51590,51610,51650,5169

51000 BOXF(10,11)-(14,6)" ",,CO:BOX(84,5<br>1)-(115,92),0:IF P=10 THEN BOX(89,73)-(8

40818 ON G GOSUB40040, 51400, 51440, 51450

11276 GOSUB55988:LOCATE2, 18, 8: IFBTN=1THE<br>NIFREP\$="ABA CAD"THENPRINT"DERIERE LE CA<br>DEE,":LOCATE2, 19:PRINT"UN COFFRE...":CAD RE=1:PLAY"T5L1204D0FAS0#05D004L10PS0#L36<br>05D0P":G0T0550

11288 GOSUB55988:LOCATE2,18,8:IFCOFF=1AN<br>DCADRE=1ANDREP\$="FOU COF"ANDDA=8THENPRIN<br>T"DANS LE FOND,":LOCATE2,19:PRINT"UN OBJ<br>ET BRILLANT...":PLAYDD\$:CF=1:GOTO558<br>11285 IFCF=1ANDREP\$="PRE\_OBJ"THENPRINT"M AIS, QUI...":LOCATE2, 19:PRINT"C'EST LE D<br>IAMANT...":TD=1:PLAYPP\$:GOTO558<br>11290 IFTD=1ANDDA=0ANDREP\$="PRE DIA"THEN

PRINT QUELLE CHANCE !!!.. ":GOSUB60340:DB<br>J=4:GOSUB8600:DA=1:TD=0:GOSUB55900:GOT04 00ELSEIFDA=1ANDREP\$="FOU COF"THENLOCATE7<br>,19:COLOR2:ATTRB1,0:PRINT"VIDE ";CHR\$(8) ": GOSUB60370: ATTRB0, 0: GOT0400

11295 GOT011400

11295 GOTO11408<br>
1300 TFV=3ANDREP\$="ALL ORD"ORREP\$="BAI<br>
BOU"ORREP\$="BAI MAN"ORREP\$="ABA BOU"ORRE<br>
P\$="ABA MAN"THEN11310ELSE55950<br>
1310 GOSUB55900:LOCATE2,19,0:PRINT"LA M<br>
ALCHANCE":PLAY"O4T551SOLAMI":LOCATE2,19:<br>
PRINT"VO

31338 LOCATE2, 18, 8: IFREP\$="DES ESC"THEN1<br>0810ELSEIFREP\$="SAU ESC"THENPRINT"ET..."<br>05="SILASOFAMIREDO": PLAY"L24T1A105"+G\$+<br>"04"+G\$+"03"+G\$+"02"+G\$+"01"+G\$+"A8P"ELS E55950

11335 COLORIS:LOCATE2, 18:PRINT"VOUS VOUS<br>RECEVEZ":LOCATE2, 19:PRINT"EN DOUCEUR...<br>":BEEP:BEEP:BEEP:PLAY"PPPP":P=1:V=4:COLO R7:G0T0400

RANGERY<br>11348 IFVCX1THEN55958<br>11345 GOSUB55988:LOCATE2,18,8:IFCLE=1AND<br>REP\$="MET CLE"THENARM=1:PRINT"ET PUIS...<br>":GOTO558ELSEIFARM=1ANDREP\$="OUV ARM"THE WPLA=1:PRINTTOANS CETTE ARMOIRE, ":LOCATE<br>2,19:PRINTTOANS CETTE ARMOIRE, ":LOCATE<br>11350 IFREP\$="PRE BOI"ANDPLA=1THENPLA=0:<br>ARM=0:BA=1:GOSUB55900:LOCATE2,18,0:PRINT

"YOUS L'AVEZ.":GOTO558<br>11355 IF REP\$="OUV BO1"ANDBA=1THENBO=1:G<br>0SUB55988:IFLA=1THENLOCATE2,18:PRINT"YID<br>E!!":BO=8:GOTO558ELSEIFLA=8THENLOCATE2,1 S:PRINT"UNE LETTRE...":GOTO558<br>11360 IFREP\$="PRE LET"ANDBA=1ANDBO=1THEN

BA=0:B0=0:LA=1:0BJ=5:G0SUB60340:G0SUB860 0:G0T0550ELSE55950

11370 GOSUB55900:LOCATE2,18,0:IFV=1ANDRE<br>P\$="OUV PLA"THENPRINT"C'EST FAIT...":PLA<br>YPP\$+"P":OPA=1:GOTO550ELSEIFY<>1ANDREP\$=

51010 BOX(89,72)-(88,71),0:LINE-(93,71), **Ø: RETURN** 

51100 RETURN

070550

GOT010860

0.51710

0,51700

40040 RETURN

7,70), 0: RETURN

30075 ATTRB0,0:GOT0550

51200 BOXF(11, 9)-(13, 11)" ",, CO: BOXF(90 84)-(189, 93), 8: BOX(98, 74)-(189, 98), 8: LIN<br>E(97, 78)-(181, 78), 8: RETURN

51300 RESTORE60020:FORJ=9T011:FORI=6T011 51860 R.B.C.D.E.F.C.HIDEFGR\$(8)=A,B.C.D.<br>E.F.C.HIPSET(I,J)GR\$(8),COINEXTINEXTIDEF<br>GR\$(8)=0,0,24,24,24,24,56,1041PSET(7,8)G<br>R\$(0),COIDEFGR\$(0)=0,0,6,6,6,6,6,141PSET

R\$(8), CO:DEFGR\$(8)=8,8,6,6,6,6,6,6,14:PSE<br>
(11,8)GR\$(8), CO:RETURN<br>
51318 GOSUB51338:FORI=118T016STEP-1:LINE<br>
(16,1)-(183,1),-(C1+1):GOSUB68398:NEXT:B<br>
0X(16,16)-(183,118), C2:BOX(64,35)-(135,9<br>
8),C2:LINE(16,16)-(64,35),

0X(16,1)-(183,11),-(C1+1):GOSUB60398:NEXT:B<br>0X(16,16)-(183,118),C2:BOX(44,35)-(155,9 0),C2:LINE(16,16)-(44,35),C2:LINE(183,16<br>2-(155,35),C2:LINE(155,90)-(183,118),C2:<br>LINE(16,118)-(44,90),C2:RETURN<br>51330 IFCP=0ANDTR=1THENRETURNELSEFORI=16

TO118:LINE(16, I)-(183, I), CL: BEEP: NEXT: RE TURN

51400 Y1=101:Y2=48:FORX=45T060:LINE(X,Y2 )-(X, Y1): Y1=Y1-.6: Y2=Y2+.2: NEXT: RETURN<br>51410 Y1=96: Y2=48: FORX=160T0175: LINE(X, Y 2)-(X, Y1): Y1=Y1+1: Y2=Y2-. 2: NEXT: RETURN<br>51420 Y1=104: Y2=40: FORX=160T0175: LINE(X,

Y2)-(X,Y1):Y1=Y1+,6:Y2=Y2-.2:NEXT:RETURN<br>51430 BOXF(123,50)-(151,90):RETURN<br>51440 Y1=111:Y2=40:FORX=23TO38:LINE(X,Y2)-(X,Y1):Y1=Y1-1:Y2=Y2+.3:NEXT:RETURN 51450 Y1=110:Y2=41:FORX=30T050:LINE(X,Y2 )-(X,Y1):Y1=Y1-.6:Y2=Y2+.2:NEXT:RETURN<br>51460 LOCATE9,11:PRINT" ":LINE(71,<br>90)-(71,50):LINE-(128,50):LINE-(128,90): LINE-(126,88):RESTORE68188:FORT=1T028:RE<br>ADA,B:NEXT:FORT=1T07:READA,B:LINE-(A,B): **NEXT: RETURN** 

NEXT:RETURN<br>
2)-(X,Y1):Y1=96:Y2=45:FORX=146T0166:LINE(X,Y<br>
2)-(X,Y1):Y1=Y1+,6:Y2=Y2-.2:NEXT:RETURN<br>
31498 BOXF(3,11)-(7,13)"",7,8:PSET(64,9<br>
8):LINE-(29,93):BOX-(57,50):LINE-(39,50)<br>
:LINE-(27,43):LINE-(27,111):RETURN<br>
514 40,50 :LINE-(172,43):LINE-(172,111):RETU

SIS00 BOXF(88,50)-(111,90):RETURN<br>51510 BOX(93,45)-(106,50):BOX(95,47)-(10

4:RETURN<br>
55858 COLOR4,7:LOCATE2,16:PRINT"Votre ac<br>
tion ?":PLAYBB\$:POKE&H2019,0:COLOR7,4:LO<br>
cATE2,16:PRINT"Votre action ? ":LOCATE2,<br>
17,1:REP\$=INPUT\$(1):RETURN<br>
55900 BOXF(2,22)-(22,17)" ",7,4:BOX(22,1<br>
7)-(16,16)" ",7, 5888 081255, 112, 55, 111, 56, 189, 56, 188, 55, 18<br>5, 56, 184, 55, 112, 55, 111, 56, 189, 56, 188, 55, 18<br>5, 56, 88, 55, 85, 55, 84, 54, 83, 54, 82, 55, 98, 56, 9<br>8, 51, 98, 52, 91, 52, 93, 58, 93, 49, 91, 47, 89, 47<br>6881

**THOMSON MO5, TO7 70** 

**Contract of Contract of Contract of Contract of Contract of Contract of Contract of Contract of Contract of Contract of Contract of Contract of Contract of Contract of Contract of Contract of Contract of Contract of Contr** 

4,56, : BOX(99, 47) - (188, 56): BOX(95, 51) - (18<br>4,52): RETURN

4,52):RETURN<br>
21:22:Y2=48:FORX=148TO155:LINE(X,Y<br>
21-(X,Y1):Y1=Y1+,6:Y2=Y2-.2:NEXT:RETURN<br>
31536 BOXF(50,50)-(73,90):RETURN<br>
31536 LINE(160,45)-(160,65):LINE-(175,69<br>
31546 LINE(175,40):LINE-(160,65):LINE-(178,769<br>
4)-(150

7,558 Y1=114:Y2=45:FORX=23T04B;LINE(X,Y2<br>51558 Y1=114:Y2=45:FORX=23T04B;LINE(X,Y2<br>51568 BOX(74,45)-(125,64):BOX(72,43)-(12<br>7,66):BOXF(74,54)-(125,55):BOXF(99,45)-(

51570 LINE(38,45)-(38,65):LINE-(24,69):L<br>INE-(24,40):LINE-(38,45):LINE(40,44)-(40<br>,66):LINE-(21,73):LINE-(21,36):LINE-(40,<br>44):BOX(31,43)-(32,66):BOX(38,55)-(24,54

):RETURN<br>
599:80 BOX(55,45)-(97,90):BOX(57,47)-(95,<br>
50:80X(74,47)-(76,90):BOX(77,90)-(79,47<br>
):BOX(65,47)-(66,90):BOX(87,47)-(88,90):<br>
FORI=55T090STEP09:BOX(57,1)-(74,1+1):BOX<br>
(79:1)-(95,1+1):NEXT:RETURN<br>
51590 BOX(20,11

51608 LINE(24, 40)-(24, 113):LINE-(48, 99):<br>LINE-(48, 45):LINE-(24, 40):LINE(27, 44)-(2<br>7, 112):LINE-(46, 180):LINE-(46, 47):LINE-(<br>27, 44):BOX(36, 46)-(38, 185):BOXF(31, 45)-(<br>32, 188):LINE(42, 47)-(42, 181):RESTORE6813

51605 READA, B: PSET(A, B): FOR 1=1T023: READ

999: REF(A,B):NET(A,B):NET(A,B):NET(A,B):NET(A,B):NET(A,B):NET(A,B):NET(A)<br>51610 BOXF(17,18)-(19,12)" ",7:LINE(135,<br>98)-(139,93):BOX-(142,47),7:LINE-(140,47):LINE-(158,42):LINE-(158,103):RTTURN<br>51620 BOX(3,11)-(4,13)" ",7:

39, 47, 7: LINE-(24, 40): LINE-(24, 118): RETU

S1630 BOX(103,50)-(152,90):LOCATE13.11:P<br>RINT" ":LINE(152,90)-(150,80):LINE-<br>(150,51):LINE-(105,51):LINE-(105,88):LIN<br>E-(103,90):RETURN

51640 BOXF(6, 11)-(7, 13)" ", 7, 0: PSET(64, 9 0):LINE-(59,93):BOX-(57,50):LINE-(59,50)<br>:LINE-(48,47):LINE-(48,100):RETURN<br>51650 RESTORE60140:READA,B:PSET(A,B):FOR

I=1T022:READA, B:LINE-(A, B):NEXT:RETURN<br>51660 BOX(84, 45)-(115, 64):BOX(82, 43)-(11

7,66): BOXF(84,54)-(115,55): BOXF(99,45)-(<br>100,63): RETURN

51670 LINE(49,47)-(49,66):LINE-(35,69):L

INE-(35, 43): LINE-(49, 47): LINE(51, 45)-(51<br>,68): LINE-(32, 73): LINE-(32, 39): LINE-(51,

45): BOX(42, 46)-(43, 67): BOX(49, 56)-(35, 57

51680 BOXF(18, 10)-(20, 13)" ", 7, 0: BOX(146

,95)-(144,47),7:LINE-(168,41):LINE-(168,

188):RETURN<br>51698 LINE(165, 43)-(165, 69):LINE-(151, 66<br>51:INE-(151, 47):LINE-(165, 43):LINE(168, 7<br>3)-(168, 39):LINE-(149, 45):LINE-(149, 68):<br>LINE-(168, 73):BOX(157, 46)-(158, 67):BOX(1<br>55, 56)-(158, 73):RETURN<br>51788 BOX

40):LINE-(167,108)<br>51705 RESTORE60150:READA, B:PSET(A, B):FOR<br>51710 GOSUB51460:RESTORE60160:FORI=1T019<br>51710 GOSUB51460:RESTORE60160:FORI=1T019<br>:READA, B:LINE-(A, B):NEXT:RETURN<br>51720 BOXF(3,11)-(6,13)" ",7,0:BOX(53,96<br>)-(

ME-(A, B): NEXT: RETURN<br>55800 ON V GOTO 55810, 55820, 55830, 55840<br>55810 PSET(29, 11) "N", 3, 4: PSET(33, 15) "E",<br>3, 4: PSET(29, 19) "S", 3, 4: PSET(25, 15) "0", 3,

3,4:PSET(29,19)"0",3,4:PSET(25,15)"N",3,

55830 PSET(29,11)"S",3,4:PSET(33,15)"0",

3,4:PSET(29,19)"N",3,4:PSET(25,15)"E",3,

4: F. F. H. PSET(29, 11)"0", 3, 4: PSET(33, 15)"N",<br>3, 4: PSET(29, 19)"E", 3, 4: PSET(25, 15)"S", 3,

55828 PSET(29, 11) "E", 3, 4: PSET(33, 15)"9

QU'EST-CE? (SE BOA PLUS)

eve

 $\mathcal{E}$ 

100,63) : RETURN

**SIRETURN** 

**ERETURN** 

4: RETURN

**4: RETURN** 

4: RETURN

4: RETURN

108): RETURN

ER.

**FILLE** 

∥

 $\mathcal{O}$ 

"OUV PLA"THENPRINT"INPOSSIBLE !!!":GOSUB<br>60370:GOTO550

11300 IFOPA=1ANDREP#="FOU PLA"THENOPA=0:<br>FOP=1:PRINT"A L'INTERIEUR,":LOCATE2,19:P<br>RINT"UNE LONGUE CORDE...":PLAY"LASISOP":

11396 IFFOP=1ANDREP\$="PRE COR"THENFOP=0:<br>PRINT"D'ACCORD..":GOSUB60340:PLAYPP\$:OBJ<br>=3:GOSUB8600:GOTO550

=3:400 IFV=10RV=3THEN1140SELSEGOSUB55900:<br>LOCATE2,19.0:PRINT"UNE TRAPPE S'OUVRE":L<br>OCATE2,19:PRINT"SOUS VOS PIEDS...":J=0:F<br>ORI=115T0100STEP-1:BEEP:J=J+1:LINE(25+J,

0R1=115T0100STEP-1:BEEP:J=J+1:LINE(25+J,<br>1)-(173-J,I),V:BEEP:NEXT:LOCATE2,20:COLO<br>R15:PRINT"V0US TOMBEZ !!!":GOTO11410<br>11405 GOSUB55900:LOCATE2,19:PRINT"UNE<br>TRAPPE S'OUVRE":LOCATE2,19:PRINT"SOUS VO<br>5 PIEDS...":J=0:FORI=115

11410 G\*\* "SILASOFAMIREDO":PLAY"L24T1A105<br>"+G\*\*"04"+G\*+"03"+G\*\*"02"+G\*+"01"+G\*:BEE<br>P:PLAY"PP":BEEP:PLAY"P":BEEP:GOT010830<br>11500 GOSUB55900:LOCATE2,18,0:IFREP\*="00

V FEN"THENPRINT"YOUS L'AVEZ OUVERTE.":PL<br>AYPPS:FENO=1:GOTO550<br>11510 IFREP\$="SAU FEN"ANDFENO=1THENGOSUB<br>60400:PRINT"VOUS Y ETES PERCHE...":LOCAT<br>E2,19:PRINT"QUELLE AGILITE

8, 8, 8, 8, 8, 8, 8, 255, 8, 8, 5, 5, 5, 5, 5, 253, 5, 5,<br>2, 2, 2, 6, 14, 38

60648 DATA 87, 96, 87, 86, 112, 86, 112, 96, 74,<br>85, 85, 89, 74, 90, 85, 94, 114, 85, 125, 89, 114, 9<br>0, 125, 94, 88, 96, 90, 94, 90, 87, 189, 87, 189, 94 , 112, 37, 111, 99, 188, 96, 188, 94, 189, 94, 189,<br>87, 98, 87, 98, 94, 91, 94, 91, 96, 88, 99, 255, 192 , 191, 191, 184, 176, 176, 176, 255, 0, 255, 255, 3

60858 DATA252, 6, 255, 255, 187, 221, 187, 221,<br>176, 176, 184, 127, 255, 64, 64, 127, 1, 1, 3, 255, 255, 0, 0, 255, 187, 221, 187, 255, 255, 66, 33, 25

58868 DATA31, 16, 23, 63, 32, 63, 12, 127, 255, 8<br>68868 DATA31, 16, 23, 63, 32, 63, 12, 127, 255, 8<br>48, 254, 127, 96, 187, 99, 96, 127, 96, 187, 255, 8<br>192, 282, 0, 255, 0, 255, 254, 6, 182, 182, 6, 254 6, 102, 96, 96, 127, 96, 127, 106, 106, 106, 0, 0, 255, 0, 248

54,254,24

54, 234, 24<br>5888 DATA8, 8, 8, 8, 3, 3, 8, 3, 8, 8, 8, 8, 255, 25<br>5, 8, 255, 8, 8, 8, 8, 255, 255, 8, 255, 8, 8, 8, 8, 19<br>2, 192, 8, 192, 3, 8, 3, 3, 8, 8, 8, 8, 255, 8, 255, 25<br>5, 8, 8, 8, 8, 255, 8, 255, 255, 8, 8, 8, 8, 2, 192, 0, 0, 0, 0

60090 DATA0, 0, 0, 0, 0, 0, 0, 255, 0, 0, 0, 4, 10, 1  $0, 17, 225, 255, 168, 136, 0, 0, 0, 0, 0, 225, 17, 18, 10, 4, 0, 0, 0$ 

6895 DATAB, 8, 8, 8, 63, 224, 192, 176, 8, 8, 8, 8<br>52, 2128, 52, 212, 287, 176, 287, 48, 15, 8, 8, 8,<br>52, 212, 58, 194, 1, 8, 8, 8<br>68188 DATA168, 43, 152, 47, 152, 188, 157, 188,

157, 95, 162, 95, 162, 96, 167, 98, 167, 85, 168, 8<br>5, 168, 185, 157, 188, 157, 95, 168, 99, 168, 97, 1<br>62, 95, 162, 98, 168, 92, 168, 78, 157, 81, 158, 97

, 18, 26, 38, 196, 72, 48, 224, 8<br>60240 DATA0, 32, 80, 33, 2, 9, 20, 72, 0, 4, 10, 4, 144,46,16,64,162,69,2,0,1,64,160,64,164,<br>74,4,128,72,148,8,0<br>60250 PLAY"04L24REL12REREL24RE#L48REL24F<br>R#L48S0P":RETURN

Qui A BU,<br>BOIRA, ou ALORS

**B** MOURRA

 $\bullet$ 

Read

**CONTROL CARDS** 

 $0.73.36$ 

 $44$ 

128, 128, 128

 $, 17, 10, 16, 176$ 

11

, 150, 48, 139, 51, 139, 92, 134, 98, 139, 93, 158,<br>93, 126, 88, 126, 51, 126, 51, 73, 51, 73, 88, 71, 9

60102 007073, 86, 79, 82, 79, 50, 120, 50, 120, 8<br>2, 126, 86, 119, 82, 115, 82, 115, 58, 84, 58, 84, 8

2,79,82<br>
68118 DATH188, 87, 128, 88, 189, 97, 189, 82, 12<br>
68118 DATH188, 87, 128, 88, 189, 97, 189, 82, 12<br>
6.84, 188, 52, 187, 78, 128, 81, 187, 78, 187, 73,<br>
128, 78, 187, 73, 113, 71, 128, 75, 113, 71, 113, 6<br>
69128 DA

68158 DATA146, 96, 146, 94, 158, 94, 167, 184, 1<br>67, 182, 157, 96, 155, 96, 157, 96, 168, 98, 163, 9<br>8, 167, 99, 167, 76, 158, 67, 167, 76, 167, 58, 155

60160 DATA125, 88, 125, 86, 80, 83, 78, 85, 80, 8<br>3, 83, 83, 88, 81, 125, 85, 88, 81, 93, 81, 97, 80, 1<br>26, 84, 126, 70, 123, 69, 118, 68, 113, 67, 108, 66

68178 DATA27, 186, 48, 93, 52, 93, 48, 93, 27, 18

60170 DATA27, 106, 48, 93, 52, 93, 48, 93, 27, 10<br>
6, 27, 104, 41, 95, 43, 95, 41, 95, 27, 104, 27, 102<br>
7, 106, 27, 59, 40, 44, 27, 50, 27, 76, 44, 67<br>
6180 DATA0, 0, 63, 64, 128, 255, 64, 64, 11, 8, 6<br>
6180 DATA0, 0, 63,

4, 128, 13, 18<br>60185 DATA1, 1, 255, 2, 2, 4, 15, 1, 11, 11, 0, 0, 0

, 0, 0, 0, 0, 255, 12, 11, 120, 120, 255, 64, 64, 32,<br>240, 128, 13, 11 60190 DATA64, 64, 79, 80, 80, 96, 96, 64, 12, 6, 8

, 0, 240, 8, 8, 4, 4, 2, 13, 6, 2, 1, 1, 2, 28, 240, 128<br>, 128, 13, 7, 64, 128, 128, 64, 120, 79, 65, 65, 12,

7, 0, 0, 0, 31, 32, 32, 64, 64, 15, 8, 0, 0, 0, 251, 4,<br>4, 4, 4, 15, 8, 0, 0, 0, 255, 0, 0, 0, 0, 0, 251, 4,<br>128, 64, 64, 32, 32, 18, 8, 32, 32, 32, 48, 72, 136,<br>8, 16, 18, 9, 0, 0

60192 DATA0, 0, 0, 0, 1, 254, 17, 9, 4, 4, 4, 4, 4, 4 

8, 13, 9, 65, 65, 65, 65, 65, 65, 65, 65, 12, 9, 128,

60194 DATA128, 128, 128, 128, 13, 10, 65, 65, 65

65, 65, 65, 65, 65, 12, 18, 128, 128, 255, 248, 13<br>6, 134, 28, 224, 13, 11, 65, 65, 255, 15, 17, 97, 56

7, 12, 11, 28, 34, 35, 34, 28, 11, 12, 11, 14, 10, 6<br>4, 128, 0, 0, 0, 255, 0, 255, 15, 10, 8, 16, 32, 64, 1<br>28, 127, 128, 127, 16, 10, 7, 8, 8, 8, 7, 250, 6, 250

60196 DATA208, 144, 16, 16, 16, 16, 18, 10, 16, 5 

0, 255, 0, 0, 15, 11, 8, 8, 248, 8, 8, 11, 28, 24, 14,

60200 DATA48, 77, 53, 72, 89, 72, 90, 73, 85, 78,

84, 78, 84, 94, 88, 98, 95, 98, 99, 95, 98, 91, 89, 9<br>8, 89, 74, 84, 94, 49, 78, 49, 94, 48, 95, 66, 94, 67<br>75, 84, 94, 85, 95, 51, 88, 68, 82, 62, 88, 71, 82,<br>73, 88, 82, 82, 82, 91, 73, 84, 71, 84, 62, 91, 68, 9<br>1, 51, 8

1,51,84<br>68218 DATA72,95,127,93,127,93,188,78,188<br>76,89,93,89,93,72,56,72,56,89,73,89,73,<br>72,82,89,76,188,93,188,93,98,76,98,76,89<br>,84,98,83,188,88,188,82,127,78,127,78,11<br>9,82,119,82,127,76,72,77,79,82,79,82,89,<br>73,74,58,8

1,91,87,84<br>68212 0474110,84,117,91,118,91,125,84,11<br>6,72,117,76,117,76,110,80,78,64,78,65,83<br>64,83,65,78,87,78,88,83,87,83,88,113,74

, 114, 74, 113, 78, 114, 78, 115, 87, 115, 88, 128,<br>87, 128, 88, 74, 79, 77, 81, 77, 81, 75, 88, 79, 75,<br>81, 82, 81, 82, 83, 75, 83, 75, 85, 82, 121, 72, 125

75<br>
60214 DATA64, 64, 64, 64, 64, 78, 68, 74, 11, 8, 7<br>
4, 202, 74, 78, 127, 64, 64, 64, 11, 9<br>
60220 DATA0, 0, 0, 255, 192, 160, 144, 136, 0, 0,<br>
0, 255, 3, 5, 9, 17, 132, 132, 138, 145, 160, 192, 255, 0<br>
60230 DATA0, 7,

ARL48SUP":RETURN<br>0260 PLAY"AIT1202L24PPFAMIREDOREREFAFAS<br>0FAMIREDOMIFAL54MIL18REL96REL24P":RETURN<br>60270 PLAY"O5T4L6SILASOFAMIREDOO4SILASOF<br>AMIREDOO3SILASOFAMIREDO":RETURN<br>60280 PLAY"AIL12T403SIMISILAMIREDOO4SOSI

MILAMIREDOOSMIDOFARELAMIREDOA0":RETURN<br>60290 PLAY"04T3L24LA05D0#MIL36LAL24MIL84 T4LA": RETURN

60300 PLAY"A0T504L12FAS00LA0P05L24D0L12D 004LA#S0#DOL12MIPL24FAPPP":RETURN

60310 PLAY"A0T504L12FAS0#LA#P05L24D0":RE **TURN** 

60320 PLAY"A0T505L12D004LA#S0#D0L12MIPL2

4FA":RETURN<br>60330 PLAY"A0T505L24DQ04LA#LAL12LALALA#L<br>24LASOPL12FAFASOSOL24LAL12SOFALAL24SOFA"

:RETURN<br>60340 PLAY"A0T504L12D0MISOL1205DDL12P04S OL3605DO":RETURN

ULSOUD - KETUKA<br>68358 PLAY"04T3L24SI05MILAFA04SI05MILAFA<br>68368 PLAY"04T3L24SI05MILAFA04SI05MILAFA<br>PT2SILASOFAMIREDQP":RETURN<br>68378 PLAY"04T3L24SI05MILAFA04SI05MILAFA

P":RETURN

60380 PLAY"05T3L24MISISOMIS.SOP":RETURN

68398 PLAY"05TILISI":RETURN<br>68488 G\$="DOREMIFASOLASI":PLAY"L24T1A101<br>"+G\$+"02"+G\$+"03"+G\$+"04"+G\$+"05"+G\$:BEE P: PLAY"PP": BEEP: PLAY"P": BEEP: BEEP: RETURN

![](_page_31_Picture_112.jpeg)

# **MENUS DEROULANTS**

Utilisateurs de disquettes, simplifiez-vous la vie, oeuvrez dans le confort et la facilité.

**Jeff GASTE** 

 $1501$  '---

disque'

mero du disque :

2300 CLS:k=1:x=0

1510 CLS: GOSUB 1840

1540 x=0:GOSUB 1900

1530 i=1 ce=6 GOSUB 1820

#### Mode d'emploi :

Le premier programme (indications incluses), permet de modifier ou de créer des catalogues, directement exploitables par le second. Ce dernier permet la recherche aisée d'un titre et le lancement du programme concerné par un minimum de manipulations.

### **LISTING 1**

10 ' Edition de 'menus deroulants

- $11$ 20 OPENOUT "antibu9": MEMORY HIMEM-
- 1:CLOSEOUT
- 30 DIM t\$(11), f\$(11)
- 40 DEFINT a-z MODE 1

50 WINDOW#1, 1, 40, 24, 25 PAPER#1, 6 P EN#1.0

60 WINDOW#2, 1, 40, 1, 1: PEN#2, 6 1000 CLS BORDER 1:LOCATE 8,2 PEN 6<br>PRINT"Edition de 'menus deroulant

1010 LOCATE 1,6:PEN 1:PRINT"Voulez -vous

1020 LOCATE 14, 10: PRINT"Generer un nouveau Menu

1030 LOCATE 14, 12: PRINT"Modifier u. n ancien Menu

1050 CLS#1: PRINT#1," Execution <ENTER>" 1060 PRINT#1, "Choix suivant = <Bar-

re d'espacement>"

 $1120$   $a=1$ 1130 ce=6:GOSUB 1200

1140 CALL &BB18 : IF INKEY(6)<>-1 OR INKEY(18)<>-1 THEN 1190 ELSE 1150 IF INKEY(47)<>-1 THEN 1160 EL

SE 1140 1160 ce=0:GOSUB 1200 1170 a=a+1: IF a>2 THEN a=1

1180 ce=6:GOSUB 1200:GOSUB 1140

1190 ON a GOSUB 1400,2000

1200 PLOT 200, 294-32\*a, ce: DRAW 580 294-32\*a, ce: DRAW 580, 269-32\*a, ce: DRAW 200, 269-32\*a, ce: DRAW 200.294-

32\*a, ce : RETURN

1399 1400 'numerotation disquette

1491

1410 CLS

1420 LOCATE 8,2:PRINT"Numerotation

de la disquette 1430 LOCATE 1,5: INPUT "Disquette n

umero: ";dc:IF dc=0 THEN GOTO 1430

1440 LOCATE 1,7: INPUT "Face num. ( 1/2) : ";f: IF f<1 OR f>2 THEN LOCA TE 26,7 PRINT CHR\$(32) :50TO 1448<br>1450 LOCATE 1,10 PRINT "Remarque:" PRINT:PRINT"Remplissez d'abord le

titre du Programme"; : PRINT : PRINT" exemple: Roland / Ropes": PRINT :PRINT"Puis le nom du ler fichier,

le 'lanceur' 460 PRINT" exemple:'RoloPes'ou<br>'RoloPes .bas'":PRINT:PRINT"Fichi 1460 PRINT"

er: Pas Plus de 8 lettres.. 1470 LOCATE 10,24: PRINT"DESIGNEZ U NE TOUCHE": CALL &BB18

 $1499'$ 1500 'creation d'un menu

1550 LOCATE 1,4+2\*(1-1): INPUT ts(1) 1560 LOCATE 1,4+2\*(1-1):PRINT CHR\$ (32) : ce=0 : GOSUB 1900 : GOSUB 1830 : CL  $S#1$ 1570 ce=6:x=340:GOSUB 1900:LOCRTE 22,4+2\*(i-1): INPUT f\$(i): IF f\$(i)= "" THEN GOTO 1570 1580 LOCATE 22, 4+2\*(i-1): PRINT CHR \$(32):ce=0:GOSUB 1900:ce=6:GOSUB 1 820: GOSUB 1840 1590 i=i+1: IF i<11 THEN GOTO 1540 **ELSE 1800** 1700 CLS#1:PRINT#1,"Votre Menu est<br>-il complet? (O/N)":CALL &BB18 1710 IF INKEY(34)<>-1 THEN 3000 EL SE 1540 1800 CLS#1:PRINT#1," Menu comple<br>t : Sauve9ardez le........";:PRINT<br>#1,"APPUYEZ SUR UNE TOUCHE";:CALL &BB18:GOTO 3000 1820 CLS#2:PRINT#2,"Nouveau Titre<br>du Programme:":RETURN 1830 CLS#2: PRINT#2," Nou. veau nom du 1er fichier: ":RETURN<br>1840 CLS#1:PRINT#1, "Si le 'Menu' e<br>st complet faites ENTER":PRINT#1, "<br>champ'fichier':8 lettres max sans esPace"; RETURN<br>1900 PLOT 20+x, 390-32\*i, ce: DRAN 26 0+x, 390-32\*i, ce: DRAW 260+x, 365-32\*<br>i, ce: DRAW 20+x, 365-32\*i, ce: DRAW 20 +x, 390-32\*i, ce: RETURN  $1999' -$ 2000 'modification d'un menu 2001 2010 CLS:LOCATE 10,4:PRINT"Modific ation d'un Menu 2020 LOCATE 2,10 PRINT"Chargez la disquette concernee..":PRINT:PRINT ...Sur la bonne face, S.V.P..! 2030 PRINT PRINT "Puis appuyez sur une Touche.": CALL &BB18 2100 OPENIN "donnees" 2110 INPUT #9, i, f, dc<br>2120 FOR i=1 TO i-1: INPUT #9, t\$(i) f\$(i):NEXT 2130 CLOSEIN 2200 CLS:LOCATE 9,1:PRINT"Modifica tion d'un Menu 2210 LOCATE 1,10: PRINT"Ancien nume no du disque :";do 2220 PRINT#1:PRINT#1,"Si inchange: <COPY>, sinon une touche"; : CALL &RB 18 2230 IF INKEY(9)<>-1 THEN GOTO 230 **Ø ELSE** 2240 IF INKEY(79)<>-1 THEN CLS#1:P RINT#1, "Donnez le nouveau num. du

2500 IF INKEY(9)<>-1 THEN 2510 ELS E 2600 2510 ce=0:GOSUB 2900:x=340:ce=6:GO SUB 2900 GOSUB 2810 2520 CALL &BB18: IF INKEY(9)()-1 TH EN 2530 ELSE 2740 2530 ce=0:00018 2900:x=0:ce=6<br>2540 k=k+1:IF k>10 THEN 1800 ELSE<br>2550 IF k>=1 THEN 000UB 2900:000UB<br>1820:000UB 1700 ELSE 2590 GOSUB 2900:GOTO 2330 2598 2599 'annulation d'un titre 2600 IF INKEY(16)()-1 THEN 2610 EL SE 2700 2610 t\$(k)="":f\$(k)="":FOR k=k TO i-1:t\$(k)=t\$(k+1):t\$(i)=t\$(k):f\$(k) )=f\$(k+1):f\$(i)=f\$(k):NEXT 2620 i=i-1:GOTO 2300 2698 2699 'modification d'un titre<br>2700 IF INKEY(79)<>-1 THEN 2710 EL **SE 2500** 2710 LOCATE 1,4+2\*(k-1):GOSUB 1820 ::INPUT t\$(k):t\$(i)=t\$(k)<br>2720 LOCATE 1,4+2\*(k-1):PRINT CHR\$ (32):ce=0:GOSUB 2900 2730 ce=6 x=340 GOSUR 2900 GOSUB 2 810: CALL &BB18 2740 IF INKEY(79)<>-1 THEN 2750 EL SE 2780 2750 GOSUB 1830: LOCATE 22, 4+2\*(k-1 2760 INPUT f\$(k): IF f\$(k)="" THEN GOTO 2760:f\$(i)=f\$(k) 2780 LOCATE 22, 4+2\*(k-1): PRINT CHR \$(32):ce=0:GOSUB 2900 2790 GOSUB 2800:x=0:k=k+1:GOTO 233 2800 CLS#2:PRINT#2, "Ancien Titre d u. Pro9ramme: ": RETURN 2810 CLS#2: PRINT#2," Ancien n om du 1er fichier: ":RETURN 2840 CLS#1:PRINT#1,"Si le nom est conserve, taPez<COPY>, sinon:"; :PRIN T#1, "Annule=<CLR> / Change=<DEL>+1 e nouveau' 2900 PLOT 20+x, 390-32\*k, ce: DRAW 26 0+x, 390-32\*k, ce: DRAW 260+x, 365-32\*<br>k, ce: DRAW 20+x, 365-32\*k, ce: DRAW 20 +x, 390-32\*k, ce : RETURN  $2999'$ 3000 'sauve9arde d'un menu 3001 3010 CLS:BORDER 13:LOCATE 10.4:PRI NT"Sauvegande d'un menu 3020 LOCATE 2, 10: PRINT"Changez la disquette concernee..":PRINT:PRINT

 $(i-1):PRINT ff*(i):NEXT$ 

2499 'confirmation d'un titre

SUB 2840

 $2498'$ 

2490 CALL &BB18

2310 FOR i=1 TO i-1 LOCATE 3,4+2\*( "...Sur la bonne face, S.V.P..!"<br>3030 PRINT:PRINT"Puis appuyez sur i-1):PRINT t\$(i):NEXT 2320 FOR i=1 TO i-1 LOCATE 24, 4+2\*

What Frint Point & BB18<br>Whe Touche." CALL & BB18<br>3040 LOCATE 1,20 PRINT"Le menu se sauvegande...":BORDER 13,16<br>3050 OPENOUT "donnees":WRITE #9,1, 2330 ce=6:GOSUB 2900:GOSUB 2800:GO  $f$ , d $f$ 3060 FOR i=1 TO i-1 WRITE #9, t\$(1) f\$(i):NEXT 3070 CLOSEOUT 3080 BORDER 1: LOCATE 1,20 PEN 3:PR

INT"Le menu est sauvegarde...":PEN 3090 FOR h=1 TO 3000 NEXT

3100 GOTO 1000

### LISTING<sub>2</sub>

10 'Afficha9e, choix et lancement d 'un titre 20 MODE 1:DEFINT a-z 30 OPENIN "donnees": INPUT #9,1,f,d 40 FOR i=1 TO i-1: INPUT #9, t\$(i), f \$(i):NEXT:CLOSEIN 50  $CLS: k = i$ 60 WINDOW#1, 1, 40, 24, 25 PAPER#1, 6 P EN#1,0 100 LOCATE 10,2:PEN 6:PRINT"TITRES 110 LOCATE 2,16 PRINT"Disc : ": PE N 1: PRINT de PFN 6 120 LOCATE 2,18: PRINT"Face : "; : PE N 1: PRINT f 130 FOR i=1 TO i-1 140 LOCATE 24, 4+2\*(i-1): PRINT ts(i 150 NEXT 160 LOCATE 24, 4+2\*(i-1): PRINT "Aut re face" 180 CLS#1 PRINT#1," Lancement du Programme = <ENTER>" 190 PRINT#1," Choix suivant =  $\langle Ba$ rre d'espacement)"  $200 j=1$ 210 ce=6:GOSUB 500 220 CALL &BB18 IF INKEY(6)=-1 AND THE SERIE RESERVE THE SAME RESERVED IN THE SAME RESERVED IN THE SAME RESERVED IN THE SAME RESERVED IN THE SAME RESERVED IN THE SAME RESERVED IN THE SAME RESERVED IN THE SAME RESERVED IN THE SAME RESERVED IN THE SAME RESERV  $N''d$ 240 IF INKEY(47)<>-1 THEN 250 ELSE  $210$ 250 ce=0:GOSUB 500 270  $j=j+1:IF$   $j>k$  THEN  $j=1$ 280 GOSUB 210 500 PLOT 360,390-32\*J.ce DRAW 600. 390-32\*J.ce:DRAW 600.365-32\*J.ce:D RAW 360, 365-32\* J, ce: DRAW 360, 390-3

 $Bou$ )  $11$ 

2\*J, ce RETURN

AIMET PARDON MONSIEUR Y A-T-IL UNE MATERNITE DANS LE COIN? Ю D

![](_page_32_Picture_47.jpeg)

W/ CELUI DE

**AMSTRAD** 

![](_page_32_Picture_50.jpeg)

![](_page_32_Picture_52.jpeg)

COINCE SUR MAS TETE!

MON CHAPEAU EST)

";d1:dc=d1

2250 LOCATE 1, 10: INPUT "Nouveau nu

![](_page_32_Picture_55.jpeg)

![](_page_32_Picture_56.jpeg)

#### suite de la page 25

1410 DATA160, 160, 40, 216, 24, 64, 24, 88, 1 84, 8, 8, 128 1420 DATA58, 9, 5, 2, 8, 6, 18, 8, 3, 18 1430 DATA8, 3, 24, 8, 3, 12, 5, 6, 26, 5, 2 1440 DATA2.9, 9, 15, 11, 10, 0, 17, 29 1458 DATA3, 1, 8, 6, 1, 8, 11, 1, 16, 19, 1, 10,  $25, 1, 16$  $1459'$ 1470 / TABLEAU.3 1480 ' 1490 DATA112, 112, 102, 176, 32, 56, 32, 160  $, 216, 8, 8, 128$ 1500 DATA90, 5, 10, 0, 0, 27, 2, 3, 24, 10, 13, 2, 20, 13, 5, 0, 17, 29 1519 DATA2, 1, 7, 4, 1, 7, 6, 1, 7, 8, 1, 7, 10, 1  $, 7, 12, 1, 16$ 1520 DATA19, 1, 7, 25, 1, 16, 6, 9, 8 1530 DATA15, 9, 8, 19, 9, 8 1549 1550 ' TABLEAU.4 1560 1570 DATA106, 106, 40, 146, 64, 56, 64, 172, 32, 8, 8, 128 1580 DATA77, 7, 8, 1, 0, 3, 8, 0, 13, 26, 9, 3, 1  $1.5.1.17.5.1$ 1598 DATA8, 11, 13, 9, 17, 29, 2, 1, 16, 9, 1.1  $8.14.1.18$ 1600 DATA19, 1, 10, 27, 1, 16, 9, 12, 5, 14, 12 1610 DATA19, 12, 5 1629 1639 ' TABLEAU.5 1649 1650 DATA32, 32, 80, 64, 72, 32, 72, 152, 208

 $, 8, 8, 128$ 1660 DATA59, 9, 5, 2, 0, 3, 9, 0, 11, 23, 0.6 1670 DATA9, 5, 11, 25, 6, 2, 8, 10, 2, 6, 10, 3, 18.13.9 1680 DATA8, 17, 29, 3, 1, 16, 18, 1, 9, 14, 1, 9 1690 DATA18, 1, 9, 24, 1, 16, 27, 1, 10  $1799$ 1710 / MONSTRES 1720 1730 IFMX=MDTHENSE=4 1748 IFMX=MFTHENSE=-4 1750 MX=MX+SE 1760 PUTSPRITE2, (MX, MY), 8, 2 1779 IFNY=NDTHENSA=4 1789 IFNY=NFTHENSA=-4 1790 NY=NY+SA 1990 PUTSPRITE3, (NX, NY), 13, 3 1810 LX=LX+4: IFLX=LFTHENLX=LD 1920 PUTSPRITE4, (LX, LY), 7, 4 **1939 RETURN** 1349 1950 ' FIN  $1369$ 1979 PLAY" 6M59889" 1888 LOCATES, 6: PRINT" r 1890 LOCATES, 7: PRINT" | GAME OVER |" 1900 LOCATE8, 8: PRINT" -1910 FOR Z=1T03000:NEXTZ 1920 COLOR 15, 1, 1: SCREEN1, , 0: KEYOFF 1930 RESTORE2050 1940 FORI=2T019 1950 BEEP: FORT=1T020: NEXTT READA# LOC ATEI, S: PRINTAS 1960 NEXTI 1970 CS=INT(SC#100/343):LOCATE2.7 PRI NTCS; "%" 1980 FORI=2T010 1990 BEEP: FORT=1T020 NEXTT READA# LOC ATEI, 9 PRINTAS 2009 NEXTI 2010 LOCATE2, 15: PRINT"VOTRE SCORE EST  $:$   $"$  ; SC

2020 LOCATE2, 20: PRINT "APPUYER SUR ESP ACE<sup>\*</sup> 2030 X\$=INKEY\$ 2040 IFX\$<>" "THEN2030ELSERUN 2050 DATAV, O, U, S, , A, V, E, Z, , P, A, R, C,  $0, U, R, U$ 2060 DATAD, E, , C, E, , J, E, U 2070 2080 ' GAGNE...  $2090$ 2100 CLS: BEEP: SCREEN1 2110 LOCATE10, 2: PRINT"BRAVO" 2120 LOCATE3, 6: PRINT"VOUS AVEZ REMPOR TE L' 2130 LOCATE3, 8: PRINT"EPONGE D'OR, LA P LUS ' 2148 LOCATE3, 10: PRINT "HAUTE RECOMPENS E POUR" 2150 LOCATE3, 12: PRINT"UN LAVEUR ..... . . . . 2168 LOCATE2, 22 PRINT "APPUYER SUR ESP  $ACE...$ 2170 X\$=INKEY\$ 2180 IFINKEYSA" "THENRUN 2190 6010 2180 2200 2210 / PRESENTATION  $2220$ 2238 COLOR 15, 1, 1: SCREEN2, 8<br>2248 OPEN"8RP: "FOROUTPUTAS#1 2245 RESTORE2280 2250 FORI=14336T014335+(518) 2260 READA: VPOKEI, A **2270 NEXTI** 2280 DATA62, 192, 222, 217, 217, 62, 24, 24 2290 DATA8, 57, 66, 130, 114, 10, 18, 225 2300 DATA0, 199, 36, 36, 39, 40, 40, 200 2310 DATA0, 188, 7, 4, 4, 8, 8, 8 2328 DATA68, 66, 153, 161, 161, 153, 66, 68 2330 SOUNDO, 50: SOUND7, 50: SOUND12, 60: S  $OUND13,9$ 

2350 SOUND8, Y: PUTSPRITE0, (120, Y), 11, **2360 NEXTY** 2370 FORY=192T040STEP-8 2380 SOUND8, Y: PUTSPRITE1, (120, Y), 11, 2 **2390 NEXTY** 2400 FORX=0T0112STEP8 2410 SOUND8, X: PUTSPRITE2, (X, 40), 11, 1 2420 NEXTX 2430 FORX=256T0128STEP-8 2440 SOUNDB, X-1: PUTSPRITE3, (X, 40), 11, **2450 NEXTX** 2460 CIRCLE(123, 42), 20, 15 2478 2480 LINE(93.84)-(155.98).6.BF 2490 PRESET(94,68):PRINT#1, "PRESENTE" 2500 PRESET(98,88):PRINT#1, "CHAINES" 2510 PRESET(90,104): PRINT#1, "ECRIT PA 2520 PRESET(56,120): PRINTO1. "CHRISTOP HE OLIVIER" 2530 PRESET(120,136): PRINTO1, "ET" 2540 PRESET(60,152): PRINTO1, "PHILIPPE SCOFFONI" 2550 FORX=0T0104STEP2 2560 SOUND8.104-X:PUTSPRITE4, (X, 168),  $12, 4$ 2570 NEXTX 2580 PRESET(120,169) PRINT01, "1985" 2590 X\$=INPUT\$(1) **2600 RETURN** 

2340 FORY=0T032STEP8

#### **ESQUIVE AMSTRAD** DRIIIIIIING (KRIKA) **VOUS ETES** BRANCHES SUR Vous qui avez le don particulier de déclencher des UN REPONDEUR- $\rm{O}$ avalanches, imaginez ce que donne la quête de riches-ENREGISTREUR! **SVS**

**Sylvain BARONE** 

![](_page_33_Picture_2.jpeg)

ses dans un labyrinthe encombré de rochers...

![](_page_33_Picture_3.jpeg)

10 REM #### \* ESUUIVE \* 20 REM #### CREATEUR : BARONE Sylv ain ssss

30 REM #### 9 ROUT 1985 ####

40 REM #### VERSION 2.0 ( HHRD ) ....

50 REM ---- PRESENTATION ---60 MODE 1 THK 0.0 THK 1.10.25 TH.<br>2.7 THK 3.19 SPEED THK 50.50 PHPEK

0 PEN 1 BORDER 7 70 SYMBOL RETER 64

80 LOCATE 1.5 PRINT "FEEF SSSS 00 90 U U IIII V V EEEE"<br>90 LOCATE 1.6 PRINT"E  $\Omega$ 

 $E^{\mu}$  $U$   $U$  $II$ o 100 LOCATE 1,7 PRINT"E  $E^*$  $U$   $U$  $II$ 

110 LOCATE 1.8 PRINT"EEE  $SSSS$   $Q$ V EEE"  $\Omega$ U U  $II$ 

120 LOCATE 1.9 PRINT"E  $S$  $U$  $\mathsf{E}^n$  $Q_2$  $\Pi$  $V V$ 130 LOCATE 1, 10 PRINT"E 0 00 U U II V V E"<br>140 LOCATE 1.11 PRINT"EEEE SSSS

0000 UUUU IIII VV EEEE" 150 LOCATE 1, 12 PRINT"  $O<sup>1</sup>$ 

160 LOCATE 7, 17 PEN 2 PRINT "CREATE UR - BARONE Sylvain"

170 LOCATE 10,20 PEN 3 PRINT CHRSK

180 FOR I=1 TO 1000 NEXT 190 FOR 1=1 TO 700 CALL &BD24 CALL

&BD25 CALL &BD23 NEXT<br>200 FOR 1=1 TO 1000 NEXT

210 LOCATE 10,23 PRINT "REGLES DU J  $FU \leftarrow Q/N$ )\*

220 ZS=UPPERS(INKEYS) IF ZS="" THE N 220

230 IF 25="0" THEN 260<br>240 IF 25="N" THEN 490

250 GOTO 220

268 REM ---- REGLES -

270 CLS: INK 2, 15 INK 1, 23 INK 3.0. 25 PEN 1

280 df=149 RESTORE 2450 FUR 1=1 TO 2 READ a, b, c, d, e, f, g, h SYMBOL df, a, b, c, d, e, f, g, h, df=df+1+NEXT<br>290 RESTORE 2480 FOR 1=1 TO 2+READ

a, b, c, d, e, f, g, h: SYMBOL df, a, b, c, d

.e.f.9.h df=df+1:NEXT<br>300 LOCATE 14,1 PRINT"R E G L E S" 310 PRINT:PRINT"Vous voici a l'int

erieur d'un labyrinthe ", PEN 1 PR<br>INT"ensorcele : " PEN 2<br>320 PRINT"Votre but est de Prendre

tous les objets qui ", PEN 3 PRIN<br>T"clignotent" PEN 1 330 PRINT:LOCATE 12.9 PRINT"Seulem

ent voils "PEN 2

340 PRINT PRINT "Des rochers detect ent vos moindres mou- vements et d evalent sur vous si vous etes d

ans leur alignement."<br>350 PRINT:PRINT"Si cela arrive, vo us Pourrez vous refu- 9ier dans un

refuge. 360 PRINT PRINT Heuresement, la Pr emiere fois que vous passerez dev ant un rocher il ne reagi- ra Pas

370 PRINT: PRINT"Malheuresement, le s refuses se ferment apres deux u<br>tilisations. Et plus de cocher s vous suivent, moins vous allez vite (AH !)"

510 z\$=UPPER\$(INKEY\$):IF z\$<)"J" H ND Z\$<>"C" THEN 510<br>520 IF Z\$\*"J" THEN manette=1 ELSE manette=1

530 ENT 1, 120, -40, 10 SOUND 1, 284.5 0.15.0.1:\$0UND 2.284,50.15.0.1 540 RESTORE 2440<br>550 FOR 1=47001 TO 47001+PEEK(4702<br>0) sc\$=sc\$+STR\$(PEEK(1)) NEXT sc=V

 $AL(sc$ \$) 560 FOR 1=47011 TO 47011+PEEK(4702

1) hsc\$=hsc\$+STR\$(PEEK(1)) HEXT hs c=VAL(hsc\$)

570 IF sc>hsc THEN hsc=sc<br>580 IF PEEK(47022)=1 THEN ta=2 vie<br>=1+PEEK(47023) RESTORE 2470 GOTO 6 **FIFI** 

590 IF PEEK(47022)=2 THEN ta=3 vie =1+PEEK(47023) RESTORE 2500 ELSE V

 $ie=3:sc=0:ta=1$ <br>600 DIM m(40.25) DIM box(14) DIM b ou(14) DIM refx(120) DIM refu(120) DIM Posi(14) DIM dir(14) DIM tem  $14)$ 

610 sy=129 y=2 r=1 bol =-1 bo2 =- 1 c

620 FOR 1=1 TO 3:READ a, b, c, d, e, f, 9.h:SYMBOL suia,b,c,d,e,f,g,h:sy=s y+1:NEXT

630 boule\$=CHR\$(129) clef1\$=CHR\$(1<br>30) clef2\$=CHR\$(131) t1\$=" "t2\$=C  $"t25=0$ HR\$(128): 63\$=CHR\$(143): J1\$=CHR\$(24 8): 25=CHR\$(250): 35=CHR\$(251)<br>640 Point1(1)=50 Point2(1)=100 Poi<br>nt1(2)=100 Point2(2)=150 Point1(3)

=150 Point2(3)=200<br>650 val(1)=2 va2(1)=2,1 val(2)=2,2

va2(2)=2.3:va1(3)=2.4:va2(3)=2.5 660 11\$=t1\$+t3\$+t3\$+clef2\$+t3\$+t3\$ 12\$=t1\$+clef2\$+t3\$+t3\$+t3\$+clef1\$<br>670 13\$=t1\$+t3\$+t3\$+clef1\$+t3\$+t3\$ 14\$=t1\$+clef1\$+t3\$+t3\$+t3\$+clef1\$

680 15\$=t1\$+clef1\$+t3\$+t3\$+t3\$+cle

 $f25$ 690 MODE 1: INK 1,6: INK 2, 18: INK 3, 2,11 INK 0,0 SPEED INK 50,50  $700 y = 2$ 710 REM ---- DECOR ---720 WINDOW#1.1.40.1.1 PEN#1.2 (LOCA<br>TE#1.1.1 PRINT#1.CHR\$(250)+" ("+ST R\$(vie):LOCRTE#1,15,1:PRINT#1,"SCO<br>RE:"+STR\$(sc):LOCRTE#1,35,1:PEN#1<br>,3:PRINT#1,STR\$(ta)+" UP":PEN#1,2 730 WINDOW#2, 1, 40, 25, 25 PEN#2, 2: LO<br>CATE#2, 1, 1 PRINT#2, "HIGH SCORE : "+ STR\$(hsc):LOCATE #2,21,1:PRINT#2,"

BONUS : 0" PEN#2,3 LOCATE#2, 35, 1 P<br>RINT#2, STR\$(ta)+" UP" PEN#2, 2 740 tas="" 750 FOR i=1 TO 6: ta#=ta#+t2#+STRIN<br>G#C5.t3#):NEXT:ta#=t3#+ta#+t2#+t3#

GOSUB 2530 760 ta\$=t2\$+t1\$+STRING\$(36,t1\$)+t2 \$: GOSUB 2530

770 ta\$=t3\$+l1\$+l1\$+l1\$+l1\$+l1\$+l1 \$+t1\$+t3\$:GOSUB 2530

780 ta#=t3#+12\$+14\$+14\$+14\$+14\$+15 \$+t1\$+t3\$:GOSUB 2530

790 ta\$=t3\$+13\$+13\$+13\$+13\$+13\$+13 \$+t1\$+t3\$: GOSUB 2530

800 ta\$=t2#+STRING\$(37.t1\$)+t2\$:GO<br>SUB 2530

810 FOR 9=1 TO 3

820 ta#=t3#+13#+13#+13#+13#+13#+13<br>#+t1#+t3#:GOSUB 2530:ta#=t3#+12#+1 49+14\$+14\$+14\$+15\$+t1\$+t3\$ GOSUB 2

 $80$ 1040 EI:50T0 980 1059 DI 1060 IF INKEY(72)=0 THEN NV=1 GOTO

1110

1070 IF INKEY(73)=0 THEN NV=2 GOTO

1110 1080 IF INKEY(74)=0 THEN mv=3:GOTO

1110 1090 IF INKEY(75)=0 THEN  $nV = 4:5010$ 

 $\mathbf D$ 

 $1110$  $1100$  mv=0 1110 ON MV GOSUB 1130, 1280, 1430, 15

RЙ 1120 EI GOTO 1050

1130 REM ---- MVT EN HAUT ----<br>1140 IF M(x,y-1)=-1 THEN 1240 1150 IF M(x,y-1)=0 THEN GOSUB 1250

GOTO 1240

1160 IF m(x, y-1))=2 THEN 1170 ELSE

1240

1170 IF w(x,y-1)=val(ta) THEN sc=s<br>c+Pointl(ta):n(x,y-1)=3:GOSUB 1970

GOSUB 1250 GOTO 1240 1180 IF  $m(x,y-1)=va2(ta)$  THEN sc=s<br>c+Point2(ta): $m(x,y-1)=3$ :GOSUB 1970

GOSUB 1250 GOTO 1240

1190 IF m(x,y-1))=3 THEN 1200 ELSE 1240 1200 m(x,y-1)=m(x,y-1)+1:If m(x,y-

1)>=5 THEN rex=x rev=y-1 GOSUB 125<br>0.EI:GOTO 1210 ELSE 1240 1210 IF manette=1 THEN 1220 ELSE 1

230 1220 WHILE INKEY(73)=-1:WEND:DI:GO SUB 1288 GOSUB 1738 GOTO 1248

SUB 1280 GOSUB 1739 1240 RETURN

1250 LOCATE x, y PEN 0 PRINT tisiy=<br>y-1 LOCATE x, y PEN 2 PRINT J15

1260 GOSUB 1930 1270 RETURN

1280 REM ---- MVT EN BAS ----

1290 IF M(x, y+1) =- 1 THEN 1390 1300 IF m(x,y+1)=0 THEN GOSUB 1400

GOTO 1390 1310 IF m(x,y+1))=2 THEN 1320 FLSF

1390 1320 IF m(x,y+1)=val(ts) THEN sc c+PointI(ta):m(x,y+1)=3:GOSUB 1970 GOSUB 1400 GOTO 1390

1330 IF m(x,y+1)=va2(ta) THEN sc=s<br>c+Point2(ta) m(x,y+1)=3(GOSUB 1970 GOSUB 1400 GOTO 1390

1340 IF m(x,y+1))=3 THEN 1350 ELSE 1390 1350 m(x,y+1)=m(x,y+1)+1 [F m(x,y+

1) =5 THEN rex=x rev=y+1 GOSUB 140<br>0:EI:GOTO 1360 ELSE 1420 1360 IF manette=1 THEN 1370 ELSE 1

380 1370 WHILE INKEY(72)=-1 WEND DI GO

SUB 1130 GOSUB 1730 GOTO 1390<br>1380 WHILE INKEY(69)=-1 WEND DI GO SUB 1130 GOSUB 1730

1390 RETURN

1400 LOCATE W/WIPEN 0: PRINT tisiy= 9+1 LOCATE X, 9 : PEN 2 : PRINT J15

1410 GOSUB 1930

1420 RETURN 1439 REM ---- MVT A GAUCHE ----

IF  $m(x-1,y)=-1$  THEN 1540 1440

1450 IF MX-1.9 )=0 THEN GOSUB 1550

GOTO 1540 1460 IF m(x-1,y)>=2 THEN 1470 ELSF

1540

X+1:LOCATE X/9:PEN 2:PRINT /2\$ 1720 RETURN 1730 REM ---- REBOUCHAGE DES REFUG 1740 LOCATE rex.res.PEN 1:PRINT t3  $s:$  M(rex, rey)=1 1750 RETURN 1760 REM ---- DETECTION ROCHERS --1770 k=(x+4)/6:G0T0 1790 1780 k=7+(y+1)/4 1790 tem(k)=1:Posi(k)=-Posi(k):dir  $(k) = -dir(k)$ 1800 RETURN 1810 REM ---- DEPLACE ROCHERS ----1820 FOR P=1 TO 13 1830 IF tem(P)=1 THEN bo=bo-1 GOTO<br>1840 ELSE 1910 1840 IF dir(P)=1 THEN 1850 ELSE 18  $60$ 1850 IF box(P)+1<40 THEN LOCATE bo x(P),boy(P):PRINT t1\$ box(P)=box(P)<br>)+1:LOCRTE box(P),boy(P):PRINT bou le\$:GOSUB 2160:GOTO 1910 ELSE tem(  $P$  )=-1:60T0 1910 1860 IF dir(P)=-1 THEN 1870 ELSE 1 880 1870 IF box(P)-1)0 THEN LOCATE box<br>(P),box(P)(PRINT ti\$(box(P)=box(P) -1:LOCATE box(P), boy(P):PRINT boul e\$:GOSUB 2160:GOTO 1910 ELSE tem(P  $)= -1.60$ TO 1910 1880 IF dir(P)=2 THEN 1890 ELSE 19  $99$ 

AU BIP SONORE, VOUS AUREZ 30

SECONDES POUR

LAISSER VOTRE

1650 m(x+1,9)=m(x+1,9)+1:IF m(x+1,

9))=5 THEN rev=v+1 rev=s GOSUB 170<br>0 EI GOTO 1660 ELSE 1690

1660 IF manette=1 THEN 1670 ELSE 1

1670 WHILE INKEY(74)=-1 WEND DI GO

SUB 1439 GOSUB 1739 GOTO 1699<br>1680 WHILE INKEY(30)==1 WEND DI GO

1700 LOCATE x,y PEN 0 PRINT tis x=

MESSAGE. Billillillin P

SUB 1430 GOSUB 1730

1690 RETURN

1690

680

IL NEST DE PIRE

 $O<sup>L</sup>$  ipiot

 $OVI$ 

SOMMEILLE

CRETIN QUE

 $0007$ 

S'AI HORFEUR D'ÊTRE

DERANGE PENDANT

MA PROMENADE!

2190 ELSE 2300

"+STR\$(VIE)

ou(1) PRINT tis NEXT 1

2230 GOSUB 2310 GOSUB 2350<br>2240 GOTO 2300

E 47022, 8 POKE 47023, 0 PUN

2290 G0T0 2260<br>2300 EI RETURN

PRINT boules NEXT

boules: h=h+4: NEXT

2360 RANDOMIZE TIME

2340 RETURN

2430 RETURN

X11000, &X111100

 $0.9$ 

 $0,0$ 

 $2350$  REM  $-$ 

2310 REM -

2190 vie=vie-1 ENT 1.100.10.1 SOUN<br>0 1.284.110.15.0.1 SOUND 2.284.110

/15.0/1 LOCATE #1/1/1 PRINT#1/"VIE

2200 IF viel=0 THEN 2250 ELSE 2210

2210 FOR 1=1 TO 5 LOCATE box(P), bo

y(P) PRINT J15 FOR te=1 TO 200 NEX<br>T te LOCATE box(P), boy(P) PRINT bo

2220 FOR 1=1 TO 13 LOCATE box(1).b

2250 LOCATE 14.9 PRINT"INE RUTKE ?

2260 z\$=UPPER\$(INKEY\$);<br>2270 IF z\$="N" THEN LOCATE 10,14 P

EN 3: PRINT "MAUVAIS PERDANT !!!" EN

2280 IF z\$="0" THEN GOSUB 2640 POK

2320 h=2 PEN 2 FOR 1=1 TO 7 how 1)

r(1)=2(h=h+6(LOCATE box(1),boy(1)

2330 h=3 PEN 2 FOR 1=8 TO 13 how 1<br>)=1 boy(1)=h ten(1)=-1 Posi(1)=1 d

in(1)=1/LOCATE\_box(1),boy(1) PRINT

2370 r1=INT(RND#120) IF r1(1 OK r1<br>>120 THEN 2370

2380 r2=INT(RND#120) IF r2(1 OR r2

>120 THEN 2380<br>2390 x=refx(r1)=s=refs(r2)=IF N(x)

y X2 THEN RANDOMIZE TIME GOTO 2360

2400 IF m(x,y)=val(ta) THEN cl=cl+

1:sc=sc+Point1(ta):m(x,y)=3<br>2410 IF m(x,y)=va2(ta) THEN cl=cl+

2420 ENT 1,30,-20,1 FOR 1=1 TO 10:<br>FOR te=1 TO 50 NEXT te SOUND 1,284<br>.20,15,0,1 SOUND 2,284,20,15,0,1 L

OCRTE X.9 PRINT tis FOR te=1 TO 50<br>HEXT te:LOCRTE X.9 PRINT J15 NEXT

2440 DRTR 0.8X111100.8X1111110.8X1

111110.8X1111110.8X1111110.8X11110

2450 DATA 0.8X111000.8X1000.8X1100

0.8X1000.8X111100.8X100100.8X11110

2460 DATA &X11101111, &X101001, &X11

01111, 8X100100, 8X100100, 8X11110110<br>.8X10010100, 8X11110111<br>2470 DRTA 0, 8X1111100, 8X11111110, 8X1

111110, &X1111110, &X1111110, &X11110

2489 DATA \$X1111119, \$X1111119, \$X11

11110.8X1111110.8X111100.8X11000.8

2490 DRTR \$X11100111, \$X11100010, \$X<br>11100010, \$X11100111, \$X11100111, \$X1<br>000111, \$X1000111, \$X11100111, \$X1<br>2500 DRTR 0, \$X111100, \$X1111110, \$X1

111110, &X1111110, &X1111110, &X11110

2510 DATA &X11101111.&X101001.&X11

100010, &X 01111991  $11$ 

(#asSCCare) **AR LOCATE**  $>1:1.0CAT$ 

 $)=\text{val}(ta)$ s\$irefx(r  $2618$  $)=\text{val}(ta)$ s\$ refx(r

sc 23 POKE  $2.1.122H$ hsc 11 POK  $sC$ ).1.133  $s(2)-1$  PO

1:sc=sc+Point2(ta) m(x,y)=3

ules FOR te=1 TO 200 NEXT to NEXT

nty

**Arro** 

ω

1890 IF boy(P)+1(25 THEN LOCATE bo X(P), boy(P):PRINT tis boy(P)=boy(P)<br>7+1:LOCATE box(P), boy(P):PRINT bou<br>tes:GOSUB 2160:GOTO 1910 ELSE tem  $p$  )=-1:60T0 1910

1940 IF (x=2 AND tem(1)=-1) OR (x=

8 AND tem(2) =- 1) OR (x=14 AND tem(

3)=-1) OR (x=20 AND tem(4)=-1) OR<br>(x=26 AND tem(5)=-1) OR (x=32 AND<br>tem(6)=-1) OR (x=38 AND tem(7)=-1)

1950 IF (y=3 AND tem(8)=-1) OR (y=

7 AND tem(9) =- 1) OR (y=11 AND tem

10)=-1) OR (y=15 AND tem(11)=-1) 0<br>R (y=19 AND tem(12)=-1) OR (y=23 A<br>ND tem(13)=-1) THEN GOSUB 1780

1980 LOCATE#1, 15, 1 PRINT#1, "SCORE

1990 cl=cl+1:ENT 1,30,-20,1:SOUND

1,284,20,15,0,1:SOUND 2,284,20,15,

1900 IF box(P)-1)1 THEN LUCHTE box<br>(P).box(P):PRINT t1\$:box(P)=box(P)<br>-1:LOCATE box(P).box(P):PRINT boul e\$:GOSUB 2160 ELSE tem(P) =- 1

1910 NEXT

1920 RETURN

1930 REM --

1960 RETURN

 $190$ 

THEN GOSUB 1760

1970 REM ---- SCORE ---

![](_page_33_Picture_990.jpeg)

### **HEBDOGICIEL 24 rue baron 75017 PARIS**

VOUS POUVEZ VOUS ABONNER AU TARIF PREFERENTIEL DE 420 FRANCS POUR 52 NUMEROS AU LIEU DE 52 X 10 = 520 FRANCS. ABONNEMENT POUR 6 MOIS: 220 FRANCS. Pour l'étranger: + 80 f. pour 1 AN  $+40$  F. pour 6 MOIS.  $\Box$  CCP  $□$  CHEQUE 

# DE L'OR OULA MORTEXELVISION-EXL 100

LORSQ-ON PEUT PAS

TIRER, ON POUSSE

LA CRETINERIE C'EST ON NAIT

**A SUIVRE...** 

24,30

24,30

 $24,30$ 

avec assur.

190<br>379<br>379

Pour un peu d'or jouer sa vie à l'intérieur d'un labyrinthe infernal, que ne risquerait-on pas pour passer à la télé..

Jean-Roch HERPELDINGER et Sylvain CHARIOT

### **SUITE DU N'111**

5250 LOCATE (21,23): PRINT "VOULEZ-VOUS LES"<br>5250 LOCATE (22,23): PRINT "REGLES OU JEU ?"

Du lundi au samedi de 9 h 30 à 19 h.

50, rue de Richelieu 75001 Paris - Tél. : (1) 42.96.93.95 - Mét. : Palais-Royal

251, boulevard Raspail 75014 Paris - Tél. : (1) 43.21.54.45 - Mét. : Raspail

2530 LOCATE (1,24):PRINT "11":LOCATE (2,24):PRINT "11":GOTO 2590 2540 IF EE()2 THEN 2560 2550 LOCATE (3,24):PRINT "22":LOCATE (4,24):PRINT "22":GOTO 2590 2560 IF EE()3 THEN 2580 2570 LOCATE (5,24):PRINT "33":LOCATE (6,24):PRINT "33":GOTO 2590<br>2580 LOCATE (7,24):PRINT "44":LOCATE (8,24):PRINT "44"<br>2590 CALL COLOR("ObHLF"):EE=E 2600 IF E()1 THEN 2620<br>2610 LOCATE (1,24):PRINT "11":LOCATE (2,24):PRINT "11":RETURN 2620 IF E()2 THEN 2640 2630 LOCATE (3,24): PRINT "22": LOCATE (4,24): PRINT "22"; RETURN 2640 IF E()3 THEN 2660<br>2650 LOCATE (5,24):PRINT "33":LOCATE (6,24):PRINT "33":RETURN 2660 LOCATE (7,24): PRINT "44": LOCATE (8,24): PRINT "44"; RETURN 3000 3010 1............................ --------------------------- SUICIDE 3020 3030 3040 3050 CALL COLOR("088");FOR I=1 TO 22:LOCATE (I,1):PRINT RPT\$(" ",22):MEXT I<br>3050 CALL COLOR("0C8"):LOCATE (2,4):PRINT "Bien sur ,yous avez":LOCATE (3,1)<br>3070 PRINT "choisi la solution la":LOCATE (4,1):PRINT "plus facile en 3085 CALL COLOR("OCB")<br>3090 PRINT "Et que vos voeux":LOCATE (3,1):PRINT "soient exhausses et" 3100 LOCATE (10,1):PRINT "que votre ame repose":LOCATE (11,1):PRINT "en paix..." 3110 PAUSE 3:CALL EXEC(50688) 3120 LOCATE (14,4):PRINT "Mais je suis pret":LOCATE (15,1)<br>3130 PRINT "a vous preter une vie:":LOCATE (18,3):CALL COLOR("Ob8")<br>3140 PRINT "VOULEZ-VOUS REJOUER":LOCATE (20,9):PRINT "(D/N)"  $000$  $O_0O$ 3145 LOCATE (21,9):PRINT "(1/0)" 3150 REPS=KEYS 3150 IF REPS="N"OR REPS="0"THEN CLS "BCC":CALL EXEC(50439):END<br>3170 IF REPS()"0"AND REPS()"1"THEN 3150 ELSE RUN 998 4399 END CHUIS AMOUREUX 5000 D'UNE MOULE! 5010 --------------------- PRESENTATION 5020 5030  $\circ$ 5040 5050 CLS "GBB" 5060 COSUB 20130:COSUB 20520:COSUB 21710:COSUB 22250:COSUB 22930  $\circ$ 5070 CALL COLOR("ObHL"):LOCATE (1,29)<br>5080 PRINT "JJ--RR"  $O^o$ 5090 LOCATE (2,29):PRINT "JJ--RR" S100 CALL COLOR("OWBL")<br>5110 LOCATE (3,23):PRINT "LLOOGGIICCIIEELLSS" 5120 CALL COLOR("ORB") πm 5130 LOCATE (5,28): PRINT "PRESENTE" S140 CALL COLOR("ObL") 5150 LOCATE (3,25):PRINT "DOEE LL''OORR"<br>5150 LOCATE (11,30):CALL COLOR("OWHL") 5170 PRINT "OQUU":LOCATE (12,30):PRINT "OQUU"<br>5180 CALL COLOR("ORLH") 5130 LOCATE (14,25):PRINT "LLAA MMOORRTT":LOCATE (15,25):PRINT "LLAA MMOORRTT" 5200 CALL COLOR("OBW") 5210 LOCATE (17,23):PRINT "LABYRINTHE INVENTE"<br>5220 LOCATE (18,23):PRINT " PAR " 5230 LOCATE (19,23):PRINT " CHARIOT Sylvain " 5240 CALL COLOR("OCB") 5245 FOR I=1 TO 4:CALL SPEECH("L, "1A1\$1A2\$1A3\$):PAUSE 2:NEXT I

![](_page_34_Picture_6.jpeg)

![](_page_34_Picture_7.jpeg)

## vainqueur par K.O. chez les pros

'espace AMSTRAD

le plus micro

de Paris

6990F

![](_page_34_Picture_326.jpeg)

 $(1)$ 

2690<br>3990

3790

CPC 464 monochrome. CPC 464 couleur

CPC 664 monochrome

CPC 664 couleur

480

769 569

### BON DE COMMANDE à adresser à VIDEOSHOP, 50, rue de Richelieu 75001 Paris

Prénom Adresse Ville Code Postal Téléphone. □ Je désire recevoir une documentation sur Joindre 3 timbres à 2,20 F pour frais d'envoi. □ Je possède un micro ordinateur

C Cassett<br>D Disquet

□ Je vous adresse la commande suivante **PRIX TTC DÉSIGNATION POR** GRATUN 8501 Montant total TTC da □ Je choisis la formule de règlement : □ Au comptant D A crédit\* D Je vous joins mon règlement par C Chèque bancaire C CCP C Contre remboursement (100 F en sus). E. \*(Joindre : photocopie carte d'identité, RIB, dernière fiche de paie, quittance EDF.)

### LE LOGICIEL DE LA SEMAINE

## **LE CINQUIÈME AXE** de LORICIELS pour THOMSON

Je suis né à l'approche de la fin du XXIV<sup>®</sup> siècle. La technologie ne nous pose plus vraiment de problème, seules les questions fondamentales comme la nature du temps<br>reste encore discutée, malgré les travaux fondamentaux accomplis dans ce domaine par le Professeur Gern B.Dick. Celui-ci a démontré, il y a quelques années, que l'univers dans lequel nous évoluons n'est pas unique : cinq axes régiraient notre

existence, les trois axes spatiaux, l'axe temporel et enfin le cinquième axe : l'axe probabiliste.

Cette théorie l'a amené, après qu'il a eu créé dans son labo-planétoïde les cyborgs mi-chair mi-mécanique (fidèle en cela aux théories anciennes de Geiger, prêtre de la bio-<br>mécanique), à fabriquer la première machine à voyager dans le temps : le Translateur Universel Temporel

(TUT pour les habitués). Cette créa-<br>tion fonctionna parfaitement jusqu'au premier essai avec un passager humain. De ce jour, les ennuis<br>ont commencé : la machine a explosé, projetant dans différents espaces-temps des morceaux de celle-ci. Depuis, chacun des morceaux continue à expédier dans le labo de Dick des objets prélevés dans ces époques plus ou moins reculées.

Maintenant, Dick vient de refaire tous ses calculs et a révélé au monde le risque qu'il court à laisser ces morceaux de TUT dans les couloirs spatiaux. La déstabilisation de l'univers connu a débuté : il glisse petit à petit sur le cinquième axe. Si l'on n'annule pas ce mouvement, par son contraire, nous nous acheminons vers une fin dramatique bien qu'imprévisible. Je me suis porté volontaire, comme 12 milliards de mes congénères, pour me rendre sur le planétoïde et tenter de racomoder la trame temporelle en train

de se déchiqueter.

Les cyborgs, dénonçant sans vergogne les trois lois fondamentales d'Asimov, se sont révoltés et tentent par tous les moyens d'achever ma quête. Heureusement que je fais partie de l'élite des humains

![](_page_35_Picture_9.jpeg)

sachant encore pratiquer la savate et le karaté, sinon je ne donnerais pas cher de ma peau. Ca y est ! J'ai réussi à localiser le premier anachronon (nom donné pompeusement aux fragments du TUT détruit). Madre de Dios ! Il est défendu par<br>les sauvages de Thèbes, en 1500 avant J-C. Ces enfoirés vénérent ce morceau de ferraille comme un Dieu. Merde ! La lance vient de me transpercer le mollet, argh... cellelà vient de m'arracher un poumon...

La richesse du scénario, la somptuosité des graphismes et la qualité sonore de ce logiciel en font l'une des plus grandes réussites de programmation sur ce micro, si difficile<br>à maîtriser. Pour une fois, vous ne tuez pas tout ce qui bouge sans raison et la logique de votre démarche<br>est respectée. Examinez attentivement le déroulement horizontal du décor : il est unique ! Allons, ne vous faites pas prier, courez acquérir ce must de l'arcade-aventure dans votre boucherie habituelle.

![](_page_35_Picture_645.jpeg)

MENUI

![](_page_35_Picture_13.jpeg)

![](_page_35_Picture_14.jpeg)

HOME COMPUTER

Microsurgeon

895 F O

SUPERGRAPH

fonctions supplé-

mentaires permet-

fant de tracer li-

gnes, cercles, éllip-

ses, axes, diagram-

mes en barres ou circulaires. Ce ba-

sic graphique pré-

sente 2 caractéristi-

ques très utiles:

une copie d'écran,

graphiques et tex-

tes (codes ASCII),

Vooke et Voeek ac-

cès direct à la Ram

de contrôle écran.

nécessite la mémoire 32 K

**MEMOIRE 32 K** 

basic étendu.

Fonctionne avec le

Elle est indispensa-

ble pour la pro-

grammation en lo-

go. Si l'on possède

la mini-mémoire ou

l'assembleur, elle

permet d'adresser

des sous-program-

mes en assembleur

 $-1040 F\Box$ 

et de les exécuter.

Le module.

Promotion

 $-1200 F\square$ 

Ce module ne se contente pos de vous offrir 4 Ko de mémoire RAM (olimentée par pile) permettant la sauvegarde des programmes et données lorsque vous éteignez l'ordinafeur. Il a aussi: «4 Ko de mémoire morte (ROM) et 6 Ko de mémoire morte graphique  $(G$ -ROM) contenant des utilitaires très intérressants : -accès possible à l'extension 32 K en TI basic; - changement de programmes objets écrits en assembleur, soit sur minimémoire, soit sur extension 32 K; - utilisation de PEEK et POKE, appel de sous-programmes hobituellement non accessibles; - progamme de recherche d'erreurs (Easy Bug-De-<br>bual). Le modèle avec manuel + manuel assembleur sur mini-mémoire

le TI (shift tome 3) Basic par soi-même. Un nouveau basic étendu avec 35

#### INTERFACE PARALLELE **CENTRONICS TI**

se branche directement sur le TI et les imprimantes à sortie parallèle 1090 FD Imprimante SEIKOSHA GP 500 sortie parallèle 2200 F **Imprimante EPSON** 3660FD LX 80 friction Tracteur pour LX 80 285 F□

 $75 F$ 

 $75F\square$ 

#### **INTERFACE SERIE - EXTERIEURE**

se branche sur toute imprimante sur le TI 99/4 A ayant une sortie série  $1090 F$ Machine à écrire imprimante à mémoire **BROTHER EP 44** 2390 FD

### **MANETTES DE JEUX**

Manettes de jeux Texas U.S.A. la paire . . .  $.250F$ Interface Wico avec manettes Quickshot nº1...  $\ldots$  200 F $\Box$ **Interface Wico avec manettes** Quickshof nº 2 ......220FO

### LOT Nº 1

MODULE BASIC ETENDU MANUEL BASIC ETENDU EN **FRANCAIS K7 TECHNIQUE DES PROGRAM-**MES DE JEUX 1 ET 2 LIVRE 50 PROGRAMMES DE **JEUX MANUEL SHIFT** 

850 F O

![](_page_35_Picture_27.jpeg)

**HOME COMPUTER** 

**MUNCHMAN** 

Munchman

LOTS Nº 2

**NUEL SHIFT** 

**MODULE BASIC ETENDU** 

**MANUEL BASIC ETENDU EN FRANÇAIS** 

AU CHOIX DEUX K7 EPSILON SOFTWARE

LIVRE 50 PROGRAMMES DE JEUX MA-

![](_page_35_Picture_28.jpeg)

Popeye

MANUEL D'INITIATION EN FRANÇAIS

LIVRE TI 99 INTERNE

PROGRAMMATION LOGO

LOT Nº 3

ARCADE/ACTION

![](_page_35_Picture_29.jpeg)

**Buck Rogers** 

PARTIQ BROTHERS **COMPUTER SOFTWARE** SUPER DEFICI BITTIGS

人称我的人的

#### Supper demon attack

Ouvrage en anglais contenant le listing de la ROM désassemblée 195 FD LOT Nº 4 MODULE TI LOGO II EN FRANÇAIS<br>EXTENSION 32 K INDISPENSABLE

![](_page_35_Picture_646.jpeg)

![](_page_35_Picture_647.jpeg)

895FD